**WAY 1 1 1970** 

# NATIONAL AERONAUTICS AND SPACE ADMINISTRATION

# MSC INTERNAL NOTE NO. 69-FS-0

Technical Library, Belledmm, Inc.

# PROGRAMMED GUIDANCE EQUATIONS

# **FOR**

LUMINARY IC

# MANNED LM EARTH ORBITAL

# AND LUNAR PROGRAM

 $(NASA-CR-69918)$ **FROGRAMMED GUIDANCE** EQUATIONS FOR LUMINARY IC MANNED LM EARTH ORBITAL AND LUNAR PROGRAM (NASA)  $233<sub>0</sub>$ 

7

بام مصر<br>ما

 $N74 - 71216$ 

Unclas 00/99 16415

By Flight Software Branch

FLIGHT SUPPORT DIVISION

MANNED SPACECRAFT CENTER HOUSTON, TEXAS

DECEMBER 1969

 $\label{eq:2.1} \frac{1}{\sqrt{2\pi}}\left(\frac{1}{\sqrt{2\pi}}\right)^{1/2}\left(\frac{1}{\sqrt{2\pi}}\right)^{1/2}\left(\frac{1}{\sqrt{2\pi}}\right)^{1/2}\left(\frac{1}{\sqrt{2\pi}}\right)^{1/2}\left(\frac{1}{\sqrt{2\pi}}\right)^{1/2}\left(\frac{1}{\sqrt{2\pi}}\right)^{1/2}\left(\frac{1}{\sqrt{2\pi}}\right)^{1/2}\left(\frac{1}{\sqrt{2\pi}}\right)^{1/2}\left(\frac{1}{\sqrt{2\pi}}\right)^{1/2}\left(\frac{1}{\sqrt{$  $\frac{1}{2} \left( \frac{1}{2} \right)^{\frac{1}{2}}$  $\label{eq:2.1} \frac{1}{\sqrt{2}}\sum_{i=1}^n\frac{1}{\sqrt{2}}\sum_{i=1}^n\frac{1}{\sqrt{2}}\sum_{i=1}^n\frac{1}{\sqrt{2}}\sum_{i=1}^n\frac{1}{\sqrt{2}}\sum_{i=1}^n\frac{1}{\sqrt{2}}\sum_{i=1}^n\frac{1}{\sqrt{2}}\sum_{i=1}^n\frac{1}{\sqrt{2}}\sum_{i=1}^n\frac{1}{\sqrt{2}}\sum_{i=1}^n\frac{1}{\sqrt{2}}\sum_{i=1}^n\frac{1}{\sqrt{2}}\sum_{i=1}^n\frac$  $\mathbf{r}^{\dagger}$  $\label{eq:2.1} \mathcal{L}(\mathcal{L}^{\mathcal{L}}_{\mathcal{L}}(\mathcal{L}^{\mathcal{L}}_{\mathcal{L}})) = \mathcal{L}(\mathcal{L}^{\mathcal{L}}_{\mathcal{L}}(\mathcal{L}^{\mathcal{L}}_{\mathcal{L}})) = \mathcal{L}(\mathcal{L}^{\mathcal{L}}_{\mathcal{L}}(\mathcal{L}^{\mathcal{L}}_{\mathcal{L}}))$  $\hat{\mathcal{F}}$ 

MBC Internal Note

No. 69-FS-6

### UNC LASS IF IED

MSC INTERNAL NOTE No. 69-FS-6

## PROGRAMMED GUIDANCE EQUATIONS

for

LUMINARY 1C

### MANNED LM EARTH ORBITAL

AND LUNAR PROGRAM

Prepared by

### Flight Software Branch

FLIGHT SUPPORT DIVISION

NATIONAL AERONAUTICS AND SPACE ADMINISTRATION

MANNED SPACECRAFT CENTER

HOUSTON, TEXAS

Approved: J. C. Stokes, Jr., Chief<br>Flight Software Branch Approved:  $\mathbb{Z}$ .  $\mathbb{L}$  Current, Division

UNCLASS IF IED

"Flight Support Division

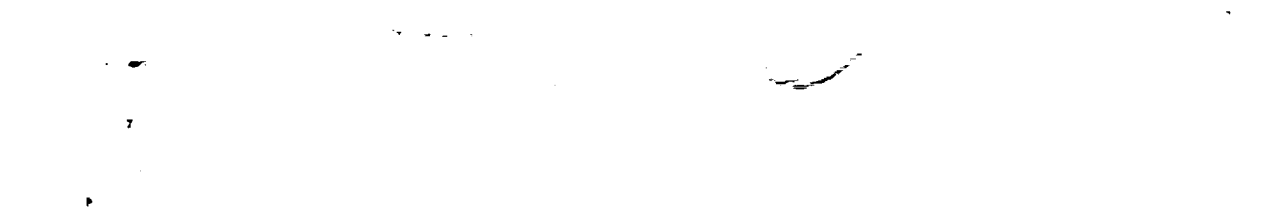

 $\label{eq:2.1} \frac{1}{2} \int_{\mathbb{R}^3} \frac{1}{\sqrt{2}} \, \frac{1}{\sqrt{2}} \,$  $\label{eq:2.1} \frac{1}{\sqrt{2}}\left(\frac{1}{\sqrt{2}}\right)^{2} \left(\frac{1}{\sqrt{2}}\right)^{2} \left(\frac{1}{\sqrt{2}}\right)^{2} \left(\frac{1}{\sqrt{2}}\right)^{2} \left(\frac{1}{\sqrt{2}}\right)^{2} \left(\frac{1}{\sqrt{2}}\right)^{2} \left(\frac{1}{\sqrt{2}}\right)^{2} \left(\frac{1}{\sqrt{2}}\right)^{2} \left(\frac{1}{\sqrt{2}}\right)^{2} \left(\frac{1}{\sqrt{2}}\right)^{2} \left(\frac{1}{\sqrt{2}}\right)^{2} \left(\$ 

 $\label{eq:3.1} \begin{array}{ll} \displaystyle \lim_{\lambda\rightarrow 0} \frac{1}{\lambda} \left( \frac{1}{\lambda} \right) \left( \frac{1}{\lambda} \right) \left( \frac{1}{\lambda} \right) \left( \frac{1}{\lambda} \right) \left( \frac{1}{\lambda} \right) \left( \frac{1}{\lambda} \right) \left( \frac{1}{\lambda} \right) \left( \frac{1}{\lambda} \right) \left( \frac{1}{\lambda} \right) \left( \frac{1}{\lambda} \right) \left( \frac{1}{\lambda} \right) \left( \frac{1}{\lambda} \right) \left( \frac{1}{\lambda} \right) \$ 

#### Page Change Record

This document is a complete re-issue of **MSC** Internal Note No. 69-FS-3, "Programmed Guidance Equations for LUMINARY IA Manned **LM** Earth Orbital **and** Lunar Program," dated May 1969, updated to reflect the information in the LUMINARY IB program to be flown on the Apollo HI mission.

### Revision A.

Revision A to MSC Internal Note No. 09-FS-0, "Programmed Guidance Equations for LUMINARY IC Manned LM Earth Orbital and Lunar Program," contains the following:

a) Coding changes between LUMINARY IB and IC. The coding changes are indicated by a vertical line to the left of the affected area.

b) Editorial changes (e.g., coding rewritten for clarify, reformatting of pages, **added** comments, corrected mistakes, etc.). These changes **are** indicated by a vertical dotted line to the left of the affected area.

Pages changed from the original issue of this document are identified by "Revision A" on the same line as the page number. All dashed or dotted lines, on those pages not having Revision A on them, should be ignored as they indicate changes between previous revisions of the LUMINARY program. The pages changed are as follows.

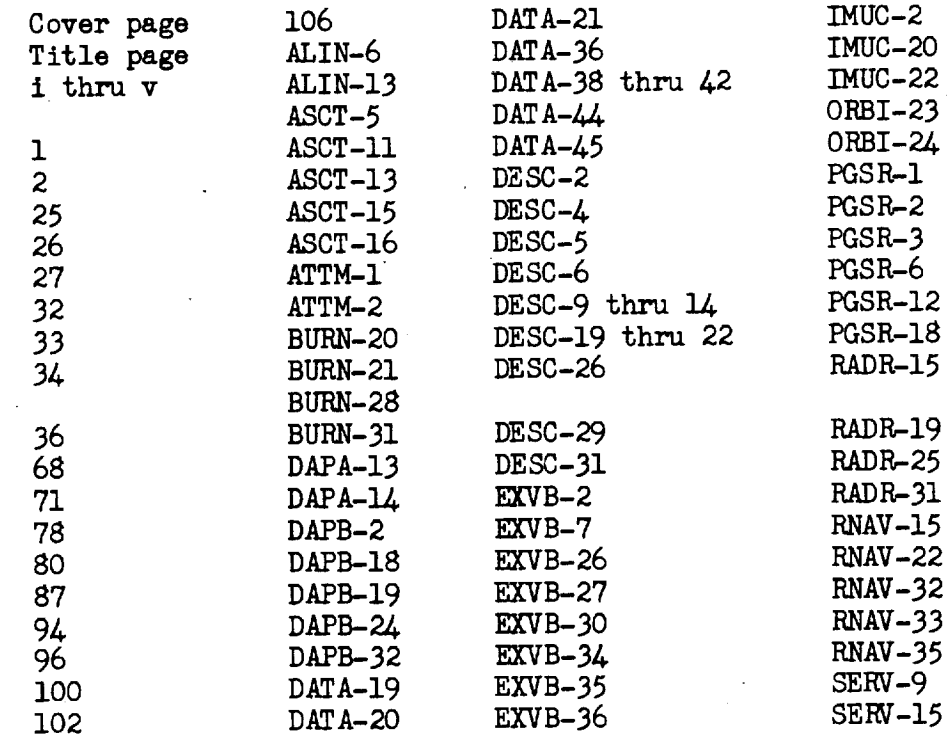

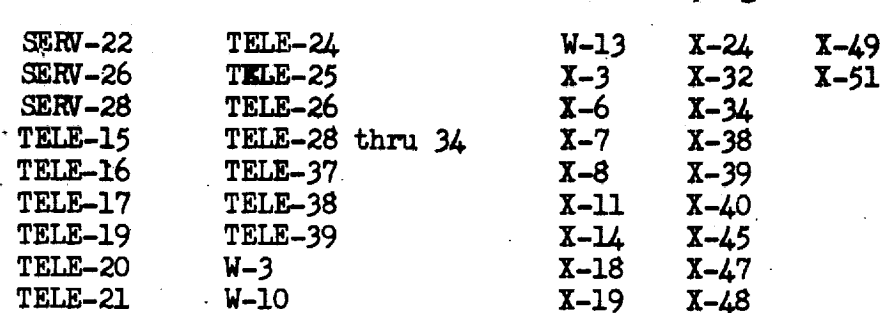

The information presented in this document on the LUMINARY 1C guidance program was produced with the intention that it be used together with a symbolic tabulation of the program. The information<br>is divided into a series of separate sections, each of which describes a basic area of guidance computation and contains a list of definitions of variables and constants used in that area of the program. In order to assist the user in finding the computations in which he is interested, summaries of each section have been included, and all routine tags used in this document (generally identical to but a subset of those in the program listing) are indexed at the end of the document along with a list of references to each routine listed. A list of references to flagwords and channels has been included as well, as a supplement to the list of references to variables and constants supplied in the program listing itself.

 $\mathbf{m}$ of references to flaggered the flaggered included as included as well, as well, as well, as well, as well, as "LUMINARY Revision 131" and was released on December 2, 1969 for fabrication of the LM Guidance Computer memory ropes for the Apollo H2 mission.

Because of the purposes for which the information in this document was originally prepared, and the methods used in its production, this material should not be used as definitive infor-<br>mation on the LUMINARY 1C program but as an aid in the reading and understanding of the program listing. If definitive information is required, the G&N contractor is the proper source for it.

111

 $\label{eq:2} \frac{1}{2} \int_{\mathbb{R}^3} \frac{1}{\sqrt{2}} \, \frac{1}{\sqrt{2}} \, \frac$  $\label{eq:R1} \P_{\mathcal{A}}(x) = \frac{1}{\sqrt{2\pi}} \sum_{i=1}^n \frac{1}{\sqrt{2\pi}} \sum_{i=1}^n \frac{1}{\sqrt{2\pi}} \sum_{i=1}^n \frac{1}{\sqrt{2\pi}} \sum_{i=1}^n \frac{1}{\sqrt{2\pi}} \sum_{i=1}^n \frac{1}{\sqrt{2\pi}} \sum_{i=1}^n \frac{1}{\sqrt{2\pi}} \sum_{i=1}^n \frac{1}{\sqrt{2\pi}} \sum_{i=1}^n \frac{1}{\sqrt{2\pi}} \sum_{i=1}^n \frac{1}{\sqrt{2\$ 

 $\label{eq:2.1} \frac{1}{\sqrt{2\pi}}\int_{0}^{\infty}\frac{1}{\sqrt{2\pi}}\left(\frac{1}{\sqrt{2\pi}}\right)^{2\alpha} \frac{1}{\sqrt{2\pi}}\frac{1}{\sqrt{2\pi}}\int_{0}^{\infty}\frac{1}{\sqrt{2\pi}}\frac{1}{\sqrt{2\pi}}\frac{1}{\sqrt{2\pi}}\frac{1}{\sqrt{2\pi}}\frac{1}{\sqrt{2\pi}}\frac{1}{\sqrt{2\pi}}\frac{1}{\sqrt{2\pi}}\frac{1}{\sqrt{2\pi}}\frac{1}{\sqrt{2\pi}}\frac{1}{\sqrt{2\pi}}\frac{$ 

 $\frac{1}{2} \frac{1}{2} \frac{1}{2} \frac{1}{2} \frac{1}{2}$ 

급...

 $\label{eq:2.1} \frac{1}{\sqrt{2}}\int_{\mathbb{R}^3}\frac{1}{\sqrt{2}}\left(\frac{1}{\sqrt{2}}\right)^2\frac{1}{\sqrt{2}}\left(\frac{1}{\sqrt{2}}\right)^2\frac{1}{\sqrt{2}}\left(\frac{1}{\sqrt{2}}\right)^2\frac{1}{\sqrt{2}}\left(\frac{1}{\sqrt{2}}\right)^2\frac{1}{\sqrt{2}}\left(\frac{1}{\sqrt{2}}\right)^2\frac{1}{\sqrt{2}}\frac{1}{\sqrt{2}}\frac{1}{\sqrt{2}}\frac{1}{\sqrt{2}}\frac{1}{\sqrt{2}}\frac{1}{\sqrt{2}}$ 

k,

 $\label{eq:2.1} \frac{1}{\sqrt{2}}\int_{\mathbb{R}^3}\frac{1}{\sqrt{2}}\left(\frac{1}{\sqrt{2}}\right)^2\frac{1}{\sqrt{2}}\left(\frac{1}{\sqrt{2}}\right)^2\frac{1}{\sqrt{2}}\left(\frac{1}{\sqrt{2}}\right)^2\frac{1}{\sqrt{2}}\left(\frac{1}{\sqrt{2}}\right)^2\frac{1}{\sqrt{2}}\left(\frac{1}{\sqrt{2}}\right)^2\frac{1}{\sqrt{2}}\frac{1}{\sqrt{2}}\frac{1}{\sqrt{2}}\frac{1}{\sqrt{2}}\frac{1}{\sqrt{2}}\frac{1}{\sqrt{2}}$ 

# **Table of, Contents**

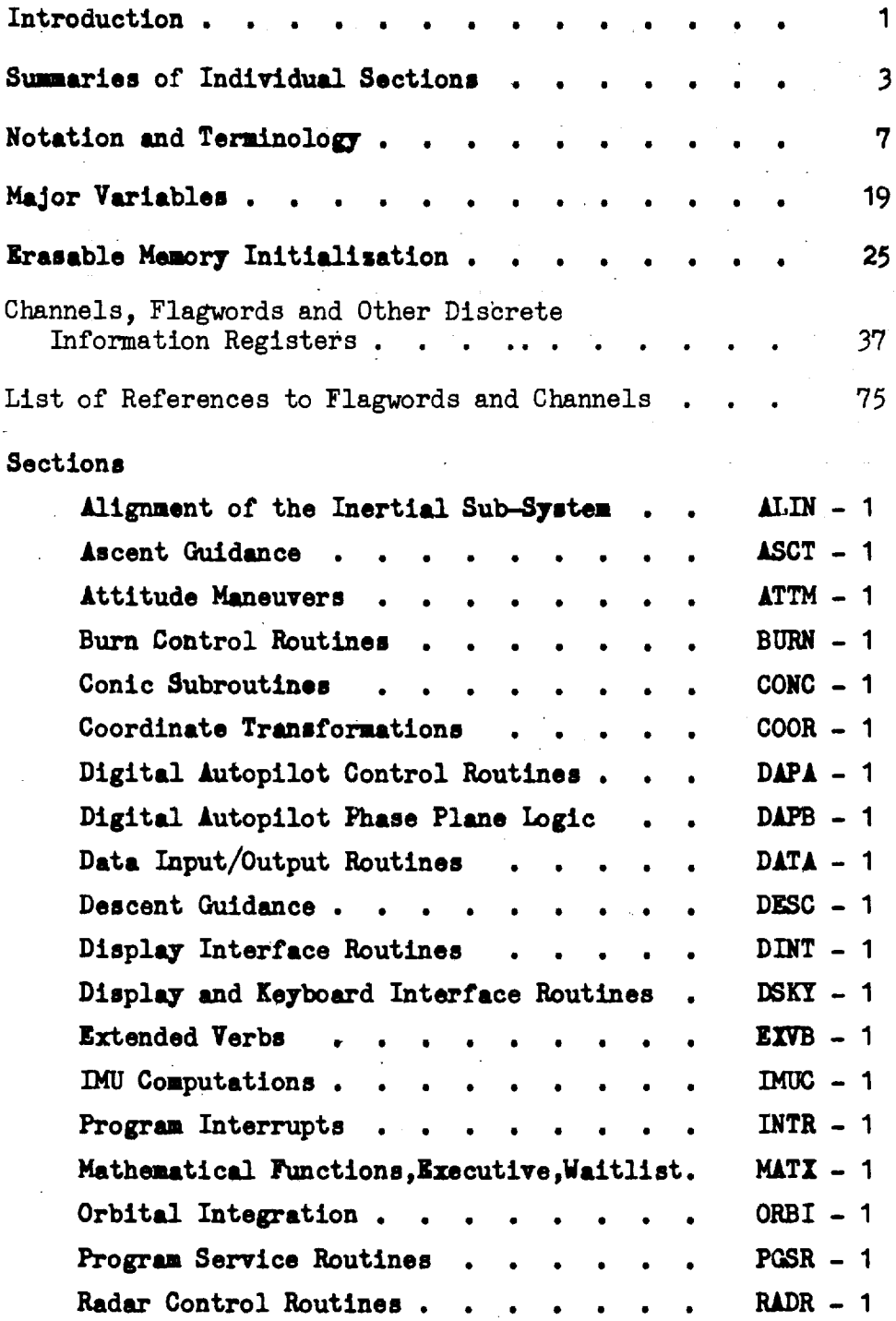

v

 $\overline{\phantom{a}}$ 

• iv Revision A

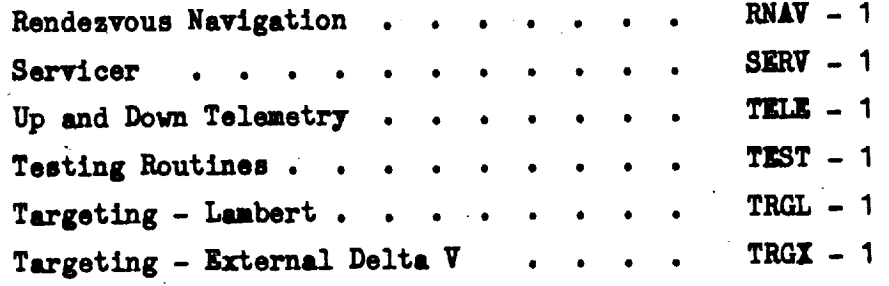

# **Tables**

÷,

 $\bar{\gamma}$ 

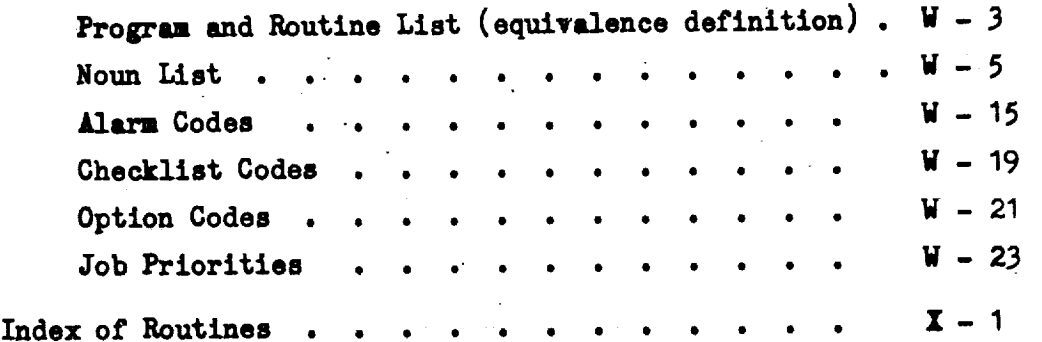

v Revision A

V

#### Introduction

Under the egis **of** the Program Development Group, Apollo Guidance Program Section, **Flight** Software Branch of MSC, in order to facilitate the reading of the detailed symbolic listing, a "Programmed Guidance Equations Document" has been prepared for the "LUMINARY" program. A major purpose of this document has been to provide more effective identification and analysis of various program performance features and to permit more effective review of published computer program documentation.

During reviews of previous programs written for the Apollo Guidance Computers, it was found desirable to assemble a set of workingpaper information on the equations actually programmed for these. flights. This material has proven to be useful to the various groups associated with these flights, in that it can be used to bridge the gap between the extreme detail of the program listing and the occasional lack of detail available elsewhere on the guidance equations. Consequently, the material on the following pages has been assembled in a fashion similar to that used for previous programs and follows the same general format.

Certain aspects of the program are quite complex, and this programmed guidance equation material should not be considered as a substitute for actual study of the program symbolic listing itself. No complete set of equation information was available from the G\_N contractor against which the programmed equations could be validated, and in the interest of timely publication, the review of the assembled document against the program assembly has not been as detailed as would be desired.

The program assembly listing which was used to prepare this programmed equation information bears the heading print:

 $\sim$   $\sim$ v

GAP: ASSEMBLE REVISION 131 OF AGC PROGRAM LUMINARY BY NASA 2021112-091 and is dated December 2, 1969, The functions of virtually all the program

steps **of** interest to the flight is described either on the following pages, or, for general computer system control, in TRW Working Paper | 3420.5-27 (revision 2).

Recipients of this document are cautioned against misusing it as a definitive description of the "LUMINARY" guidance equations. Instead, it might be used to achieve a better understanding of the program assembly listing, since it is intended as an aid in review of the listlng, not as a substitute for it. Definitive guidance equation information can be provided only by the G&N contractor through the appropriate MSC channels.

A great deal of credit goes to TRW Systems MTCP Tasks A-90 and A-201 (Support of Apollo Guidance Program and Guidance Document Review) personnel, in particular Mr. William C. Koelsch, who conducted a similar review of the "SUNDANCE" program. This document has drawn heavily upon the results of that review and could not be published at this time without the earlier work done by TRW Systems.

### Erasable Memory Initialization

4

V

The quantities listed below constitute the "erasable memory load" which supplements the initialization performed by verb 36 (fresh start routine "SLAPI") in order to prepare the **LGC** erasable memory for the beginning of the **mission.** The list shows the absolute **address** of each uantity in the list. (single, double or triple precision) in ECADR form EBANK in bits 11-9; address =  $1400g$  + bits 8-1); the tag assigned to that address by this document; the tag assigned to that address by the LUMINARY program if it differs from that used in this document; the scale factor and the units which the program assumes when handling each quantity; and the section of this document in which the quantity is defined.

Following this alphabetical list are the erasable memory quantities listed in order of increasing ECADR.

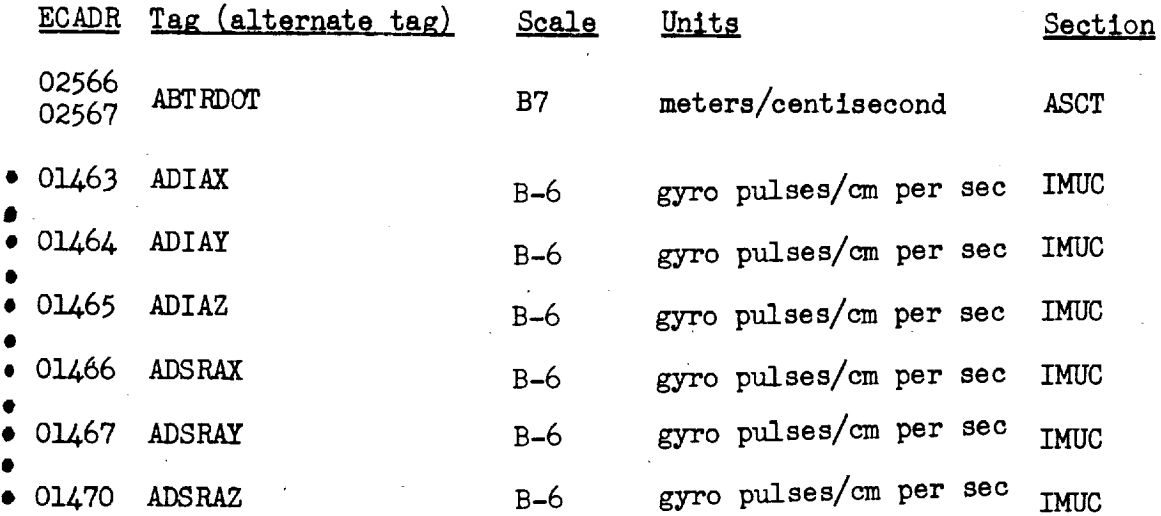

(Because **one** gyro pulse is equivalent to 2-21 revolutions, the above six quantities could also be assumed to be scaled B-26 in units of revolutions.)

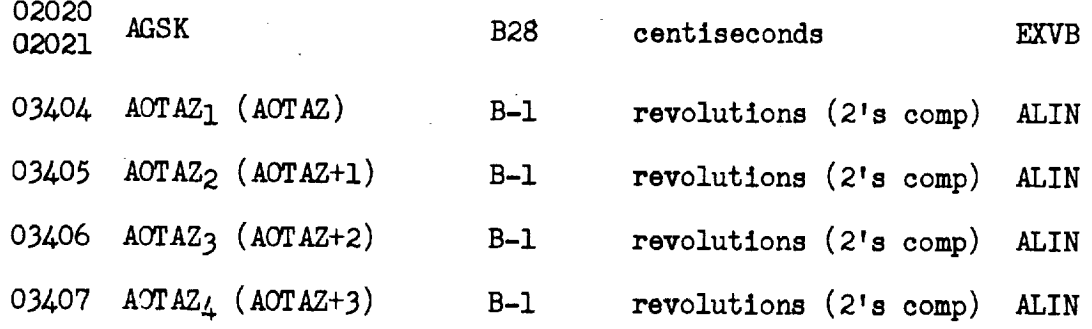

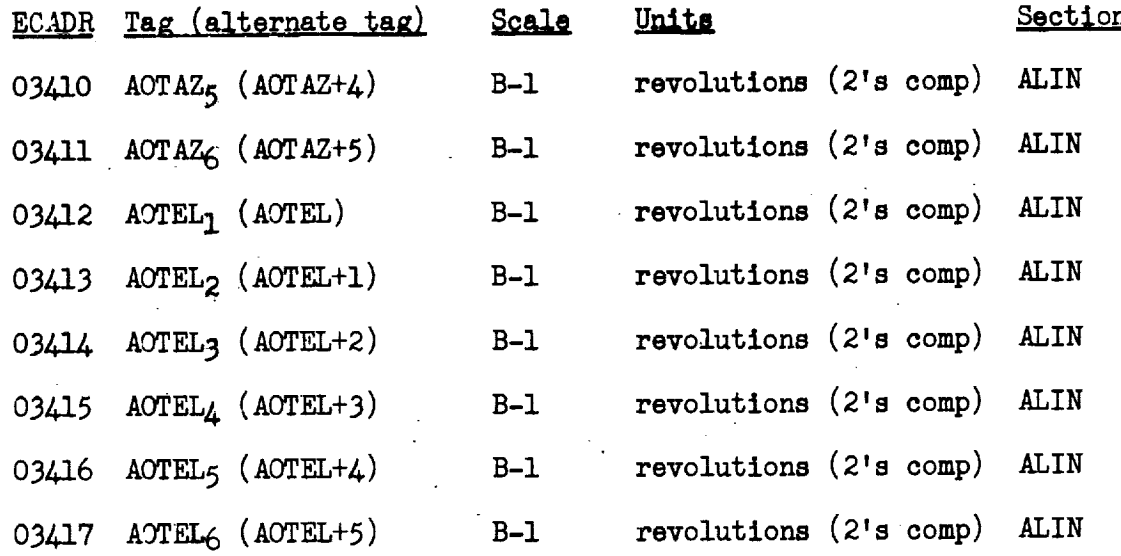

v

V

(2's comp indicates that these quantities are stored in two's complement form, not the usual one's complement form,

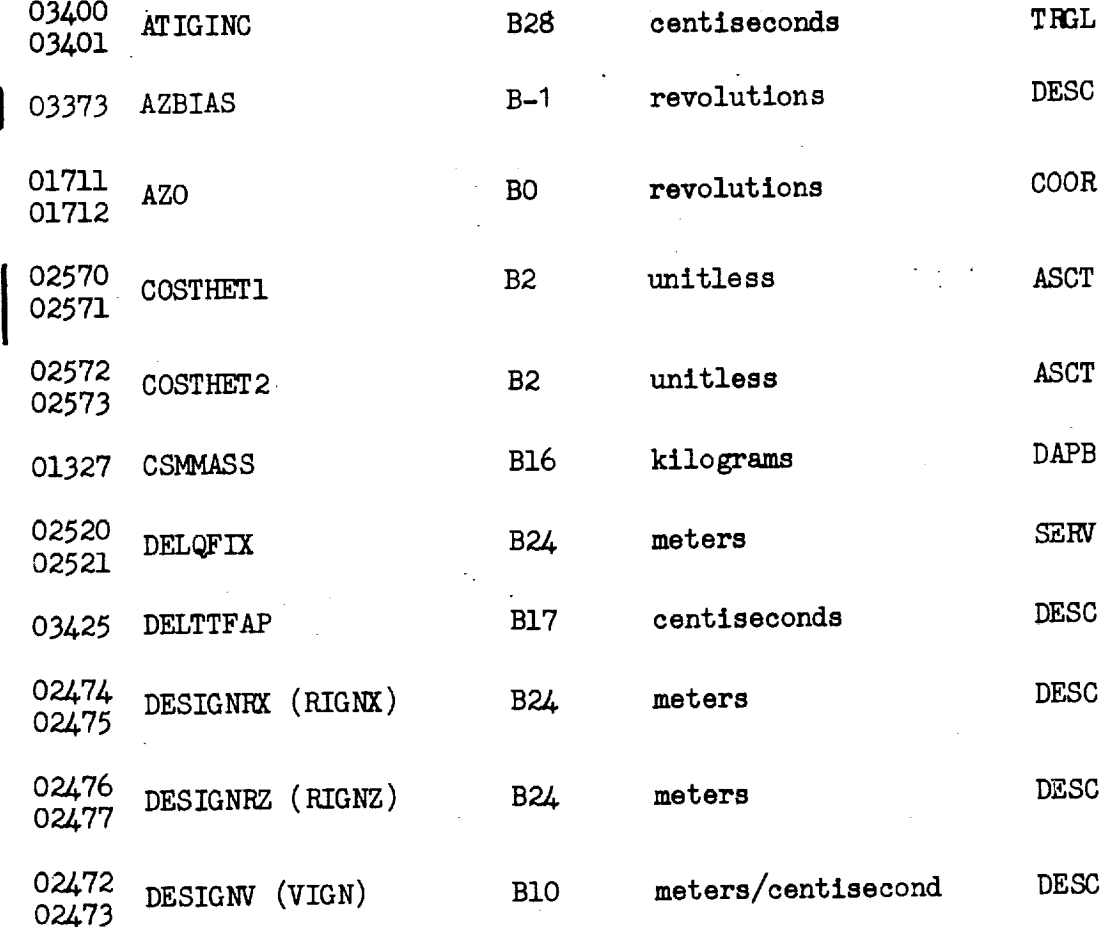

I

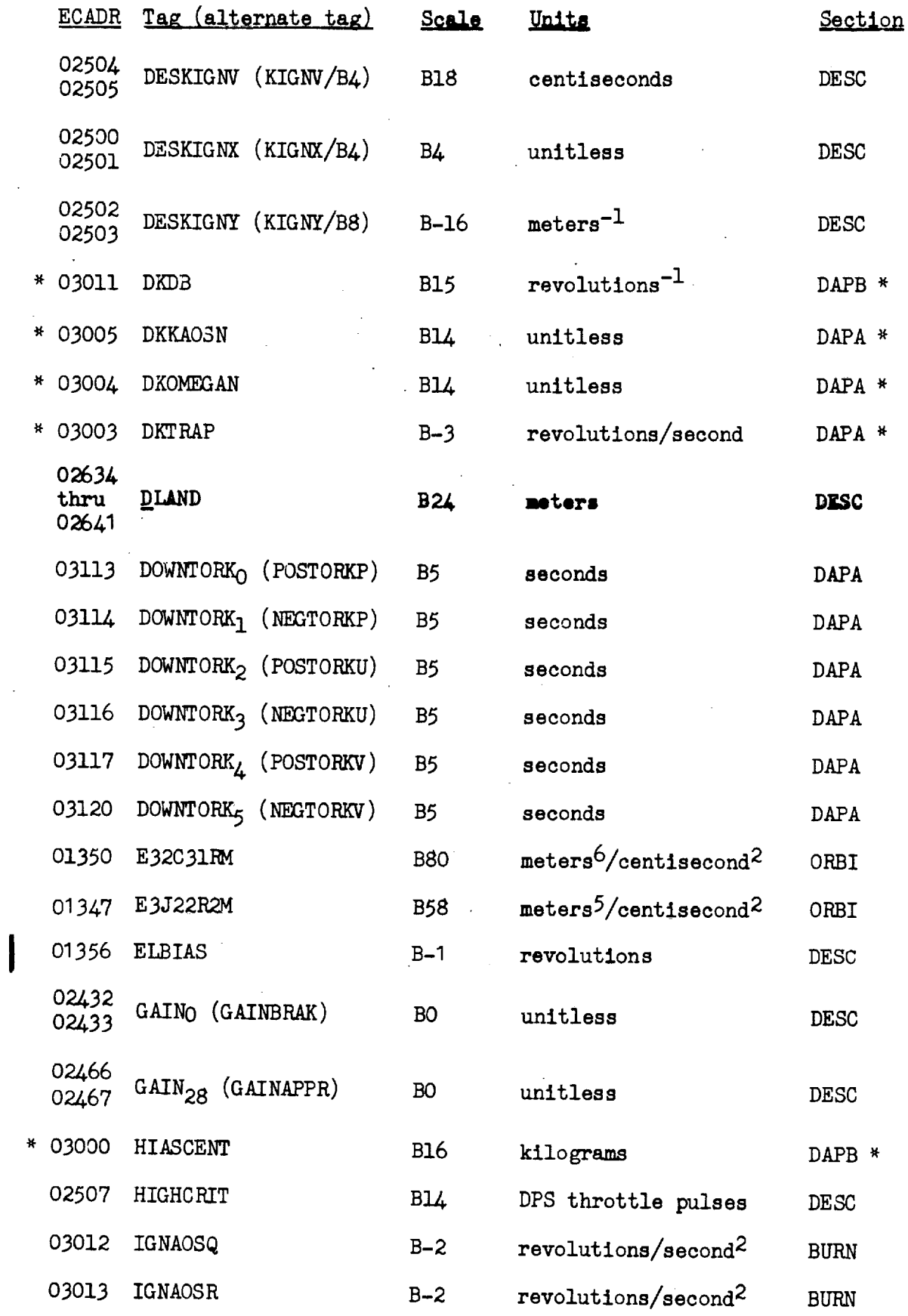

 $\ddot{\phantom{0}}$ 

 $\ddot{\phantom{a}}$ 

 $\frac{1}{2}$ 

 $\ddot{\phantom{1}}$ 

 $\bar{\mathcal{A}}$ 

 $\bar{z}$ 

 $\ddot{\phantom{a}}$ 

 $27$ Revision A  $\mathcal{L}^{\pm}$ 

Ġ,

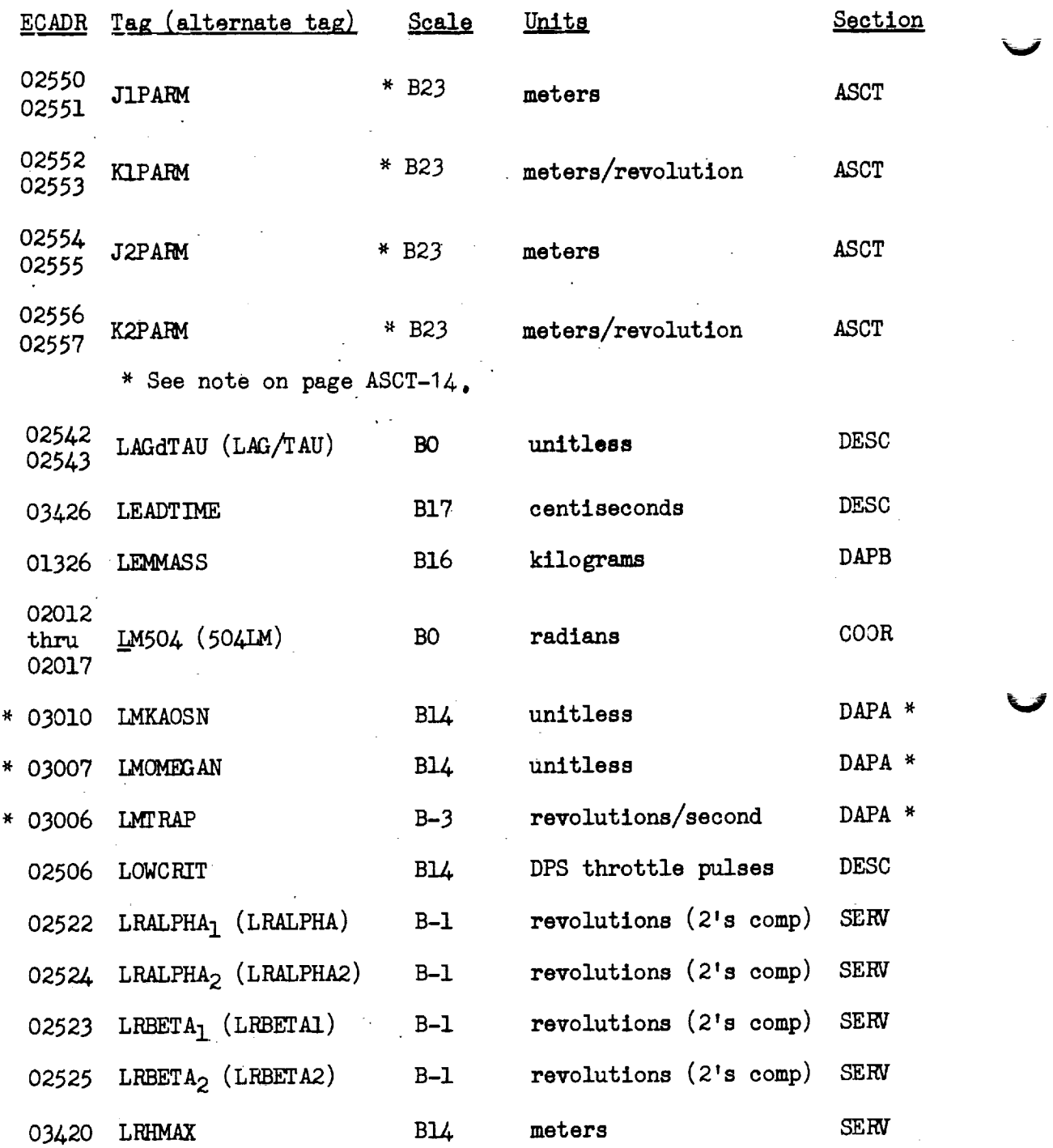

28

 $\frac{1}{2}$ 

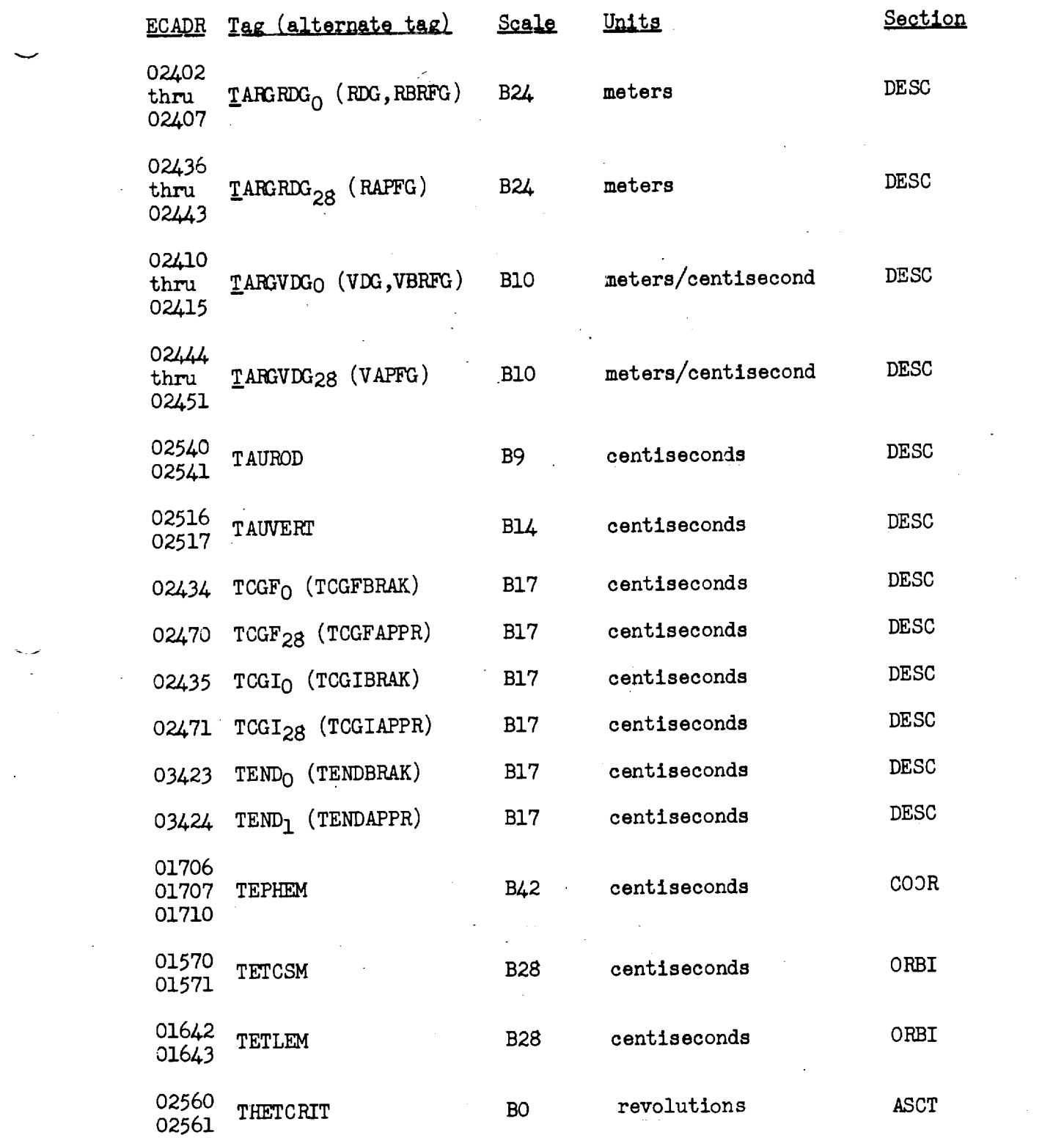

 $\frac{1}{2}$ 

 $\overline{\phantom{a}}$ 

 $\sum_{\substack{ \mathbf{y} \in \mathbb{R}^d \\ \mathbf{y} \in \mathbb{R}^d}} \mathbb{E} \left[ \mathbb{E} \left[ \mathbb{E} \left$ 

Цý.

 $\frac{1}{2}$ 

 $\label{eq:2.1} \frac{1}{\sqrt{2}}\int_{\mathbb{R}^3}\frac{1}{\sqrt{2}}\left(\frac{1}{\sqrt{2}}\right)^2\frac{1}{\sqrt{2}}\left(\frac{1}{\sqrt{2}}\right)^2\frac{1}{\sqrt{2}}\left(\frac{1}{\sqrt{2}}\right)^2\frac{1}{\sqrt{2}}\left(\frac{1}{\sqrt{2}}\right)^2.$ 

 $\sim$   $\epsilon$ 

31

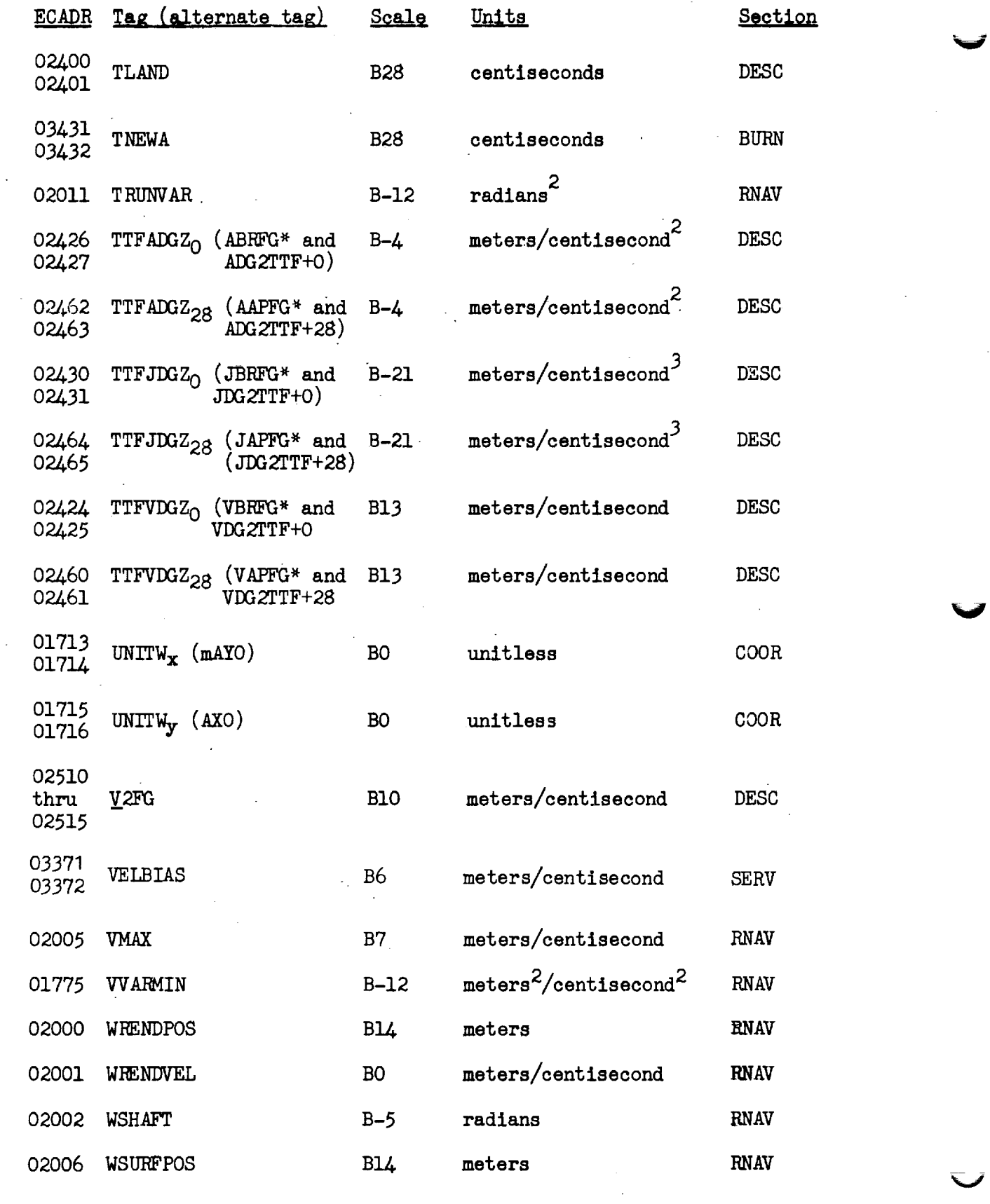

 $\ddot{\phantom{a}}$ 

 $\ddot{\phantom{1}}$ 

¥,

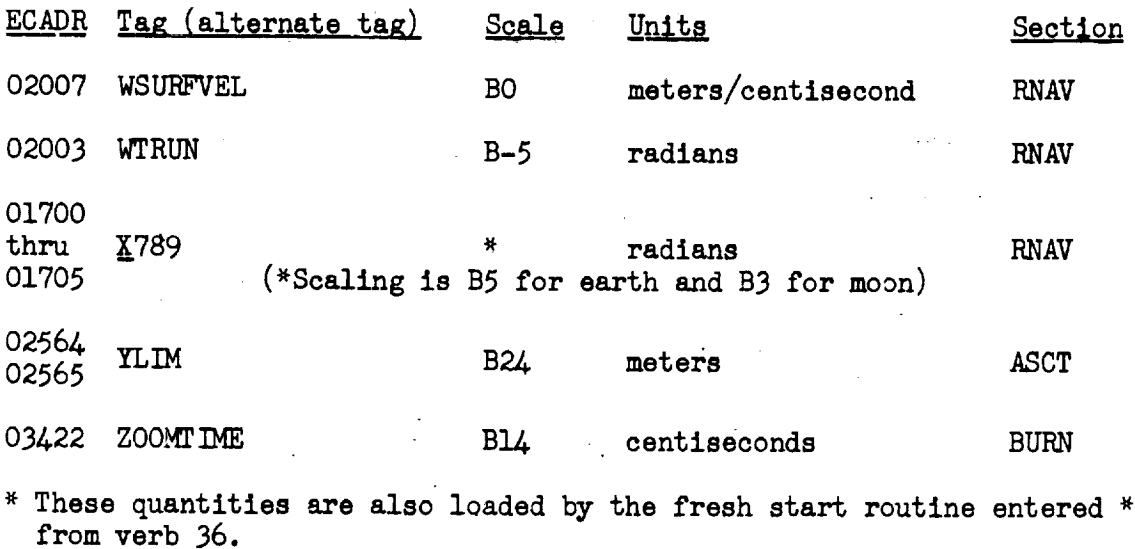

In addition to the quantities listed on the previous pages, the indicated bits of the following fla\_words must be padloaded as they are not initialized by the fresh start ("SLAPI") routine.

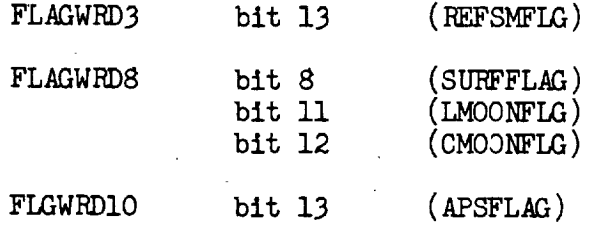

The following pad loaded variables are listed by ascending ECADR. The tag name is that given by this document.

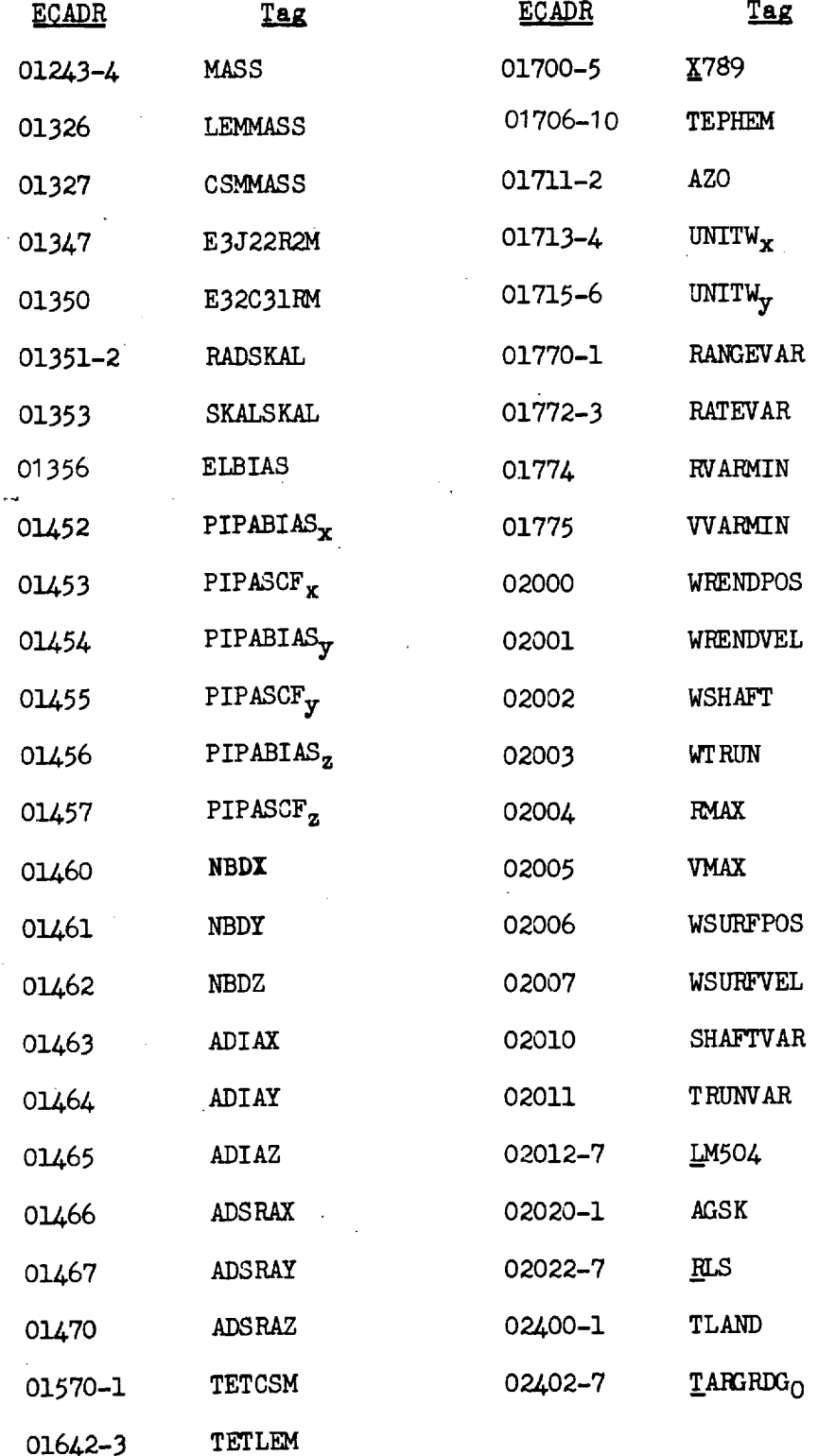

34 Revision A

V

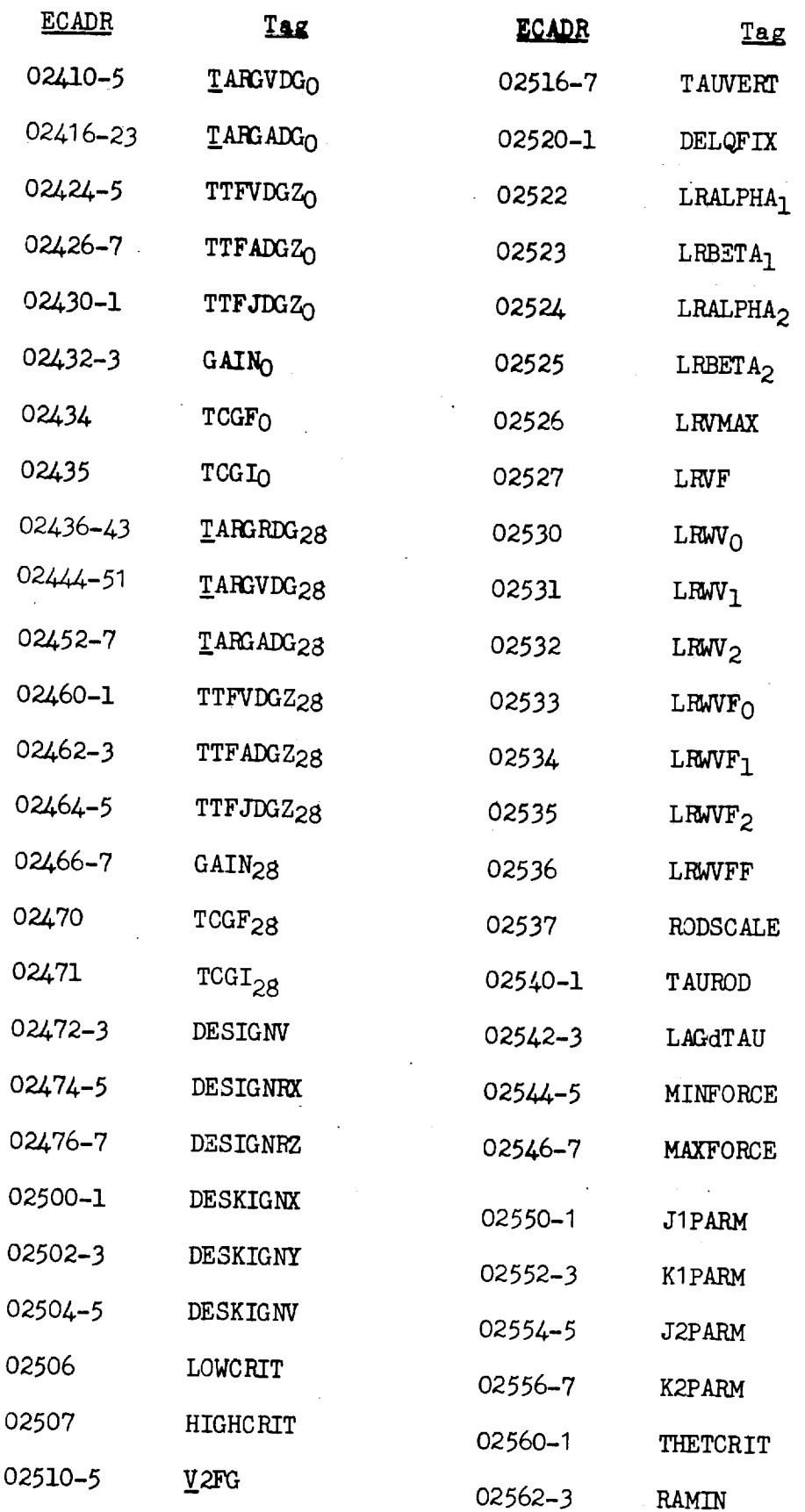

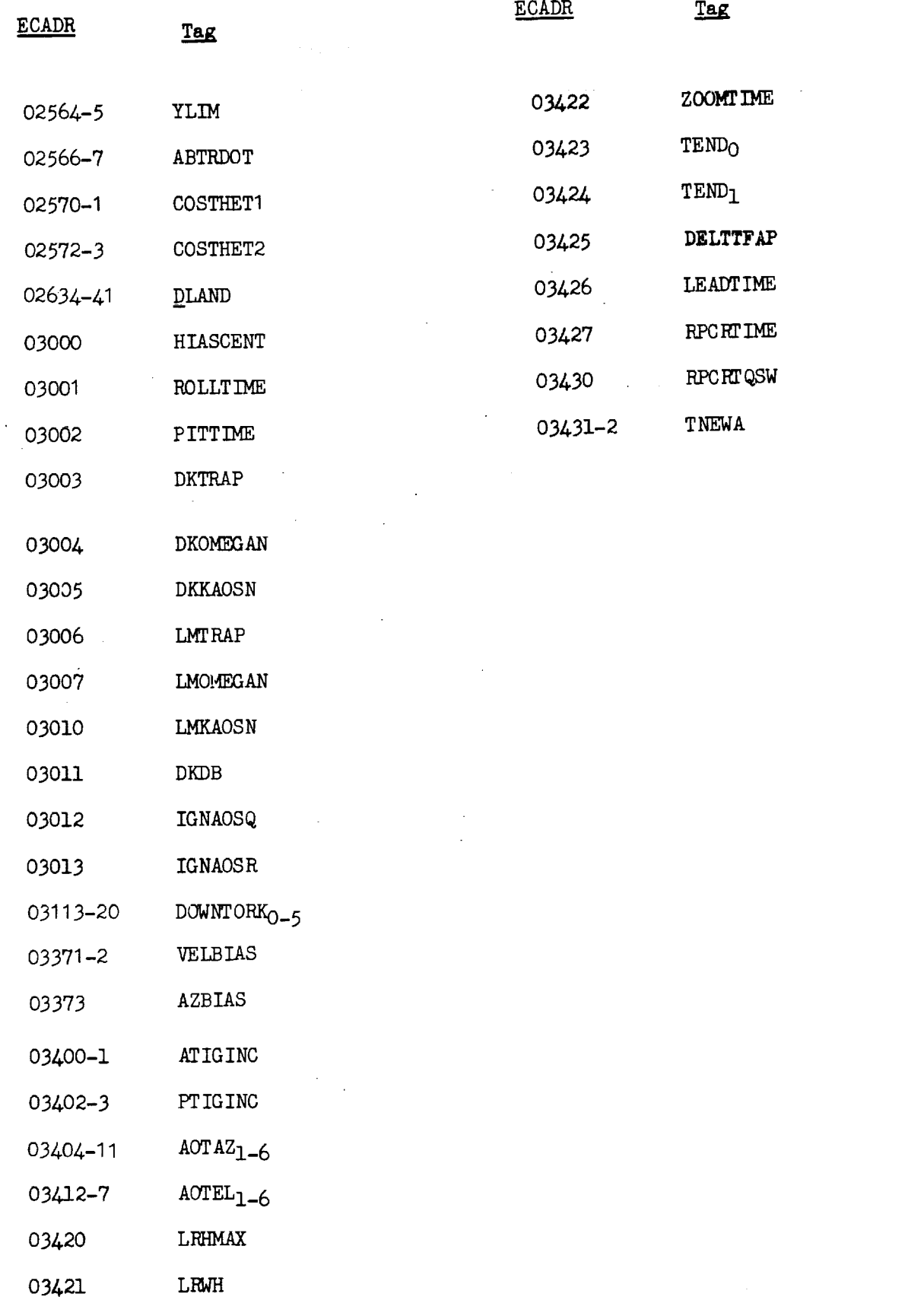

 $\cdot$ 

V

ï

# FLAGWRD8 (Continued)

 $\sim$   $\epsilon$ 

 $\bar{z}$ 

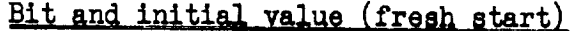

 $\bar{\beta}$ 

 $\frac{1}{2}$ 

 $\sim 10$ 

 $\frac{1}{2}$ 

 $\bar{\gamma}$ 

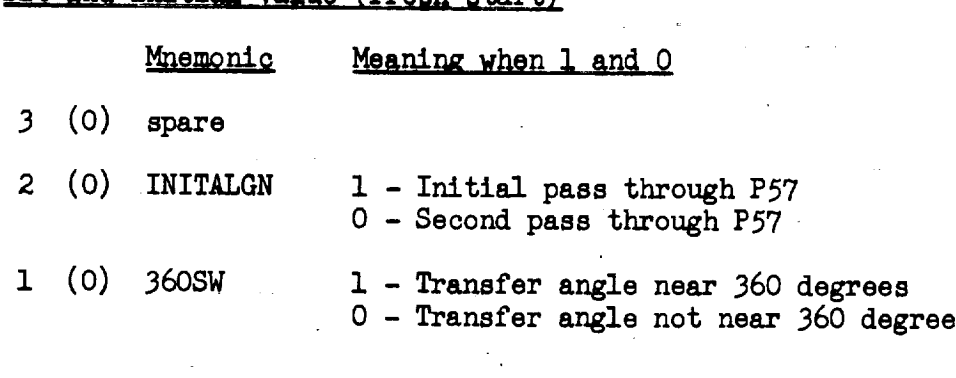

 $\mathcal{L}^{\text{max}}_{\text{max}}$  and  $\mathcal{L}^{\text{max}}_{\text{max}}$ 

 $\sim 10$ 

 $\hat{\mathcal{A}}$ 

 $\bar{z}$ 

 $\mathcal{L}$ 

 $\label{eq:2.1} \frac{1}{\sqrt{2\pi}}\int_{0}^{\infty}\frac{1}{\sqrt{2\pi}}\left(\frac{1}{\sqrt{2\pi}}\right)^{2}d\mu_{\rm{eff}}\,d\mu_{\rm{eff}}$ 

# **MAGWRD9**

 $\blacksquare$ 

ż

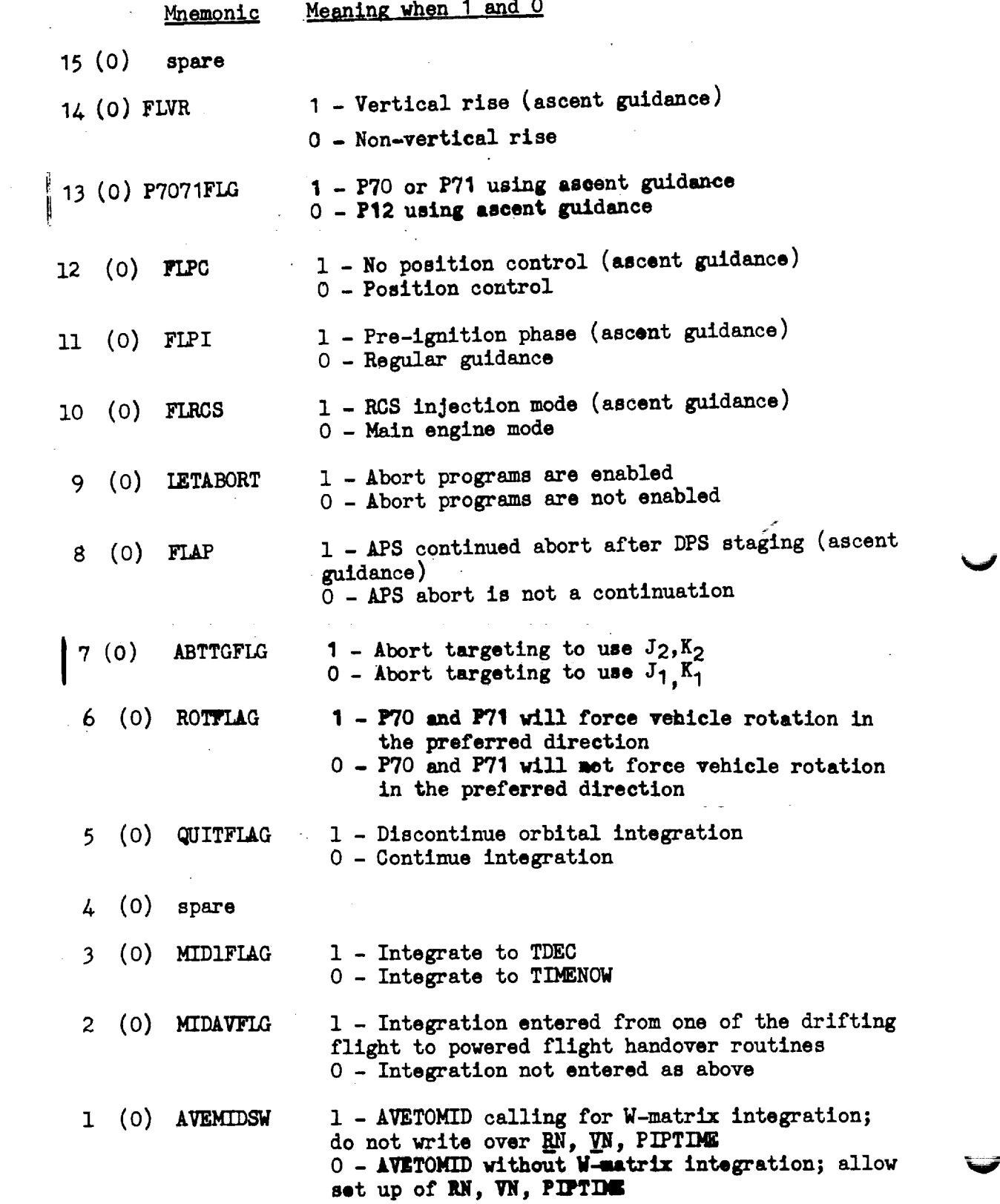

# FLGWRDII (Continued)

# Bit and initial value (fresh start)

Mnemonic Meaning when 1 and 0

 $\bullet$  1 (0) HFLSHFLG 1 - Landing radar altitude fail lamp should be flashing 0 - Landing radar altitude fail lamp should not be flashing

# DAPBO3LS

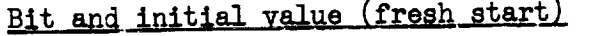

 $\lambda$ 

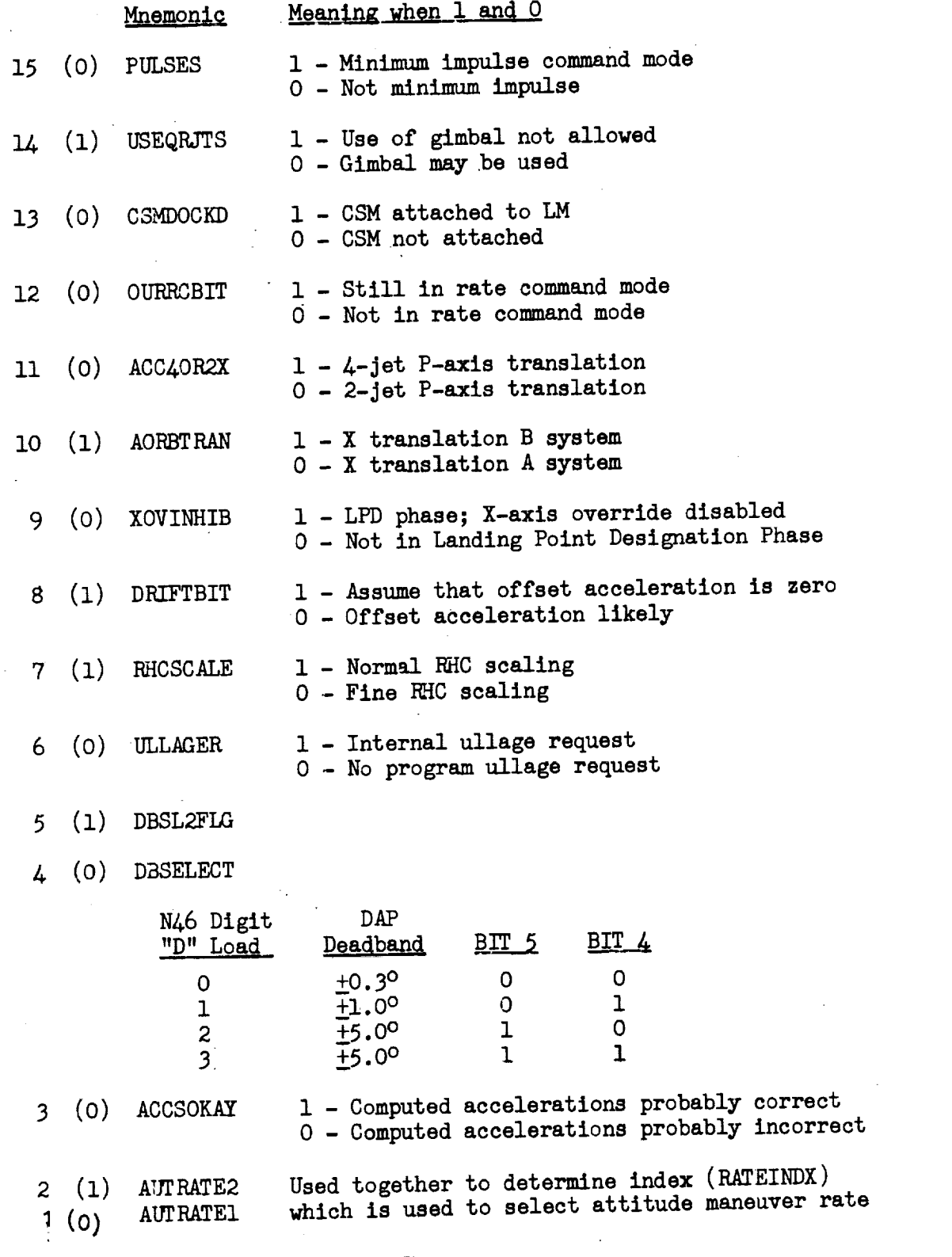

- Bit Routine
- 13 i - IGNITION GOPROG ABRTJASK 0 - IMUMON **ENGINOF3**
- I0 I - ERROR **0** - STARTSB2

**I**

 $\sim$ 

- 9 i - READACCS 0 - STARTSB2 AVGEND
- 7 1 - V37 VBTSTLTS DSPALARM ALMCYCLE CHARALRM UPERROUT UPEND70 0 - STARTSB2 ERROR TSTLTS P2OLEMB7 ALM/END **V73UPDAT** UPEND73 ABORTALM
- 6 1 - FLASHSUB TESTNN VBTSTLTS REQDATZ REQMM 0 - NV5ODSP STARTSB2 TSTLTS3 BLANKDSP ENTER GOLOADLV VBRESE
- 5 1 - CHARIN NV5ODSP MONDO VBTSTLT 0 - STARTSB2 WITCHONE RELDSP RELDSPI
- $\mathbf l$ 4 1 - IMUMON VBTSTLT 0 - IMUMON STARTSB2 TSTLTS3
	- 3 I - UPRUPT VBTSTLTS 0 - STARTSB2 TSTLTS3 **V73UPDAT** UPOUT4 ERROR VBRELDSP
	- 2 1 ADVAI **0** - **STARTSB2** DUMMYJB2
	- 1 **1 SETISSW VBTSTLT 0** - SETISSW TSTLTS3 test - ENDIMU

#### Channel 12

- 15 i - ENDTNON **0** - **STARTSB2** UNZ2 CAGESUB DOFSTRTI test - IMUMON
- 14 1 - R23LEM LRS24.1 RO4X DODES R29DODES 0 - R21LD4 **TRMTRACK** RRGIMON **STDESlG** ROAEND R29 DOFSTRTI  $test - R22LEM$
- 13 I - LRPOS2 0 - STARTSB2 LRPOSCAN DOFSTRTI
	- test -

I

 $\mathbf i$ 

P63LM

#### Bit Routines

ŧ.

**12 1 -** ACDT+C12 **TRIMGIMB 0** - **ACDT+C12 TRIMGIMB** SUPERJOB **MOREIDLE** DOFSTRTI IEGUSUM test **- SPSCONT**  $\mathcal{L}_{\rm{in}}$ 

11-9 same as **12**

- **8 I - LANDISP 0 -** STARTSB2 IMUMON **DISPRSET DOFSTRTI**
- 6 **1 -** NEEDLER COARS IMUATTCK GOPROG CA+ECE DOFSTRT1 0 **-** NEEDLER IMUMON CAGESUB SETCOARS IMUZERO **DOFSTRT1** test **-** NEEDLER
- **I - IMUZERO IsSZERO** CAGESUB 0 - IMUMON UNZ2 IMUZERO2 IMUFINE DOFSTRT1 test **- I\_UATTCK**
- 4 **I** - SETCOARS CAGESUB GOPROG **DOFSTRT1 0 - IMUMON** UNZ2 **IMUZERO IMUFINE DOFSTRTI** test **- TNENTEST GLOCKMON IFAILOK IMUATTCK SETCOARS 8192AUG TSTLTS3**
- 2 1 - SETRRECR INTLZE
	- **0 -** STARTSB2 RRAUTCHK KRGIMON **DORREPOS** TRMTRACK STDESIG RESET22 IMUMON R24END R24LEM3 RRDESDUN RRDESEND POOR RR1AX2 RRDESNB R29DPAS2 **DOFSTRTI** PROG20A R21LEM9 **DISPRSET** PI2LM test **- SETRRECR SPEEDRUN**
- **1** RRZEROSB NORRGMON  $\frac{1}{2}$  1 0 - STARTSB2 RRZEROSB DOFSTRTI

#### Channel 13

- **5 1 JTLST T6JOBC** 0 - STARTSB1 DOFSTRT1
- **14 1** - none **0** - DOFSTRT1
- **13 1** - none 0 - DOFSTRTI
- 12 **1** - REDESMON STARTP64 STARTSB2 **0** - DOFSTRTI

Bit Routines

 $\frac{1}{2} \left( \frac{1}{2} \right)$  ,  $\frac{1}{2} \left( \frac{1}{2} \right)$  ,  $\frac{1}{2} \left( \frac{1}{2} \right)$ 

 $\mathcal{L}^{\text{max}}_{\text{max}}$  , where  $\mathcal{L}^{\text{max}}_{\text{max}}$ 

 $\frac{1}{2}$ 

 $\sim 10$ 

 $\mathcal{L}_{\mathcal{A}}$ 

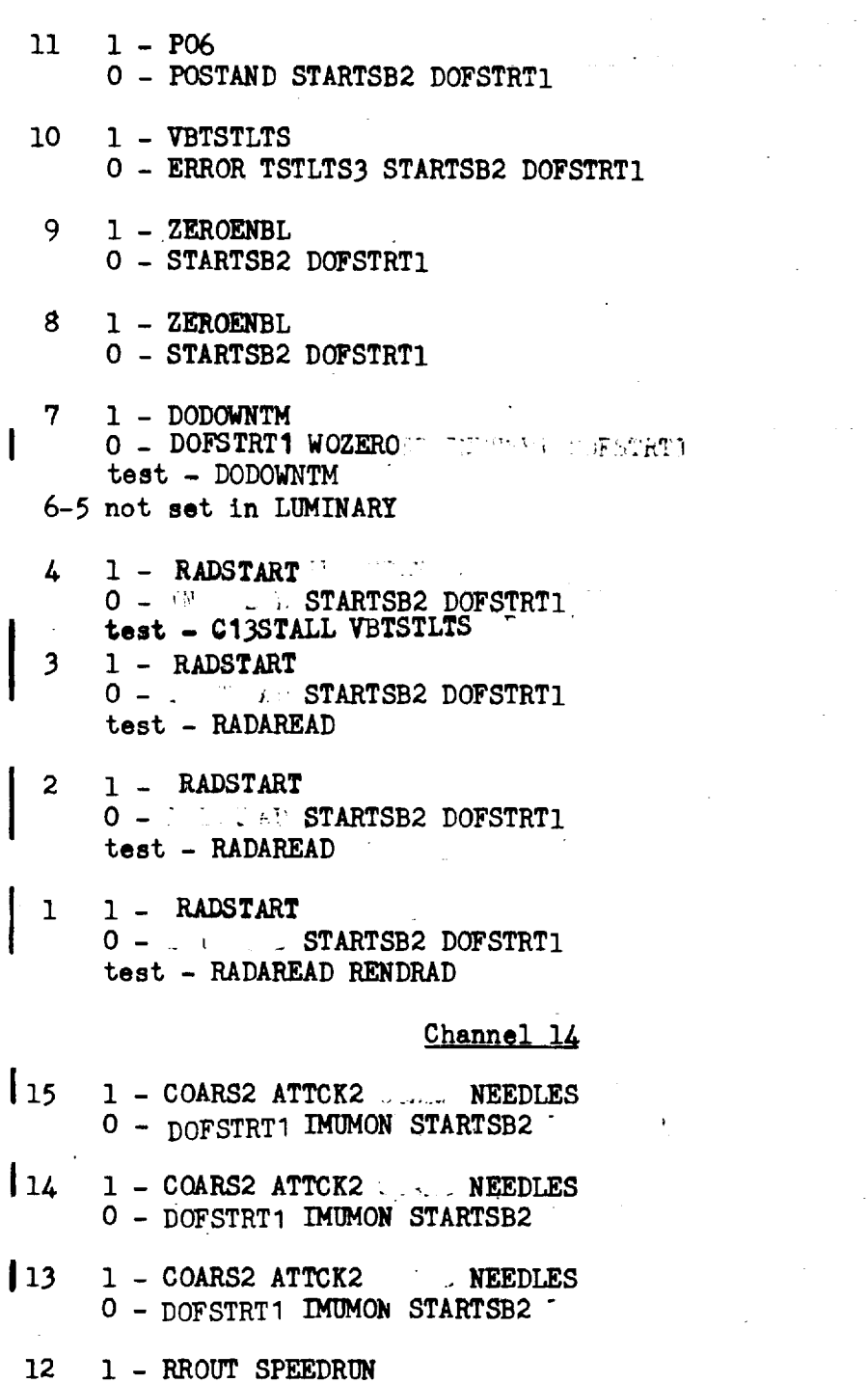

**0** - DOFSTRTI **IMUMON** STARTSB2

 $\bar{z}$ 

 $\sim$   $\sim$ 

 $\mathcal{L}^{\mathcal{L}}(\mathcal{L}^{\mathcal{L}})$  and  $\mathcal{L}^{\mathcal{L}}(\mathcal{L}^{\mathcal{L}})$  and  $\mathcal{L}^{\mathcal{L}}(\mathcal{L}^{\mathcal{L}})$ 

 $\label{eq:2.1} \frac{1}{\sqrt{2}}\left(\frac{1}{\sqrt{2}}\right)^{2} \left(\frac{1}{\sqrt{2}}\right)^{2} \left(\frac{1}{\sqrt{2}}\right)^{2} \left(\frac{1}{\sqrt{2}}\right)^{2} \left(\frac{1}{\sqrt{2}}\right)^{2} \left(\frac{1}{\sqrt{2}}\right)^{2} \left(\frac{1}{\sqrt{2}}\right)^{2} \left(\frac{1}{\sqrt{2}}\right)^{2} \left(\frac{1}{\sqrt{2}}\right)^{2} \left(\frac{1}{\sqrt{2}}\right)^{2} \left(\frac{1}{\sqrt{2}}\right)^{2} \left(\$ 

 $\mathcal{L}^{\text{max}}_{\text{max}}$ 

 $\bar{\omega}$ 

 $\mathcal{L}^{\text{max}}_{\text{max}}$  ,  $\mathcal{L}^{\text{max}}_{\text{max}}$ 

- it Routines
- II i-RROUT SPEEDRUN **0- IMUMON** STARTSB2 DOFSTRTI
- io i-GYROEXIT - STRTGYRO IMUMON SETCOARS STARTSB2 DOFSIRII
- $9 \quad 1 STRTGYR2$ **- STRTGYRO IMUMON STARTSB2 DOFSTRTI**
- 8 **1 - STRTGYR2 0 - STRTGYRO** IMUHON **STARTSB2 DOFSTRTI**
- 7 1 STRTGYR2 **0 - STRTGYRO IMUMON** STARTSB2 **DOFSTRTI**
- 6 1 IMUPULSE 0 - IMUMON DOFSTRTI
- 4 1 GOPROG DOIT P4OZOOM THROTUP ENGINOF3 0 - STARTSB2 DOFSTRTI
- 3 I ALTROUTI ALTOUTI 0 - STARTSB2 DOFSTRTI
	- 2 I ALTROUTI 0 - ALTOUTI STARTSB2 DOFSTRTI

### Channel 15

Tested in routines KEYRUPTI and LIGRTSET - 5 LIGHTSET **2 LIGHTSET**

### Channel 16

- 7 DESCBITS SOMEKEY MARKRUPT
- 6 SOMEKEY MARKRUPT
- 5 LIGHTSET MARKRUPT
- 4

3

%J

## \_ **\_LAGWRD2** (Continued)

 $\bullet$  to  $\mathcal{F}^{\mathcal{G}}$  , and  $\mathcal{F}^{\mathcal{G}}$ 

 $\sum_{i=1}^n \frac{1}{2} \sum_{j=1}^n \frac{1}{2} \sum_{j=1}^n \frac{1}{2} \sum_{j=1}^n \frac{1}{2} \sum_{j=1}^n \frac{1}{2} \sum_{j=1}^n \frac{1}{2} \sum_{j=1}^n \frac{1}{2} \sum_{j=1}^n \frac{1}{2} \sum_{j=1}^n \frac{1}{2} \sum_{j=1}^n \frac{1}{2} \sum_{j=1}^n \frac{1}{2} \sum_{j=1}^n \frac{1}{2} \sum_{j=1}^n \frac{1}{2} \sum_{j=1}^n \frac{$ 

 $\mathcal{L}^{\mathcal{L}}$ 

 $\sim 10$ 

 $\sim 10$ 

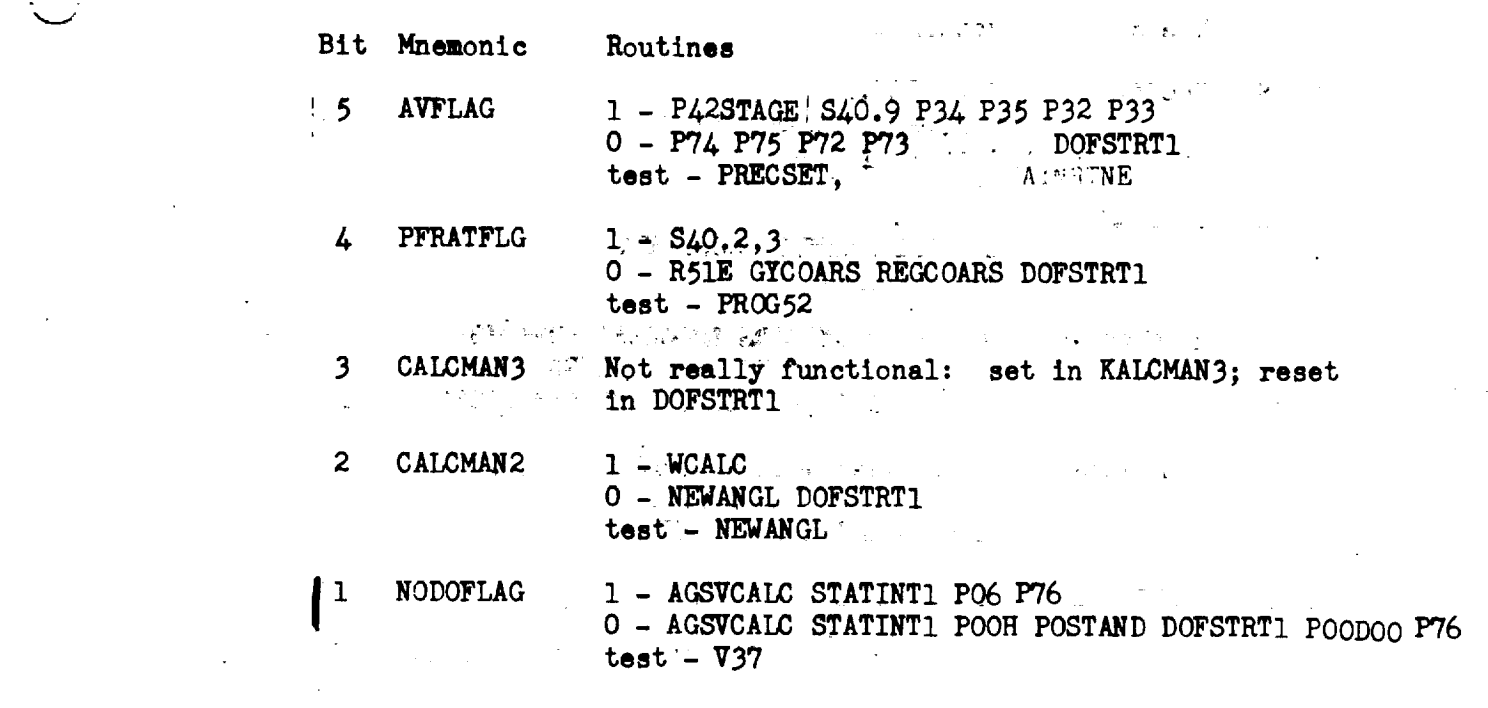

r r  $\label{eq:2.1} \mathcal{L}(\mathcal{L}^{\mathcal{A}}_{\mathcal{A}}(\mathcal{L}^{\mathcal{A}}_{\mathcal{A}})) = \mathcal{L}(\mathcal{L}^{\mathcal{A}}_{\mathcal{A}}(\mathcal{L}^{\mathcal{A}}_{\mathcal{A}})) = \mathcal{L}(\mathcal{L}^{\mathcal{A}}_{\mathcal{A}}(\mathcal{L}^{\mathcal{A}}_{\mathcal{A}})) = \mathcal{L}(\mathcal{L}^{\mathcal{A}}_{\mathcal{A}}(\mathcal{L}^{\mathcal{A}}_{\mathcal{A}}))$  $\mathcal{L}^{\mathcal{L}}(\mathcal{L}^{\mathcal{L}}(\mathcal{L}^{\mathcal{L$  $\mathcal{L}(\mathcal{L}^{\mathcal{L}})$  , and the set  $\mathcal{L}^{\text{max}}_{\text{max}} = 1.5$  and  $\mathcal{L}^{\text{max}}_{\text{max}}$ 

 $\mathcal{L}_{\mathcal{A}}$  $\sim 252$  and  $\sim 10$ 

 $\mathcal{L}_{\text{max}}$  and  $\mathcal{L}_{\text{max}}$  . We assume that the contribution of the  $\mathcal{L}_{\text{max}}$  and  $\mathcal{L}_{\text{max}}$  $\label{eq:2} \mathbf{U}^{(n)}(t) = \mathbf{U}^{(n)}(t) = \mathbf{U}^{(n)}(t) = \mathbf{U}^{(n)}(t)$ 

 $\Delta\omega$  , we see that

 $\sim 10^{11}$ 

### FLAGWRD3

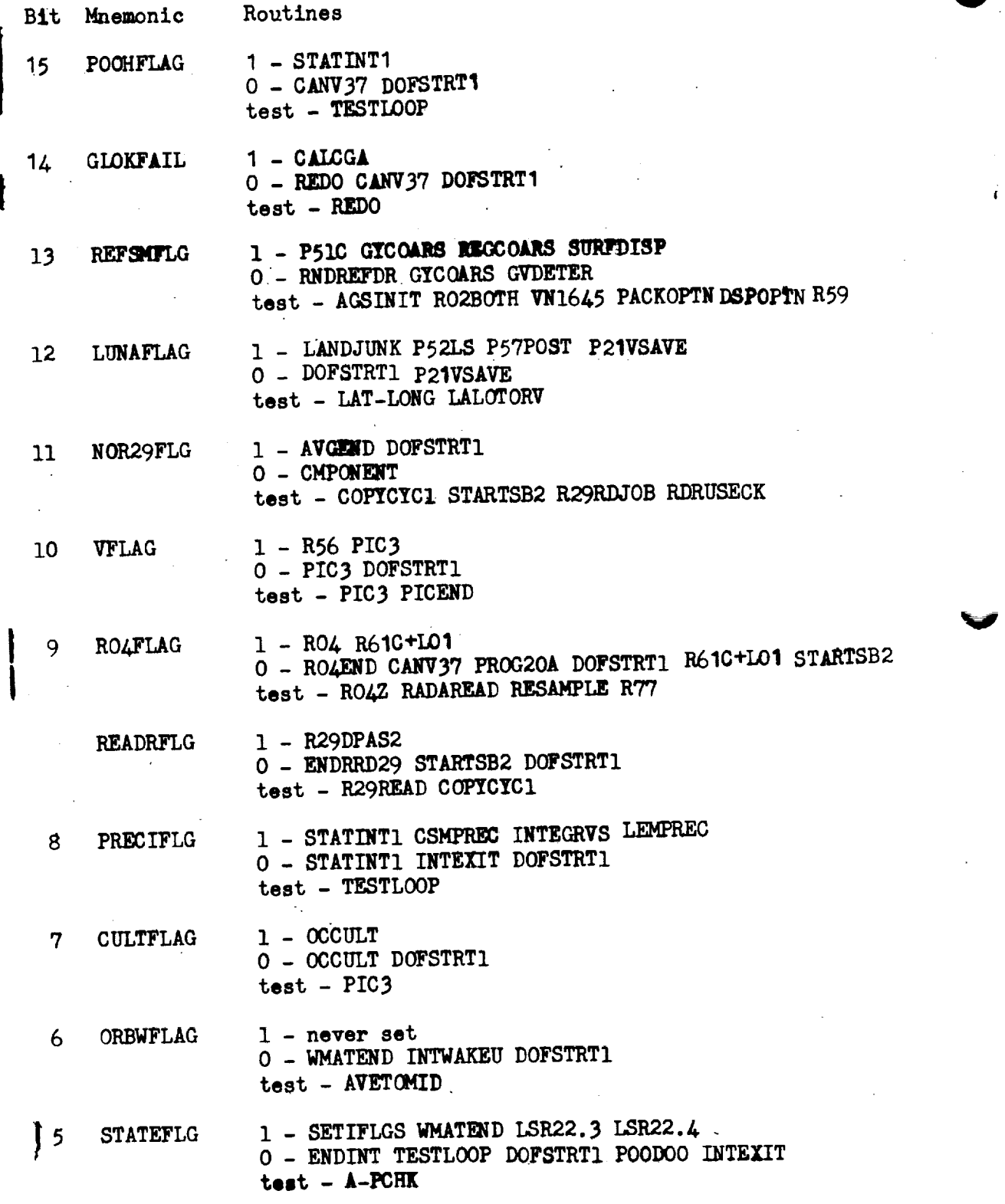

88

# FLAGWRD5 (CONTINUED)

 $\sim$ 

 $\ddot{\phantom{a}}$ 

 $\sim$ 

 $\frac{1}{\sqrt{2}}$ 

 $\label{eq:2.1} \frac{1}{\sqrt{2}}\left(\frac{1}{\sqrt{2}}\right)^{2} \left(\frac{1}{\sqrt{2}}\right)^{2} \left(\frac{1}{\sqrt{2}}\right)^{2} \left(\frac{1}{\sqrt{2}}\right)^{2} \left(\frac{1}{\sqrt{2}}\right)^{2} \left(\frac{1}{\sqrt{2}}\right)^{2} \left(\frac{1}{\sqrt{2}}\right)^{2} \left(\frac{1}{\sqrt{2}}\right)^{2} \left(\frac{1}{\sqrt{2}}\right)^{2} \left(\frac{1}{\sqrt{2}}\right)^{2} \left(\frac{1}{\sqrt{2}}\right)^{2} \left(\$ 

 $\sim$   $\sim$ 

Ŷ,

 $\hat{\mathcal{A}}$ 

 $\sim 10^{-11}$ 

 $\frac{1}{2}$  ,  $\frac{1}{2}$ 

 $\sim$ 

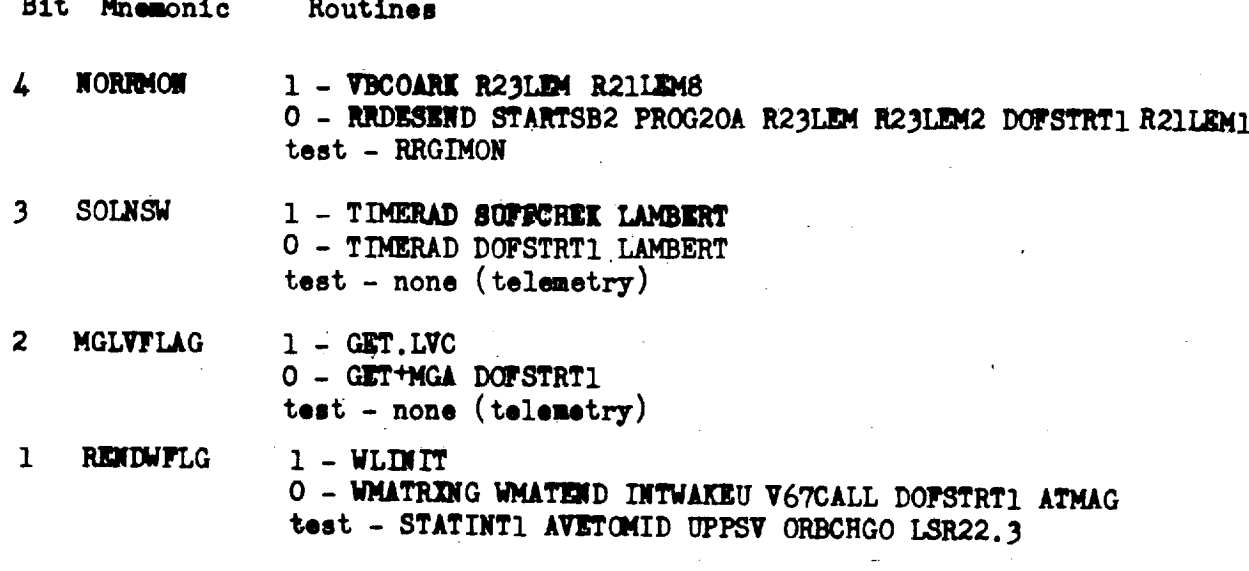

 $\label{eq:2} \mathcal{L} = \mathcal{L} \left( \mathcal{L} \right) \left( \mathcal{L} \right) \left( \mathcal{L} \right) \left( \mathcal{L} \right)$ 

 $\frac{1}{2}$ 

 $\mathbb{R}^2$ 

FLAGWRD6

 $\sim 10$ 

 $\bar{\lambda}$ 

 $\bar{z}$ 

All All Contraints for the Contract of Contract Contract Contract Contract Contract Contract Contract Contract Contract Contract Contract Contract Contract Contract Contract Contract Contract Contract Contract Contract C

 $\bar{\gamma}$ 

 $\sim$ 

 $\sim$ 

 $\sim$   $\sim$ 

 $\hat{\mathbf{r}}$ 

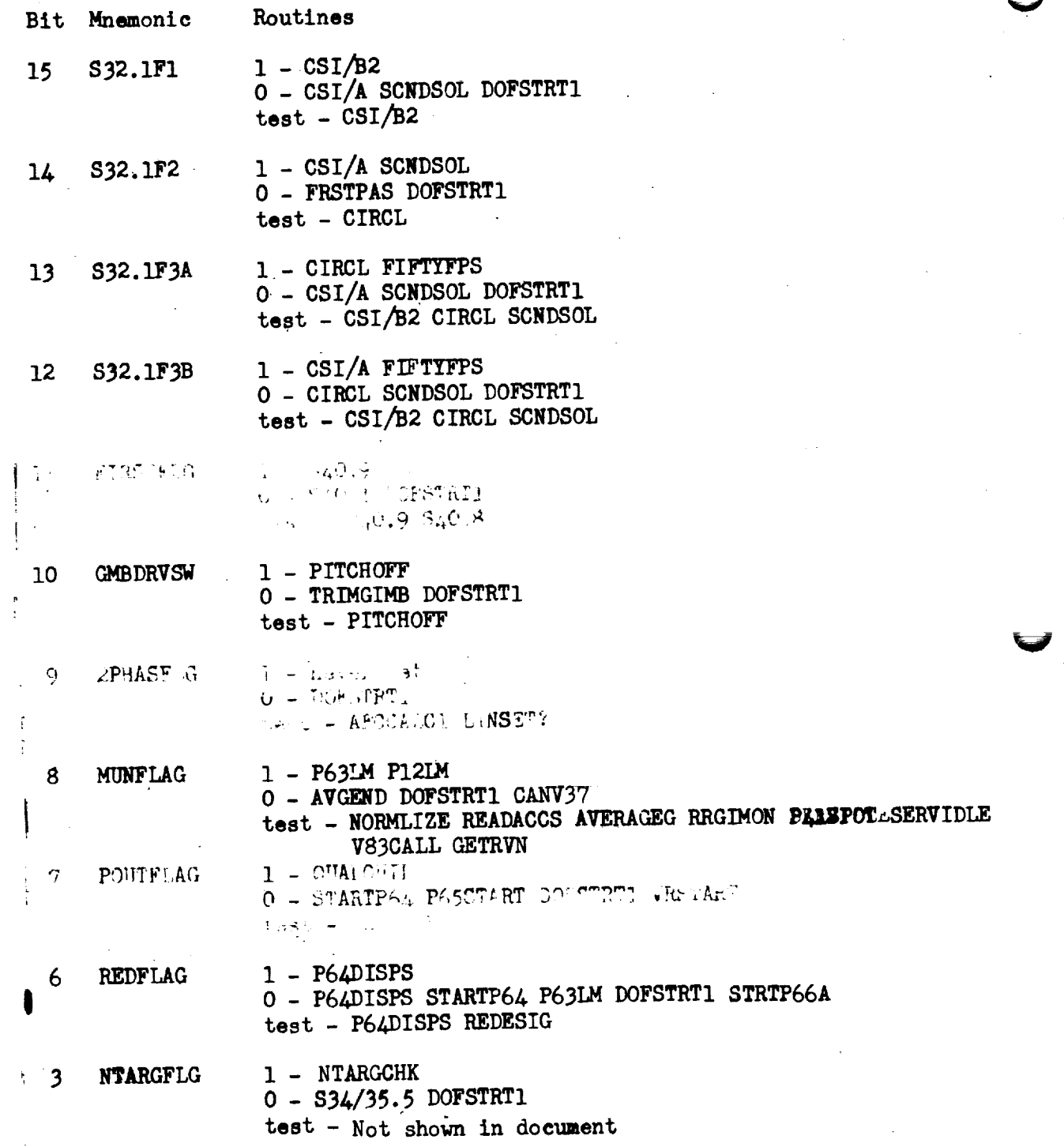

# FLAGWRD6 (Continued)

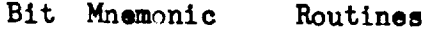

1

l,

2 AUXFLAG I - AVERAGEG 0 - AVERAGEG DOFSTRTI test - AVERAGEG

 $\frac{1}{\sqrt{2}}$ 

- ATTFLAG **I** - REFMF
	- **0** DOFSTRTI
		- test PACKOPTN DSPOPTN ATTCHK

 $\mathcal{O}_{\mathcal{A}}$ 

 $\sim$ 

والمواليد والمراجل

# FLAGWRD7

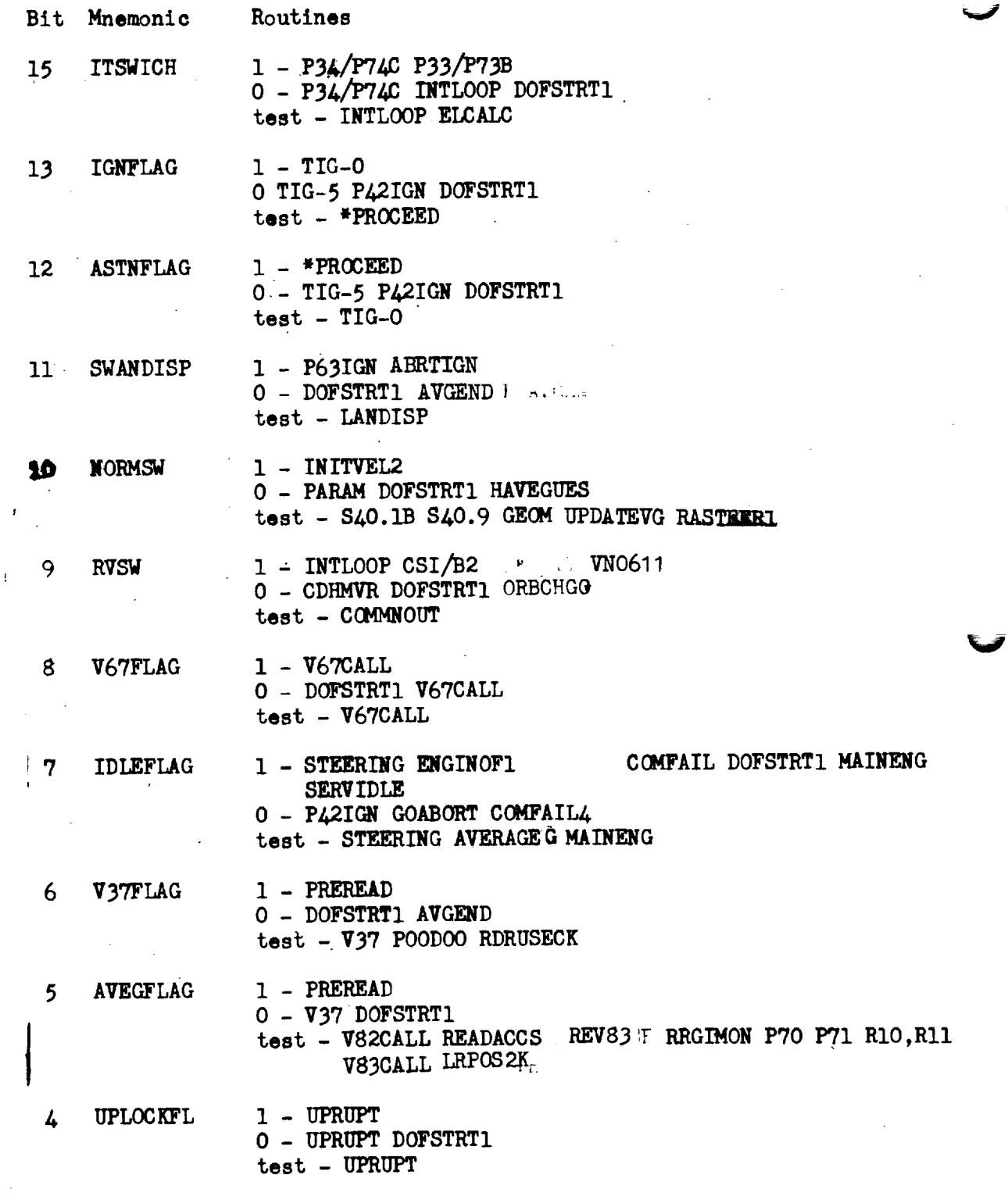
# FLAGWRDS (Continued)

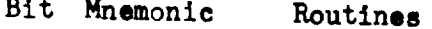

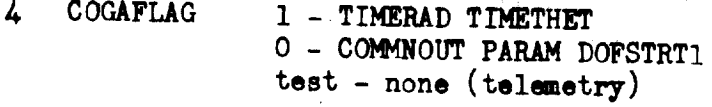

 $\overline{2}$ INITALGN  $1 - B$ **TIMATT** 

O - DOFSTRT1 ATTCHK

test - SURFDISP INITBY SURFLINE

ã2.

 $\mathbf{1}$ 360SW

ÿ

 $1 - GETX WLOOP$ <br>O - GETX DOFSTRT1 test - POLYCOEF

99

### FLAGWRD9

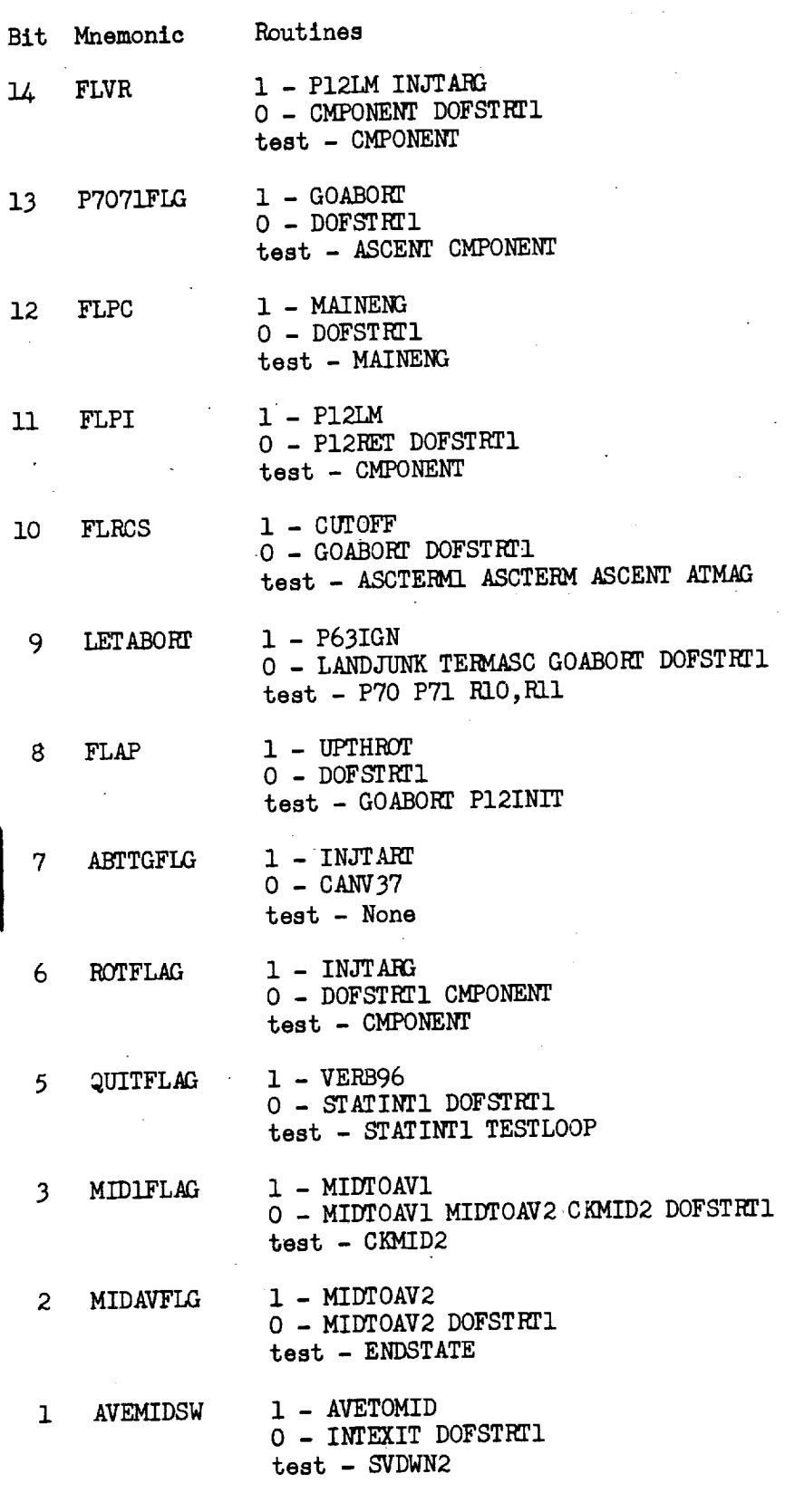

100 Revision A

### FLGWRD10

Bit Mnemonic Routines

 $\mathcal{L}_{\rm{max}}$  .

- $14$ INTFLAG 1 - INTSTALL O - INTWAKE1 GOPROG GOPROG2A DOFSTRT1 test - INTSTALL
- $13$ **APSFLAG** 1 - LANDJUNK DPDAT1 ABRTJASK WANTAPS  $0 - DPDAT1$ test - P40IM P42IM S40.13 RCS 1/ACCS DAPDATA1

DAPDATA2 SERVICER P40AUTO DVMON AFTERTJ S40.130

 $7\phantom{.0}$ 1 - ENDSTATE A-PCHK P76 UPJOB INCORP2 **REINTFLG** 0 - GOPROG2A INTWAKE1 DOFSTRT1 POODOO test - INTSTALL INTWAKE

# FLGWRDII

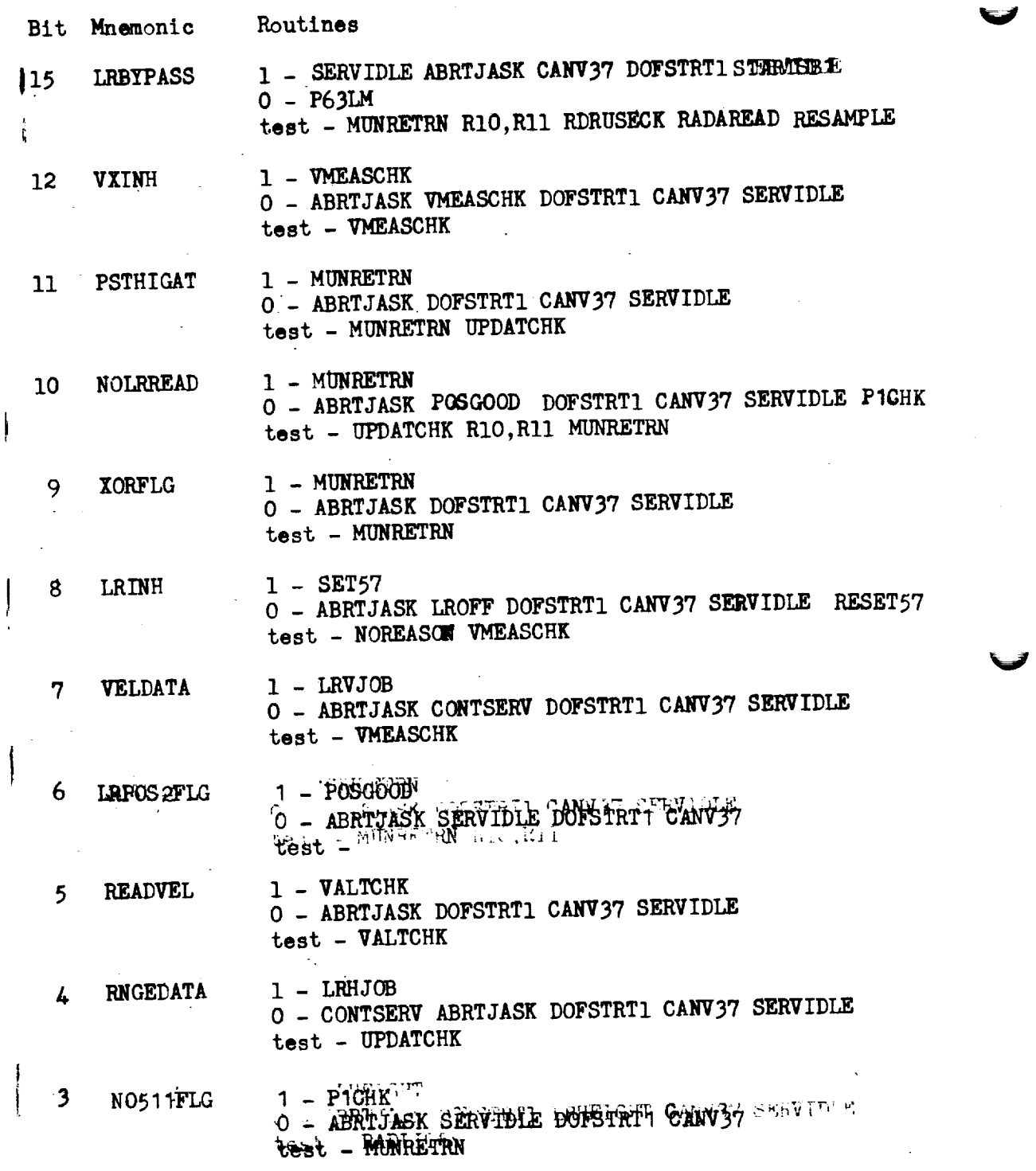

 $\frac{1}{2}$ 

 $\ddot{\mathrm{t}}$ 

102 Revision A

 $\ddot{\phantom{a}}$ 

RADMODES (Continued)

- Bit Mnemonic Routines
	- 5 LRALTFLG I **-** RESAMPLE R77CHECK 0 - ERROR ITURNON2 STARTSUB GOODRAD TSTLTS3 R77CHECK test - RADLITES
- 4 **RRDATAFL** i - RESAMPLE **O -** ERROR **ITURNON2** STARTSUB GOODRAD TSTLTS3 test - SETTRKF

3 RRRSFLAG 1 - SCALCHNG LRS22.1 RO4Z O - **ITURNON2** STARTSUB SCALCHNG LRS22.1 RO4Z test **-** RENDRAD RRANGOUT

- 2 AUT OMODE i - ITURNON2 STARTSUB RRAUTCHK **O** - RRAUTCHK
	- test RRAUTCHK RRCDUCHK RRGIMON SETTRKF RRIAX2 RRZERO COPYCYCI R29RDJOB NORRGMON
- I TURNONFL i - RRAUTCHK
	- **O** ITURNON2 STARTSUB **STARTSB2** RRTURNGN RRAUTCHK
	- test **-** RRZER0

# DAFBOOLS

-----

ł,

 $\overline{\phantom{a}}$ 

---

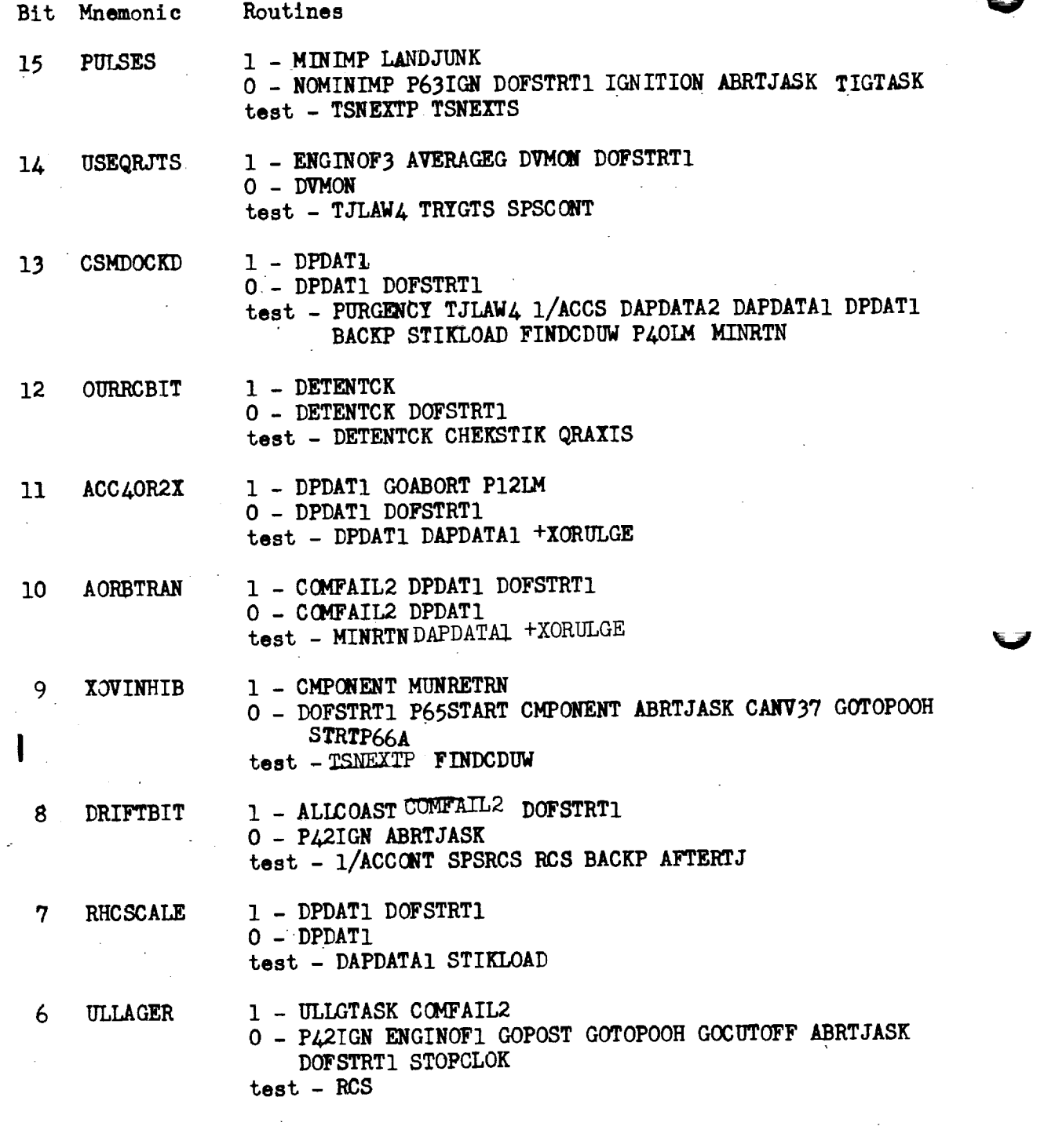

106 Revision A

 $\bigg\langle$ 

 $XYMARK = bits 15-7 of AOTCODE shifted right 6 places to bit$ positions 9-I

If XYMARK  $\leq$  0, proceed to "GETDAT"

If XYMARK =  $00007<sub>g</sub>$ : (detent code 7 for COAS)

Proceed to "GOXDSPF" with  $TS = K:VO6N87$  (AZ, EL) (If terminate, proceed to "KILIAOT"; if proceed, continue at next step; if other response, repeat this step)

 $TSazm = AZ$ 

 $TSelect = EL$ 

 $TS<sub>srot</sub> = 0$ 

Proceed to "0PTAXIS"

(Otherwise, XYMARKis between I and 6 inclusive)

 $TSelect = AOTEL_{XYMARK}$ 

 $TSazm = AOTAZ$ <sub>XYMARK</sub>

TSsrot =  $AOTAZ$ <sub>2</sub> - TSazm

0PTAXIS- Perform "0ANB"

 $UYP = \cos TSsrot UYP' - \sin TSsrot UXP'$ 

 $UXP = \cos TSsrot UXP' + \sin TSsrot UYP'$ 

 $STARAD<sub>6</sub> = 0$ 

Proceed to "GETMKS"

 $OANB$  TSelev = TSelev converted to one's complement form  $TSazm = TSazm$ converted to one's complement form

 $SCAXIS = |cosTSelect sinTSazm$  $\sqrt{2}$  $=$   $\text{unit}(\text{SCAXIS} * \text{K:UNITX})$  (= (0,  $\text{cosTSazm}$ ,  $\text{-sinTSazm}$ )  $UXP' = unit(UYP' * SCAXIS)$ Return

 $ALIN - 5$ 

 $\tt XMMRK = 00000<sub>R</sub>$ **GETMKS** 

MARKCMTR**= 0**

Switch bits 15 thru 10 of **MARKSTAT** to 0

**TS**  $\neq$  K:V54N71 ("mark **X** or Y" verb; star code noun)

PASTIT Proceed to "GOMARK4"<br>(If terminate, proceed to "KILIAOT"; if proceed, (If terminate, **proceed** to "KILIAOT"\_ if **proeeed,** proceed **to** mMARKCHEX"; if **other** response, proceed to "GETDAT".)

(Entered **on** program interrupt iaitiated by the mark or MARKRUPT mark reject buttons or by a commanded change in descent rate.)

**TScdu =** CDU

**TSt** = **TIMENQW**

If bit 6 **or** 7 **of** channel 16 **=** 1: (Commanded change in rate of descent)

Proceed to "SOMEKEY"

**If** bit 12 **of** MARKSTAT **=** I, Resume (Processing **of** marks **inhibited)**

If MARKSTAT =  $00000<sub>g</sub>$ : (mark program not operating)

Perform "ALARM" with  $TS = 00112<sub>R</sub>$ 

व्यू अ Resume

Ė

If bit 5 of channel  $16 \times 1$ : (mark reject)

If **FLAGWRD8** bit 8 (SURFFLAG) = 1:

**If MARKCMTR** > **O:**

MARKCNTR = MARKCNTR - 1

**Resume**

**Perform "ALARM"** with  $TS = 00115_R$ 

Resume

 $ALIN - 6$ Revision A **LOCSAM** 

v

**I**

 $QMIN = return$  address **TSIGHT** = **TSt** Perform "LSPOS" TDECI **= T\$IGHT** Perform **"LEMPREG"** \ **If** PBODY = **0:** (earth centered)  $YMOON = unit(K:RSUBEM YMOON - RATT)$  $Y\&RARTH = -unitRATT$ CEARTH =  $cos(arcsin(K:RSUBE / |RATT|) + K:5DEGREES)$  $CMOON = K: CSS5$  $If **PBODY** = 2:$  (moon centered)  $\underline{V}$ SUN = unit( $\underline{V}$ SUN - K:ROE  $\underline{V}$ MOON)  $Y\text{EARTH} = -\text{unit}(K:RSUBM) \times (0.00K + RATT)$  $YMOON = -$  unitRATT **CMOON** =  $cos(arcsin(K:RSUBM / |RATT|) + K:5DEGRERS)$  $C\text{EARTH} = K:$ CSS5  $CSUN = K:CSSM$ Return via QMIN CHKSDATA Switch FLAGWRDO bit 3 (FREEFLAG) to 1 TSang =  $\arccos(\underline{STARAD}_0 \cdot \underline{STARAB}_6)$ Switch FLAGWRDO bit 3 (FREEFLAG) to  $0$ **THETA** =  $\arccos(\text{IS}_6 \cdot \text{IS}_{12})$  - TSang  $\begin{array}{cc} \texttt{DSPTEM1} & = & \texttt{THETA} \ \texttt{dp} & \end{array}$ Switch **FLAGWRDO** bit 3 (FREEFLAG) to 1 (R54)

ALIN - 13 Revision A

 $(DSPTIM1)$ Proceed to "GOFLASH" with  $TS = K: V06N05$ (If terminate, proseed to "GOTOPOOH"; if proceed, skip next step; if other response, continue at next step.) Switch FLAGWRDO bit 3 (FREEFLAG) to 0 Return  $IS1 = IS<sub>A</sub>$ **AXISGEN**  $\text{IS2} = \text{unit}(\text{IS}_6 * \text{IS}_{12})$  $183 = 151 * 152$ [RFSTMAT] =  $\begin{bmatrix} TS1_{x} & TS1_{y} & TS1_{z} \\ TS2_{x} & TS2_{y} & TS2_{z} \\ TS3_{x} & TS3_{y} & TS3_{z} \end{bmatrix}$  $TS1 = STARAD_0$  $\texttt{IS2} = \texttt{unit}(\texttt{STARAD}_{\cap} * \texttt{STARAD}_{\wedge})$  $TS3 = TS1 * TS2$  $[\text{S}\text{MSTMAT}] = \begin{bmatrix} \text{TS1}_{x} & \text{TS1}_{y} & \text{TS1}_{z} \\ \text{TS2}_{x} & \text{TS2}_{y} & \text{TS2}_{z} \\ \text{TS3}_{x} & \text{TS3}_{y} & \text{TS3}_{z} \end{bmatrix}$  $\left[\text{DCMAT}\right] = \left[\text{SMENT} \right]^T \left[\text{RISTMAT}\right]$ Unitize each of the three rows of DCMAT (assure that it is orthogonal)  $\texttt{STARAD}_{\bigcirc} = \texttt{DCMAT}^T \underline{\kappa}$ : UNITI  $\texttt{STARAD}_{\text{A}} = [\texttt{DOMAT}]^T \texttt{K}:\texttt{UNIT}$ STARAD<sub>12</sub> =  $[DCMAT]^T$  K: UNITZ Return Perform "RO2BOTH" PROG52 If FLAGWRD2 bit  $4$  (PFRATFLG) = 1: OPTION2  $= 1$  and skip next step (REFSMMAT option) OPTION2 =  $3$ 

 $ALIN - 14$ 

 $($ If MODREG = 70:  $)$ 

Perform "COMMINIT" (initialize ascent targets)

Proceed to "INJTARG"

Switch FLAGWRD9 bit 9 (LETABORT) to 0

 $DVTHRUSH = K:THRESH2$ 

Perform "P12INIT"

If FLAGWRD9 bit 8 (FLAP) =  $1:$ 

 $TGO1 = 2 TGO$ 

 $TGO = TGO1$ 

Proceed to the third step of "UPTHROT"

TGO = TIMENOW - TIG

```
INJTARG
         RDOTD = ABTRDOT
```
 $Y = RCO$  (UNITR • QAXIS)

 $TS = |Y|$  - YLIM

If  $TS \geq 0$ , YCO = TS signY

 $XRANGE = YCO - Y$ 

Switch FLAGWRD9 bit 14 (FLVR) to I

TS =  $(unitRCSM * unitR) \cdot W$ 

TS1 = signTS arccos(unitRCSM • unitR)

If  $TS1 \geq \text{THETCRIT}:$ 

Switch FLAGWRD9 bit 7 (ABTTGFLG) to 1

JPARM = J2PARM

KPARM = K2PARM

 $RP = THETCRIT$ 

(this step included only because of coding efficiency)

If  $TS1 \nightharpoonup$  THETCRIT:

JPARM = JIPARM

KPARM = KIPARM

 $RP = J2PARM$ (this step included only because of coding efficiency)

ASCT - 5 Revision A

 $RP = RCO$ 

Switch FLAGWRD9 bit 6 (ROTFLAG) to 1

UPTHROT Perform "THROTUP"

Switch **FLAGWRD9** bit 8 (FLAP) to 1

Perform "P40AUT0"

Perform "THROTUP"

I Change **Job priority** to 17  $(pr17)$  %.I

V

V

 $AVEGESTIT = "ATMAG"$ 

End Job

 $THROTUP$  THRUST = K:MAXTHRUST

Switch bit 4 of channel 14 to I

Return

 $P12INT$  DV3 = K:DVA

 $D V2 = K : D V A$  $DV1 = KzDVA$  $AT = K:ATA$  $TBUP = K: TBUPA$  $TTO = - K:ATDECAY$  $VE = -K:APSVEX$ If FLAGWRD9 bit 8 (FLAP) =  $1$ , return COMMINIT  $RCO = K: HINJECT + LANDMAG$  $TXO = O$  $YCO = 0$ 

> $YDOTD = 0$  $QAXIS = unit([REFSMMAT] (VRECTCSM * REECTCSM))$

Return

If FLAGWRD9 bit 6 (ROTFLAG) = 1:

 $TS = (unit\underline{UNFC} \cdot \underline{X}NBPIP) - COSTHET1$ 

If  $rs < 0$ :

 $TS = (未E\setminus F \cdot y \setminus m \setminus m) - \text{COSTHET2}$ 

If  $TS \angle 0$ :

 $UNFC = UNITR$ 

Switch FIAGWRD9 bit 6 (ROTFIAG) to 0

Switch DAPBOOLS bit 9 (XOVINHIB) to 0 (allow x-axis override) If FLAGWRD9 bit 13 (P7071FLG) =  $0:$ 

Switch FLAGWRD3 bit 11 (NOR29FLG) to 0

<u>ASCTERM</u>

Switch FLAGWRD3 bit 11 (NOR29FLG) to 0.000 bit 11 (NOR29FLG) to 0.000 bit 11 (NOR29FLG) to 0.000 bit 11 (NOR29

Perform "FINDCDUW"

ASCTERM If FIAGWRD9 bit 10 (FIRCS) = 1:

End job

If FIAGWRD8 bit 10 (FLUNDISP) = 1:

**If FLAGWRD9 bit** 13 (PTOqIFLG) **= O:**

End Job

ENGOFF1 Perform "ENGINOF2"  $(pr17)$ End task

ASCT - 11 Revision A

Proceed to "GOFLASH" with TS = K:V16N63 (ABVEL, HDOTDISP, HCALC1)<br>(If terminate, proceed to "TERMASC"; if proceed, continue (If terminate, proceed to "TERMASC"; if proceed, continue With next step? If other response,  $x + y = 1$ 

Inhibit interrupts

**Perform** "ZATTEROR"

Perform "SETMINDB"

Release interrupt inhibit

Proceed to "GQFLASH" with TS = KIVICILIA = BOODY  $\frac{1}{1}$  terminate, proceed to  $\frac{1}{1}$  the  $\frac{1}{1}$  term nonponent that this step.)  $\frac{1}{2}$  if other repeats the step  $\frac{1}{2}$ 

TERMASC Inhibit interrupts

Perform "RESTORDB"

Switch FLAGWRD9 bit 9 (LETABORT) to 0

Release interrupt inhibit

Proceed to "GOTOPOOH"

PRATE TGO PGOMS TC\_ **2**  $PQ = RP$   $R$   $\rightarrow$   $R$   $\rightarrow$   $R$   $\rightarrow$   $R$   $\rightarrow$   $R$   $\rightarrow$   $2$  TBUP Return  $ZDOTDCMP$  TS =  $(\text{unitRCSM} * \text{unitR}) \cdot \text{WM}$ TS1 = signTS  $\arccos(\text{unit}RCSM \cdot \text{unit}R)$  $RA = JPARM + KPARN TS1 - RP$ If RA < **RAMIN, RA** = **RAMIN** ZDOTD =  $\sqrt{2 K: MUMm37 R A / (RA + RP)} RP$ Return

$$
A SCT - 12
$$

- ABDVCONV: Double precision magnitude of sensed change in velocity converted to units of meters per centisecond and scaled B5.
- ABRTABLE: see WHICH of the BURN section.
- ABTRDOT: Double precision erasable memory constant representing the radial rate required at insertion for aborts from powered descent, scaled B7 in units of meters per centisecond.
- \_AH: Double precision intermediate computation, scaled B-9 in units of meters per centisecond squared.
- AHMAG: Double precision intermediate computation, scaled B-9 in units of meters per centisecond squared.
- AT: Double precision LM thrust acceleration magnitude, scaled B-9 in units of meters per centisecond squared.
- ATP: Double precision intermediate computation, scaled B-9 in units of meters per centisecond squared.
- ATPSQ: Double precision intermediate computation, scaled B-18 in units of meters squared per centiseconds to the fourth power.
- ATR: Double precision required radial acceleration, scaled B-9 in units of meters per centisecond squared.
- ATY: Double precision required crossrange acceleration, scaled B-9 in units of meters per centisecond squared.

AVEGEXIT: see SERV section.

- COSTHETI: Double precision erasable memory constant, scaled B2 and unitless.
- COSTHET2: Double precision erasable memory constant, scaled B2 and unitless.

DB: **see** DAPB **section.**

DISPDEX: see BURN section.

DRDOT, DYDOT, DZDOT: Double precision velocity-to-be-gained components in the radial, crossrange, and downrange directions respectively, scaled B7 in units of meters per centisecond.

DVCNTR: see SERV section.

DVTHRUSH: see SERV section.

- DVO, DV1, DV2, DV3: Double precision quantities representing the reciprocal of successive PIPA readings, scaled B7 in units **of** centiseconds per meter; program notation **I/DVO, I/DVI, I/DV2,** I/DV3.
- D12; Double precision intermediate computation, scaled B17 in units of centiseconds.
- D21: Double precision intermediate computation, scaled B17 in units **of** centiseconds.
- ENGOFFDT: Single precision delta time for engine cutoff, scaled B14 in units of centiseconds.

GDTI: see SERV section.

GEFF: Double precision effective gravity, scaled B-9 in units of meters per centiseconds squared.

HCALCI: See DESC section.

HDOTDISP: See SERV section.

JPARM: **Double** precision parameter used in the calculation of ZDOTD for aborts from the powered descent, scaled B24 in units of meters (see note following K2PARM). JPARM contains J1PARM or J2PARM.

V

- JIPARM: Double precision parameter used in the calculation of ZDOTD for aborts where the LM to CSM phase angle is less than THETCRIT, scaled B24 in units of meters (see note following K2PARM); part of the erasable load.
- J2PARM: Double precision parameter used in the calculation of ZDOTD for aborts where the IM to CSM phase angle is greater than or equal to. borts where the LM to CSM phase angle is greater than  $\frac{1}{2}$  or  $\frac{1}{2}$  or  $\frac{1}{2}$ HETCRIT, scaled B24 in units of meters (see note following  $K2 = 1$ ); part of the erasable load.
- KPARM: **Double** precision parameter used in the calculation **of** ZDOTD for borts from the powered descent, scaled  $\frac{1}{2}$  in units of  $\frac{1}{2}$  and  $\frac{1}{2}$ revolution (see note following K2PARM). KPPAR contains KPARM or K2PARM or
- KIPARM: Double precision parameter used in the calculation of ZDOTD for aborts where the LM to GSM phase angle is less than THETCRIT, scaled B24 in units of meters per revolution (see note following K2PARM); part of the erasable load.
- K2PARM: Double precision parameter used in the calculation **of** ZDOTD for aborts where the LM to CSM phase angle is greater than or equal to THETCRIT, scaled B24 in units of meters per revolution (see note below); part of the erasable load.
- Note: JPARM and KPARM are considered in this document to be scaled and applicated  $\frac{1}{2}$ the erasable parameters JIPARM,  $\frac{1}{2}$  PARM,  $\frac{1}{2}$ Parm as the state to  $\frac{1}{2}$ be multiplied by  $\chi$  and then scaled B $z$ 4 (of course this is the same  $4z$ scaling by B23) in order to introduce a factor of 2 into the equation

which calculates RA.

- K:APSVEX: Single precision constant stored as 30.3 X  $2^{-5}$ , scaled B5 in units of meters per centisecond. Equation value: - 30.3
- K:ATA: Double precision constant stored as 3.2883 E-4 X  $2^9$ , scaled B-9 in units of meters per centisecond squared; program notation (AT)A. Equation value: 3.2883 E-4

 $\bullet$ 

I

- K:ATD: Double precision constant stored as **0.02,** scaled B-2 in units of reciprocal centiseconds; program notation K(AT). Equation value: 0.005
- K:ATDECAY: Double precision constant stored as 18. X  $2^{-28}$ , scaled B28 in units of centiseconds. Equation value:  $-18$ .
- K:ATRCS: Double precision constant stored as 0.785 E-4 X 2<sup>10</sup>, scaled B-10 in units of meters per centisecond squared; program notation AT/RCS. Equation value: 0.785 E-4
- K:DPSVEX: Single precision constant stored as 29.5588868 X  $2^{-5}$ , scaled B5 in units of meters per centisecond. Equation value: - 29.5588868.
- K:DVA: Double precision constant stored as  $15.2$  X  $2^{-7}$ . scaled B7 in units of centiseconds per meter; program notation (I/DV)A. Equation value: 15.2
- K:DVD: Double precision constant stored as  $436.7$  X  $2^{-9}$ , scaled B9 in units of kilogram-meters per centisecond-second; program notation K(1/DV). Constant corresponds to K:DPSVEX times K:MDOTDPS converted to the units shown above. Equation value: 436.7
- K:HINJECT: Double precision constant stored as 18288. X  $2^{-24}$ , scaled B24 in units of meters. Equation value: 18288. (equivalent to 60,000 feet)
- K:MAXTHRUST: Single precision constant stored as  $10000<sub>a</sub>$ , scaled B14 in units of DPS throttle pulses; program notation BI<sup>8</sup>13. Equation value: 4096. (enough to oversaturate the throttle -- see THRUST)
- K:MDOTDPS: Double precision constant stored as  $0.148 \text{ X } 2^{-3}$ , scaled B3 in units of kilograms per centisecond. Equation value: 0.148 (equivalent to 32.62 pounds mass per second.)
- K:MINABDV: Double precision constant stored as 0.0356 X  $2^{-5}$ , scaled B5 in units of meters per centisecond. Equation value: 0.0356
- K:MOONRATE: Double precision constant stored as 0.2661699489 E-7 X  $2^{19}$ , scaled B-19 in units of radians per centisecond. Equation value: 0.2661699489 E-7
- K:MUMm37: Double precision constant stored as 4.902778 E 8 X  $2^{-37}$ . scaled B37 in units of meters cubed per centisecond squared; program notation MUM(-37). Equation value: 4.902778 E 8

K:CWE: **Single** precision constant stored as **00004,** scaled **Bq2** and **unitless;** program **notation** BIT3H. Equation value: **i.0. K:PRLIMIT:** Double precision constant stored as - 0.0639, scaled B-21 in units of meters per centisecond cubed. Equation value: -0.3048 E-7. **K:RDOTDNOM:** Double precision constant stored as 0.059436 X  $2^{-7}$ , scaled **EX:ADOTE:** The precise of matter store continued as 0.05%36.  $\frac{1}{2}$  meters **of**  $\frac{1}{2}$  for  $\frac{1}{2}$  for  $\frac{1}{2}$  for  $\frac{1}{2}$  for  $\frac{1}{2}$  for  $\frac{1}{2}$  for  $\frac{1}{2}$  for  $\frac{1}{2}$  for  $\frac{1}{2}$  and  $\frac{1}{2}$  for  $\frac{1}{2}$  and  $\frac{1}{2}$  for  $\frac{1}{2}$  for  $\frac{1}{2}$  and  $\frac$ **(Corresponds** to **19.5** feet **per** eeeond. **)** K:TBUPA: Double **precision constant** stored al 91902. X 2-17, scaled **B17** in units of centiseconds; **program notation (TBUP)A.** Equation value: 91902.  $K: D, H \to D$  as  $\mathcal{L}$  as  $\mathcal{L}$  as  $\mathcal{L}$  as  $\mathcal{L}$  as  $3.7 \times 10^{-4}$ , scaled as  $3.7 \times 10^{-4}$ , scaled as  $3.7 \times 10^{-4}$ , scaled as  $3.7 \times 10^{-4}$ , scaled as  $3.7 \times 10^{-4}$ , scaled as  $3.7 \times 10^{-4}$ , scaled as  $3.7 \times 10^{-$ **B17** in units **of** centiseconds; program notation (TGO)A. Equation value: 3.7 E 4 Innebax: Double precision constant stored as 300.  $\frac{1}{2}$  308. B14 **in** units of centimeters **per** second. Equation value: 308. K:T2A: Double precision constant stored as 200. X  $2^{-17}$ , scaled B17 in units of centiseconds. Equation value: 200.<br>K:T3: Double precision constant stored as 1000. X 2<sup>-17</sup>, scaled B17 K:T3: Double precision constant stored as **1000.** X 2**-17,** scaled B17 in units **of** centiseconde. Equation value: **1000.**  $\frac{1}{2}$ : Double provides  $\frac{1}{2}$  **stored** as  $\frac{1}{2}$  **b** scaled **BI** and **unitless.** Equation value: **(0, O, I** ) K:VIMJMOM: **Double** \_recision conJtant **stored** as **16.7924 x 2-7,** scaled **BV** in **units** of meters per centisecond. Equation value: **16.7924.** (Equivalent to 5509.5 feet per second.) K:10SECS: Double precision constant stored as  $1000 \times 2^{-28}$ , scaled B28 in units of centiseconds. Equation value: **1000.** K:100PCTTO: Double precision constant stored as  $24 \times 2^{-17}$ , scaled B17 in units of centiseconds. Equation value:  $24$ . units of centiseconds. Equation value: K:100CS: Double precision constant stored as 200 x 2<sup>-18</sup>, scaled B17 in units of centiseconds. Equation value: **100.** constant integral **Equation** value: 0.00277, (Equivalent to 1 degree.) of revolutions. Equation value: 0.00277. (Equivalent to **I** degree. **)** K:2SEC: **Implicit** Program constant equal to two (2) seconds. K:2SEC18: Double precision constant stored as 200.  $X \times 18$ , scaled B18 in units of centiseconds; program notation 2SEC(18). Equation value: 200. K:2SEC9: Double precision constant stored as 200. X  $2^{-9}$ , scaled **B9** in units of centlseoonds; Program notation 2SEC(9). Eauation value: **200.**

ASGT **- 16** Revision A

R60LEM

 $$ 

If FLAGWRD5 bit 6 ( $\texttt{3AXISTIG}$ ) = 0:

Perform "VECPOINT"

 $I$ HETAD =  $I$ S

Switch FLAGWRDO bit  $4$  (NEEDLFLS) to 1

Switch FLAGWRDO bit 15 (NEED2FLG) to O

Perform "BALLANGS"

TOBALLA Perform "GOPERF2R" with  $TS = K:VO6N18$  (display FDAI angles)<br>(If terminate, proceed to "R61TEST"; if proceed, proceed to "REDOMANC"; if other response, proceed to "ENDMANU1".)

> Perform "CHKLINUS" (make display priority if necessary) Perform **UCHKLINUS"** (make display **priority** if necessary)

REDOMANC If FLAGWRD5 bit 6 (3AXISFLG) =  $0:$ 

Perform \*VECPOINT\*

 $THETAD = TS$ 

Perform **"BALLANGS"** 

If bit 10 of channel  $30 = 1$  (not PGNCS control), or if bit 14 of channel  $31 = 1$  (not AUTO control mode):

If bit 10 of channel 30 = I (not PGNCS control), or if bit Proceed to "TOBALLA"  $($ not AUTO $)$ 

Perform "GODSPR" with  $TS = K: V06N18$ 

(display FDAI angles)

Perform "CHKLINUS" (make display priority if necessary)

**GOMANUR**  $\frac{1}{2}$  **a** alternatively v.

 $TS1_{dn}$  = address of last display ("TOBALL")

Proceed to "BAILOUT1" with TS = 31210<sub>8</sub>

ATTCADR = calling address + 1, in  $\infty$ ADR format

ATTPRIO = bits  $14-10$  of PRIORITY ( $pr37$ ; the priority of calling job Proceed to **\*KALCMAN3"** 

ENDMANUV Proceed to "TOBALLA"

ENDMANU1 Switch FLAGWRD5 bit 6 (3AXISFLG) to 0

Return via **TEMPR60**

 $R61$ <u>TEST</u> If MODREG = 0, proceed to **"ENDMANU1"** If **PLACHED4** bit 12 (PDSPFLAG) = 1, proceed to "TRMTRACK" Proceed to "GOTOPOOH"

V

V

BALLANGS BALLEXIT = return address

 $\text{Performance}$  "CD\*TR\*GS" with  $\Delta NG = \text{THETAD}$ 

 $TS_g = \arcsin(- SINOGA COSMGA)$ 

**SINTH = S!NMGA**

COSTH = COSOGA COSMGA

Perform "ARCTAN"

 $\texttt{TS}_{\mathbf{x}} = \texttt{THETJ}$ 

**COSTH** = **COSOGA** COSIGA - SINM\_ SINOGA **SINIGA**

**SINTH =** SINIGA **COSOGA + SINMGA SINOGA COSIGA**

**Perform** "ARCTAN"

**TS** = **THETA Y**

converted to two' s complement form Z0,I= T**s**

Return via **BALLEXIT**

ATTM - 2 Revision A

s<sub>40.13</sub>p \$40.132  $TSa = TS - (K:K1VAL / MAS)$ If  $Tsa < 0$ :  $TSt = (TS MASS + K:K2VAL) / K:K3VAL$ Proceed to  $\text{``S40.132''}$ .  $TSb = F K:5SECS / (MASS - MDOT K:3.5SEC)$  $TSc = TSa - TSb$ If  $TSc \geq 0$ , proceed to " $S40.13D$ " TSt = K:1SEC2D + K:5SECS TSa / TSb Proceed to "S40.132"  $TS = TS$  MASS If FLGWRD10 bit 13 (APSFLAG) = 1:  $TSt = TS / K: FAPS$ Proceed to second step of "S40.132"  $TSt = TS / K: S40.136$ Switch FIAGWRD5 bit 12 (NOTHROTL) to 0 If overflow  $(TSt 2^{\frac{1}{4}})$ :  $TGO = TS MASS / K: S40.136*$ End Job If  $TSt < K:6SEC:$  (TGO  $< 6$  seconds) Proceed to "S40.132" If  $TSt\leftarrow (K:6SEC + K:89SECS):$  (TGO( 95 seconds) Switch FLAGWRD5 bit 12 (NOTHROTL) to I Proceed to the second step of "S40.132" Switch FLAGWRD2 bit 9 (IMPULSW) to I  $\text{TGO} = (0, \text{TSt}_{\text{ms}})$ End job  $(TGO \geq 6$  seconds)

 $BURN - 19$ 

\_ INITCDUW OGABIAS = 0

UNFV =  $\underline{\mathbf{K}}$ : UNITX

 $UNWC = K:UNITX$ 

Return

FINDCDUW  $T$ Snewthrust = UNFC

```
QCDUWUSR = return address
NDXCDUW = bit 13 of DAPBOOLS (CSMDOCKD)
```
FLPAUTNO = I

FLAGOODW = bit 9 of DAPBOOLS (XOVINHIB) (1 or O)

(I or O)

Inhibit interrupts

 $AMG = CDU$ 

```
If bit 10 of channel 30 = 0 and bit 14 of channel 31 = 0:
     (PGNCS control; DAP in Auto mode)
```
FLPAUTNO = 0

 $_{\text{ANG}} =$   $_{\text{CDUD}}$ 

Release interrupt inhibit

```
<u>UNX</u> = unit <u>Ts</u> new thrust (argument of unit operation adjusted)</u>
                                              pordoron adjusted
 \frac{1}{2} unit \frac{1}{2} and \frac{1}{2} for prevent overflow)
```
Perform "QUICTRIG"

If overflow (in either unit operation above), proceed to "NOATTCNT"  $TS = unit$  $f$  no overflow ( $\left|\frac{\text{DELV}}{\text{L}}\right|\geq 2$  cm/sec): Perform "SMTONB"  $TSdv =$  SMNBMAT TS TS =  $(TSdv_y - UNFV_y)$  K: GAINFLTR<sub>NDXCDUW</sub><br>If  $|Ts| > K:$ DUNFVLIM, TS = K: DUNFVLIM signTS

BURN -  $20^{13}$  - Revision A

 $UNY = UNX * UNZ$  $UNZ = - UNY * UNX$ Perform "NB2CDUSP"  $\text{TSedu}_{\mathbf{x}} = \text{TSedu}_{\mathbf{x}} + \text{OGABIAS}$  $|$ TScdu<sub>z</sub> > K:CDUZDLIM: If.  $\text{TSedu}_z = \text{K:CDUZDLIM signTSedu}_z$ Perform "ALARM" with TS =  $00401<sub>g</sub>$ 

 $UNX = unit(UNX + UNFV_{x} UNZ - UNFV_{y} UNY)$ 

 $UNY = unit(UNZ * UNX)$ 

**DCMCL** 

 $UNZ = -$  XNBPIP

Proceed to "DCMCL"

 $FLAGOODW = 0$ 

 $UNZ = UNY * UNX$ 

If  $(\underline{UNZ} \cdot \underline{UNX})^2$  < K: DOTSWFMX:

 $UNZ = ZNBPIP$ 

 $FLAGOODW = 0$ 

Proceed to "DCMCL"

If  $(\underline{UNZ} \cdot \underline{UNX})^2$  < K:DOTSWFMX:

If FLAGOODW =  $1:$ 

 $TS = (TSdv_z - UNFV_z)$  K:GAINFLTR<sub>NDXCDUW</sub> If  $|TS|$  X:DUNFVLIM, TS = K:DUNFVLIM signTS UNFV<sub>7</sub> = UNFV<sub>7</sub> + TS If  $|UNFV_{Z}|$  > K:UNFVLIM, UNFV<sub>z</sub> = K:UNFVLIM signUNFV<sub>z</sub>

If  $|UNFV_y| > K: UNFVLIM, UNFV_y = K: UNFVLIM signUNFV_y$ 

(If no overflow:)

UNFV<sub>y</sub> = UNFV<sub>y</sub> + TS

Inhibit interrupts  $$  $\mathbf{Q}$ DELGMB = - ( $\mathbf{I}$ Scdu -  $\mathbf{Q}$ DUD) If mDELGMB<sub>v</sub><sup>2</sup> + K:HI5 > 0, FLAGOODW = 0 If mDELGMB<sub>2</sub><sup>2</sup> + K:HI5 > 0, FLAGOODW = 0 If FLPAUTNO  $> 0$  or if FLAGWRD5 bit 7 (ENGONFLG) = 0: Proceed to the second step of "NOATTCNT"  $i = NDXCDUW$ If  $|\text{mDELGMB}_z| > K:\text{DAZMAX}_1$ ,  $\text{mDELGMB}_z = K:\text{DAZMAX}_1$  sign( $\text{mDELGMB}_z$ )  $TS = mDELGMB$ <sub>y</sub> COSMGA If  $|TS|$  > K:DAYd2MAX<sub>1</sub>, TS = K:DAYd2MAX<sub>1</sub> signTS  $\text{TSa} = \text{mDELGMB}_{\text{v}}$ mDELGMB<sub>y</sub> = TS / COSMGA  $TS = - SIMG A TSa - mDELGMB<sub>x</sub>$ If  $|TS| > K:DAXMAX_i$ , TS = K:DAXMAX<sub>i</sub> signTS  $mDELGMB$ <sub> $=$ </sub> = - TS If FLAGOODW =  $0$ , mDELGMB<sub>x</sub> = 0 mDELGMB<sub>x</sub> = mDELGMB<sub>x</sub> - SINMGA mDELGMB<sub>v</sub> OMEGAPD = K:dvtoacc (- mDELGMB<sub>x</sub> - SINMGA mDELGMB<sub>v</sub>) OMEGAQD = K:dvtoacc (- COSOGA COSMGA mDELGMB<sub>v</sub> - SINOGA mDELGMB<sub>z</sub>) OMEGARD = K:dvtoacc (SINOGA COSMGA mDELGMB<sub>y</sub> - COSOGA mDELGMB<sub>z</sub>) (converted to two's comp. form) DELCDU =  $K:DTADELT$  mDELGMB  $TS =$  OMEGARD OMEGARD K:biascale / 1JACCR If  $|TS|$  > K:DELERLIM, TS = K:DELERLIM signTS DELREROR =  $TS$ 

 $BURN - 22$ 

DISPDEX: Single precision index controlling the function of "CLOKJOB" and "CLOKTASK", scaled B14 and unitless. "CLOKJOB" and "CLOKTASK" operate semi-independently of the guidance programs and the primary interface between them and guidance is DISPDEX.

DVCNTR, **DVTHRUSH: See** SERV section.

DVTOTAL: See SERV section. (Displayed by nouns 40 and 62 in "CLOKJOB".)

F: Double precision thrust expected during the burn, scaled B7 in units of kilogram.meters per centisecond squared.

FLAGOODW: Single precision flag set or reset on every pass through "FINDCDUW" to indicate whether steering is or is not based on the desired window pointing vector; scaled B6 and unitless.

FLPASSO: See **DESC** section.

FLPAUTNO: Single precision flag set to indicate that the burn is not under automatic control and reset to indicate that the DAP control quantities are to be calculated, scaled B6 and unitless.

GCSM, GDT, GDT1: See SERV section.

GEOMSGN: See **TRGL section.**

GOBLTIME: Double precision storage for TIG, scaled B28 in units of centiseconds; used to bias the velocity-to-be-gained vector to offset the effect of gravity during an extented Lambert burn.

HCALC1, HDOTDISP: See SERV section. (Displayed by noun 63 in "CLOKJOB".)

- IGNAOSQ, IGNAOSR: Single precision initial DAP bias acceleration estimates, scaled B-2 in units of revolutions per second squared; a pad loaded quantity.
- K:1SEC2D: Double precision constant stored as  $100 \times 2^{-14}$ , scaled B14 in units of centiseconds. Equation value: 100.
- $K:200B29:$  Double precision constant stored as 100 x 2<sup>28</sup>, program notation 100B28, scaled B29 in units of centiseconds. Equation value: 200.
- $\kappa$ :  $\kappa$ pi+l: Double precision constant stored as 3.141592653 x 2  $\tilde{ }$ , scaled B1 in units of radians. Equation value:  $\prime\prime$  / 2. Program notation:  $2PI_{\odot}$
- K: 2PI+3: Double precision constant stored as  $3.14159653 \times 2^{-2}$ , scaled B3 in units of radians per revolution. Equation value:  $2\pi$ .
- K:3.5SEC: Double precision constant stored as  $350 \times 2^{-13}$ , scaled B13 in units of centiseconds. Equation value: 350.
- K:4SEC: Double precision constant stored as  $400 \times 2^{-17}$ , scaled B17 in units of centiseconds. Equation value: 400.
- K:5SECDP: Double precision constant stored as 500 x  $2^{-28}$ , scaled B28 in units of centiseconds. Equation value: 500.
- K:5SECS: Double precision constant stored as 500 x  $2^{-14}$ , scaled B14 in units of centiseconds. Equation value: 500.

K:6SEC: **Double** precision constant stored as **<sup>600</sup>** <sup>x</sup> <sup>2</sup>**-14,** scaled B14 in units of centiseconds. Equation value: **600.**

V

V

v

- K:89SECS: Double precision constant stored as 8900 x  $2^{-14}$ , scaled B14 in units of centiseconds. **Equation** value: 8900.
	- K:APSVEX: Single precision oonstant stored as 30.30 X **2-5,** scaled B5 in units of meters per centisecond. Equation value: - 30.30
- K:ATDECAY: Double precision constant stored as  $-18$  X 2<sup>-28</sup>, scaled B28 in **units** of centiseconds. Equation value: - **18.**
- K:biascale: Single precision constant stored as  $02000_A$ , scaled B2 and unitless; program notation BIT11. Equation value: 0.25
	- K:CDUZDLIM: Single precision constant stored as 0.3888888888, scaled B-1 in units of revolutions. Equation value: 0.1944444444 (Equivalent to 70 degrees.)
	- K:D29.9SEC: Double precision constant stored as 2990. X  $2^{-28}$ , scaled B28 in units of centiseconds. Equation value: 2990.
	- K:DAXMAX<sub>0</sub>: Single precision constant stored as 0.1111111111111111, scaled B-S i\_ units of revolutions. Equation value: 0.05555555555 (Equivalent to 20 degrees.)
	- K:DAXMAX<sub>1</sub>: Single precision constant stored as 0.0111111111111, scaled B-1 in units of revolutions. Equation value: 0.005555555555 (Equivalent to 2 degrees.)
	- K:DAYd2MAX<sub>0</sub>: Single precision constant stored as 0.0555555555555, scaled BO in uBits of revolutions. Equation value: 0.05555555555 (Equivalent to 20 degrees.)
	- K:DAYd2MAX<sub>1</sub>: Single precision constant stored as 0.00555555555, scaled BO in units of revolutions. Equation value: 0.00555555555 (Equivalent to **2** degrees.)

K:DAZMAX<sub>0</sub>: Single precision constant identical to K:DAXMAX<sub>0</sub>.

K:DAZMAX<sub>1</sub>: Single precision constant identical to K:DAXMAX<sub>1</sub>.

- K:DELERLIM: Single precision constant stored as 0.055555555555, scaled B-I in units of revolutions. Equation value: 0.02777777777 (Equivalent to **10** degrees.)
- K:DOTSWFMX: Single precision constant stored as 0.93302 X  $2^{-4}$ , scaled B4 and unitless. Equation value: 0.93302 (Equivalent to the square of the cosine of 15 degrees.)
- K:DPSVEX: Single precision constant stored as 29.5588868 x  $2^{-5}$ , scaled B5 in units of meters per centisecond. Equation value: - 29.5588868.
- K:DTdDELT: Single precision constant stored as 0.05, scaled BO in units of guidance cycles per DAP cycle, Equation value: 0.05

BURN **-** 28 Revision A

MUdA, MUASTEER: See TRGL section.

MUDEX: see ORBI section.

 $N\text{PXCDIW}:$  Single precision index (0 Or 1) to  $p$ constants for  $\frac{1}{2}$  alone or COM-LM constants for  $\frac{1}{2}$  and  $\frac{1}{2}$  and  $\frac{1}{2}$  and  $\frac{1}{2}$  and  $\frac{1}{2}$  and  $\frac{1}{2}$  and  $\frac{1}{2}$  and  $\frac{1}{2}$  and  $\frac{1}{2}$  and  $\frac{1}{2}$  and  $\frac{1}{2}$  and  $\frac{1}{2}$  and constants for LM alone or CSM-LM configuration, scaled B14 and unitless.<br>NVWORD1: Single precision cell used to specify either a V97 or V99 display. NVWORD<sub>2</sub>: See DINT section.

OGABIAS: Single precision quantity representing the outer gimbal angle bias for window pointing commands to account for window benefits.  $p_{\text{max}}$  set to  $p_{\text{max}}$  in  $p_{\text{max}}$  in  $p_{\text{max}}$ pressurization. Set to zero in "INITCDUW" and changed to AZBIAS in P64 ("XNORM"). Scaled B-1 in units of revolutions.

OMEGAPD, OMEGAQD, OMEGARD: See DAPA section.

ovrOFPLN: See DESC section. (Displayed by noun 61 in "CLOKJOB".)

PBODY: See ORBI section.

PIP FIME, PIPTIMEI: See SERV section.

PITCH: See ASCT section. (Displayed by noun 74 in "CLOKJOB".)

POINTVSM: See ATTM section.

QCDUWUSR: Single precision octal return address storage.

QTEMP, QTEMPI: Single precision octal return address storage.

RATT, VATT, TAT: See ORBI section.

RCSM, VCSM: See SERV section.

[REFSMMAT]: See COOR section.

RINIT, VINIT: See TRGL section.

RMAG: See ASCT section. Scaled B29 (earth) or B27 (moon) here.

 $RN$ ,  $YN$ : See SERV section.

RTARG: See TRGL section.

RTIG, VTIG: See TRGX section.

RTXI, RTX2: See ORBI section.

 $\Delta VET:$  Double precision temporary storage cell  $\epsilon$ caled B28 in units of comporary students.

SCAXIS: See ATTM section.

SINIGA, SINMGA, SINOGA: See COOR section.

[SMNBMAT]: See COOR section.

TDECI: See ORBI section.

TDECAY: Double precision thrust decay time added to TGO, **scaled** B28 in nits of continues to

 $T$ EVENT: Double precision tlm  $\tilde{\epsilon}$  $28$  in units of centiseconds.

TOO: Double **precision predicted** length of burn, scaled B28 in units of **centiseconds.**

THETAD: See IMUC section.

THRUST: See DESC section.

TIG: Double precision predicted time of ignition input to the burn routines, or predicted cutoff time, scaled B28 in units of **centiseconds.**

V

V

 $\mathcal{L}$ 

TIGSAVE: Double precision storage for the effective time of the last performance of the **Lambert** routine; scaled B28 in units of centiseconds.

TIMENOW: See EXVB section.

• TNEWA: Double precision pad loaded quantity giving the Lambert cycle period; scaled B28 in units of centiseconds.

TNIT, TNITPREV: Double precision times used to determine the number of navigation cycles between successive entries into "S40.9", scaled B28 in units of centiseconds.

TPASS4: See TRGL section.

TRKMKCNT: See RNAV section

TTFDISP: See DESC section. (Displayed by noun 61 in "CLOKJOB".)

- TTOGO: Double precision time until engine ignition (or cutoff), scaled B28 in units of **centiseconds.**
- UNFC: Double precision desired thrust acceleration vector, with variable scaling in units of meters per centisecond squared and expressed in the Platform coordinate system.
- UNFV: Double precision filtered value of the sensed thrust direction<br>vector, scaled Bl and unitless, and expressed in what might best be vector, scaled BI and unitless, and expressed in what measures in called the "theoretical" body coordinate system. The X component is not used, but the Y and Z components are used to bias the desired thrust vector with respect to the spacecraft so that the desired direction of thrust passes through the center of gravity of the spacecraft.
- \_UNITGOBL: Double precision vector used to bias the velocity-torbegained vector to offset the effect of gravity during an extendi-Lambert burn, scaled BI **and** expressed in the Reference coordinate system.

UNITR: See SERV section.

- UNWC: Double precision vector along the desired pointing direction of the landing window, scaling and units variable, expressed in the Platform **coordinate** system.
- UT: Double precision unit vector in the direction of velocity to be gained, used to determine initial attitude for burns, scaled BI and expressed in the Reference coordinate system.
- \_UNX, UNY, LrNZ: Double precision unit vectors **along** the desired directions of the three body axes, scaled BI and expressed in the Platform coordinate system.

• ZEROENBL If bit 3 of channel 31 = 0,  $TJ_0 =$  K:minimptj (+P) OLDPMIN = I NUMBERT  $= 4$ If FLAGWRD5 bit 5 (AORBSFLG), NUMBERT =  $5$ Proceed to "PJETSLEC"  $SAVEHAND_{\bigcap} = RHCQ$  $SAVEHAND<sub>1</sub> = RHCR$ 

RHCP, RHCQ, and RHCR =  $0$ 

Perform "C13STALL" with interrupts inhibited

Switch bits 8 and 9 of channel 13 to I (Start RHC read and enable RHC counters)

Return

DETENTCK

ł

 $TS<sub>ch31</sub> = channel 31$ 

- If TS<sub>ch31</sub> bit 15 = 1 and DAPBOOLS bit 12 (OURRCBIT) = 0 Proceed to "PURGENCY"
- If  $TS_{ch31}$  bit  $15 = 0$  and DAPBOOLS bit 12 (OURRCBIT) = 1: Switch RCSFLAGS bit 9 (JUSTIN) to I

Proceed to "RATERROR"

If TS<sub>ch31</sub> bit  $15 = 0$  and DAPBOOLS bit 12 (OURRCBIT) = 0: Switch RCSFLAGS bit 9 (JUSTIN) to J

 $PERROR = 0$ 

Switch DAPBOOLS bit 12 (OURRCBIT) to I

 $DXERROR_{dp} = 0$  $DTERROR_{dp} = 0$  $DZERROR_{\text{db}} = 0$  $PLAST = 0$  $QLAST = 0$ 

 $RLAST = 0$ 

DAPA - 13 Revision A

(If  $TS<sub>ch31</sub>$  bit 15 = 0 and DAPBOOLS bit 12 (OURRCBIT) = 0)  $RHCQ = 0$ 

 $RHCR = 0$ 

Switch RCSFLAGS bits I0 and 11 to 0

Perform "ZEROENBL"

Proceed to "JETSOFF"

If TS<sub>ch31</sub> bit  $15 = 1$  and DAPBOOLS bit 12 (OURRCBIT) = 1: If RCSFLAGS bit 9 (JUSTIN) =  $1:$ 

> If channel 31 bit  $13 = 0$ , proceed to "RATEDAMP" Switch RCSFLAGS bits 9 & 11 (JUSTIN & QRBIT) to 0 Proceed to "RATEDAMP"

V

V

If RCSFLAGS bit  $10$  (PBIT) = 1, proceed to "RATEDAMP" If RCSFLAGS bit 11 (QRBIT) = I, proceed to "RATEDAMP" Switch DAPBOOLS bit 12 (OURRCBIT) to 0

If channel  $31$  bit  $13 = 1$ :

 $\text{dom}_{\mathbf{x}} = \text{con}_{\mathbf{x}}$ 

Proceed to "PURGENCY"

Perform "ZATTEROR"

proceed to "PURGENCY"

RATERROR

 $\text{DUD}_{\mathbf{x}} = \text{CDU}_{\mathbf{x}}$ 

 $TS<sub>p</sub> = PLAST$ 

PLAST = STIKSENS (RHCP | RHCP| + K:LINRAT RHCP)

 $TS1 = PLAST - TSp$ 

Perform "ZEROENBL"

 $EDOT = OMEGAP - PLAST$ 

# DIGITAL AUTOPILOT PHASE PLANE LOGIC

 $1/ACCSET$  AOSQ and AOSR = 0 (most significant halves of d.p. words) I/ACCSET AOSQ and AOSR **= 0** ALPHAQ and ALPHAR **=** 0 End Job  $1/\texttt{ACS}$ DOCKTEMP = bit 13 of DAPBOOLS (CSMDOCKD) LEMMASS = MASS DOCKTEMP **=** bit **13 of** DAPBOOLS (CSMDOCKD) If DOCKTEMP = 1, LEMMASS = MASS - CSMMASS Inhibit interrupts If DOCKTEMP **= I.,**LEMMASS **=** MASS **-** CSMMASS If FLGWRD10 bit 13 (APSFLAG) = 1: (ascent or lunar surface)  $\mathcal{L}$  is the instant  $\mathbf{0}$  bit is instant  $\mathbf{0}$  $1 = 12$ If LEMMASS < K:LOASCENT, LEMMASS = K:LOASCENT If LEMMASS  $\geq$  HIASCENT, LEMMASS = HIASCENT If FLGWRD10 bit 13  $(APSTLAG) = 0$ :  $\sum_{i=1}^{n}$  $\mathbf{i} = 6$ If LEMMASS <  $K:LODESCNT + HIASCENT$ : If LEMMASS **<** K:LODESCNT **+** HIASCENT: If LEMMASS  $\ge$  K:HIDESCNT, LEMMASS = K:HIDESCNT  $MASS = LEMMASS$ If DOCKTEMP =  $1$ , MASS = LEMMASS + CSMMASS If DOCKTEMP = I, MASS **=** LEMMASS + CSMMASS If DOCKTEMP =  $1$ , proceed to "DOCKED"  $1 = 1 - 2$ If  $D$  DOCKTEMP = I, proceed to the interval to the interval to the interval to the interval to the interval to 1JACCR =  $K: \text{INERCONB}_1 + K: \text{INERCONA}_1 / (\text{LEMMASS} + K: \text{INERCONC}_1)$ 

 $\overline{\phantom{a}}$ 

 $i = i - 2$ 1JACCQ = K: INERCONB<sub>1</sub> + K: INERCONA<sub>1</sub> / (LEMMASS + K: INERCONC<sub>j</sub>)  $i = 1 - 2$ 1JACCP = K: INERCONB<sub>1</sub> + K: INERCONA<sub>1</sub> / (LEMMASS + K: INERCONC<sub>1</sub>) (see pg. DAPB  $-22$ ) Perform "COMMEQS"  $1JACCU = -COEFFQ 1JACCQ + COEFFR 1JACCR$  $(rescaled to B-2)$ (ascent) If  $i > 0$ : ALLOWGTS  $= 0$  $MGTS = 0$ Proceed to "1/ACCONT" LPVTARM =  $K:$  LconB +  $K:$  LconA / (LEMMASS +  $K:$  LconC) MPAC<sub>O</sub> = (K:dvtoacc ABDELV MASS / K:GFACTM) LPVTARM  $(limited)$ Inhibit interrupts ACCDOTR =  $MPAC<sub>O</sub>$  1JACCR / K: TORKJET1  $(1<sub>imited</sub>)$  $\text{ACCDOTQ} = \text{MPAC}_{\bigcap}$  1 JACCQ / K: TORKJET1  $(1<sub>imited</sub>)$ Proceed to "SPSCONT"  $MPAC<sub>O</sub> = K: \text{inttofC LEMMASS CSMMASS} + K: \text{inttofF}$  $MPAC<sub>0</sub> = MPAC<sub>0</sub> + (K:introfA CSMMASS + K:introfD) CSMMASS$ MPAC<sub>O</sub> = MPAC<sub>O</sub> + (K:inrtcofB LEMMASS + K:inrtcofE) LEMMASS  $MPAC_1 = MPAC_0$  $MPAC<sub>O</sub>$  = K: cgcoefC LEMMASS CSMMASS + K: cgcoefF  $MPAC<sub>O</sub> = MPAC<sub>O</sub> + (K:cgoefA CSMMASS + K:cgoefD) CSMMASS$ MPAC<sub>O</sub> = MPAC<sub>O</sub> + (K:cgcoefB LEMMASS + K:cgcoefE) LEMMASS  $(1<sub>imited</sub>)$  $1 \text{JACCP} = K:1 \text{JACCON}$  / MASS  $1d$ ANET<sub>-1</sub> = K: posmax 1dANET<sub>+2</sub> = K: posmax

**DOCKED** 

 $DAPB - 2$  Revision A

v

 $SPSRCS$  **i** = AXISCTR **+** 1

**If**  $TJ_1 = 0$ :  $OLDSENSE = 0$ Proceed to **"SPSSTART"** SPSSTART OLDSENSE =  $1$  signTJ<sub>i</sub> TS I **=** - OLDSENSE **EDOT** If DAPBOOLS bit 8 (DRIFTBIT) = 0: (powered flight)  $TS_1 = TS_1 + K:RATEDB1$ If  $TS_1$  > 0, proceed to 2nd line of "POSTHRST" If  $\text{ENOT}$  K:RATELIM<sub>1</sub>  $\leq$  1: (check to see if outer rate limit \_: has been **exceeded)**  $TS_t = -0.5$  signEDOT Proceed to "POSTHRST"  $TS<sub>2</sub> = DKDB (K:m3ton1 EDOT + E)$  $TSt = 0$ If  $|TS_2|$  < 1, proceed to "POSTHRST" (E will be less than the deadband within 4 seconds without firing) If  $TS_2 < 0$  and EDOT  $\leq$  K:RATELIM2, TSt = 0.5 If  $T_{\text{S}} > 0$  and **EDOT**  $>$ -K:RATELIM2, TSt =  $-0.5$  (if within the inner rate limit fire toward it)

POSTHRST  $TJ_i = K:B0t0B10 TSt$ 

CTRCHECK RESTORDB If **DAPBOOLS** bit 5 (DBSLECT2)= I, **proceed** to **.SETMAXDB" If OLDSENSE = O,** proceed to **.GTRCHECK" If OLDSENSE > O:**  $TS = TJ$ **Skip next** step  $TS = -TJ$ If **TS > O,** return (OLDSENSE **<** O)  $PJETCTR_i = K:UTIME_i$  $TJ_1 = 0$ Return If PJETCTR<sub>1</sub> =  $0$ , return  $TJ_i = 0$ Return If DAPBOOLS bit 4 (DBSELECT) =  $0$ , proceed to **"SETMINDB"**  $DB = K:$  POWERDB Proceed to 2nd step of **"SETMAXDB"** SETMINDB  $DB = K : NARROWDB$ SETMAXDB DB = **K:WIDEDB Establish "I/ACCJOB"** (pr27) Return Establish "1/ACCJOB" (pr27) Return Perform **.**ZATTEROR" PFLITEDB DB = K:POWERDB Establish **"1/ACCJOB"** (pr27) Return

 $\ddot{\cdot}$ 

**V**

V

**DAPB -** 18 Revision A

(Entered from a verb 48, this is Routine 03)

DAPDATA1

DAPDATR1 = bits 13, 11, 10, 7, 5, 4, 2 and 1 of DAPBOOLS (CSMDOCKD, ACCAOR2X, AORBTRAN, RHCSCALE, DBSLECT2, DBSELECT, AUTRATE2, AUTRATE1)

If FLGWRDTO, bit  $13 = 1$ : DAPDATR1, bit  $14 = 0$ , otherwise DAPDATR1 bit  $14 = 1$ 

- If DAPDATRI, bits 13 and  $14 = 0$ , set bit 13 of DAPDATR
- Perform "GOXDSPFR" with  $TS = K:V01N46$ rm "GOADSFFR" with TS = K:VO1N46 (display DAPDATR1)<br>(If terminate, proceed to "ENDEXT"; If proceed, proceed to "DPDAT1"; other response, skip next two steps)

**Perform "BLANKET" with TS = 00006<sub>2</sub>** 

End job

End Job.

"DPDATI"; **other** response, **skip next two** steps)

Perform "BLANKET" with TS **=** 000068

DPDAT1 Inhibit interrupts

FIGWRD10, bit  $13 =$  complement of DAPDATR1, bit  $14$ 

FLGWRDI0, bit 13 - complement of DAPDATR1, bit 14

Set bits  $13, 11, 10, 7, 5, 4, 2$  and 1 of DAPBOOLS = bits  $13, 11, 10, 7, 5, 4, 2$  and 1 of DAPDATR1

 $MASS = LEMMASS$ 

If DAPBOOLS bit  $13 = 1$ , MASS = MASS + CSMMASS

If DAPBOOLS bit  $11 = 1$ , switch FLAGWRD1 bit 15 (NJETSFLG) to 0<br>If DAPBOOLS bit 11 (ACC*LOR2X*) = 0:

Switch FLAGWRD1 bit 15 (NJETSFLG) to 1

RATEINDX = bits 2 and 1 of DAPBOOLS

STIKLOAD STIKSENS = K:FINE

STIKSENS = STIKSENS +  $K:NORMAL$ 

DAPB  $-19$ Revision A  $RATEDB = K : mO.6DdS$ 

**If DAPBOOLS** bit 13 (CSMDOCKD) **=** 1:

 $STIKSKS = K:1d10 STIKSSS$ 

 $RATEDB = K: m0.3DdS$ 

Release **interrupt** inhibit

**DAPDATA2**

Perform **.GOXDSPFR"** with **TS =** K:VO6N47 (LEMMASS, **CSMMASS)** (If terminate, proceed to **"ENDR03";** if proceed, skip **next** two steps; if other response, repeat this step.)

Perform **"BLANKET"** with  $TS = 00004_{\alpha}$ 

End Job

TS **=** K:MINMINLM (ascent)

If **FLGWRD10** bit 13 (APSFLAG) =  $0$ , **TS** = **TS** + K:MINLMD (descent)

If LEMMASS \$ TS, proceed to **"DAPDATA2"** 

**HASS =** LEMMASS

If DAPBOOLS bit 13 (CSMDOCKD) **=** I:

If CSMMASS  $\le$  K:MINCSM, proceed to "DAPDATA2"

 $MASS = LEMMASS + CSMMASS$ 

Perform **"RE\_TORDB"** with **interrupts inhibited**

If FLGWRD10 bit 13 (APSFLAG) = 1, proceed to "ENDEXT" (ascent)

Perform "GOXDSPFR" with TS = K:VO6N48 (PITTIME, ROLLTIME) (If terminate, proceed to "ENDEIT"; if proceed, skip **next** twosteps; if other response, repeat this **step)**

**Perform "BLANKET"** with  $TS = 00004_0$  (blank R3)

End Job

Call "TRIMGIMB" in 0.01 second

End Job
- 1dACOAST<sub>-16</sub>, 1dACOAST<sub>0</sub>, 1dACOAST<sub>16</sub>, 1dACOSTT<sub>0</sub>: Single precision inverse of magnitude of offset acceleration expected to oppose **positive** Jet torques, scaled B8 in units of seconds squared per revolution. **Limited** to a maximum value. See description of storage sequence below.
- $10ACOAST_{-1.5}$ ,  $10ACOAST_{1.7}$ ,  $10ACOAST_{1.7}$ ,  $10ACOSTT_{1}$ : Single precision inverse of magnitude of offset acceleration expected to oppose **negative** Jet torques, scaled B8 in units of seconds squared per revolution. Limited to a maximum value. See description of storage sequence below.

 $1d$ ANET<sub>0</sub>,  $1d$ ANET<sub>16</sub>,  $1d$ ATEM<sub>10</sub>,  $1d$ ATEMP: Single precision inverse of the I-Jet, net acceleration expected in a **negative sense** around an axis, scaled B8 in units of seconds squared per revolution. If this 1-jet acceleration cannot counteract an opposing **offset** acceleration and the required Jets are **not** failed, the appropriate ACCSW is set to -I and the inverse **of** the 2-Jet, **net** acceleration is stored in this cell. See description of storage sequence below.

- 1dANET<sub>1</sub>, 1dANET<sub>17</sub>, 1dATEM1<sub>1</sub>, 1dATEMP: Single precision inverse of the l-Jet, net acceleration expected in a positive sense around an axis, scaled B8 in units of seconds squared per revolution. If this 1-jet acceleration cannot counteract an opposing **offset** acceleration and the require **d** Jets are **not** failed, the appropriate ACCSW is set to I and the inverse of the 2-Jet, net acceleration is stored in this cell. See description of storage sequence below.
- $1d\text{AMET}_{-14}$ ,  $1d\text{AMET}_{2}$ ,  $1d\text{AMET}_{18}$ ,  $1d\text{ATEM1}_{2}$ ,  $1d\text{ATEMP:}$  Single precision inverse **of** the 2-Jet, net acceleration expected in a negative sense around an axis, scaled B8 in units of seconds squared per revolution. If a Jet failure is present for the axis in **question,** the l-Jet, net acceleration is stored in this cell. See description of storage sequence below.
- $1d$ ANET<sub>-13</sub>,  $1d$ ANET<sub>3</sub>,  $1d$ ANET<sub>19</sub>,  $1d$ ATEM1<sub>3</sub>,  $1d$ ATEMP: Single precision inverse of the 2-jet, net acceleration expected in a positive sense around an axis, scaled B8 in units of seconds squared per revolution. If a Jet failure is present for the axis in question, the l-Jet, net acceleration is stored in this cell. See description **of** storage sequence below.
- 1JACCP, IJACCQ, IJACCR: (Program notation also IJACC, IJACC **+I,** and IJACC +2, respectively). Single precision angular accelerations expected from a single RCS Jet fired around the P,Q and R axes, respectively; computed in "I/ACCS" or in "DOCKED" from empirical functions of the mass of the vehicle, scaled B-3 in units of revolutions per second squared.

**[ IJACCU:** Single precision angular acceleration expected from a **slngle RCS** Jet **fired** around the **U or V** axes; **computed** from a function of .IJACCQ and IJACCR smd Icaled B\_ia units \_ef,.:.. **:.,** revolutlons **per second** squared.

**2JETLIM: See DAPA section.**

- ABDELV: **Double precision** magnitude of sensed **change** in **velocity,** scaled hI4 in **units of centimeters per second.**
- ABSAOS: **Single precision** magnitude of sensed **offset** acceleration,
- scaled B-2 in units **of revolutions per** second squared. a function of inertia and c.g. position for the DPS whose gimbals are a **function of** inertia and **c.g. position for** the DPS whose gimbals are driven at a **constant** rate; **zero** for the **APS** which **has no gimbals;** scaled **B-8** in units **of revolutions per second cubed.**
- ACCFCT<sub>0</sub>, ACCFCT<sub>16</sub>, ACFTEM<sub>0</sub>: Single precision function defining the intersection on the phase plane of two parabolic trajectories (paths of constant acceleration), scaled B8 in units of seconds squared per revolution. One trajectory corresponds to the 1-jet, net acceleration expected in a negative sense around an axis, and the other trajectory corresponds to the offset acceleration expected in a positive sense around an axis. If no offset acceleration is expected in a positive around an axis. If **no** offset acceleration is expected in a **positive** nse around the axis, the **secondary secondary is based on a schieved.** See tion and defines the minimum limit **cycle that can** be achieved. See description of storage **sequence** below.
- ACCFCT<sub>1</sub>, ACCFCT<sub>17</sub>, ACFTEM<sub>1</sub>: Single precision function defining the intersection on the phase plane of two parabolic trajectories (paths of constant acceleration), scaled B8 in units of seconds squared per revolution. One trajectory corresponds to the 1-jet, net acceleration expected in a positive sense around an axis, and the other trajectory corresponds to the offset acceleration expected in a negative sense around an axis. If no offset acceleration is expected in a negative sense around the axis, the second parabola is based on a minimum accelera**sense around** the axis, the **second** parabola is based **on** a minimum acceleration and defines the minimum **limit cycle** that **can** be achieved. **See description of storage sequence** below.

ACCFCT 4' **ACCFCT\_,** ACCFCT.\_, \_CFTEH.: Single precision function defining the intersection on the place plane of the parabolic of seconds (paths **of constant** acceleration), scaled B8 in units **of** seconds **squared** tion expected in a negative sense around an axis, and the other trajectory corresponds to the offset acceleration expected in a positive **tory corresponds to the** offset acceleration **expected** in a **positive sense** around an axis. If no **offset** acceleration is **expected** in a **positive** sensG around the **axis,** the **second** parabola is based on a minimum **acceleration** and **defines** the minimum limit **cycle** that can be **achieved.** See **description of** storage sequence below.

> Revision A DAPB **-** 24 Revision A

K: inrtcofA, B, C, D, E and F: Six single precision coefficients of a<br>curve fit of the form  $Ax^2 + By^2 + Cxy + Dx + Ey + F$  used to find the<br>approximate moment of inortia spanned on prioritie in the co approximate moment of inertia around an axis in the Q-R plane of the K:inrtcofA, B, C, D, E and F: Six single precision coefficients of a

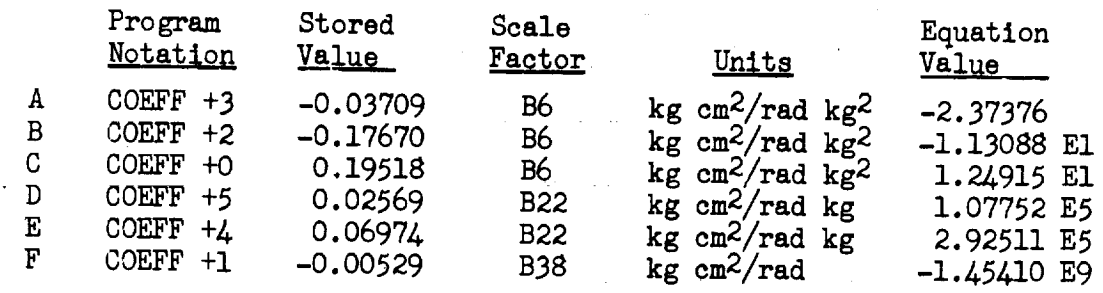

- $\sum_{i=1}^{n} a_i$  $\frac{1}{2}$ **F** Company Country Board Dry In units Of kg cm2/rad kg  $k$ ram novation 1.07752 E5 UNA  $-\epsilon$ ,  $18$  leet  $per$
- K:LconB: Single precision constant, program notation INERCONB -2, stored as  $0.15011$  can be in units of  $\frac{1}{2}$  in units of  $\frac{1}{2}$  in units of  $\frac{1}{2}$  in units of  $\frac{1}{2}$  in  $\frac{1}{2}$  in  $\frac{1}{2}$  in  $\frac{1}{2}$  in  $\frac{1}{2}$  in  $\frac{1}{2}$  in  $\frac{1}{2}$  in  $\frac{1}{2}$  in  $\frac{1}{2}$  in  $\frac{1000 \times 2100}{21000}$   $\frac{10000}{250}$
- $K:$  Leon $C:$  Single precision constant  $p_0$  and  $p_1$ ,  $p_2$  is  $p_3$  -2,  $p_4$  $\frac{1}{2}$  is  $\frac{1}{2}$  in  $\frac{1}{2}$  in units of  $\frac{1}{2}$  in units of  $\frac{1}{2}$  in units of  $\frac{1}{2}$  in  $\frac{1}{2}$  in  $\frac{1}{2}$  in  $\frac{1}{2}$  in  $\frac{1}{2}$  in  $\frac{1}{2}$  in  $\frac{1}{2}$  in  $\frac{1}{2}$  in  $\frac{1}{2}$  in  $\frac{1}{2}$  in stored as -0.025233, scaled B16 in units of kilograms. Equation value: -1653.7
- K:LOASCENT: Single precision constant stored as 2200 x  $2^{-16}$ ; the lower  $s_{\text{total}}$  as  $s_{\text{total}}$  in units of  $s_{\text{total}}$  in units of  $s_{\text{total}}$  as  $s_{\text{total}}$  as  $s_{\text{total}}$  in  $s_{\text{total}}$ value on appoi
- K:LODESCNT: Single precision constant stored as  $00666<sub>8</sub>$ , scaled B16 in  $\mu$ <sup>1</sup> in  $\sigma$ <sup>1</sup> is  $\sigma$ <sup>1</sup> in units of kilograms. It is unit is unit is unit is  $\sigma$  $\sigma$ teged IM mass  $F_{\rm ext}$
- $K:1076$ ,  $S:1000$  in the precision constant stored as  $\sim$  0.06668, scaled BI6 in the stored BI6 in the stored BI6 in the stored BI6 in the stored bifurcation of the stored bifurcation in the stored bifurcation of the st  $\mu$ .  $\sigma$ ,  $\sigma$ ,  $\sigma$  is plus Hiass constant stored as  $\pi$  if  $\pi$  and used in the unit of  $\sigma$ writeup as though it were positive. Scaled B-2 with units of revs/<br>sec<sup>2</sup>. Equation value:  $0.04687$  (corresponds to 16.87 deg/sec<sup>2</sup>)
- K:m.1875: Single precision constant stored as 71777e, but used in this write as the procession constant stored as 770-228, program notat -0.3D/S, scaled B-3 in units of revolutions per second. Equation value: 0.00083 (equivalent to 0.3 degrees per second)
- K:mO.6DdS: Single precision constant, program notation -0.6D/S, stored as 77445g, scaled B-3 in units of revolutions per second. Equation value: 0.00166 (equivalent to 0.6 degrees per second)
- K:m $3$ deg: Single precision constant stored as  $75673g$ . Scaled B-3 in units of revolutions Fourtion relue:  $\frac{27}{3}$   $\frac{27}{3}$   $\frac{27}{3}$   $\frac{1}{2}$  $\sigma$ degrees  $\rho$
- K:m3toml: Constant implied in combining EDOT, scaled B-3 in units of revolutions; scale factor B2, units seconds. This is the inverse of the slope of scale factor B2, units seconds. This is the inverse of the sales of the second of the second of the second of the slope of the second of the second of the second of the second of the second of the second of the second of t  $t_{\text{c}}$  switch curves in the docked RCS phase plane. Equation values:
- K:MINCSM: Single precision constant stored as  $02000_B$ , scaled B16 in units of kilograms. Equation value: 4096
- K:miniacc: Single precision constant, program notation -.03R/S2, stored<br>as 773778, scaled B-2 in units of revolutions per second squared.  $773778$ , scaled B-2 in units of revolutions per second quation value:  $+0.0039$  (corresponds to  $0.04474$  radians per seconds)
- squared or 1.406°/sec<)<br>K:minimpt: Single precision constant, stored as 00040<sub>8</sub>, program notation minimpt: Single precision constant precision constant as 000108.  $\frac{1}{6}$  is scaled by in unitary of seconds. The second value of  $\frac{1}{2}$ to 7.8 ms)
- K:MINLMD: Single precision constant stored as 764668, but used as positive, scaled B16 in units of kilograms. Equation value: 2852.
- K:MINMINLM: Single precision constant stored as 76731<sub>8, but</sub> used as positive, scaled B16 ingunits of kilograms. Equation value: 2200.
- K:NARROWDB: Single precision constant stored as 00155<sub>8</sub>, scaled B-3 in units of revolutions. Equation value: 0.00083 (equivalent to  $0.2994^{\circ}$
- $R_{\text{R}}$ :nomaxjts: Single precision constant  $R_{\text{S}}$  as  $40.12499$  (equival nits of revolutions per second.  $\mathbb{R}^3$ to 44.997 degrees per second)
- K: NORMAL: Single precision constant stored as 25101g, scaled B-15 in units of revolutions per second per RHC-count squared. Equation nits of revolutions per second per  $\frac{1}{2}$  conditions of STIKSENS in the DAPA Sec alue: 0.000020148. See definition of Stiffens in the DAPA Section of Stiffens in the DAPA Section.
- $R:$  POWERDB: Single precision constant stored as 0.00277 (equivalent to 1  $m_{\text{LS}}$  of revolutions. Equation value: 0.0027 degree)
- K: RATEDB1: Single precision constant, stored as 000458, scaled B-3 in units of revolutions per second. Equation value: 0.0002823 (equivalent to 0.102°/sec)
- $K:$ RATELIHI: Single precision constant  $K:$  as  $208$  or  $1.0/0.0048$  $u_{\text{max}}$  or seconds per revolution.  $\mathbb{R}^2$ (equivalent to  $1/1.73^{\circ}/\text{sec}$ )

DAPB- 32 Revision A

ABLOAD

 $TS = low 2 bits of (TS shifted right 10)$ 

If  $TS < 1$ , proceed to "DSPALARM" (noun has no 2nd component) Perform "GETCOMP"

If bit 15 of TS = 1, proceed to "DSPALARM" ("no-load" noun)

(return is via REQRET after data entry)

 $VERBREG = K:VB21$ 

Perform "UPDATVB"

Perform "REQDATX"

 $VERBREG = K:VB22$ 

Perform "UPDATVB"

Perform "REQDATY"

Bits 5 and  $4$  of DECBRNCH now indicate whether the numbers loaded were decimal (1) or octal (0). (See routine "BOTHSGN") If both are not the same (one component octal, the other decimal):

were decimal (i) or octal(O). (See routine  $\mathcal{O}(\mathcal{O})$  is both  $\mathcal{O}(\mathcal{O})$  if  $\mathcal{O}(\mathcal{O})$ 

Proceed to "ALMCYCLE"

Perform "LODNNTAB"

Perform "PUTCOM" with DECOUNT =  $0$ 

Store TS from "PUTCOM" in address specified by NOUNADD

Perform "PUTCOM" with DECOUNT =  $1$ 

Store TS from "PUTCOM" in address specified by  $(1 + NOUNADD)$ 

Proceed to "LOADLV"

 $V_{\rm eff} = 1/2$  and  $V_{\rm eff} = 1/2$ 

ABCLOAD Perform "GETCOMP"

 $TS = low 2 bits of (TS shifted right 10)$ 

If  $TS < 2$ , proceed to "DSPALARM" (noun has no 3rd component) Perform "GETCOMP"

If bit 15 of  $TS = 1$ , proceed to "DSPALARM" ("no-load" noun)

 $VERBREG = K:VB21$ 

Perform "UPDATVB"

DATA - 19 Revision A

Perform "REQDATX" (return is via REQRET after data entry)

 $VERBREG = K:VB22$ 

Perform "UPDATVB"

Perform "REQDATY"

 $VERBREG = K:VB23$ 

Perform "UPDATVB"

Perform "REQDATZ"

Bits 3, 4 and 5 of DECBRNCH now indicate whether the numbers loaded were decimal (1) or octal (0). If the three bits are loaded were declined (1) or octain  $\frac{1}{2}$  and  $\frac{1}{2}$  are decimal). not all I or all O (some components octal and some decimal):

Proceed to "ALMCYCLE"

Perform "LODNNTAB"

Perform "PUTCOM" with DECOUNT = 0

Store TS from "PUTCOM" in address specified by NOUNADD

Perform "PUTCOM" with DECOUNT = 1

Store TS from "PUTCOM" in address specified by  $(1 + NOUNADD)$ 

Perform "PUTCOM" with DECOUNT = 2

Store TS from "PUTCOM" in address specified by (2 + NOUNADD)

If NOUNREG  $\neq$  7, proceed to "LOADLV"

Inhibit interrupts

 $TS = XREG - 30<sub>g</sub>$ 

If  $TS \leq 0$ , proceed to "CHANBITS"

 $EBANK = bits 11-9 of XREG$ 

 $\texttt{NOUNADD} = 01400_{\texttt{g}} + (\texttt{bits 8-1 of XREG})$ 

Channel  $1 =$  contents of location specified by NOUNADD  $XREG = 1$  (channel 1 is the computer L register)

 $TS=1$ 

If TS +  $2l_g = 0$ , proceed to "BITSOFF2"  $(charnel 7)$ CHANBITS

If ZREG  $\leq 0$ :

Set those bits of channel<sub>XREG</sub> = 0 that are 1 in YREG

DATA - 20 Revision A

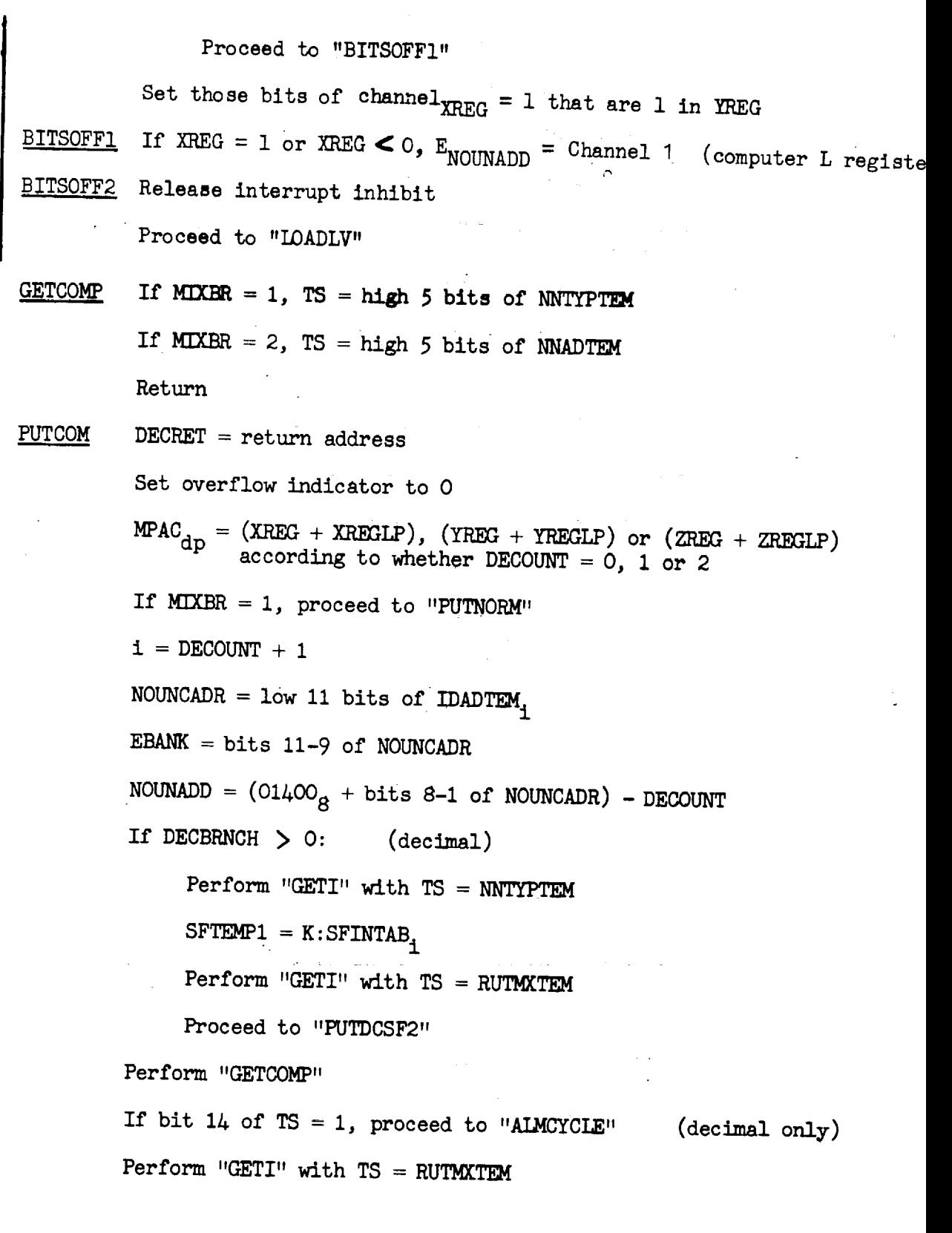

 $\mathbf{x} = \left( \begin{smallmatrix} 1 & 0 & 0 \\ 0 & 0 & 0 \\ 0 & 0 & 0 \end{smallmatrix} \right)$ 

 $\begin{aligned} \frac{1}{\sqrt{2}}\left\vert \begin{array}{cc} \frac{1}{\sqrt{2}} & \frac{1}{\sqrt{2}} \\ \frac{1}{\sqrt{2}} & \frac{1}{\sqrt{2}} \end{array} \right\vert_{\mathcal{H}} \end{aligned}$ 

 $\sim$ 

 $DATA - 21$  Revision A

 $\sim 10^7$ 

**If** i = A, 5, 7 or 10: (double precision noun) Set (the more significant half of the double precision register specified by NOUNADD + DECOUNT) = 0 NOUNADD = NOUNADD + ! (specify minor part) Proceed to "PUTCOM2" GET\_\_! i = high 5 bits (DECOUNT = 2), mid 5 bits (DECOUNT = i) or low **5** bits (DECOUNT = O) of TS shifted right i0, 5 or 0 places according to whether DECOUNT --2, i or O. (i is of the form 000 000 000 Oxx xxx2) Return PUTNORM EBANK = bits 11-9 of NOUNCADR (NOUNCADR set in **"TESTNN")** NOUNADD = 01%008 + bits 8-i of NOUNCADR If DECBRNCH **>** O: (decimal) i = low 5 bits of NNTYPTEM SFTEMPI = K:SFINTAB i i = mid 5 bits of NNTYPTEM shifted right 5 Proceed to "PUTDCSF2" Perform "GETCOMP" If bit i\_ of TS = i, proceed to "ALMCYCLE" (decimal only) i = mid **5** -bits of NNTYPTEM shifted right 5 If i = &, 5, 7 or i0: (double precision noun) Set (the more significant half of the double precision register specified by NOUNADD) = 0 NOUNADD = NOUNADD + I Proceed to "PUTCOE2"

 $\mathbb{E}$  $\hat{z}$ 

V

 $DATA - 22$ 

Table 1

 $\hat{\textbf{v}}$ 

 $\mathcal{L}_{\mathcal{L}}$ 

 $\Delta \sim 10^{11}$ 

 $\sim 10$ 

 $\sim$ 

 $\frac{1}{2}$  and  $\frac{1}{2}$ 

لممد

 $\bar{z}$ 

 $\sim$   $\sim$ 

 $\mathcal{L}_{\mathcal{L}}$ 

 $\hat{\mathcal{A}}$ 

 $\ddot{\phantom{a}}$ 

 $\sim 10$ 

Normal Nouns

 $\mathcal{L}_{\mathcal{A}}$ 

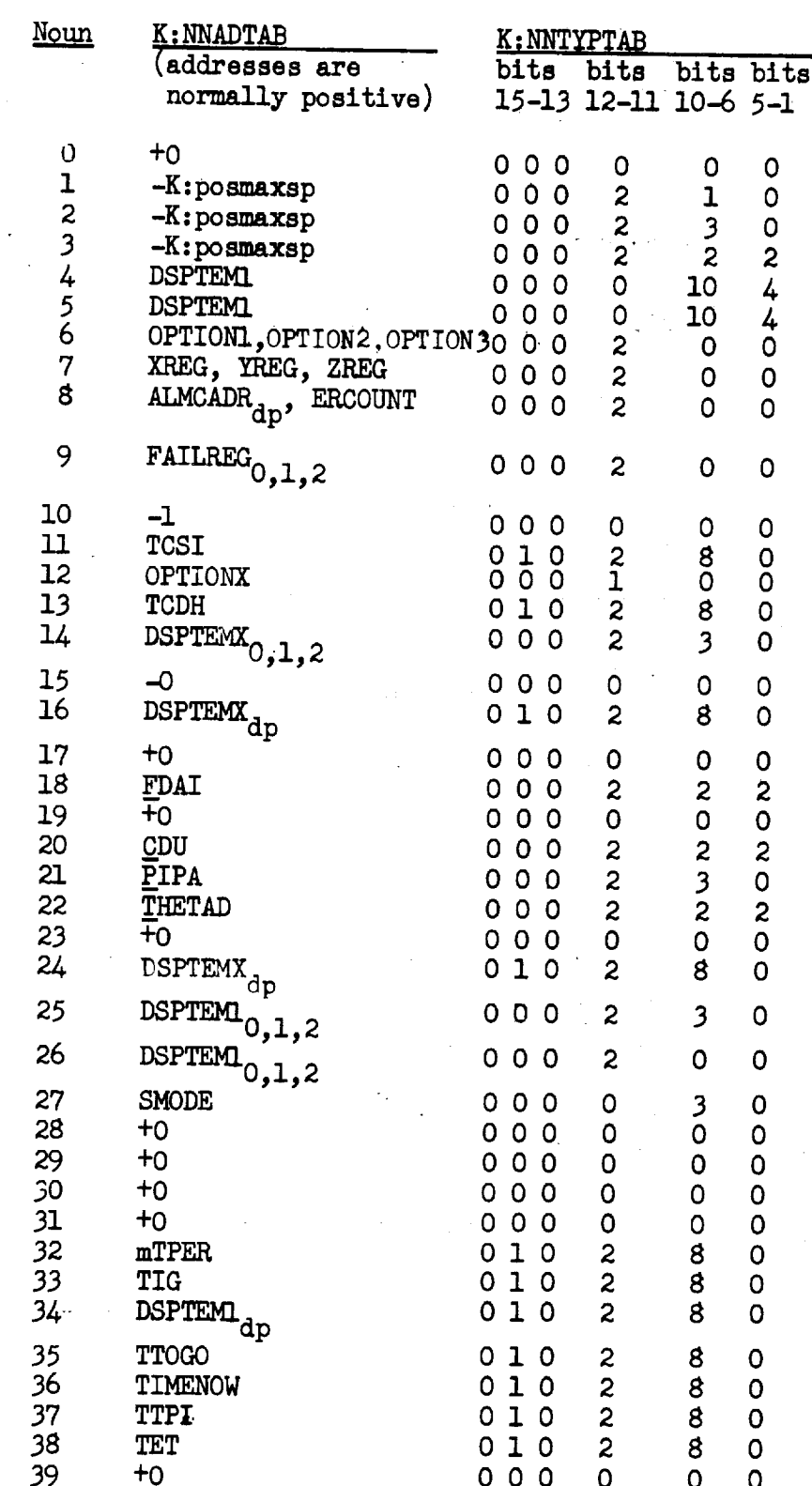

 $DATA - 34.$ 

## Table 2

### Mixed Nouns

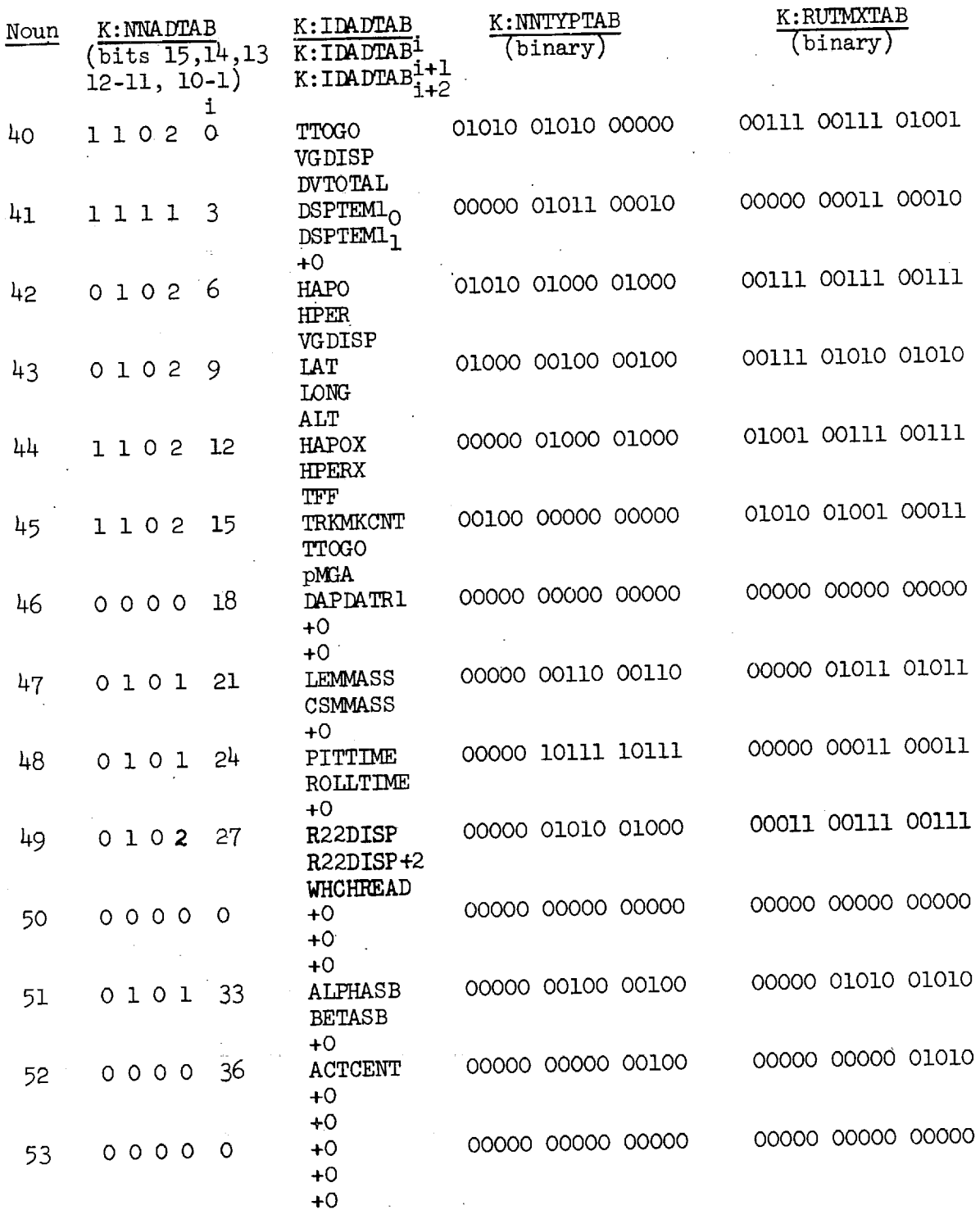

 $DATA - 35$ 

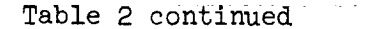

 $\frac{1}{2}$ 

 $\mathbf{v} = \mathbf{v} \times \mathbf{v}$ 

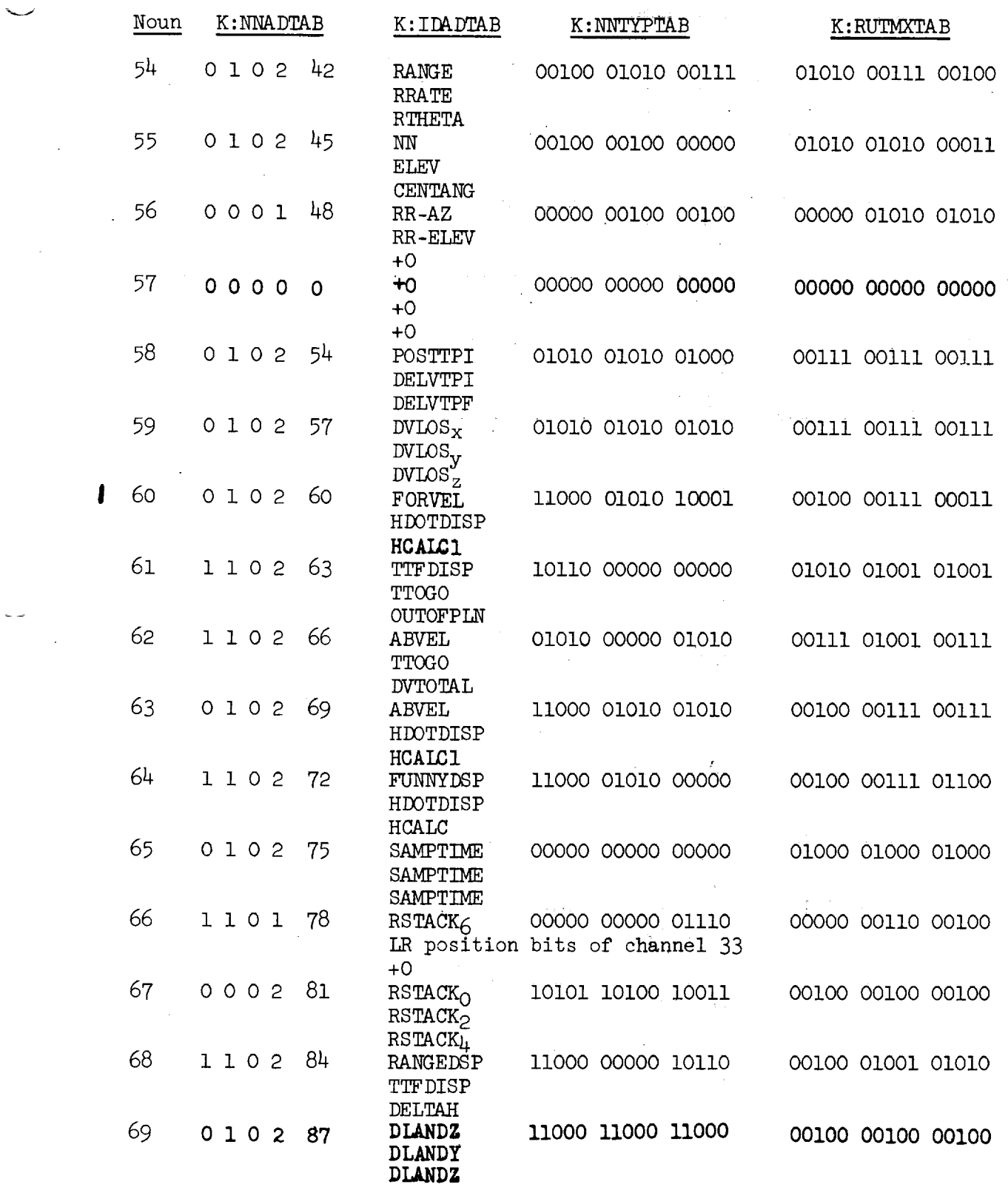

 $DATA - 36$  Revision A

### Table 2 continued

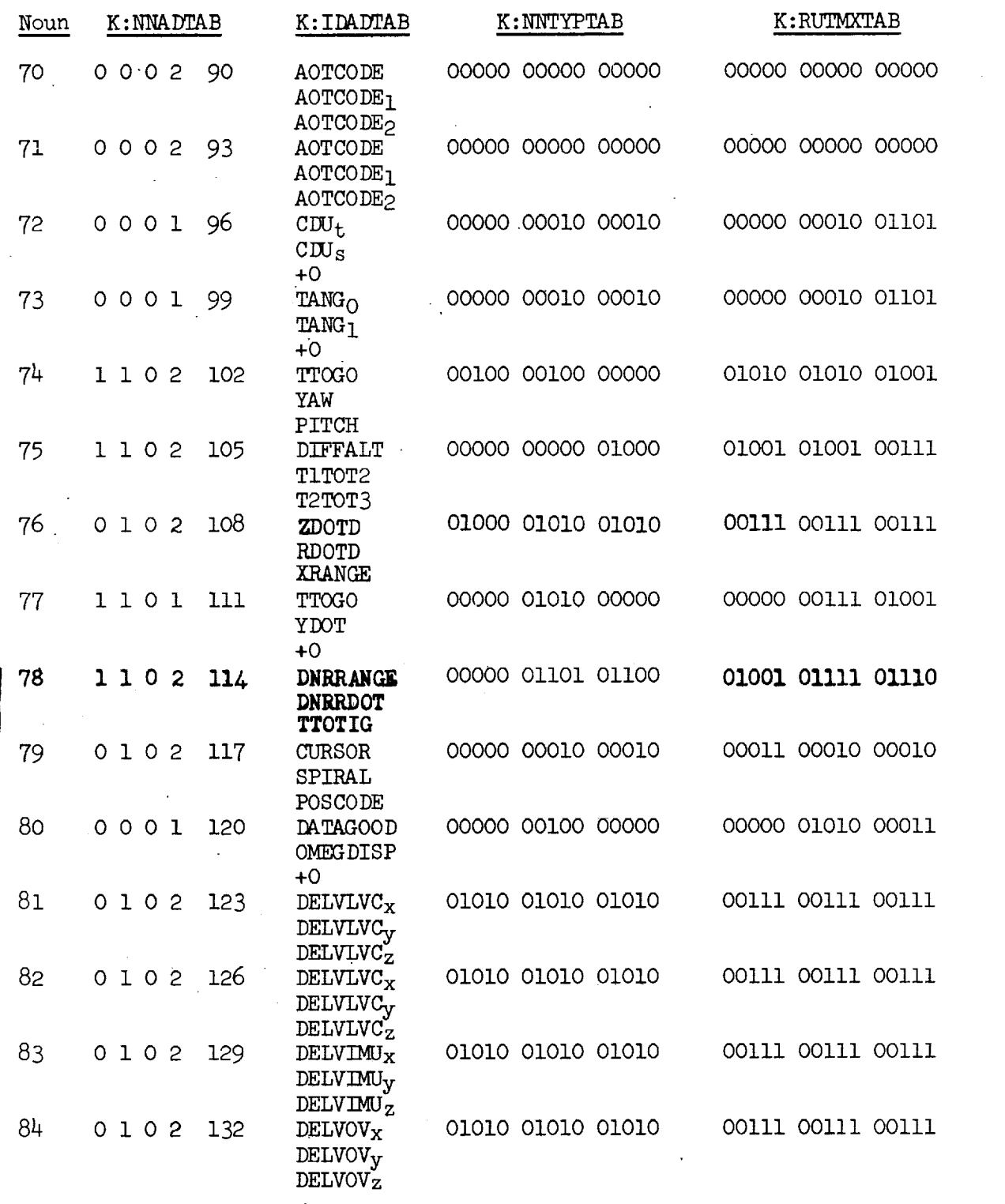

 $DATA - 37$ 

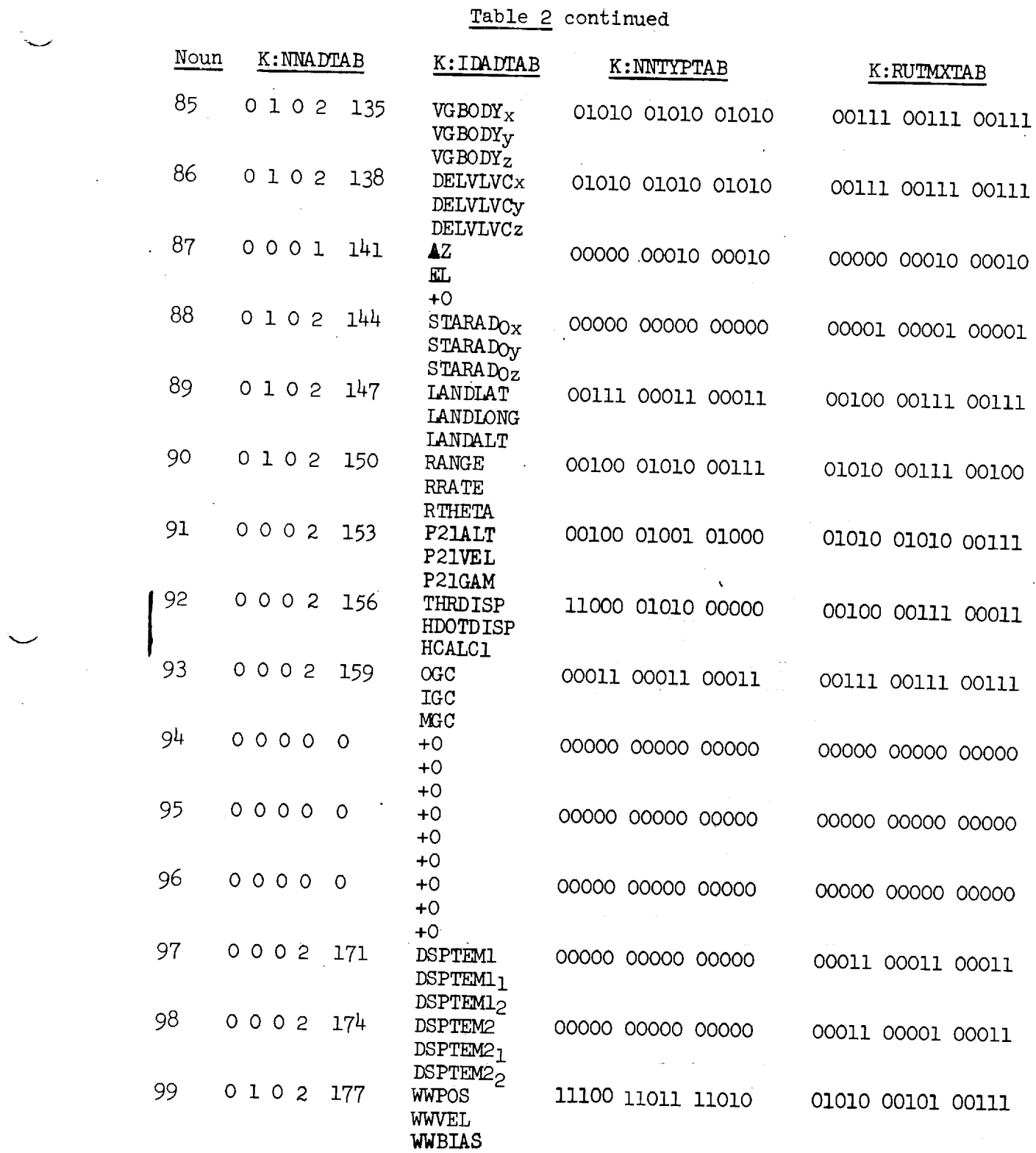

\_\_\_\_\_\_

 $\overline{\phantom{a}}$ 

 $DATA - 38$  Revision A

 $\overline{\phantom{0}}$ 

 $\mathcal{L}$ 

 $\label{eq:3.1} \mathcal{F}(\mathcal{F}) = \mathcal{F}(\mathcal{F})$ 

 $\sim$ 

 $\smile$ 

# Table 3

# $\mathcal{I}$  in the set of  $\mathcal{I}$  is the set of  $\mathcal{I}$

 $\frac{1}{2}$  description in the table is arranged in the following order:

 $\mathbf l$ 

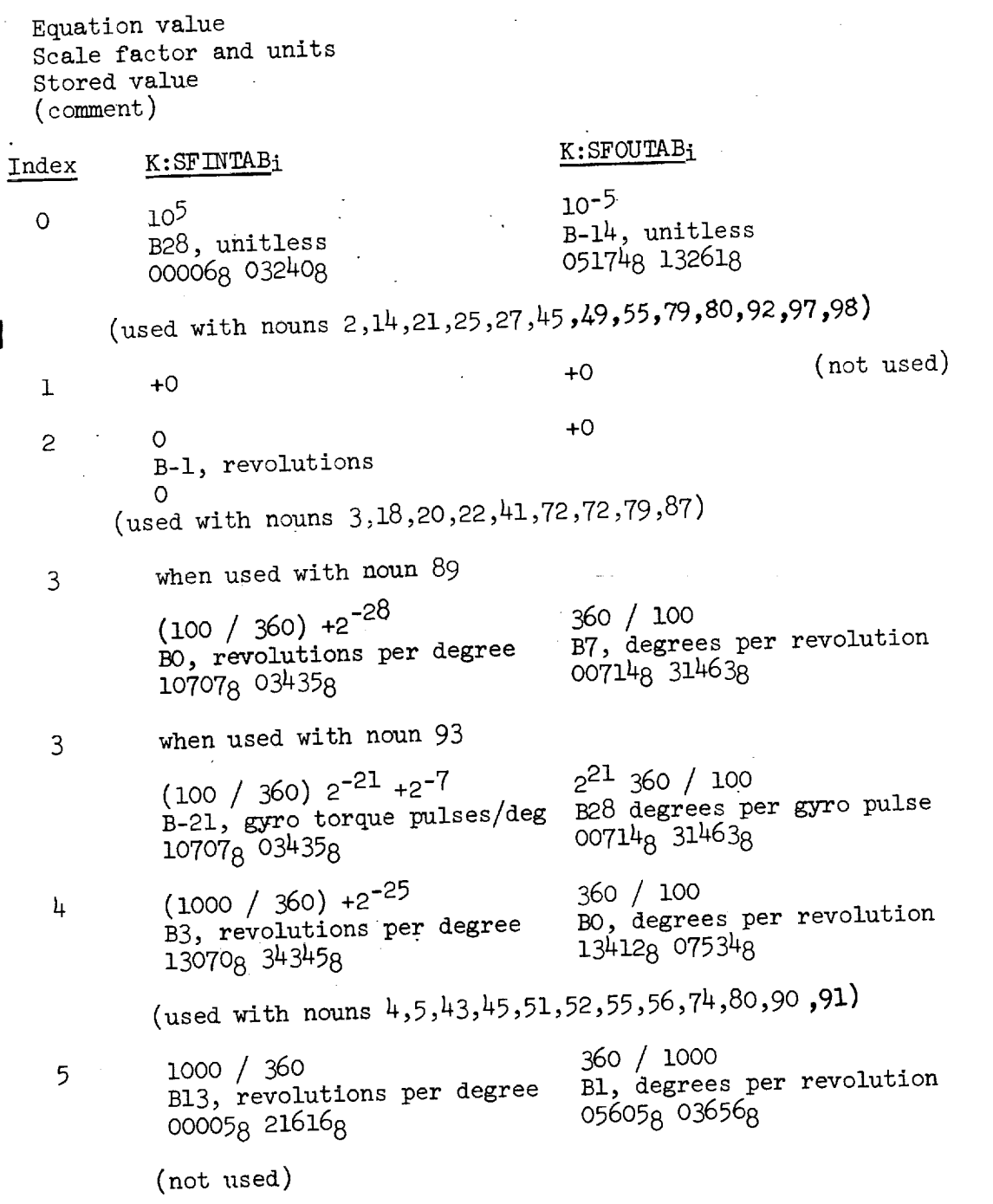

DATA - 39 Revision A

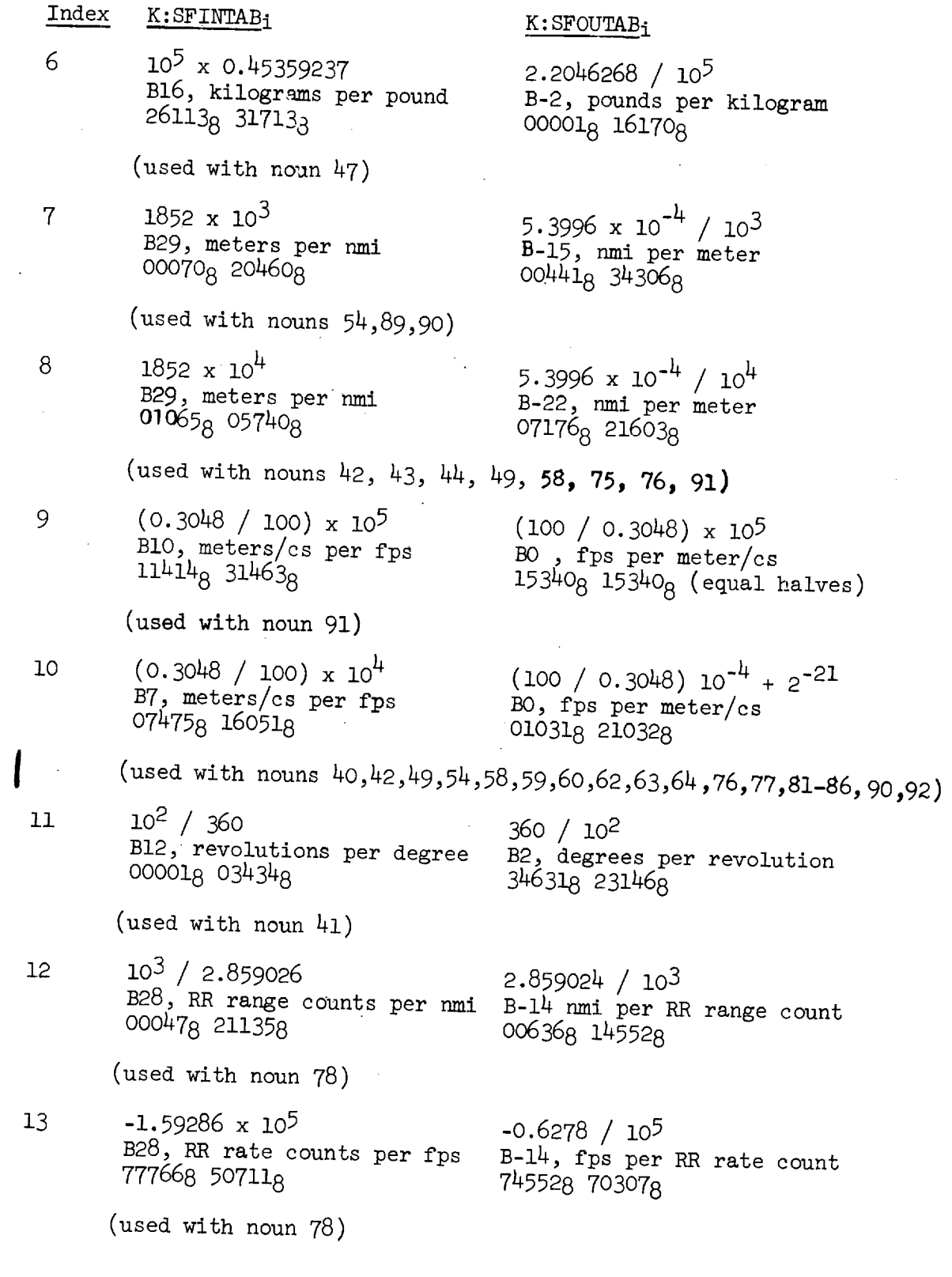

 $\mathbf{r} = \left( \begin{smallmatrix} 1 & 0 \\ 0 & 1 \end{smallmatrix} \right)$ 

 $\sim$   $\sim$ 

 $\smile$ 

 $\sim$ 

\_\_\_\_\_\_\_\_\_\_

 $\overline{\phantom{a}}$ 

 $\mathcal{L}^{\mathcal{L}}$ 

 $DATA - 40$  Revision A

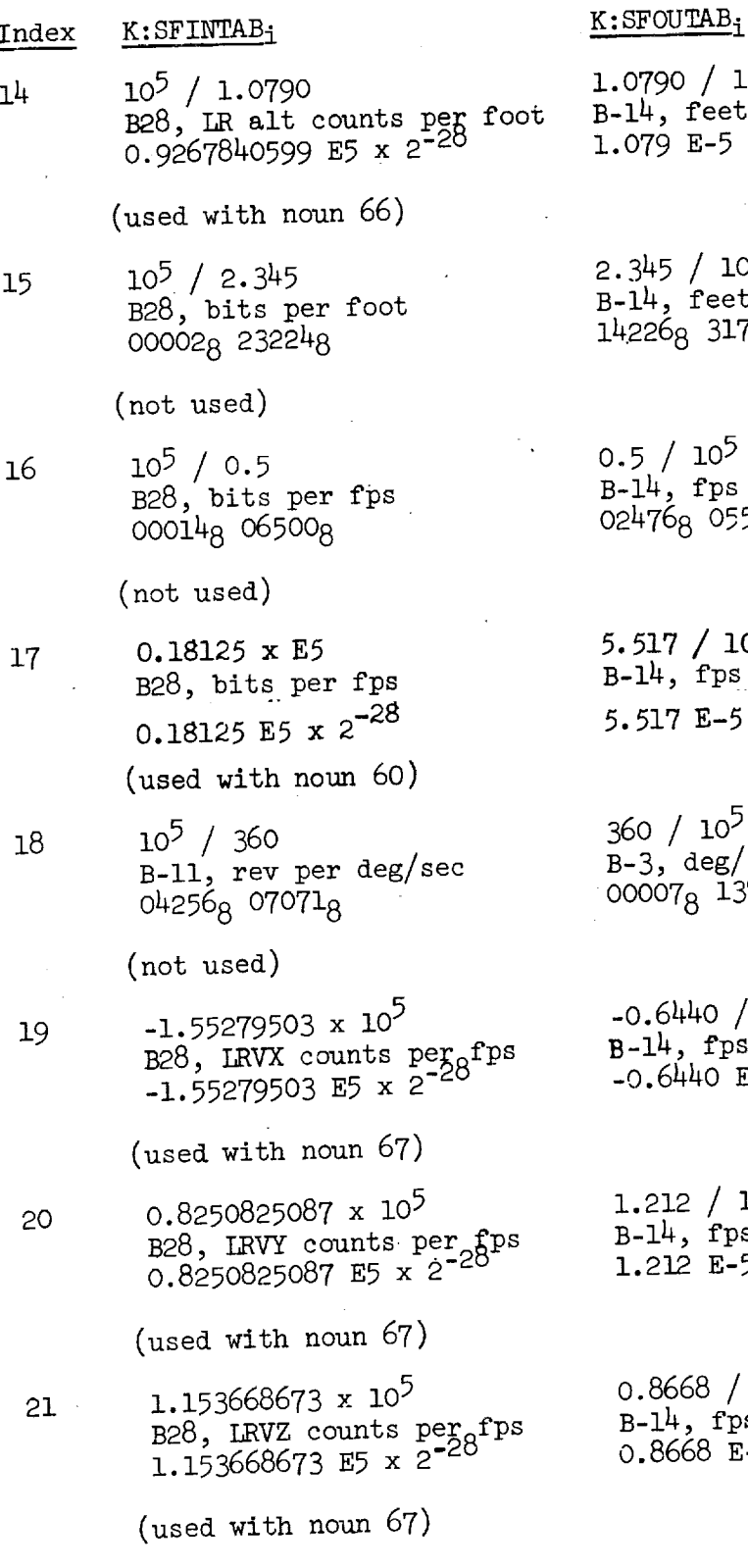

1

 $\overline{\phantom{a}}$ 

 $\bar{\gamma}$ 

 $\ddot{\phantom{a}}$ 

 $/10^5$ 4, feet per,  $\mathcal{L}$  $\frac{1}{2}$   $\frac{1}{2}$ 

ä.

 $\bigwedge_{\texttt{feet}} 10^5$  $317578$ 

 $10<sup>5</sup>$ fps per bit  $8\overline{0}5531_{\cal{B}}$ 

 $\begin{array}{c} \bigwedge^{10^5} \text{fs per bit} \end{array}$  $E-5$ ,  $2^{14}$ 

 $10<sup>5</sup>$ deg/sec per rev  $B_8$  13734 $B_8$ 

 $-14$ , fps per 0.6440 E-5 x 2<sup>-</sup>

,-14, fps pe  $.212$  E-5 x 2<sup>-4</sup>

 $B-1$ 4, fps per  $J$ -0000 h-)  $\lambda$  c

 $DATA - 41$  Revision A

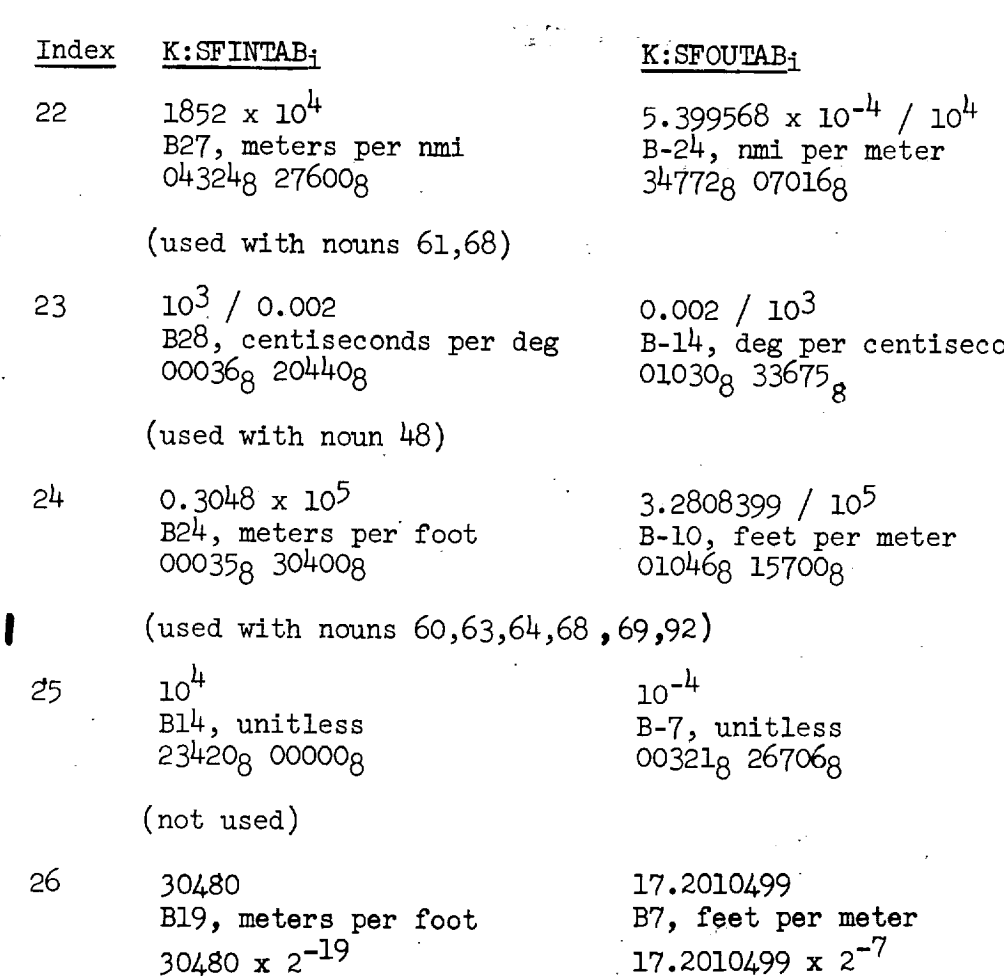

(used with noun 99)

27 0.003048 x 104  $30.48 \times 2^{-7}$ 

 $\ddot{\phantom{1}}$ 

 $\sim$ 

**Contractor** 

(used with noun 99)

28 I00 B8, unitless<br> $100 \times 2^{-8}$ ٠,

(used with noun 99)

328.08399 / 104 BO, fps per mete 0.03280839

 $2^5 \times 10^{-2}$ BO, unitless 0.32

**Carl Carl** 

DATA- 42 Revision A

 $\frac{1}{\log^2\log n} \leq \frac{1}{\log n} \leq \frac{1}{\log n} \leq \frac{1}{\log n}$ 

#### **Display Quantities**

ABVEL: See SERV section. ACTCENT: **See TRGL** section. AIMCADR: See PGSR section. ALPHASB: Same as PITCHANG, see EXVB section. ALT: See COOR section. AOTCODE: See ALIN section. APO: See ASCT section. AZ: See ALIN **section.** \_ BETASB: Same as YAWANG, see EXVB section. C\_DU: See "Major Variables" section. CDU : See RADR section. CDUt: See RADR section. CENTANG: See TRGL section. CSMMASS : See DAPB section. CURSOR: See ALIN section. DAPDATRI: See DAPB section. DATAGOOD: See RNAV section. DELTAH: See SERV section, DELVIMU<sub>x, y, z</sub>: See BURN section.  $, y, z$ DELVLVC : See **TRGX** section.  $, y, z$  $\text{ELVOV}_{\text{max}}$ : See URBI section.  $, y, z$ DELVTPF: See TRGL section. DELVTPI: See TRGL section. DIFFALT: See TRGX section. **DL\_DX,DLANDY,DLANDZ: See DESC section.** DNRRANGE: See RADR section. DMRRDOT: See RADR section. DSPTEMX: See DATA section. DSPTEMI: See **DATA** section. DSPTEM2: See DATA section. DVLOS<sub>x, y</sub>, z See TRGL section.  $y, y$ DVTOTAL: See SERV section. **EL:** See ALIN section. ELEV: See TRGL section. ERCOUNT: See TEST section.

FAILREG: See PGSR section. FDAI: See ATTM section. FORVEL: See SERV section. FUNNYDSP: See DESC section. HAPO: See TRGX section. HAPOX: See EXVB section. HCALC: See SERV section. HCALC1: See SERV section. HDOTDISP: See SERV section. HPER: See TRGX section. HPERX: See EXVB section. IGC: See COOR section. LANDALT: See ALIN section. LANDLAT: See ALIN section. LANDLONG: See ALIN section. LAT: See COOR section. LEMMASS: See DAPB section. LONG: See COOR section. MGC: See COOR section. mTPER: See EXVB section. NN: See TRGX section. OGC: See COOR section. OMEGDISP: See RNAV section. see Knav section. See Extra section. OPTIONI: See DATA section. OPTION2: See DATA section. PIPA: See SERV section. PITCH: See ASCT section. P\_IPA: See SERV section. Prime. See And Section. pMGA: See TRGX section. POSCODE: See ALIN section. Propriet, Dee India Section Poster Noo TRGL section. Present section. Parties, not that section

a galiman  $\mathbf{v} = \mathbf{v} \times \mathbf{v}$  .  $\mathcal{L}=\mathcal{L}_{\mathbf{R}}$  .  $\sim 10^{11}$ **College** 

rre de

 $\label{eq:4} \frac{1}{2}\sum_{i=1}^n\sum_{j=1}^n\frac{1}{j!}\sum_{j=1}^n\sum_{j=1}^n\frac{1}{j!}\sum_{j=1}^n\sum_{j=1}^n\frac{1}{j!}\sum_{j=1}^n\frac{1}{j!}\sum_{j=1}^n\frac{1}{j!}\sum_{j=1}^n\frac{1}{j!}\sum_{j=1}^n\frac{1}{j!}\sum_{j=1}^n\frac{1}{j!}\sum_{j=1}^n\frac{1}{j!}\sum_{j=1}^n\frac{1}{j!}\sum_{j=1}^n\frac{1}{j!}\sum_{j$ 

 $\sim 10^{-11}$ 

中国語 (国語などの)

 $\frac{d}{dt}\Big|_{t=0}$ 

 $\sim 10^{-1}$ 

经生产品

 $\sim 10^{-11}$ 

 $\overline{a}$ 

**Contract Contract** 

 $\sim 10$ 

i.

 $DATA - 44$  Revision A

**DATA**  $\mathbf{E} = \mathbf{E} \mathbf{E} \mathbf$ 

RANGE: See EXVB section. RANGEDSP: See DESC section. RDOTD: See ASCT section. ROLLTIME: See DAPB section. RRATE: See EXVB section. RR-AZ: See RNAV section. RR-ELEV: See RNAV section. RSTACK: See RNAV section. RTHETA: See EXVB section. R22DISP: See R22DISPR in RNAV section. R22DISP+2: See R22DISPV in RNAV section. SAMPTIME: See DSKY section. SMODE: See TEST section. SPIRAL: See **ALIN** section. STARAD: See ALIN section. TANG: See RADR section. TCDH: See TRGX section. TCSI: See TRGX section. TET: See 0RBI section. TFF: See EXVB section. THETAD: See COOR section. | THRDiSP: See DESC section. TIG: See BURN section. TIMENOW: See EXVB section. TRKMKCNT: See RNAV section. TTFDISP: See DESC section. TTOGO: See BURN section. TTOTIG: See RADR section. TTPI: See TRGL section. TITOT2: See TRGX section. T2TOT3: See TRGX section. VGBODY: See BURN section. VGDISP: Same as DELVSAB, see BURN section. WHCHREAD: See RNAV section. WWBIAS: See RNAV section. WWPOS: See RNAV section.

 $DATA - 45$  Revision A

WWVEL: See RNAV section. XRANGE: See ASCT section. XREG: See DATA section. YAW: **See** ASCT section. YDOT: See ASCT section. YREG: See DATA section. ZDOTD: See ASCT section. ZREG: See DATA section. **-K:posmaxsp:** See "Major Variables" section.

"\_ DATA **-** 46

 $\label{eq:2.1} \frac{1}{\sqrt{2}}\int_{\mathbb{R}^3}\frac{1}{\sqrt{2}}\left(\frac{1}{\sqrt{2}}\int_{\mathbb{R}^3}\frac{1}{\sqrt{2}}\left(\frac{1}{\sqrt{2}}\int_{\mathbb{R}^3}\frac{1}{\sqrt{2}}\right)\frac{1}{\sqrt{2}}\right)\frac{1}{\sqrt{2}}\,d\mu$ 

 $\mathcal{L}_{\text{max}}$  and  $\mathcal{L}_{\text{max}}$ 

 $\label{eq:2.1} \mathbf{S}_{\mathbf{S}} = \mathbf{S}_{\mathbf{S}} + \mathbf{S}_{\mathbf{S}} + \mathbf$  $\label{eq:2.1} \frac{1}{\sqrt{2}}\int_{\mathbb{R}^3}\frac{1}{\sqrt{2}}\left(\frac{1}{\sqrt{2}}\right)^2\frac{1}{\sqrt{2}}\left(\frac{1}{\sqrt{2}}\right)^2\frac{1}{\sqrt{2}}\left(\frac{1}{\sqrt{2}}\right)^2\frac{1}{\sqrt{2}}\left(\frac{1}{\sqrt{2}}\right)^2.$ 

 $\frac{1}{2}$ 

 $\label{eq:2.1} \frac{1}{\sqrt{2}}\int_{\mathbb{R}^3}\frac{1}{\sqrt{2}}\left(\frac{1}{\sqrt{2}}\right)^2\frac{1}{\sqrt{2}}\left(\frac{1}{\sqrt{2}}\right)^2\frac{1}{\sqrt{2}}\left(\frac{1}{\sqrt{2}}\right)^2\frac{1}{\sqrt{2}}\left(\frac{1}{\sqrt{2}}\right)^2.$  $\label{eq:2.1} \mathcal{L}(\mathcal{L}^{\mathcal{L}}_{\mathcal{L}}(\mathcal{L}^{\mathcal{L}}_{\mathcal{L}})) = \mathcal{L}(\mathcal{L}^{\mathcal{L}}_{\mathcal{L}}(\mathcal{L}^{\mathcal{L}}_{\mathcal{L}})) = \mathcal{L}(\mathcal{L}^{\mathcal{L}}_{\mathcal{L}}(\mathcal{L}^{\mathcal{L}}_{\mathcal{L}}))$ 

 $\label{eq:3.1} \frac{1}{\sqrt{2}}\int_{\mathbb{R}^3}\left|\frac{d\mu}{d\mu}\right|^2\left|\frac{d\mu}{d\mu}\right|^2\left|\frac{d\mu}{d\mu}\right|^2\left|\frac{d\mu}{d\mu}\right|^2\left|\frac{d\mu}{d\mu}\right|^2\left|\frac{d\mu}{d\mu}\right|^2\left|\frac{d\mu}{d\mu}\right|^2\left|\frac{d\mu}{d\mu}\right|^2\left|\frac{d\mu}{d\mu}\right|^2\left|\frac{d\mu}{d\mu}\right|^2\left|\frac{d\mu}{d\mu}\right|^2\left|\frac{d\mu}{d\mu}\right$ 

 $\mathcal{L}^{\text{max}}_{\text{max}}$  , where

 $\mathbf{r}$ 

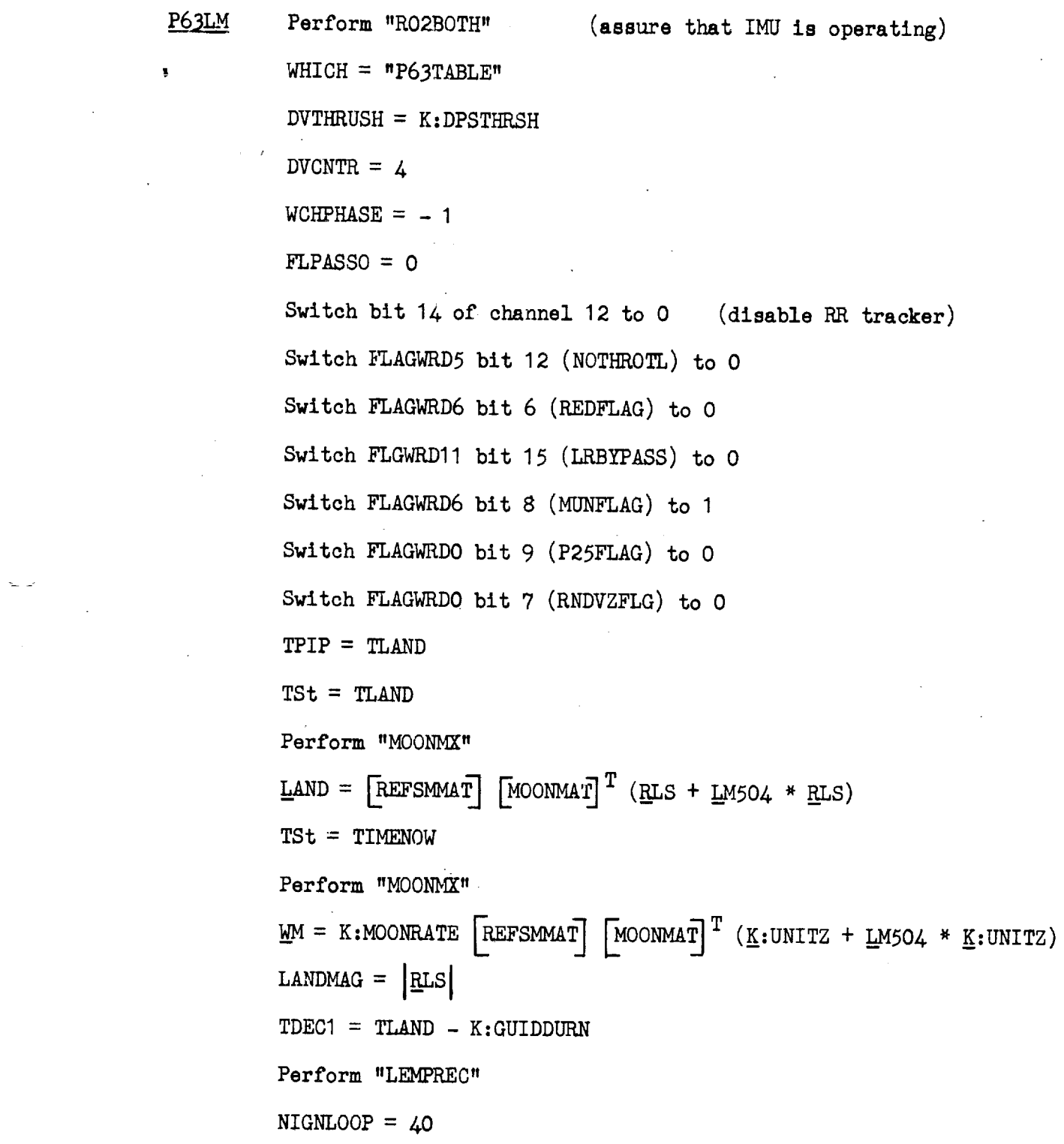

 $\bar{\mathcal{A}}$ 

 $\frac{1}{\sqrt{2}}$ 

```
\begin{bmatrix} 1 & 0 & 0 \\ 0 & 1 & 0 \\ 0 & 0 & 1 \end{bmatrix}\begin{bmatrix} GCMAT \end{bmatrix} =DELTAH = K:99999CON
            UNFC = 0TTF = 0IGNALOOP PIPTIME1 = TAT
            \underline{R} = [REFSMMAT] RATTPerform "MUNGRAV" with TSr = RGDT = GDT1NGUDSUB = 2(continues at "EXGSUB"
                                                                  after one iteration
            Proceed to the second step of "GUILDRET"
                                                                  of guidance computations)
                                                            (argument of unit operation
            UNFC = K: TRIMACCL ZOOMTIME unitUNFC
EXGSUB
                                                             adjusted to prevent overflow)
            If NGUIDSUB > 0:
                   NGUIDSUB = NGUIDSUB - 1Proceed to "CALCRGVG"
            If NIGNLOOP = 0:
                   Perform "ALARM" with TS = 01412_g(S-register portion of address of cell
                   TS = 3313_Rcontaining alarm pattern)
             If NIGNLOOP > 0:
                   TS = NIGNLOOP - 1NIGNLOOP = TS\texttt{TSden} = \texttt{VGU}_{\mathbf{z}} - \texttt{DESKIGNX VGU}_{\mathbf{x}}TSnum = (DESIGNRZ - RGU<sub>z</sub>) + DESKIGNY RGU<sub>V</sub><sup>2</sup> + DESKIGNX (RGU<sub>Y</sub> - DESIGNRX)
             TSv = DESKIGNV (|VGU| – DESIGNV)
             TSt = (TSv + TShum) / TSdenTDEC1 = PIPTIME1 + TSt
```
Revision A  $DESC - 2$ 

If  $|TSt| \geq K:$ DDUMCRIT: (reiterate)

Perform "INTSTALL"

Switch FLAGWRD3 bit  $4$  (INTYPFLG) to 1

Switch FLAGWRDO bit 12 (MOONFLAG) to 1

 $TET = PIFTIME1$ 

 $RCV = RATT$ 

 $\underline{V}CV = VATT$ 

Perform "INTEGRVS"

Proceed to "IGNALOOP"

 $TIG = TDEC1 - 200MTIME$ 

OUTOFPLN = unit( $\underline{V} * \underline{R}$ ) • LAND

 $R60$ SAVE = UNFC

 $DISPDEX = -21$ (enable astronaut branch to "ASTNRET")

Perform "STCLOK3"

End Job

ASTNRET

v

Proceed to "GOPERF1" with TS = 00014.  $\frac{1}{2}$  if terminate, proceed to  $\frac{1}{2}$   $\frac{1}{2}$   $\frac{1}{2}$   $\frac{1}{2}$   $\frac{1}{2}$   $\frac{1}{2}$   $\frac{1}{2}$   $\frac{1}{2}$   $\frac{1}{2}$   $\frac{1}{2}$   $\frac{1}{2}$   $\frac{1}{2}$   $\frac{1}{2}$   $\frac{1}{2}$   $\frac{1}{2}$   $\frac{1}{2}$   $\frac{1}{2}$   $\frac{1}{2}$   $\frac{1}{$ at next step; if other response, skip next step.)

Perform "R51"

 $POLNTVSM = unit R60SAVE$ 

 $SCAXIS = K:UNITX$ 

Perform "PFLITEDB" with interrupts inhibited

Perform "R6OLEM"

If bit 6 of channel  $33 = 1$ : (LR not in position #1)

Proceed to "GOPERFI" with TS = OO500

(If terminate, proceed to "GOTOvPOOH"; if proceed, continue  $\alpha$  previous step. if other response, if proceed, continue

Perform "SETPOSI" (Initialize landing radar control)

Proceed to "BURNBABY"<br>(Standard pre-ignition sequence; initializes average-g navigation at TIG-30 seconds; calls "P63IGN" at time of ignition which sets AVEGEXIT to "LUNLAND" establishing the  $\frac{1}{2}$  is  $\frac{1}{2}$  and  $\frac{1}{2}$  and  $\frac{1}{2}$  and  $\frac{1}{2}$  and  $\frac{1}{2}$  and  $\frac{1}{2}$  and  $\frac{1}{2}$  and  $\frac{1}{2}$  and  $\frac{1}{2}$  and  $\frac{1}{2}$  and  $\frac{1}{2}$  and  $\frac{1}{2}$  and  $\frac{1}{2}$  and  $\frac{1}{2}$  and  $\frac{1}{2}$  an  $t_{\text{source}}$  guidance loop; calls  $\frac{1}{2}$ time. )

LUNLAND

If FLAGWRD5 bit 8 (ZOOMFLAG) = 0: (R13)<br>Proceed to "DISPEXIT" (do display only; no throttle-up yet) Proceed to "DISPEXIT"

 $(R13)$ 

一方数 こうそう

If MODREG =  $66$ : (in P66)

If FLAGWRD1 bit 12 (RODFLAG) =  $0:$ 

Proceed to "STRTP66A"

Proceed to "VERTGUID"

If bit 13 of channel 31 = 0 and RODCOUNT  $\neq$  0:

Proceed to "STARTP66"

GUILDRET  $RODCOUNT = 0$ 

TPIPOLD = TPIP

 $TPIP = PIPTIME1$ 

 $TTTTMP = TTF$ 

If FLPASSO  $>0$ , proceed to "TTFINCR"

```
Proceed to K:
TIFINCR, THE HORSE START CASE \frac{1}{2}
```
 $STARTP64$  MODREG = 64

Establish "DSPMMJOB"

TTFTMP = TTFTMP + DELTTFAP

#### $(pr30)$ (pr30)

Inhibit interrupts

Perform "C13STALL"

 $S$ witch bit 12 of channel 13 to I.

 $DB = K: P64DB$ 

Switch FLAGWRD6 bit 6 (REDFLAG) to 0

Revision A  $D = \frac{1}{2}$ 

Release interrupt inhibit Proceed to "TTFINCR" P65START Proceed to "TTFINCR" Establish "DSPMMJOB"  $(pr30)$  $WCHVERT = 0$ Establish "DSPMMJOB" (pr3O) (permit X-axis override)  $TSt = TPTP - TPIPOLD$  (rescaled to B17 centiseconds) **TTF INCR**  $LANDTEMP = LANDMAG unit(LAND - TSt LAND * WM)$  (argument of unit</u> operation adjusted  $T\text{TFIMP} = T\text{TFIMP} + \text{TSt}$ to prevent overflow)  $TTF = TTFIMP$ operation adjusted Perform "TDISPSET" Change job priority to 31  $(pr31)$  $LAND = LMDTEMP + DLAND$ Change job priority to 31 (priority to 31 (priority to 31 (priority to 31 (priority to 31 (priority to 31 (prior  $\mathbf{L}$  =  $\mathbf{L}$  $DLAND = 0$ Change job priority to 20  $(\text{pr20})$ Proceed to K: PREGUIDE WCHPHASE (CALCRGVG, RGVGCALC, REDESIG, RGVGCALC) REDESIG If FLAGWRD6 bit 6 (PEDELAG) (CALCRGVG, RGVGCALC, REDESIG, RGVGCALC ) Proceed to "RGVGCALC" If FLAGWRD6 bit 6 (REDFLAG) or if TREDES = O: Inhibit interrupts Proceed to "RGVGCALC"  $dp = \frac{1}{2}$ (AZINCR1 and ELINCR1 are updated in routines "PITFALL" and "REDESMON"<br>which are called by  $ELINCR1 = 0$  $rac{1}{\sqrt{2}}$  $AZINGR1 = 0$ "PITFALL" and "REDESMON"  $TS = unit(LAND - R)$ 

DESC  $-5$ 

 $T_S$  =  $T_S$  +  $T_S$  +  $T_S$  +  $T_S$ 

 $\mathbf{x} = \mathbf{x}$ \_LANDTEMP **=** LANDMAG **unit(R\_ +** TS (LAND **x - R**x) **/ TSx)**  $LAND = LANDTEMP$ Proceed to "RGVGCALC" (VATT used here is VATT1 scaled CALCRGVG  $\underline{v} = [REFSMMAT] \underline{v}ATT + \underline{v}NFC$ B5; see VATT of the ORBI section.) RGVGCALC ANGTERM =  $R$  \* WM + V B5; see I\_TT of the I\_TT of the Lie Hetion. ) we include the  $\mathcal{L}_\text{max}$  $\underline{V}GU = [GCMAT]$  **ANGTERM**  $TS = R - LAND$  $\underline{R}GU = [GCMAT]$  IS RANGEDSP =  $BCU$ LOOKANGL = K:180degs (arcsin<sub>sp</sub>(unit TS · XNBPIP) + K:1d2DEG + ELBIAS)<br>Proceed to K:WHATGUID<sub>WCHPHASE</sub> Processed to King the King of The Contractor of the King of The Contractor of The Contractor of The Contractor <br>Processed to King the Contractor of The Contractor of The Contractor of The Contractor of The Contractor of Th  $\left(1-\frac{1}{2}\right)$  . The second second second second second second second second second second second second second second second second second second second second second second second second second second second second sec  $(0, 0, 28)$ \_TF/SCL LUNDER<sub>1</sub> = K: TARGET DE  $A_3$  = TTFJDGZ<sub>LUNDEX</sub> (JDzG)  $A_2$  = TTFADGZ<sub>LUNDEX</sub>  $A_1 = K: \text{ttf6b3 VGU}_Z + \text{TTFVDGZ}_{LUNDEX}$  $TS = \texttt{IARGRDG}_{LUNDEX}$  $A_0 =$  K:ttf24b6 (TS<sub>z</sub> - RGU<sub>z</sub>) PREC =  $2^{-7}$ ROOTPS = **TTF**  $n = 3$ **Perform** "ROOTPSRS"

description and the contract of the contract of the contract of the contract of the contract of the contract of the contract of the contract of the contract of the contract of the contract of the contract of the contract o

If PROJ2 $\leq$  0, PROJ2 = 0 UNWC<sub>z</sub> = PROJ1 GCMAT<sub>33</sub> + PROJ2 UNWC<sub>z</sub> UNWC<sub>y</sub> = PROJ1 GCMAT<sub>32</sub> + PROJ2 UNWC<sub>y</sub> UNWC $_{x}$  = PROJ1 GCMAT<sub>31</sub> + PROJ2 UNWC<sub>x</sub>  $OGABIAS = AZBIAS$ 

.STEER?

If FLAGWRD2 bit 11 (STEERSW) =  $0:$ 

If bit 13 of channel  $31 = 1$ :

Perform "STOPRATE"

Proceed to "DISPEXIT"

EXVERT If overflow occured anywhere above:

Perform "ALARM" with TS =  $01410_8$ 

If bit 13 of channel  $31 = 1$ :

Perform "STOPRATE"

Proceed to "DISPEXIT"

Perform "THROTTLE"

Perform "FINDCDUW"

DISPEXIT If FIAGWRD8 bit 10 (FLUNDISP) = 1, end job

> Proceed to K:WHATDISPWCHPHOLD (---, P63DISPS, P64DISPS, VERTDISP)

Proceed to "REGODSP" with  $TS = K:V06N63$  $P63D$  ISPS (ABYEL, **HDOTDISP,** HCALCI)

**If TREDES =** O: P64DISPS

Switch FLAGWRD6 bit 6 (REDFLAG) to **0**

Proceed to "REGODSP" with  $TS = K:VO6N64$ 

If **FLAGWRD6** bit  $6$  (REDFLAG) = 1:

Proceed to "REGODSP" with  $TS = K:VO6N64$ 

Proceed to "REFLASH" with TS = K: VO6N64 (FUNNYDSP, HDOTDISP, HCALC) (If terminate, proceed to "GOTOPOOH"; if proceed , continue at next step; if other response, proceed to 'P64DLSPS'.)

DESC **-** 9 Revision A

 $ELNCR1 = 0$ 

 $\triangle$ **ZINCR1** = 0

Switch **FLAGWRD6 bit 6** (REDFLAG) to 1

**VERTDISP** End job<br>Proceed to "REFLASH" with  $TS = K: V06N60$  (FORVEL, HDOTDISP, HCALC1) (If terminate, proceed to "GOTOPOOH"; if proceed, If terminately proceed if other response, continue  $\frac{c}{c}$  step; if  $\frac{c}{c}$ ; if  $\frac{c}{c}$ ; if  $\frac{c}{c}$ ; if  $\frac{c}{c}$ ; if  $\frac{c}{c}$ ; if  $\frac{c}{c}$ ; if  $\frac{c}{c}$ ; if  $\frac{c}{c}$ ; if  $\frac{c}{c}$ ; if  $\frac{c}{c}$ ; if  $\frac{c}{c}$ ; if  $\frac{c}{c}$ ; if  $\frac{c}{c}$ ; if  $\frac{c}{c}$ ; if  $\frac{c}{$ at next step, )

Perform "ZATTEROR" with interrupts inhibited

End Job

TDISPSET  $TTFDISP = K:TSCALINV TTF<sub>ms</sub>$ 

 $T_{\text{DL}} - K_{\text{H}}$  (Togs  $28 + 100$  ms)

If  $TSt \geq 0$ :

TREDES = 99

Return

 $TSt = TSt + 99$ 

If  $TSt \leq 0$ :

TREDES  $= 0$ 

Return

TREDES = TSt

Return

 $DESG - 10$ 

Revision A

 $STARTP66 \tMONEG = 66$ </u>

 $\ddot{\phantom{1}}$ 

والأمال

Establish "DSPMMJOB"

VDGVERT = HDOTDISP

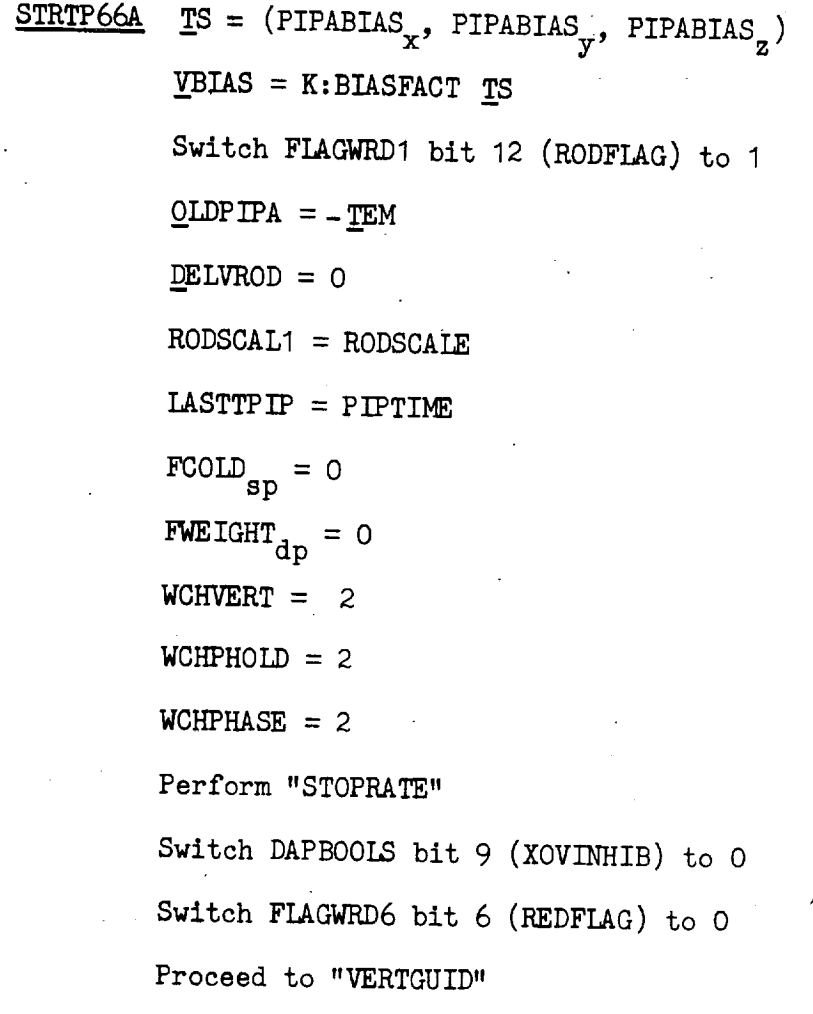

(pr30)

DESC - 11 Revision A

 $VERTGUID$  If WCHVERT  $\equiv$  O:

 $\mathcal{L}$ 

(desired acceleration)

 $TSa = (V2FG - YGU) / TAUVERT$ 

Proceed to "AFCCALC1"

 $(P66)$ If WCHVERT $>$  0:

Proceed to "P66VERT"

Call "RODTASK" in I .0 second (note that "RODCOMP" will be P66VERT performed now and again in Proceed to "RODCOMP" 1.0 second)  $(\text{pr22})$ Establish "RODCOMP" RODTASK End task Inhibit interrupts RODCOMP (activation of the R.O.D. VDGVERT = VDGVERT + RODCOUNT RODSCALI switch causes routine "DESCBITS" to be entered  $RODCOUNT = 0$ which updates RODCOUNT)  $\underline{P}$ OLDPIPA =  $\underline{O}$ LDPIPA  $OLDPIPA = PIPA$ THISTPIP = TIMENOW  $TS_{SD} = QLDPP$  TRA + PIPATMP DELVROD =  $TEM - QLDFIPA + POLDPIPA$ <br> $<sup>TS</sup> = TS$  (least significant components set to 0)</u></sup>  $TS_{dp} = TS_{sp}$  $TEM = 0$ Release interrupt inhibit  $\Box$  $T$ Sdelt =  $T$ =  $T$ 

DESC  $-12$ 

Revision A

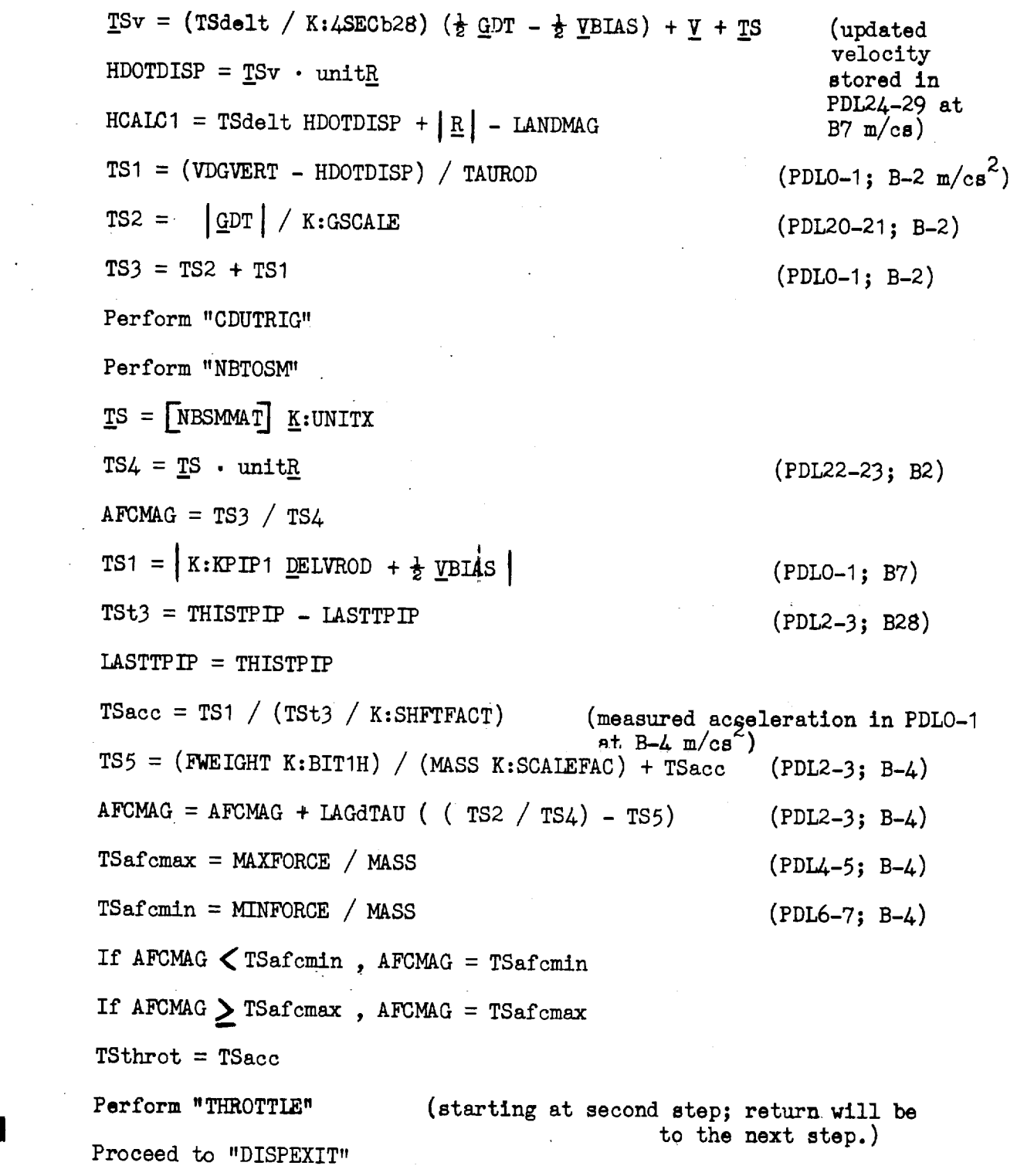

 $\hat{\boldsymbol{\beta}}$ 

DESC  $-13$ 

 $\mathbf{r} = \left\{ \mathbf{r} \in \mathbb{R}^d \mid \mathbf{r} \in \mathbb{R} \right\}$ 

 $\label{eq:2} \frac{1}{\sqrt{2}}\left(\frac{1}{\sqrt{2}}\right)^{2} \left(\frac{1}{\sqrt{2}}\right)^{2} \left(\frac{1}{\sqrt{2}}\right)^{2} \left(\frac{1}{\sqrt{2}}\right)^{2} \left(\frac{1}{\sqrt{2}}\right)^{2} \left(\frac{1}{\sqrt{2}}\right)^{2} \left(\frac{1}{\sqrt{2}}\right)^{2} \left(\frac{1}{\sqrt{2}}\right)^{2} \left(\frac{1}{\sqrt{2}}\right)^{2} \left(\frac{1}{\sqrt{2}}\right)^{2} \left(\frac{1}{\sqrt{2}}\right)^{2} \left(\frac{$ 

 $\sim$   $\sim$ 

 $\mathbb{R}^2$ 

 $\sim$ 

 $\ddot{\phantom{0}}$ 

 $\bar{\mathcal{A}}$ 

 $\sim 10^7$ 

 $\begin{matrix} \end{matrix}$ 

 $\sim$   $\sim$ 

Revision A

 $\sim$   $\sim$ 

THROTTLE TSthrot = K:ABAFCNST ABDELV  $RTNHOLD = return **address**$  $FP_{dp} = K:SCALEFAC MASS TSthrot$ If  $FP_{dp} \geq K:frac$ ,  $FP_{gp} = K:posmaxsp$  $F\text{CODD}_{dp} = K:SCALEFAC MASS$  AFCMAG  $dp =$   $\frac{1}{2}$   $\frac{1}{2}$   $\frac{1}{$  $FC = FCODE$  $TS = FC$ f TS  $\geq$  2<sup>13</sup> throttle pulses, truncate bits  $\leq$  213 THRDISP =  $(TS / K:4FMAXNOM)$  400  $2r -$  (1888 significant half of Times)  $\frac{1}{2}$ If  $TSt \leq 0$ ,  $TSt = 16384 + TSt$ If  $TSt < K:3SECS:$  $FP_{dp}$  =  $FP$  +  $FWEIGHT$  $PIFPSET = 0$ If  $FCOLD$   $\geq$  HIGHCRIT: If  $F_{\text{CODD}}^{\text{max}} \geq F_{\text{CMCMTT}}$ sp--  $P$ IFPSET = FP  $_{SD}$  - K: FMAXODD sp If  $F_{\text{CODD}}$   $\rightarrow$  nowers sp  $FCODE = FP$  $PIFPSET = K:FEXTRA$ If  $F\text{COLD} \leq HIGHCRIT$ : If  $FCDDD_{en} \rightarrow HI$  deposits sp  $FCODD = K:FMAXPOS$  $PIFPSET = K: FEXTRA$  $FCOLD = FCODE$  $PIF = FCODE - FP$ Proceed to "DOIT"

DESC - 14 Revision A

 $A_1$  (1 = 0,1,2,...): Double precision coefficients of the polynomial input to "ROOTPSRS", unitless and scaled B30, B13, B-4 and B-21 when generated in "TTF/8CL".

ABDELV, ABVEL: See SERV section.

AFCMAG: Double precision magnitude of desired thrust acceleration, program notation /AFC/, scaled B-4 in units of meters per centisecond squared.

ALPHAV: See COOR section.

\_GTERM: Double precision vclocity of the LM vehicle relative to the rotating moon, scaled B9 in units of meters per centisecond and expressed in the Platform coordinate system.

- AZBIAS: Single precision quantity representing the desired outer gimbal angle bias for window pointing Commands in P64 to account for window bending due to cabin pressurization, scaled B-I in units of revolutions; part of the erasable load.
- AZINCR, AZINCRI: Double precision and single precision storage for the desired addition to the landing site azimuth, scaled BO in units of radians.
- DA<sub>i</sub> (i = 0,1...): Double precision coefficients of the polynomial derivative of the polynomial input to "ROOTPSRS"; unitless and scaled B13, B-4, and B-21 when generated in response to the polynomial input from "TTF/8CL".

DAPBOOLS: see DAPA section.

DB: see DAPB section.

DELTAH: **see** SERV section.

- DELTTFAP: Single precision time constant added to TTF at the start of P64, scaled B17 in units of centiseconds. DELTTFAP is a negative number and is part of the erasable load.
- DELVROD: Double precision sensed-change-in-velocity vector for P66 (R.O.D.) computations, scale d B14 in units of centimeters per second.

DELVS: See SERV section.

- DESIGNRX, DESIGNRZ: Double precision components of desired position relative to the landing site (desired crossrange position component is zero), scaled B2& in units of meters and expressed in the Descent Guidance coordinate system; program notations RIGNX and RIGNZ respectively; part of the erasable load.
- DESIGNV: Double precision speed desired at ignition, relative to the rotating moon, scaled BI0 in units of meters per centisecond; program notation VIGN, part of the erasable load.

DESKIGNV: Double precision speed error scale factor used in the ignition-time test quantity, scaled B1S in units of centiseconds; program notation KIGNV/B4; part of the erasable load.

DESKIGNX: Double precision landing site vertical error scale factor used in the ignition-time test quantity, scaled B4 and unitless; program notation KIGNX/B4; part of the erasable load.

DESKIGNY: Double precision crossrange error scale factor used in the ignition-time test quantity, scaled B-16 in units of meters to the mition-time test quantity, scaled B-16 in units of the erasable mus one power; program notation KiGNY/BS; part of the erasable load.

DISPDEX: see BURN section.

DLAND: Double precision vector expressed in the **Platform** coordinate system representing the correction to the Landing site vector LAND, scaled B24 in units of meters. DIAND is padloaded to zero and may  $\frac{1}{2}$  is  $\frac{1}{2}$  in units of  $\frac{1}{2}$  in the  $\frac{1}{2}$  order DLAND is plant is plant in  $\frac{1}{2}$  in  $\frac{1}{2}$  in the  $\frac{1}{2}$  order DLAND is plant in  $\frac{1}{2}$ 

be loaded by the crew in Noun 69 in the **order** DLANDz, DLAMDy, **DLAND** x.

DVCNTR, DVTHRUSH: see SERV section.

- DXCRIT: Double precision criterion for the convergence of the iterative calculation in "ROOTPSRS", with scaling and units
- identical to those of ROOTPS.<br>ELBIAS: Single precision quantity representing the LPD elevation angle  $EBIS:$  Single precision quantity represent for window bending due bias used in calculating IDOKANGL to account for window bending due to cabin pressurization, scaled B-1 in units of revolutions; part of the erasable load.
- ELINCR, ELINCRI: **Double** precision and single precision storage for the complement of the desired addition opened to compensate for t  $s_{\text{SALB}}$  bo in units of radians. (Sign changed to compensate for the sign changed to compensate for the sign change of  $\sim$ inversion of the cross product in "REDESIG".)
- ELVIRA: Single precision storage for the status of the landing site redesignation discretes from channel 31.
- FC: Single precision storage for the magnitude of desired thrust, scaled B14 in units of DPS throttle pulses.
- FCODD: Double precision magnitude **of desired** thrust, scaled B14 in units of Droignia purpose. (The less significant half is not in the less significant half is not in the less significant half is not in the less significant half is not in the less significant half in the less significant always maintained.)
- FCOLD: Single precision magnitude of previous value of desired thrust, scaled B14 in units of DPS throttle pulses.
- FLPASSO: Single precision flag set to zero at the beginning of a new guidance phase (except at the beginning of P66 or P67) to new guidance phase (except at the beginning only and phase. initialize guidance quantities for the new guidance phase.

FORVEL: see SERV section.

I

 $F$ : Double precision estimate of  $DDC$  the main of  $DDC$  the present of  $DDC$  the  $T$  $\text{trivial}$  scaled B14 in units of DPS through  $\text{trivial}$ . significant half is not always maintained.)

FUNNYDSP: Special display **of** LOOKANGL and TREDES in the same display register, both displayed in two digits only.

DESC - 20 Revision A
$FWEIGHT:$  Double precision change  $f_{\text{in}}$  is sensed to have the sense throus expected to  $f_{\text{out}}$ occurred since the sampling of the acceleration expected to have occurred since the sampling of the accelerometers, scaled B14 in units of DPS throttle pulses.

- $GAN<sub>o</sub>$ : Double precision gain constant used in the computation of the computation of the computation of the computation of the computation of the computation of the computation of the computation of the computation o orientation of the Descent Guidance  $\frac{1}{2}$  and  $\frac{1}{2}$  in the computation braking phase, scaled B0 and unitless. Program not the  $part. of the area  $b^2$$
- $GAN_{\alpha}$ : Double precision gain constant used in the computation of  $GAN_{\alpha}$ .  $\sigma_{\text{F}}$  of the Descent Guidance Coordinate Computation of the the theory of the theory of the theory of the theory of the theory of the theory of the theory of the theory of the theory of the theory of the theory of th approach phase, scaled BO and unitless. Program notation: GAINAPPR; part of the erasable load.

 $EGMAT$ : Double precision,  $323$  transformation  $9.3$  $Adg_c = [GCMa\pi]$   $A \equiv 0.78$  where  $A \equiv 0.4$  is a vector expression matrix defined such Guidance and Platform  $\frac{1}{2}$  coordinate systems respectively; see the system of  $\frac{1}{2}$  coordinate systems respectively; see the system of  $\frac{1}{2}$  coordinate systems in the Descent  $B1$  and unitless; program notation  $C1$ <sub>47</sub> through CG+1<sup>1</sup>

B1 and unitless; program notation CG+0 through  $CG+17$ .<br>The Descent Guidance coordinate system is an orthogonal, cartesian system where the X axis is along the radius from the center of the moon through the present landing site, the Y axis is defined such that the velocity, acceleration and jerk vectors at the landing site lie entirely accuration and  $\int$  are vectors defined such as to complete the right handed plane, defined such as to complete the right handed system.<br>GDT, GDT1: See SERV section.

\_GSAV: See ALIN section

HCALC, HDOTDISP: See SERV section.

HCALCI: Double precision calculated altitude above the landing site radius for display in Noun 63 and Noun 60, scaled B24in **units** of meters. HCALC1 is set to HCALC in the SERVICIOUS scaled B24 in units of HCALC1 is set to HCALC in the SERV section and is calculated once per second in "RODCOMP".

- HIGHCRIT: Single precision upper limit on the variable throttle region in a situation of increased big the variable throttle in units of DPS throttle pulses. If  $\alpha$  in asy commands, scaled. in units of DPS throttle pulses. If the throttle setting is in the variable region, the throttle setting commanded by the program will correspond directly with the desired thrust until the desired thrust exceeds HIGHCRIT. Then the program will command full throttle. HIGHCRIT is part of the erasable load.
- $K:1800RSS:$  Single precision constant stored as  $1800RSS:$  $B_5$  in units of degrees per revolution value as  $I_5$  of  $\sigma$
- K:Id2DEG: Single precision constant stored as 0.00278, scaled B-I n units of revolutions. Equation value as  $0.002/8$ , scaled B-1  $\overline{O}$  one-half of one degree.)
- $K:2SECS:$  Single precision constant stored as  $21/4$  $\sum_{i=1}^{n}$  units of centiseconds. Equation values: 200.
- K: 3SECS: Single precision constant stored as 300 x  $2^{-14}$ , scaled B14 in units of centiseconds. Equation value: 300.
- K:4FMAXNOM: Single precision constant stored as  $14908 \times 2^{-14}$ , scaled B14 in units of DPS throttle pulses. Corresponds to 4 x 3727 x  $2^-$ The 3727 corresponds to 10,500 ibf. converted to throttle pulses. Equation value: 14908.
- **K:4SECb28:** Double precision constant stored as 400 **x** 2<sup>-28</sup>, scaled B26 in units of centiseconds. Equation value: 100.
- K:4SECS: Single precision constant stored as  $400 \times 2^{-14}$ , scaled B14 in units of centiseconds. Equation value: 400.
- K:99999CON: Double precision constant stored as  $30479.7 \times 2^{-24}$ , scaled B24 in units of meters. Equation value: 30479.7.
- (Equivalent to 99999 fcet.)<br>K:ABAFCNST: Single precision constant stored as 0.13107, program notation /AF/CNST, scaled B-13 in units of meters per centisecond squared / centimeters per second per guidance cycle. Equation value: 5 E-7. (Equivalent to  $\frac{1}{2} \times 0.01$  cubed.)
- K:AFTRGUID.  $(i = -1$  thru 2): Table of single precision addresses for branching. Indexed in the order -i thru **2,** they are the addresses of: CGCALC, EXTLOGIC, EXTLOGIC, STEER?.
- K:AZEACH: Single precision constant stored as 0.03491, scaled BO in units of radians. Equation value: 0.03491. (Equivalent to 2 degrees. )
- K:BIASFACT: Double precision constant stored as  $655.36 \times 2^{-26}$ , scaled B11 in units of seconds meters per centimeter. Equation value: 0.02. (Stored value corresponds to 2 sec x 0.01 m/cm x  $2^{-11}$ .)
- K:BIT1H: Single precision constant stored as  $1 \times 2^{-14}$ , scaled B14 and unitless. Equation value: 1.0
- K:BIT6: Single precision constant stored as 000402, scaled B14 in units of DPS throttle pulses per centisecond. Equation
- K:DDUMCRIT: Double precision constant stored as  $8 \times 2^{-28}$ , scaled B28 in units of centiseconds. Equation value: 8.
- K:DEPRCRIT: Double precision constant stored as  $-0.02 \times 2^{-1}$ , scaled B1 and unitless. Equation value: -0.02. (Depression angle criterion.)
- K:DPSTHRSH: Single precision constant stored as  $36 \times 2^{-14}$ , scaled B14 in units of centimeters per second. Equation value: 36. (Equivalent to K:THRESH1 +  $\hat{k}$ :THRESH2 of the BURN section.)
- $K:$ ELEACH: Single precision constant  $\alpha$  0.00873, (Equivalent to units of radians. Equation value:  $0.00873$ . (Equivalent to one-half of one degree.)

LAGdTAU: Double precision lag time divided by TAUROD, source unitless. Program notation LAG/TAU; part of the erasion scaled BO

- \_LAND,\_LANDTEMP: Double precision position vector **of** the landing site, scaled B24 in units of meters, measured vector of the language site and expressed in the Platform coordinate system.
- LANDMAG: Double precision radius magnitude of the landing site, scaled B24 in units of meters; program notation /LAND/.

LASTTPIP: Double precision storage for the time of the previous PIPA reading during  $P_{66}$  (R.O.D.) computations, scaled B28 in units of the previous PI centiseconds.

LEADTIME: **Single** precision negative **of** the time increment specifying how far the guidance computations are to be projected forward in P63 and P64, scaled B17 in units of centiseconds; part of the erasable load.

\_LMS04: see COOR section.

- LOOKANGL: Single precision landing site elevation angle, scaled B14 in units of degrees. LOOKANGL is calculated as the complement of the angle between the LM  $+X$  axis and the negative LOS, which !, equivalent to the angle between the LM YZ plane and the positive LOS.
- LOWCRIT: Single precision upper limit on the variable throttle region in a situation of decreasing thrust commands, scaled B14 in units of DPS throttle pulses. If the throttle is set at maximum thrust, the desired thrust must fall below this limit before the program will command a throttle setting below may be conserved program. of the erasable load.

LUNIZX: Simgle precision index scaled B14 and unitless.

MASS: See SERV section.

- MAXFORCE: Double precision **maximum** thrust that P66 will command, scaled  $B2$  in units of kilogram meter per centisecond squared; part of the state of the theories of the theories of the theories of the theories of the theories of the theories of the theories of the theories of the theories of erasable load.
- MINFORCE: **Double** precision minimum thrust that **P66** will command, scaled B12 in units of kilogram meter per centisecond squared; part of the erasable load.

MODREG: See DATA section.

MOONMAT : See COOR section.

[NBSMMAT]: See COOR section.

NGUIDSUB: Single precision counter scaled B14 and unitless.

NIGNLOOP: Single precision counter scaled B14 and unitless.

OGABIAS: See BURN section.

QLDPIPA: Single precision storage for the accelerometer readings (PIPA) performed at time THISTPIP for P66 computations, scaled B14 in units of centimeters per second. Note that this is different from the I continuously well a preacting which is made at PIPTIME. normal two second cycle PIPA reading which is made at PIPTSI.

- $0$ TOFFLN: Double precise and acted time of ignition, scaled B24 in unirorbal plane  $\alpha$  is the projected plane is to the right of the of meters. (Positive if the orbital plane is to the right of the landing site, looking in the direction of travel.)
- aliding site, looking in the direction of the direction of  $\frac{1}{2}$ PIF: Double precision change in the desired thrust level, scaled B14

If  $\lim_{\omega \to 0} \omega$  is the pure second pulse pulse of  $\omega$  $\text{PIPSPI:}$  single precision bias on the throthe commutes  $\text{PIPSPI}:$ in units of DPS throttle pulses.

PIPA, PIPATMP: See SERV section.

PIPABIAS<sub>x</sub>, PIPABIAS<sub>y</sub>, PIPABIAS<sub>z</sub>: See IMUC section.

PIPTIME, PIPTIME1: See SERV section.

ł

Ą

- POINTVSM: See ATTM section.<br>POLDPIPA: Single precision storage for the previous cycle value of POLDPIPA: Single precision is continuaters per second; program  $\overline{\text{O}}$
- notation RUPTREG.<br>PREC: Single precision specification of the precision to which PREC:  $S = 1$  singlet precision specification specification of the precision specification of the precision of the precision of the precision of the precision of the precision of the precision of the precision of the preci  $M$ COOTPS  $M$  is to converge, scaled BO and unit
- PROJ, PROJ1, PROJ2: Single precision projection of the Y Descent Guidance coordinate system axis onto the unit normal to the plane defined by the X body axis and the line-of-sight vector, and the defined by the  $\frac{1}{2}$  body  $\frac{1}{2}$  body and the line-of-sight prodection and its upper and lower bound difference between that projection and its upper and its upper and lower bounds.
- scaled B3 and unitless.<br>PSEUD055: Single precision storage for telemetry of the throttle PSEUDO55: Single precision storage for the degent engine, scaled B14 in units of the command sent  $\omega$  to  $\lambda$  and  $\lambda$  in  $\lambda$  in units of  $\lambda$  through  $\lambda$ pulses. (See definition of THRUST.)
- R6OSAVE: Double precision temporary storage for the UNFC vector,
- scaled B7 in units of meters per centisecond.<br>R: Double precision navigated present position vector of the LM, scaled B24 in units of meters, measured from the center of the scaled  $B_4$  in unit  $\mathbf{L}$  is  $\mathbf{L}$  in the cordinate system. moon and exhibesed in the Platform computer.

DESC - 26 Revision A

TDEC1: See ORBI section.

TEM: See SERV section.

 $\text{TRND}_{\geq 1}$  Single procidion  $\text{arccos}(t)$ approach phase  $(PL)$  is selected (i.e. Weightland in the selection of  $PL$ ) is selected to  $PL$ approach phase (P64) is selected (i.e. WCHPHASE goes from 0 to 1 thus selecting P64), scaled B17 in units of centiseconds; program notation TENDERAK; part of the erasable load.

 $\text{TEND}:$  Single precision  $\text{true}$  $v_{\text{critical phase}}$  (P65) is selected (i.e. Weightling the time at which the  $v_{\text{total}}$ thus selecting  $P_{65}$  provided the Model workhass goes from 1 to 2 position and RODCOUNT = Outdoo the Mode Control switch is in the  $B17$  in units of centiseconds; powerwise roo is selected), scaled the exactle load.

TET: See ORBI section.

- THISTPIP: Double precision time of PIPA readings for P66 (R.O.D.) computations, scaled B28 in une of first readings for  $P66$  (R.O.D.) is a different reading than the UI centiseconds. Note that
- $T_{\text{HRDISP}}$ : Single precision  $\mu$  the percent that desired the percent that desired the percent that desired the percent that desired the percent that desired the percent that desired the percent that desired the percent  $t_{\rm max}$  is of 10,500 lbf.  $t_{\rm max}$  is not display in  $\frac{t_{\rm max}}{16.60}$  lbf.
- $T_{\text{TRUST}}$ : Cell used to provide DPS through  $\frac{1}{4}$ f channel 14; scaled B14 in units commands by setting bit of channel 14; scaled B14 in units of DPS throttle pulses. One pulse corresponds to about  $12.532$  newtons or 2.8173 pounds force  $\frac{d}{dx}$  on exclusive the DPS normal property of the maximum community of  $\frac{d}{dx}$  and the maximum community of  $\frac{d}{dx}$  $r_{\text{re}}$  and  $r_{\text{re}}$  is  $r_{\text{re}}$  is  $r_{\text{re}}$  and the maximum command recognized by the throttle is  $3428$  pulses or about  $42,960$  newtons or  $9658$  pounds force.

TIG: see BURN section.

TIMENOW: see EXVB section.

- $T_{\text{AND}}$ : Double precision nominal time of luncar landing, scaled B288. in units of centiseconds; part of the erasable loading,
- $\text{PTP. TPP}$ in the TTF incremention routing increase for consecutive times of entry in the TTF incrementing routine, scaled B28 in units of centiseconds and used to increment TTF.
- $EDES:$  Single precision time remaining to redesignation to redesignation the landing term of  $\mathcal{L}$ te, scaled B14 in units of seconditing to redesignate the

TRKMKCNT: See RNAV section.

- TTF, TTFTMP: Double precision negative time from the end of the present descent guidance phase, scaled B17 in units of centiseconde.
- TTFADGZ<sub>0</sub>: Double precision Z component of TARGADG<sub>0</sub> multiplied by 6; scaled B-4 in units of meters per centisecond squared; program notation ABRFG\* or ADG2TTF<sub>O</sub>; part of the erasable load.
- TTFADGZo\_: Double precision Z component of TARGADG\_ multiplied by 6;  $\frac{1}{2}$  in units of meters per centisecond square  $\frac{1}{2}$ notation AAPFG\* or ADG2TTF<sub>28</sub>; part of the erasable load.
- TTFDISP: Double precision storage for TTF for display purposes, scaled B28 in units of centiseconds.
- TTFJDGZ^: Double precision Hi-gate Jerk aimpoint, Z component **only,** scaled B-21 in units of meters per centisecond cubed; program notation JBRFG\* **or** JDG2TTF 0 ; part of the erasable load.
- TTFJDGZ<sub>28</sub>: Double precision Lo-gate jerk aimpoint, Z component only, scaled B-21 in units of meters per centisecond cubed; program scal\_ B-21 in units **of** meters per centisecond cubed; program  $\frac{1}{28}$ .  $\frac{1}{28}$
- $T_{\text{T}}$   $T_{\text{C}}$   $T_{\text{C}}$   $T_{\text{C}}$   $T_{\text{C}}$   $T_{\text{C}}$   $T_{\text{C}}$  and  $T_{\text{C}}$  on  $T_{\text{C}}$  onti second: program notation scaled B13 in units of meters per centisecond; program notation VBRFG\* or VDG2TTF<sub>O</sub>; part of the erasable load.
- TTFVDGZge: **Double precision** Z component of TARGVDG28 multiplied **by**  $18$ ;  $\frac{18}{100}$  in units of methods per centre per centre per centre program notation  $\frac{1}{2}$ VAPFG\* or VDG2TTF<sub>28</sub>; part of the erasable load.
- TTHROT: Single precision time of the last throttle command, scaled B14 in units **of** centiseconds.

\_UNITR: See SERV section.

 $UNFC:$  See BURN section. During the pre-in  $(62)$  INFC represents the Delt for the powered descent manufacturer (P<sub>63</sub>), <sup>prov</sup>essed at P<sub>7</sub>3<sub>1</sub> units of method vector for the pre-full throttle thrust, scaled B7 in units of meters per centisecond.

UNWC: See HURN section.

- V2FG: Double precision vector constant representing the velocity aim conditions for P65 velocity hulling  $\sim$   $\frac{1}{2}$  in  $\frac{1}{2}$  in  $\frac{1}{2}$  in  $\frac{1}{2}$  in  $\frac{1}{2}$  in  $\frac{1}{2}$  in  $\frac{1}{2}$  in  $\frac{1}{2}$  in  $\frac{1}{2}$  in  $\frac{1}{2}$  in  $\frac{1}{2}$  in  $\frac{1}{2}$  in  $\frac{1}{2}$  in  $\frac{1}{2}$  i units of meters per centisecond; part of the example load.
- $\underline{V}$ : Double precision present navigated velocity vector of the LM, scaled B7 in units of meters per centisecond and expressed in the Platform coordinate system.

DESC - 30 V

- VBIAS: Double precision velocity bias factor based on PIPA bias values<br>for P66 (R.O.D.) commutations, scaled B6.4- with a collections for P66 (R.O.D.) computations, scaled B8 in units of meters per centisecond.
- VDGVERT: Double precision vertical component of velocity desired<br>in the final (vertical) phase of descent, scaled B7 in units of meters per centisecond; altered in response to astronaut commands during manual descent control.
- VGU: Double precision velocity vector of the LM relative to the rotating moon, scaled B10 in units of meters per centisecond and expressed in the Descent Guidance coordinate curios

 $V$  double precision velocity vector velocity velocity vector of the LMrelative to the LMrelative to the LMrelative to the LM rotating moon, scaled BIO in units of meters per centisecond and expressed in the Descent Guidance coordinate system.

- WCHPHASE: Single precision index scaled B14 and unitless. Set to -1 in the pre-ignition phase ("P63LM"), 0 at ignition ("P63LGN"), 1 when TIF (negative) is greater than minus TEND<sub>0</sub> ("EXTLOGIC"), and<br>2 when TIF is greater than minus TEND<sub>0</sub> ("EXTLOGIC"), and<br>2 when TIF is greater than minus TEND<sub>1</sub> or when the astronaut<br>switches out of suteratio contro switches out of automatic control selecting P66 ("EXTLOGIC" or "LUNLAND").
- WCHPHOLD: Single precision storage for WCHPHASE to preserve the present guidance mode through the present guidance cycle when WCHPI  $\sum_{i=1}^{\infty}$  of automatic changes. or "LUNLAND").
- WCHVERT: Single precision flag to indicate whether the final (vertical) phase of guidance is under control of P65 (WCHVERT =  $0$ ) or P66  $g(x) = 2$ , scaled  $B_1$  and unitless

WHICH: See BURN section.

 $\mathbf{I}$ 

MM: Double precision mean angular velocity vector of the moon, scaled B-17 in units of radians per centisecond and expressed in

Double precision mean angular velocity vector of the moon,

LINA: Single precision counter scaled B14 and unitless

ZOOMTIME: See BURN section.

 $DESC - 31$ Revision A

. The contribution of the contribution of the contribution of the contribution of the contribution of the contribution of the contribution of the contribution of the contribution of the contribution of the contribution of

 $\label{eq:2.1} \frac{1}{2}\sum_{i=1}^n\frac{1}{2}\sum_{i=1}^n\frac{1}{2}\sum_{i=1}^n\frac{1}{2}\sum_{i=1}^n\frac{1}{2}\sum_{i=1}^n\frac{1}{2}\sum_{i=1}^n\frac{1}{2}\sum_{i=1}^n\frac{1}{2}\sum_{i=1}^n\frac{1}{2}\sum_{i=1}^n\frac{1}{2}\sum_{i=1}^n\frac{1}{2}\sum_{i=1}^n\frac{1}{2}\sum_{i=1}^n\frac{1}{2}\sum_{i=1}^n\frac{1}{2}\sum_{i=1}^n\$ 

 $\label{eq:2.1} \frac{1}{\sqrt{2}}\int_{\mathbb{R}^3}\frac{1}{\sqrt{2}}\left(\frac{1}{\sqrt{2}}\right)^2\frac{1}{\sqrt{2}}\left(\frac{1}{\sqrt{2}}\right)^2\frac{1}{\sqrt{2}}\left(\frac{1}{\sqrt{2}}\right)^2\frac{1}{\sqrt{2}}\left(\frac{1}{\sqrt{2}}\right)^2\frac{1}{\sqrt{2}}\left(\frac{1}{\sqrt{2}}\right)^2\frac{1}{\sqrt{2}}\frac{1}{\sqrt{2}}\frac{1}{\sqrt{2}}\frac{1}{\sqrt{2}}\frac{1}{\sqrt{2}}\frac{1}{\sqrt{2}}$ 

 $\Delta \phi = 0.01$ 

v

GOEXTVB

 $\hat{\textbf{v}}$ 

 $\bullet$ 

 $\lambda$ 

 $\mathbf{I}$ 

Proceed to routine specified by the contents of TSextfan

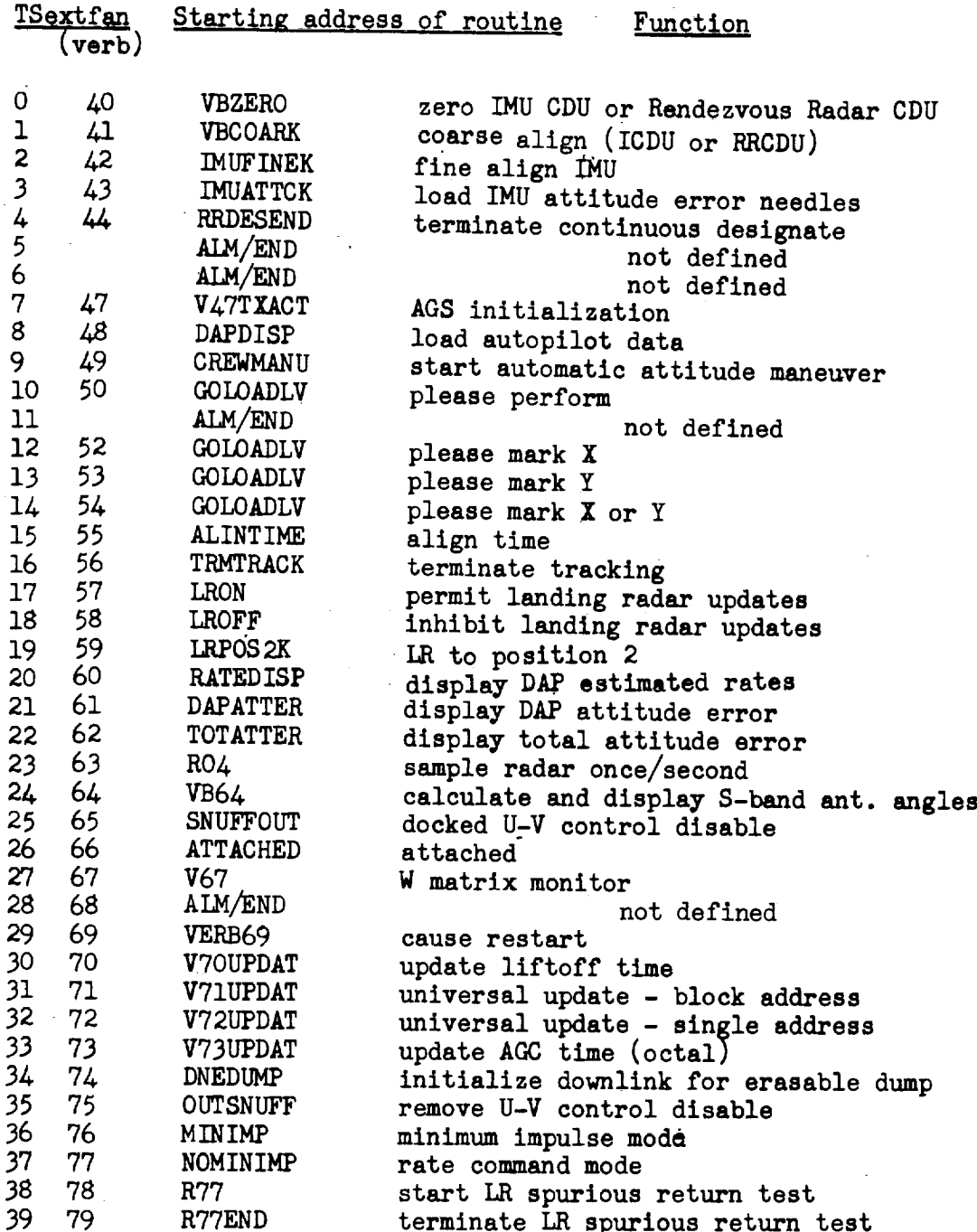

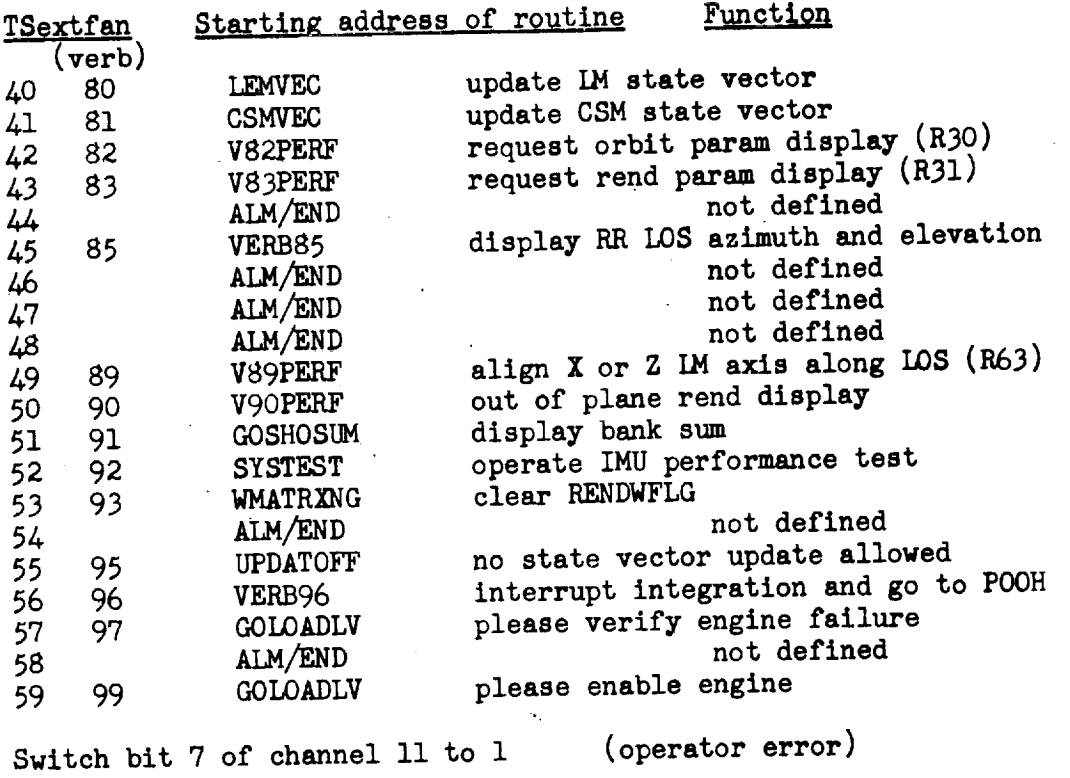

ALM/END

Proceed to "PINBRNCH"

**TESTXACT** If EXTVBACT  $>0$ , proceed to "ALM/END"

If FLAGWRD4 bit 14 (PRIODFLG), 12 (PDSPFLAG) or 7 (PRONVFLG) = I:

Proceed to "ALM/END"

EXTVBACT =  $00025<sub>g</sub>$ (set bits  $1, 3,$  and  $5)$ 

TS $vn = -2$ 

check for new job was also have a performance of  $\sim$ 

Return

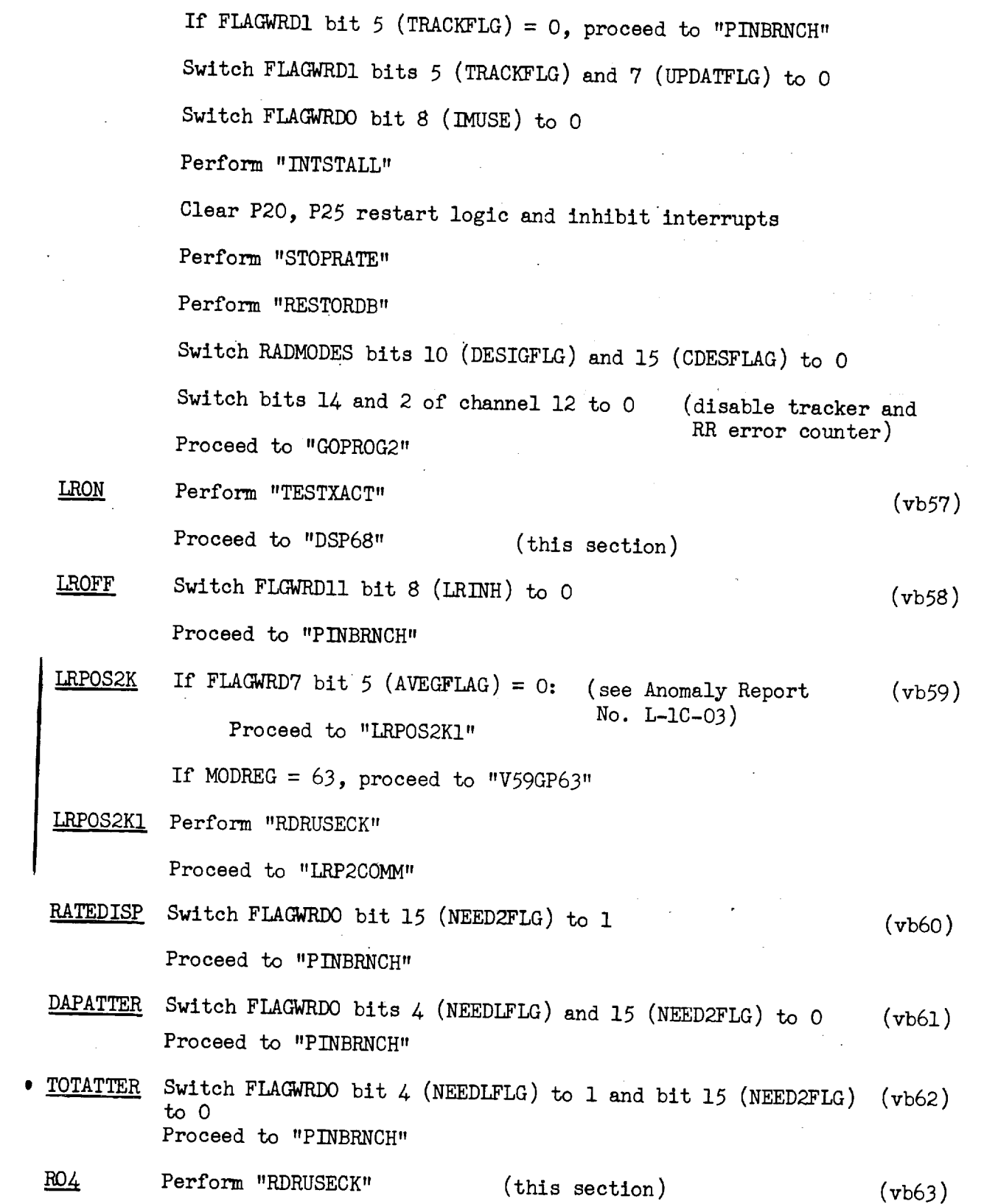

 $\mathbf{F}^{(1)}$  and  $\mathbf{F}^{(2)}$  and  $\mathbf{F}^{(3)}$ 

 $\sim 10$ 

 $\ddot{\phantom{1}}$ 

 $\mathcal{L}_{\mathcal{L}}$ 

╱

 $\bar{\beta}$ 

EXVB  $-7$  Revision A

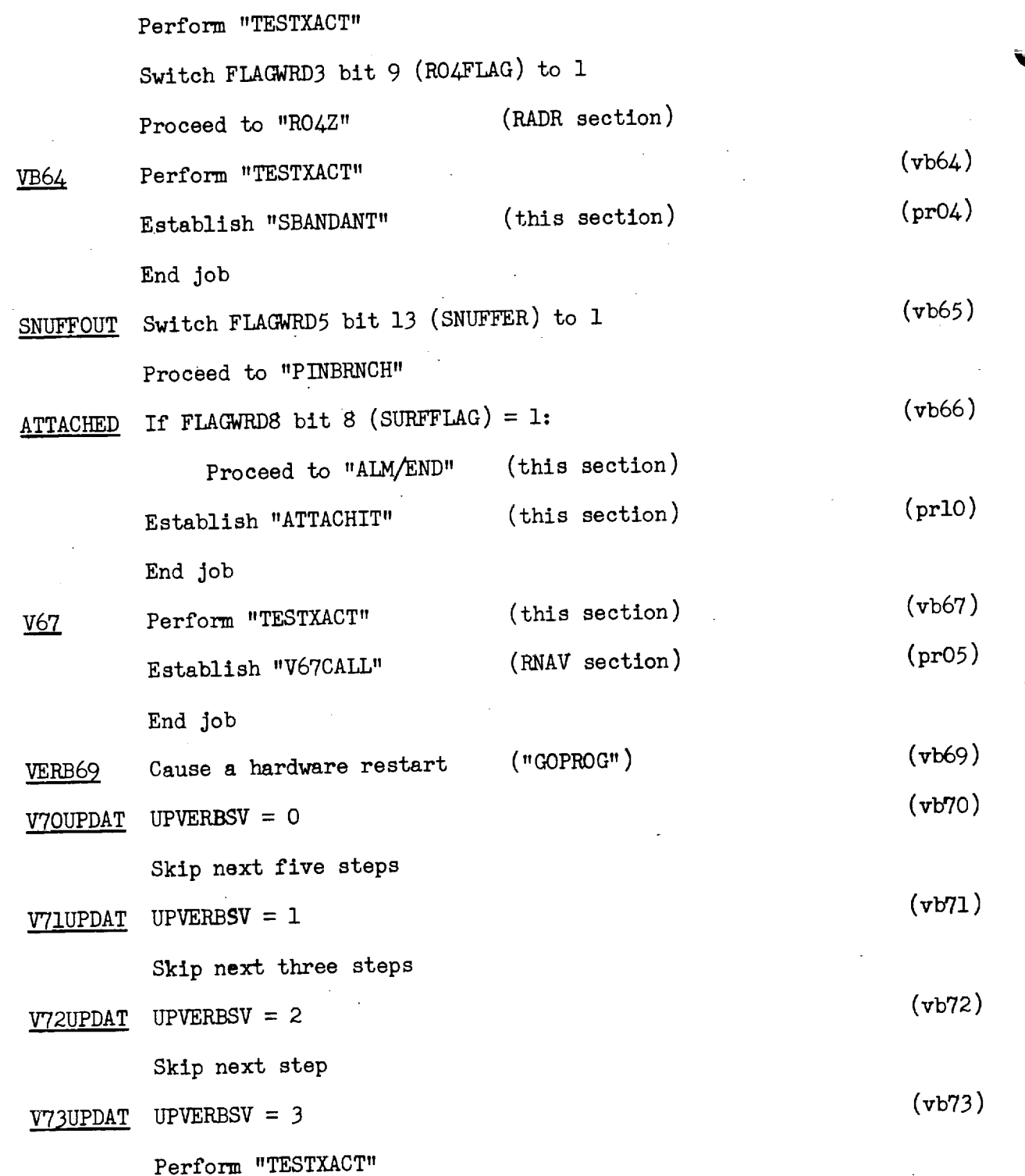

 $\mathbf l$ 

 $\overline{\phantom{a}}$ 

 $\frac{1}{2}$ 

÷.

 $EXVB - 8$ 

 $VCV = BASETHV$ 

If FLAGWRD8 bit 11 (LMOONFLG) =  $1:$ 

Switch FLAGWRDO bit 12 (MOONFIAG) to 1 Switch FIAGWRD3 bit 4 (INTYPFLG) to I TET = BASETIME

Perform "INTEGRVS"

OTHCONIC RONE = RATT **VONE** = VATT Perform "INTSTALU' Switch FIAGWRD3 bit 4 (INTYPFLG) to 1 TS = TAT

OTHINT  $TDEC1 = TS$ 

Switch FLAGWRD0 bit 12 (MOONFIAG) to 0

 $RCV = BASEOTP$ 

 $VCV = BASEOTV$ 

If FLAGWRD8 bit 11 (LMOONFLG) =  $1:$ 

Switch FLAGWRDO bit 12 (MOONFLAG) to 1

TET = BASETIME

Perform "INTEGRVS"

COMPDISP RANGE =  $/$ RATT - RONE RRATE = unit( $RATT - RONE$ ) • (VATT - VONE) Perform "CDUTRIG" Perform "NBTOSM"  $ZNBrf = [REFSMMA\overline{T}]$ <sup>T</sup> [NBSMMAT] K:UNITZ  $TSp = unit(ZNBrf - (ZNBrf \cdot unitRONE) unitRONE)$ TSu = ((unitRONE \* YONE) \* unitRONE) • TSp

 $EXVB - 25$ 

RTHETA =  $\arccos(TSp \cdot ZNBrf \text{ signTSu})$ If unitRONE. ZNBrf < 0, RTHETA =  $1 -$  RTHETA If bit 5 of EXTUBACT =  $0$ , proceed to "ENDEXT" Set bit 12 of EXTVBACT to 1 Proceed to "REV83"  $RONE = RN$ (change to  $pr22$ )  $VONE = VN$  $\text{CS1} = \text{VCSM}$  $TS2 = RCSM$  $(charge to pr03)$ TS = PIPTIME If FLAGWRD6 bit 8 (MUNFLAG) =  $0:$ Perform "INTSTALL" Switch FLAGWRD3 bit 4 (INTYPFLG) to 0 Proceed to "OTHINT" (note that RATT and VATT are equivalent to locations OD  $RATT = TS2$  [REFSMMAT] and 6D, respectively, of the  $YATT = TS1$  [REFSMMAT]  $m$ shdown list $)$ pushdown list) Proceed to "COMPDISP"  $(vb90)$ DSPTEMX $_{dp}$  = TIG<br>Proceed to "GOXDSPF" with TS = K:VO6N16 (DSPTEMX) (If terminate, proceed to "ENDEXT"; if proceed, continue (If terminate, proceed to "ENDEXT"; if proceed, continue at next step;  $\frac{1}{2}$  other repeat this step. TDECI = DSPTEMX If DSPTEMX =  $0$ , TDEC1 = TIMENOW Perform "CSMPREC"  $RPASS36 = RATT$  $UNP36 = unit( VATT * unitRATT)$  $TDEC1 = TAT$ Perform "LEMPREC"  $TSlos = RPASS36 - RATT$  $EXVB - 26$  Revision A

• GETRVN

 $\frac{R36}{4}$ 

RANGE =  $\underline{R}$ ATT . UNP36 RRATE =  $\text{MAT} \cdot \text{UNP}$ 36  $ISuf = unit((unitERT * YATT) * unitERT)$ If overflow,  $\text{Isuf} = \text{unit}(1, \text{Tsuf}_v, \text{Tsuf}_z)$  $\text{ISulos} = \text{unit}(\text{ISlos} - (\text{unit} \text{RATT} \cdot \text{ISlos}) \text{unit} \text{RATT})$ If overflow,  $\text{ISubs} = \text{unit}(1, \text{Tsulos}_v, \text{Tsulos}_z)$ RTHETA =  $\arccos(TSulos \cdot TSuf)$ If (ISulos \* ISuf • RATT) < 0, RTHETA = 1 - RTHETA

Proceed to "GOXDSPF" with TS = K:VO6N90 (RANGE, RRATE, RTHETA) (If terminate, proceed to "ENDEXT"; if proceed to "R36")

 $\mathbf{I} = \mathbf{m}$  term  $\mathbf{m}$  terms  $\mathbf{I} = \mathbf{m}$  . The endeath to  $\mathbf{m}$  if proceed, proceed, proceed, proceed to  $\mathbf{m}$  if  $\mathbf{m}$  is proceed to  $\mathbf{m}$  if  $\mathbf{m}$  is proceed, proceed, proceed, proceed, proceed  $=$  TIMETAOM

Perform "LEMCONIC"

If PBODY =  $0:$ 

(means earth)

 $TS = RATT$ 

Skip next three lines

 $TSt = TAT$ 

Perform "LSPOS"

 $TS = (K:REMDIST$  WMOON) + RATT

 $TS = -unitTS$ 

Perform "CDUTRIG"

 $TS = [REFSMMA\overline{T}]$  TS

PITCHANG $_{dp}$  = +0

YAWANG $_{dp}$  = +0

Perform "SMTONB"

(transform to stable member)

 $EXVB - 27$ Revision A

 $RLM = [SMNBMAT] TS$ </u>  $RLMTEMP = RLM$ RLMYTEMP = RLM  $RLM_y = (RLM_y - RLM_x)$  K:10VSQRT2  $RLM_x = (RLMTTEMP + RLM_x)$  K:10VSQRT2  $\text{TS2} = \text{RLM} - (\text{RLM} \cdot \text{K}; \text{UNITY})$  K:UNITY TS2 = unitTS2; if overflow, proceed to "SBANDEX"  $RLM = -(TSZ * K:UNITZ)$  $TS = RLM \cdot K: UNITY$  $PITCHANG = arcsin(signTS |H/M)$ TS1 =  $TS2 \cdot K$ : UNITZ If  $TS1<0$ :  $PITCHANG = 0.5 - PITCHANG$  $RLM = unit RLMTEMP * TS2$  $TS = (K:UNITX\cosPITCHANG) - (K:UNITZ\sinPITCHANG)$  $TS = TS \cdot RLM$ YAWANG =  $arcsin(signTS |LM|)$ If bit 5 of EXTVBACT =  $0$ , proceed to "ENDEXT" **SBANDEX** (change to pr05) (PITCHANG, YAWANG)  $\text{H}_1$ .  $\text{H}_2$  is the  $\text{H}_2$  mose and  $\text{H}_2$  and  $\text{H}_3$  (PITCHANG) and  $\text{H}_3$  (PITCHANG) and  $\text{H}_4$  (PITCHANG) and  $\text{H}_4$  (PITCHANG) and  $\text{H}_5$  (PITCHANG) and  $\text{H}_5$  (PITCHANG) and  $\text{H}_6$  (PITCHANG)  $\sum_{i=1}^{n}$  terminate or proceed, set  $\sum_{i=1}^{n}$  or  $\sum_{i=1}^{n}$ job; if other response, end job.) (change to  $pr04$ )  $TS = 100<sub>2</sub>$ perform "BLANKET" Proceed to "SBANDANT" ATTACHIT Perform "INTSTALL" Switch FLAGWRD8 bit 12 (CMOONFLG) to 1

 $E = 28$ 

$$
XYB - 28
$$

If FLAGWRD8 bit 11 (LMOONFLG) =  $0$ :

Switch FLAGWRD8 bit 12 (CMOONFLG) to 0

Inhibit interrupts

 $XKEPCSM = XKEPLEM$ 

TCCSM = TCLEM

 $\underline{V}$ CVCSM =  $\underline{V}$ CVLEM

 $RCVCSM = RCVLEM$ 

 $N$ UVCSM =  $N$ UVLEM

 $DELTACSM = DELTALEM$ 

TETCSM = TETLEM

 $V$ RECTCSM =  $V$ RECTLEM

 $RRECTCSM = RRECTLEN$ 

Release interrupt inhibit

If FLAGWRD8 bit 8 (SURFFLAG) = 1, proceed to "USEPIOS"

Perform "MOVEPLEM"

V

Set FLAGWRDO bit 12 (MOONFLAG) = FLAGWRD8 bit 11 (LMOONFLG)  $P$ BODY = 0

If FLAGWRDO bit 12 (MOONFLAG) = 1, PBODY = 2

Perform "SVDWNl" (scaling controled by PBODY)

 $QPRET = "PINBRNCH"$ 

Proceed to "INTWAKE"

RDRUSECK If FLAGWRD3 bit 11 (NOR29FLG) = 0, proceed to "ALM/END" If FLAGWRD5 bit ll (R77FLAG) = l, proceed to "ALM/END" If FLAGWRD7 bit 6 (V37FLAG) =  $0$ , skip next line If FLGWRD11 bit 15 (IRBYPASS) =  $0$ , proceed to "ALM/END"

 $EXVB - 29$ 

If FLAGWRD1 bit 5 (TRACKFLG) =  $0$ , return

Proceed to "ALM/END"<br>Perform "GOXDSPFR" with TS = K:VO6N68 (RRANGEDSP, TTFDISP, DELTAH) **DSP68** (If terminate, set bits 5 and 1 of EXTVBACT  $\approx$  0 and end job;  $\mathbf{I}$  .  $\mathbf{I}$  and  $\mathbf{I}$  then  $\mathbf{I}$  set  $\mathbf{I}$  of  $\mathbf{I}$  of  $\mathbf{I}$  other response, end job.)  $\sum_{i=1}^{n}$  proceed,  $\sum_{i=1}^{n}$ 

## Delay two seconds WAIT68

If bit 5 and bit 1 of EXTVBACT =  $0$ , proceed to "ENDEXT"

If bit 5 of EXTVBACT = 1, proceed to "DSP68"<br>Perform "GOMARK3R" with TS = K:V5ON68 (RRANGEDSP, TTFDISP, DELTAH) (If terminate or proceed, set bits 5 and 1 of EXTVBACT =  $0$ and end job; if other response, proceed to "RESET57".) and end  $\frac{1}{2}$  or  $\frac{1}{2}$  other response, processes, processes, processes, processes, processes, processes, processes, processes, processes, processes, processes, processes, processes, processes, processes, processes is formed by adding 1300  $\sim$ 

Proceed to "WAIT68"

Switch FLGWRDII bit 8 (LRINH) to 1  $SET 57$ 

Set bit  $5$  of EXTVBACT = 0

End job

RESET57 Switch FLGWRDII bit 8 (LRINH) to 0

EXTVBACT =  $00025<sub>g</sub>$ 

End job

(See Anomaly Report No. L-1C-03) LRP2COMM Perform "LRPOS2"

Perform "RADSTALL"

If RADGOOD =  $0$ , perform "ALARM" with TS =  $00523<sub>g</sub>$ 

Proceed to "PINBRNCH"

V59GP63 RPCRTIME =  $37777_R$  $RPCRTQSW = -1$ 

Proceed to "PINBRNCH"

 $EXVB - 30$  Revision A

K:RPAD: Double precision constant stored as 6373338 x  $2^{-29}$ , scaled B29 in units of meters. Equation value: 6373338.

K:RSCALE: Double precision constant stored as 3.280839  $\times 2^{-3}$ , scaled B3 in units of feet per meter. Equation value: 3.280839.

K:TFFO, K:TFF1, K:TFF2, K:TFF3, K:TFF4, K:TFF5: Six double precision constant coefficients of a polynomial approximation. Scaled BO and unitless. Equation value:<br>0.3333333333

 $-0.1999819135$ 0.1418148467<br>0.101310997-0.05609004986  $-0.01524164$  $-250$ 

K:TSCALE: Double precision constant stored as 100  $\times 2^{-10}$ , scaled B10 in units of centiseconds per second. Equation value: 100.

 $K: \text{UNITX. } K: \text{INTTZ. } K: \text{INTTV. } S_{\text{old}} \subset \text{CEPU}$  $\mathbf{r}$  units of centrifuge per seconds per second value: I00.

K:VSCALE: Double precision constant stored as 328.0839  $\times 2^{-9}$ , scaled B9 in units of feet per second/meters per centisecond. Equation value: 328.0839.

 $i$  v $i$  see PGSR section. Equation values:  $i$  section values:  $i$  section values:  $i$  section values:  $i$  section values:  $i$  section values:  $i$  section values:  $i$  section values:  $i$  section values:  $i$  section value

MODREG: See DATA section.

MPAC: See DINT section.

mTPER: Double precision time to perigee, scaled B28 in units of centiseconds.

NEWJOB: See MATX section.

NUVCSM, NUVLEM: See ORBI section.

 $[NBSMMA]$ : See COOR section.

NOUNREG: See DATA section.

OPTIONX<sub>O</sub>, OPTIONX<sub>1</sub>: Display registers used by noun 12 with extended verbs.<br>Similar to OPTION1, OPTION2. Same register as DSPTEMX.

PBODY: See ORBI section.

PIPTIME: See SERV section.

PITCHANG: Cell used to contain the pitch gimbal angle required to point the S-band antenna toward the center of the earth. Scaled BO, in units of revolutions.

QPRET: See ORBI section.

QTERM: Double precision product of the cotangent of flight path angle at RTERMand the square root of semi-latus rectum, scaled BI6 (earth) or B15 (moon) in units of meters to the one-half power.

RADCADR, RADGOOD, RADMODES: See RADR section.

RANGE, RRATE: Double precision range and range-rate, scaled B29 for range in units of meters and B7 for range-rate in units of meters per centisecond.

RAPO, RPER: Double precision radius at apogee and perigee, scaled B29 (earth) or B27 (moon) in units of metcrs.

RATT, VATT, TAT: See ORBI section. RCSM: See SERV section. RCV, VCV: See CONC section.

RCVCSM, RCVLEM: See ORBI section.

RRECTCSM, RRECTLEM: See ORBI section.

[REFSMMAT] : See COOR section.

RLM: Double precision vector defined by transforming the unit line-of-sight vector (reference coordinates) first into stable member then into navigation base coordinates, and finally rotated and compensated by the orientation of the S-band antenna mount with respect to the navigation base.

RLMTEMP: Temporary storage location for RLM to be used in later calculations.

RLMYTEMP: Temporary storage location for  $\text{RLM}_{\text{y}}$ .

RLS: See CONC section.

RMAGI: Double precision magnitude **of** BONE, scaled B29 (earth) **or** B27 (moon) in units of meters.

RN, VN: See SERV section.

RONE, VONE: Double precision position and velocity vectors at TSTART82; scaled B29 (earth) or B27 (moon) for position, and B7 (earth) or B5 (moon) for velocity. Position is in units of meters, with velocity in units of meters/centisecond.

- RPADTEM: Double precision radius of launch site on earth **or** moon for use as a base for computing altitude, scaled B29 (eq.  $\frac{1}{2}$ (moon) in units of meters.
- \_P\_PASS36: Double precision vector storage for CSM position vector in routine 36, scaled B29 in units of meters.

EXVB - 34 Revision A

RPCRTIME: See SERV section.

RPCRTQSW: See SERV section.

RSAMPDT: See RADR section

- RTERM: Double precision terminal radius for calculation of TFF, scaled B29 (earth) or B27 (moon) in units of meters.
- RTHETA: Double precision angle between LM+Z axis and the local horizontal, scaled BO in units of revolutions.

SAMPTIME: See DSKY section.

[SMNBMAT]: See ORBI section.

TCCSM, TCLEM: See ORBI section.

TDEC1: See ORBI section.

TEPHEM: See COOR section.

TET, TETCSM, TETLEM: See ORBI section.

- TFF: Double precision time of free fall to RTERM, scaled B28 in units of centiseconds.
- TFFIdALF: Double precision semi-major axis, stored in units of meters with variable scaling.
- TFFALFA: Double precision reciprocal of the semi-major axis, stored in units of meters with variable scaling.
- TFFDELQ: Double precision difference between-QTERM and TFFQ1, scaled B16 (earth) or BI5 (moon).
- TFFdRTMU: Double precision reciprocal of the square root of mu of primary body; varlable scaling.
- TFFNP: Double precision semi-latus rectum, stored in units of meters with variable scaling.
- TFFQ1: Intermediate quantity calculated in "CALCTFF", scaled B16 (earth) or B15 (moon).
- TFFRTALF: Double precision square root of TFFALFA, stored in meters with variable scaling.

 $EXVB - 35$  Revision A

TFFTEM: **Double** precision intermediate variable used in "CALCTFF", stored in units of meters with variable scaling.

V

TFFVSQ: **Double** precision value of the complement of the square of the velocity divided by the root of mu; variable scaling.

TFFX: Double precision universal variable, scaled B0 and unitless.

\_THETAD: See C00R section.

TIG: See BURN section.

- TIMENOW: Double precision current time scaled B28 in units of centiseconds; a computer counter incremented every centisecond automatically, and modified by Verbs 55, 70 and 73.
- TSTART82: Double precision start time of the verb 82 routines, scaled B28 in centiseconds; used to update TFF from its value at the time of verb 82 initialization to a value corresponding to the time at which it is displayed. Also used to update mTPER.
- \_UNP36: Double precision vector storage for normal to the CSM orbital plane, scaled B1 and unitless.

UPBUFF<sub>0-19</sub>: Single precision buffer cells for P27 updates.

- UPCOUNT: Single precision number of components received in a P27 update, scaled B14 and unitless.
- UPOLDMOD: Single precision storage for the value of MODREG at the initialization of a P27 update.
- UPTEMP: Single precision storage for the number of a P27 update component to be corrected or for an address of a cell to be updated.
- UPVERBSV, UPVERB: Single precision indication of the verb that initiated a P27 update, scaled B14 and unitless.
- V82FLAGS: Single precision flagword used in verb 82 routines. Bit two is set when only TFF is computed and bit one is set when mTPER is computed.

\_VMOON: See C00R section.

VONEPR: Double precision value of VONE or  $B-9$  (moon). TFFdRTMU, scaled B-IO (earth)

VCSM: See SERV section.

 $\overline{A}$ 

VCVCSM, VCVLEM: See ORBI section.

VRECTCSM, VRECTIEM: See ORBI section.

 $EXVB - 36$ Revision A EXVB - 36 Revision A V SVCT3 (This task is used as part of the waitlist control and is entered every 81.93 seconds)

If FLAGWRD2 bit 15 (DRIFTFLG) = 1:

If IMUCADR =  $+0$ , establish "NBDONLY"  $(pr35)$ 

If IMUCADR  $\neq +0$ , call "SVCT3" in 5.0 seconds In the IMUCADE of the IMUCADE of the IMUCADE of the IMUCADE of the IMUCADE of the IMUCADE of the IMUCADE of the IMUCADE of the IMUCADE of the IMUCADE of the IMUCADE of the IMUCADE of the IMUCADE of the IMUCADE of the IMUCA

 $GCOMP = GCOMP$  rescaled to B21 pulses (truncated at  $2^{-7}$  pulses)  $1/G$ **XRO**  $TS = address of GCOMP$ 

Perform "IMUPULSE"

Perform **"IMUSTALL"** 

If ISSGOOD =  $0$ , End job

 $GCOMP =$  fractional part of  $GCOMP$  rescaled to B14 pulses End job

**NBDONLY** If GCOMPSW  $<$  0, End job

Inhibit interrupts

If FLAGWRD2 bit 15 (DRIFTFLG) = 0, End job

 $TS = 0$ 

NBDONLY

If FLAGWRD8 bit 8 (SURFFLAG) = 1:

 $TS = 00200<sub>g</sub>$ 

Perform "PIPASR" skipping first step

 $TS1 = 1dPIPADT$ 

 $1$ **dPIPADT** = TIMENOW<sub>18</sub> (load present time)

Release interrupt inhibit

 $TSt = 1d$ PIPADT - TS1 (present time - previous time)

 $IMUC - 1$ 

$$
IMUC - 2
$$

Revision A Revision A

GCOMPSM = 0  
\n
$$
\text{GCOMP} = \text{GCOMP} + \begin{bmatrix} -ADIAX & ADSRAX & 0 \\ 0 & -ADIAY & ADSRAY \\ 0 & -ADSRAZ & -ADIAZ \end{bmatrix} \text{ DELV} - 1\text{dPIPADT} \begin{pmatrix} NBDX \\ NBDY \\ NBDY \\ -NBDZ \end{pmatrix}
$$
\nIf  $|GCOMP_x| > 2$ ,  $GCOMPSW = |GCOMP_y| - 2$ 

$$
\underline{\text{DELV}}_{\text{dp}} = \underline{\text{DELV}}_{\text{sp}} + \begin{bmatrix} 111124 \times \text{C} \\ 0 & \text{PIPASCF} \\ 0 & 0 & \text{PIPASCF} \\ 0 & 0 & \text{PIPASCF} \end{bmatrix} \underline{\text{DELV}}_{\text{sp}} - 1 \text{dPIPADI} \begin{Bmatrix} \text{PIPABIAS} \\ \text{PIPABIAS} \\ \text{PIPABIAS} \end{Bmatrix}
$$

If 
$$
|GCOMP_z| > 2
$$
,  $GCOMPSW = |GCOMP_z| - 2$   
\nIf  $GCOMPSW > 0$ , proceed to "1/GYRO"  
\nEnd job  
\nIf  $GCOMPSW < 0$ , return  
\n $\left[PIPASCF_x \quad 0 \quad 0 \right]$   
\n $\left[PIPASCF_x \quad 0 \quad 0 \right]$ 

$$
\underline{GCOMP} = \underline{GCOMP} + \begin{bmatrix} -ADIAX & ADSRAX & 0 \\ 0 & -ADIAX & ADSRAY \\ 0 & -ADSRAZ & -ADIAZ \end{bmatrix}
$$
\n
$$
\underline{GCOMP} = \underline{GCOMP} - TSL \begin{bmatrix} NBDX \\ NBDY \\ -NBDZ \end{bmatrix}
$$
\nIf  $|GCOMP_x| > 2$ ,  $GCOMPSW = |GCOMP_x| - 2$   
\nIf  $|GCOMP_x| > 2$ ,  $GCOMPSW = |GCOMP_x| - 2$   
\nIf  $|GCOMP_x| > 2$ ,  $GCOMPSW = |GCOMP_x| - 2$   
\nIf  $|GCOMP_x| > 2$ ,  $GCOMPSW = |GCOMP_x| - 2$ 

 $NBD2$  TSt = TSt

(corrected for possible **overflow of TIMZHOW**

DELV

If  $TS > 0$ :

 $GCOMPSW = 0$ 

 $1/PIPA$ 

 $\bullet$ 

LOC = **IMUCADR**  $ISSGOOD = 0$ Wake job put to sleep in "IMUSTALL"

IMUCADR =  $+0$ 

End task

**•** ATTCK2

 $CDU$ <sub>z</sub> $CMD$  = THETAD  $K:ONETER$ CDU CMD  $\equiv$  THETAD K. ONETENT  $v_{\text{y}}$   $v_{\text{m}}$  = 1 metal  $CDU$ <sub>CMD</sub> = THETAD K: ONETENT

**Switch bits 13, 14 and 15 of channel 14 to 1 (send CDU<sub>1</sub>CMD's)** End task

RO2BOTH If FLAGWRD3 bit 13 (REFSMFLG) =  $1$ :

Switch FLAGWRDO bit 8 (IMUSE) to 1

Return

If bit 9 **of** IMODES30 **=** I: (IMU not operating)

Perform "ALARM" with TS  $\times$  00210<sub>8</sub>

If bit 9 of  $IMODES30 = 0$ : (REFSMMAT invalid)

Perform "ALARM" with TS =  $00220<sub>g</sub>$ 

Proceed to "GOTOPOOH"

IdPIPADT: Single precision time interval for application **of** PIPA biases and gyro drift compensation, states for sealed B1, in units of the purpose of computing that  $\frac{1}{2}$  is  $\frac{1}{2}$  , in units of  $\frac{1}{2}$ centiseconds.

AMIAX: Single precision angular drift of the X gyro around its output axis caused by linear acceleration of the IMU in the direction of the X gyro qused by linear acceleration of the IMU in the IMU in the IMU in the IMU in the IMU in the X gent input axis  $(*x,y)$ , scaled  $p=0$  in units of  $x=2$ ,  $x=2$ , revolutions  $(x=0.05)$ second. (One gyro pulse corresponds to 2-21 revolutions.)<br>ALLAY: Single precision angular drift of the Y gyro around its output axis

caused by linear acceleration of the IMU in the direction of the Y gyro aused by linear acceleration of the direction of the Nulses / centimaters per input axis (+15M), scaled  $B=0$  in units of  $S=$  pulses  $\ell$ 

second.<br>ALLAZ: Single precision angular drift of the Z gyro around its output axis caused by linear acceleration of the IMU in the direction of the Z gyro aused by linear acceleration of the IMU in the IMU 200 / centimaters per  $\mathbf{input}$  axis (+ZSM), scaled B=0 in units of gyro pulses  $\mathbf{r}$ • second,

ADSRAX: Single precision angular drift of the X gyro around its output axis caused by linear acceleration of the IMU in the direction of the  $X1s$  caused by linear acceleration of  $\frac{1}{2}$ ,  $\frac{1}{2}$  of  $\frac{1}{2}$  and  $\frac{1}{2}$  direction of  $\frac{1}{2}$  and  $\frac{1}{2}$  and  $\frac{1}{2}$  and  $\frac{1}{2}$  and  $\frac{1}{2}$  and  $\frac{1}{2}$  and  $\frac{1}{2}$  and  $\frac{1}{2}$  and  $\frac{1}{2}$  $\frac{1}{2}$  gyro spin-reference axis ( $\frac{1}{2}$ ), scaled B-6 in units of gyro pulses  $\frac{1}{2}$ 

centimeters per second.<br>ADSRAY: Single precision angular drift of the Y gyro around its output axis caused by linear acceleration of the IMU in the direction of the  $\alpha$  caused by linear acceleration of the IMU in the direction of the IMU set  $\gamma$  gyro spin-reference axis (-ZSM), scaled B-6 in units of  $\gamma$ 

centimeters per seconds<br>ADSRAZ: Single precision angular drift of the Z gyro around its output axis caused by linear acceleration of the IMU in the direction of the axis caused by linear acceptation of  $\frac{1}{2}$  of  $\frac{1}{2}$  of  $\frac{1}{2}$  of  $\frac{1}{2}$  arm pulses  $\frac{2}{3}$  is gyro spin-reference axis (+131), scaled B-6 in units of  $\frac{2}{3}$ centimeters per second.

- CDU (CDU<sub>x</sub>,CDU<sub>y</sub>,CDU<sub>2</sub>): Single precision vector containing the measured values of the IMU gimbal angles (outer, inner and middle gimbal in X, values of the Inu gimbal angles (outer,  $\frac{1}{2}$ ,  $\frac{1}{2}$ ,  $\frac{1}{2}$ ,  $\frac{1}{2}$ ,  $\frac{1}{2}$ ,  $\frac{1}{2}$ ,  $\frac{1}{2}$ ,  $\frac{1}{2}$ ,  $\frac{1}{2}$ ,  $\frac{1}{2}$ ,  $\frac{1}{2}$ ,  $\frac{1}{2}$ ,  $\frac{1}{2}$ ,  $\frac{1}{2}$ ,  $\frac{1}{2}$ ,  $\frac{1}{2}$ ,  $\frac{1$  $Y$ , and  $Z$  components, respectively), scale  $Z$ -in contrarections of  $TC$  input and stored in two successive form the  $Gamma$  into Unit in response counter incremented directly from the  $\sim$   $\sim$   $\sim$
- changes in the IMU gimbal angles.<br>CDU<sub>1</sub>CMD:  $(i = x, y \text{ or } z)$ : Three single precision counters scaled B1 in units  $\overline{c}$  of revolutions, gated to the ICDU Error Counters by setting bits 15, 14 of revolutions, gated to the ICDU Live counters beginning counters reach and 13 of channel  $\overline{14}$ . Bits 15-13 reset where real  $\overline{1}$
- COMMAND: Tempory storage for changes to the three gimbal angles during coarse alignment, scaled BI in units of revolutions.

DELV: See SERV section.

 $\sum_{i=1}^{n}$ 

 $DSPTAB_{11}$ : See INTR section.

- $E_{\text{LGYRO}}$ : Double precision vector containing three desired gyro torque angles whose address is specified at entry to the IMUPULSE routine, scaled B21 in units of revolutions.  $E_{\text{LGTRO}} = \text{GCOMP}$  or (OGC, IGC, MGC).
- GCOMP: Double precision vector containing required gyro compensation angles, scaled B14 (or B21) in units of gyro pulses (1 gyro pulse =  $2^{-21}$  muralutions) revolutions).
- GCOMPSW: Single precision switch indicating whether gyro compensation is required or inhibited, scaled B14 and unitless.
- GYROCMD: Computer cell counted down as torquing pulses are sent to one of the gyros, scaled B14 in units of gyro pulses. Used for commands to all three gyros; the pulse train is initiated by setting bit 10 of Channel  $14$ and it is routed to the appropriate gyro torque motor by the setting in bits 7 and 8 of Channel 14.

GYROLEX: An index equivalent to that maintained by the program in bits 15-13 of LGYRO; used to indicate which gyro is being torqued and assigned a separate label merely for convenience in functional representation.

i,j: Single precision index registers, scaled BI4 and unitless.

IMO[ES30: Single precision flagword whose individual bits have the following meanings:

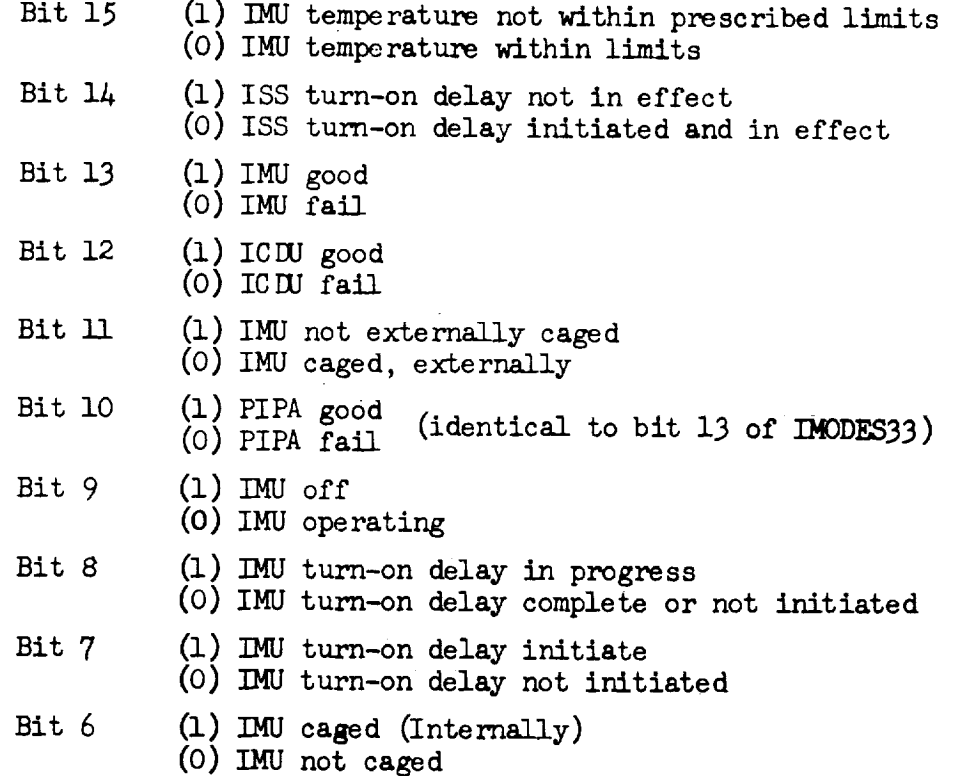

- Bit 5 (1) Secondary PIPA fail monitor inclusion () Secondary This rate woneses enabled
- Bit 4 (1) IMU fail monitor inhibited (0) IMU fail monitor enabled
- Bit 3 (1) CDU fail monitor inhibited
- (0) CDU fail monitor enabled<br>(1) ISS turn-on sequence failure
- Bit 2  $_1$ ) ISS current sequence  $(0)$  Mo TSS  $(0, 0)$  in  $(1, -0)$  sequence failure
- Bit I (1) Primary PIPA fair monitor induced (1) Primary PIPA fair monitors ensured

- IMODES33: See INTR section.<br>IMUCADR: Single precision octal storage for address to return to program MUCADR: Single precision octave storage for a particular operation  $t$ that is making use of the ISS and waiting for a particular operation to particular operation to particular operation to particular operation to particular operation to particular operation to particular operation to partic be accomplished.
- $1$ SSGOOD: Variable introduced as  $\frac{1}{2}$  in  $\frac{1}{2}$   $\frac{1}{2}$  and  $\frac{1}{2}$  and  $\frac{1}{2}$  and  $\frac{1}{2}$  and  $\frac{1}{2}$  and  $\frac{1}{2}$  and  $\frac{1}{2}$  and  $\frac{1}{2}$  and  $\frac{1}{2}$  are  $\frac{1}{2}$  and  $\frac{1}{2}$  and  $\frac{1}{2}$   $\frac{1}{2}$  to I or 0 to indicate whether  $\frac{1}{2}$  mode successfully was successfully was successfully was successfully was successfully was successfully was successfully was successfully was successfully was successfully
- completed (1) or not (0).<br>K:70degs: Single precision constant stored as -0.38888, program notation K:7Odegs: Single precision constant stored as -0.38888, program notation  $\sim$ 70lEGS," scaled B-I in units of revolutions.  $\sim$
- (Equivalent to  $+69.9984$  degrees).<br>K:85degs: Single precision constant stored as  $-0.38888 + -0.08333$ , scaled  $K:850egs:$  Single precision constant  $s = 100$ . The  $1000$   $\frac{1}{200}$   $\frac{1}{200}$   $\frac{1}{200}$   $\frac{1}{200}$   $\frac{1}{200}$  $B-1$  in different approximations. Equation value:  $\frac{1}{2}$
- +84.99 degrees.)<br>K:COARSTOL: Single precision constant stored as -0.01111, scaled B-1 in  $K:$ COARSTOL: Single precision constant so  $\alpha$   $\beta$   $\beta$  $\beta$  $\beta$  $\beta$  $\beta$  $\beta$ ,  $\beta$   $\beta$   $\alpha$ ] ent to units of revolutions. Equation value:  $0.0555555555555$ +I.9998 degrees. )
- K:commax: Single precision constant stored as  $\frac{1}{2}$  and  $\frac{1}{2}$  and  $\frac{1}{2}$  in units of program notations " $\sim$ COMMAX- $\sim$ COMMAX- $\sim$ COMMAX- $\sim$ Comma $\sim$ Comma $\sim$ Comma $\sim$ Comma $\sim$ Comma $\sim$ Comma $\sim$ Comma $\sim$ Comma $\sim$ Comma $\sim$ Comma $\sim$ Comma $\sim$ Comma $\sim$ Comma $\sim$ Comma $\sim$ Comma $\sim$ Comma $\sim$ Comma $\sim$ Comma $\sim$ Com  $r_{\text{evolutions}}$ . Equation value:  $\frac{1}{2}$   $\frac{1}{2}$   $\frac{1}{2}$   $\frac{1}{2}$   $\frac{1}{2}$   $\frac{1}{2}$   $\frac{1}{2}$   $\frac{1}{2}$  degrees  $\frac{1}{2}$ or half the mechanical limit of the ICDU Error Counter.)
- $X:GYROFRAC:$  Double precision constant stored as 0.215  $X \approx$  , scaled B215. in units of gyro torque pulses.  $\frac{1}{2}$  in  $\frac{1}{2}$  in  $\frac{1}{2}$  or  $\frac{1}{2}$  ( $\frac{1}{2}$ )

approximation to 0.215 with a least increment of 0.0078125.)<br>K:gyromin: Single precision constant stored as  $77601_g$ , program notation W-GYROMIN," scaled B7 in units of gyro torque pulses. Equation value:<br>1.0. (1 gyro pulse is equivalent to  $2^{-21}$  revolutions.)

 $K:$ gyrtm: Single precision constant stored as  $\alpha$  or  $\alpha$  or  $\alpha$  or  $\alpha$   $\alpha$   $\beta$   $\alpha$   $\alpha$   $\beta$   $\alpha$   $\alpha$   $\beta$   $\alpha$   $\alpha$   $\beta$   $\alpha$   $\alpha$   $\beta$   $\alpha$   $\alpha$   $\beta$   $\alpha$   $\alpha$   $\beta$   $\alpha$   $\alpha$   $\beta$   $\alpha$   $\alpha$   $\beta$   $\alpha$   $\alpha$   $\beta$   $H_{\text{BILIO}}$ , scaled bo in different seconds per gyro  $\frac{1}{2}$ Equation value:  $1 / 3200$ .

IMUC - 22 Revision A

 $($ If UPSVFLAG > 0:)

Set FLAGWRD8 bit  $12$  (CMOONFLG) = FLAGWRDO bit  $12$ Switch FLAGWRD3 bit 6 (ORBWFLAG) to 0 (MOONFLAG) If UPSVFLAG  $<$  0:

Perform "MOVEALEM"

Switch FLAGWRD8 bit 11 (LMOONFLG) to 1

Perform "SVDWN2"

Set FLAGWRD8 bit 11 (LMOONFLG) = FLAGWRDO bit 12 Switch FLAGWRD5 bit 1 (RENDWFLG) to 0 (MOONFLAG)  $\mathcal{M}(\mathcal{M})$ 

 $UPSVFIAG = 0$ 

Perform "INTWAKE1"

Return

P76

I

Switch FLAGWRD1 bit 5 (TRACKFLG) to 1

 $DELVOV = DELVLVC$ 

Proceed to "GOFLASH" with  $TS = K:VO6N33$  $(TIG)$ (If terminate, proceed to "ENDP76" if proceed, continue at next step; other response, repeat this step.)

Proceed to "GOFLASH" with  $TS = K:VO6N84$ (DELVOV) (If terminate, proceed to "ENDP76" if proceed, continue at next step; other response, repeat this step.)

Switch FLAGWRU2 bit 1 (NODOFLAG) to 1

 $TDEC1 = TIG$ 

Perform "CSMPREC"

$$
\underline{\text{ISv}} = \begin{bmatrix} \text{unit}(\text{unitRATT} * \underline{\text{VATT}}) * \text{unitRATT} \\ \text{unit}(\underline{\text{VATT}} * \text{unitRATT}) \\ - \text{unitRATT} \end{bmatrix}^{\text{T}}
$$
 
$$
\underline{\text{DELVOV}} + \underline{\text{VATT}}
$$

Perform "INTSTALL"

ORBI - 23 Revision A

Set FLAGWRDO bit 12 (MOONFLAG) = FLAGWRD8 bit 12 (CMOONFLG)  $VCV = TSv$  (scaling controlled by MOONFLAG)  $\underline{R}CV = \underline{R}ATT$ TET = TIG Switch FLAGWRD3 bit 4 (INTYPFLG) to 0  $TDEC1 = TETLEM$ Perform "INTEGRVS" Perform "INTSTALL"  $RRECT = RATT$  $RCV = RATT$ TET = TAT  $VRET = VATT$  $VCV = VATT$  $TDELTAV = 0$  $TNUV = 0$  $TC=0$  $XPREV = 0$ Switch FLGWRD10 bit 7 (REINTFLG) to 1 Perform "MOVEACSM" Switch FLAGWRD8 bit 12 (CM00NFLG) to 1 Perform "SVDWNI" Set FLAGWRD8 bit 12 (CMOONFLG) = FLAGWRDO bit 12 (MOONFLAG) Perform "INTWAKEl" Switch FLAGWRD2 bit 1 (NODOFLAG) to 0

$$
ORBI - 24
$$
 *Revision A*

 $\bar{\mathbf{r}}$ 

 $\overline{\phantom{0}}$ 

س

 $\overline{\phantom{a}}$ 

 $\sim$   $\sim$ 

 $\langle \rangle$ 

— 

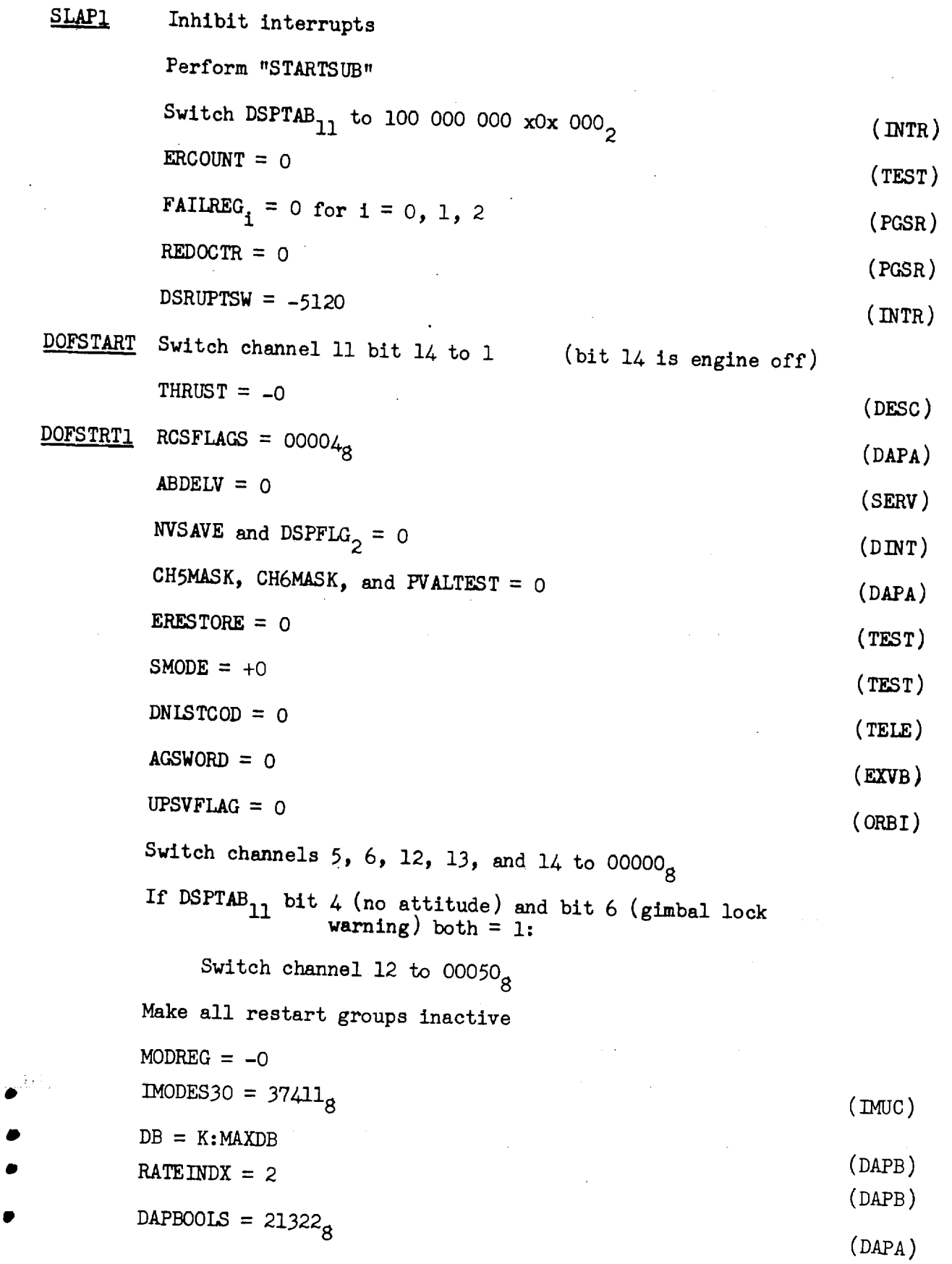

PGSR - 1 Revision A

 $EBANK = K:EBANK6$  $(DAPA)$ STIKSENS = K:STIKSTRT  $R$ ATEDB =  $K$ : RATES TRT HIASCENT = K:FULLAPS  $(DAPA)$ DKTRAP = K:770010CT  $(DAPA)$ LMTRAP = K:7700IOCT DKKAOSN and LMKAOSN = 60  $(DAPA)$ LMOMEGAN = **0**  $\mathcal{O}(\mathcal{O}_\mathcal{A})$  $DKOMEGAN = 10$  $DRDB = 00200<sub>g</sub>$  $\mathbb{R}^n$  $IMODES33 = 16040<sub>g</sub>$ Switch FLAGWRD<sub>1</sub> to 00000<sub>8</sub> for  $i = 0, 1, 2, 4, 5, 6, 9$  $\mathcal{L}$  = 0010088  $\mathcal{L}$ ii (LMOONFLG), and bit 8 (SURFFLAG) alone)  $\sum_{i=1}^{n}$ FLAGWRD3 = 00x 010 000 000 000<sub>2</sub> (leave bit 13 (REFSMFLG) alone) FLGWRD10 = 00x 000 000 000 000<sub>2</sub> (leave bit 13 (APSFLAG) alone)<br>FLGWRD11 = 40000<sub>c</sub> (bit 15 is LRBYPASS) FLGWRD11 =  $40000_B$ Proceed to "DUMMYJB2"  $(TELE)$ STARTSUB DNTMGOTO = "DNPHASE1"  $(RADR)$ RADMODES =  $00102<sub>g</sub>$  + bit 6 of channel 33 (LR pos)

STARTSB1 Set TIME3 to cause program interrupt #3 in 10 milliseconds Set TIME4 to cause program interrupt #4 in 30 milliseconds Set TIME5 to cause program interrupt #2 in 40 milliseconds  $EBANK = K:EBANK6$  $(DAPA)$ Switch RCSFLAGS bit 13 to 1

**b**

 $(DAPA)$ T6NEXTTM<sub>0</sub> =  $37777<sub>8</sub>$  (disable TIME6 clock)

$$
PGSR - 2
$$
 **Revision A**

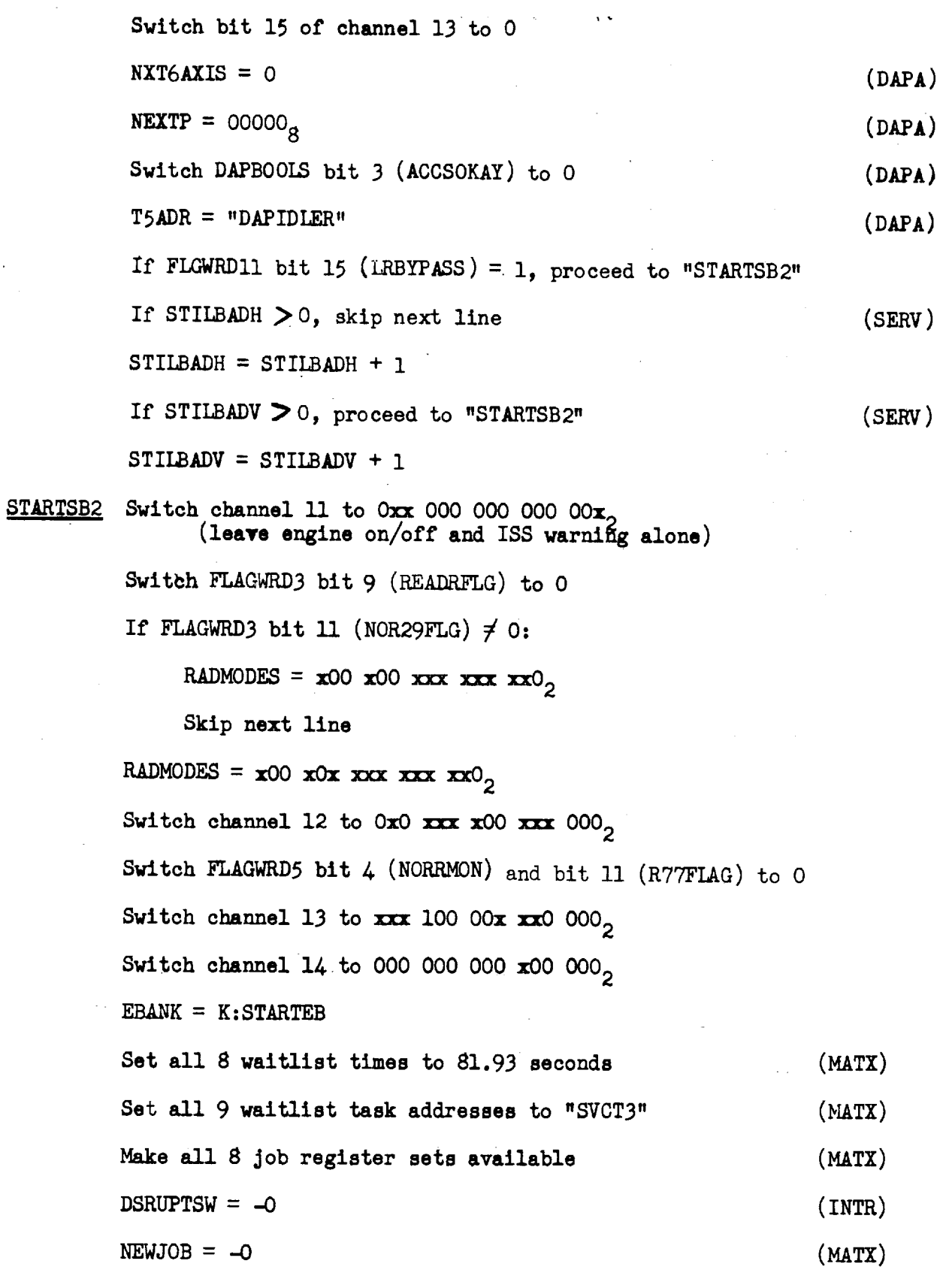

 $\bullet$  . The set of  $\bullet$ 

 $\mathbb{R}$ 

 $\overline{\phantom{0}}$  $\mathcal{L}_{\text{max}}$ 

 $PGSR - 3$  Revision A

 $\bar{z}$  ,  $\bar{z}$  ,  $\bar{z}$ 

ш.,

 $\sim$   $\sim$ 

 $\sim$ 

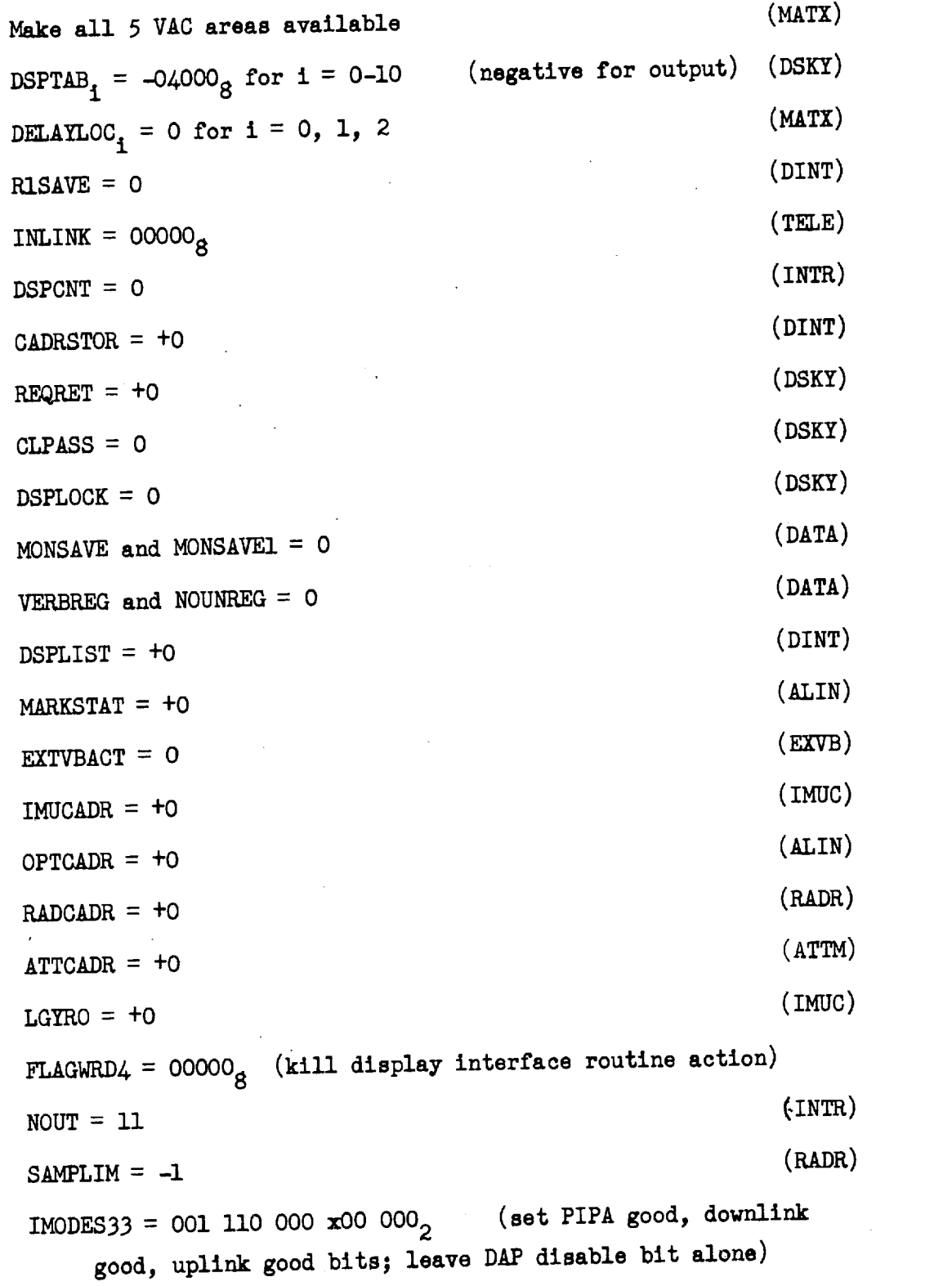

 $PGSR - 4$ 

J

```
SELFRET = "SELFCHK"
```
**DSPCOUNT =-19**

Return

 $V<sub>37</sub>$ 

If IMODES30 bit  $6 = 1$ : (IMU caged) Perform "ALARM" with  $TS = 01520<sub>a</sub>$ Proceed to "V37BAD" **If** MMNUMBER = 70, proceed to "P70" If MMNUMBER =  $71$ , proceed to "P71" If MMNUMBER  $= 0$ : If FLAGWRD7 bit 6 (V37FLAG) =  $0$ , proceed to "CANV37" (Otherwise, "SERVICER" is running; cause it to exit to **"CANV37"** ) Switch FLAGWRD7 bit 5 (AVEGFLG) to O End Job If FLAGWRD2 bit  $1$  (NODOFLAG) =  $1$ : Perform "ALARM" with TS =  $01520<sub>g</sub>$ Proceed to "V37BAD" If MMNUMBER  $\neq$  low 7 bits of K: PREMM1<sub>1</sub> for some i from 0 to 24 Switch bit 7 of channel 11 to 1 (operator error) Proceed to "V37BAD" MINDEX = i for which MMNUMBER = low 7 bits of K:PREMM1, If FLAGWRD7 bit 6 (V37FLAG)  $\overline{\ast}$  0, proceed to "CANV37" Switch FLAGWRD7 bit 5 (AVEGFLAG) to 0 End job Perform "RELDSP" Proceed to "PINBRNCH" (reinstitute any interrupted display)

**CANV37**  $SUPERBNK = 0$ 

V376AD

 $(TEST)$ 

(DSKY)

```
POOH
SEUDOPOO AGSWORD = DNLSTCOPerform "INTSTALL" (wait until integration is free)
         Switch FLAGWRD5 bit 6 (3AXISFLG) to 0
         Switch FLAGWRD3 bit 15 (POOHFLAG) to 0
         Switch FLGWRD11 to 40000<sub>g</sub>Switch FLAGWRD3 bits 9 (RO4FLAG) and 14 (GLOKFAIL) to 0
         Switch FLAGWRD6 bit 8 (MUNFLAG) to 0
         Switch FLAGWRD9 bit 7 (ABTTGFLG) to 0
         Switch DAPBOOLS bit 9 (XOVINHIB) to 0
         If MMNUMBER = 0, proceed to "POOH"
          If FLAGWRDO bit 7 (RNDVZFLG) and 9 (P25FLAG) both = 0:
              Switch FLAGWRDO bit 8 (IMUSE) to 0
         DNLSTCOD = K: DNLADMM1MINDEXInhibit interrupts
         Proceed to "SEUDOP00"
         Perform "RELDSP"
          Inhibit interrupts
         Switch RADMODES bits lO (DESIGFLG) and 15 (CDESFLAG) to 0
         Switch bit 2 of channel 12 to 0 (disable RR Error counter)
         Switch FLAGWRD2 bit 1 (NODOFLAG) to 0
         Clear P20, P25 restart logic and cause "GOPROG2" to restart "STATINT1"
          Switch FLAGWRDO bits 7 (RNDVZFLG), 8 (IMUSE) and 9 (P25FLAG) to 0
         DNLSTCOD = 0Perform "ENGINOFI"
```
Perform "ALLCOAST"

 $\blacklozenge$ 

PGSR - 6 Revision A
Switch FLAGWRD1 bit 14 (DIDFLAG) to 0 Switch FLAGWRD1 bit 12 (RODFLAG) to 0 Switch FLAGWRDO bit 11 (P21FLAG) to 0 If all restart groups are inactive:

If bit 15 of MODREG =  $1$ , proceed to "ENDRSTRT"

Proceed to "GOTOPOOH" ("GOFLASH"will put "DSPMMJOB" to ("GOFLASH" will put "DSPMMJOB" to sleep, leaving program number blank)<br>Restart all jobs and tasks indicated by active restart groups ENDRSTRT Proceed to "DUMMYJB2"

GOTOPOOH Switch DAPBOOLS bit 9 (XOVINHIB) and bit 6 (ULIAGER) to 0

Inhibit interrupts

Switch FLAGWRD4 bit i (XDSPFLAG) to O

Release interrupt inhibit

Proceed to "GOFLASH" with  $TS = K:V37N99$  (noun not processed) (If terminate, repeat this step;  $\frac{1}{2}$  repeat this step;  $\frac{1}{2}$  for  $\frac{1}{2}$  repeat this step;  $\frac{1}{2}$  for  $\frac{1}{2}$  repeat this step;  $\frac{1}{2}$  for  $\frac{1}{2}$  repeat this step;  $\frac{1}{2}$  for  $\frac{1}{2}$  for  $\frac{1}{$ step; if other response this step; if proceed

ALARM Inhibit interrupts

ALMCADR<sub> $\cap$ </sub> = "calling address + 1" (S-register portion)

ALARM2 ALMCADR<sub>1</sub> = BBANK + SUPERBNK (or'ed into bits 7-5)

If FAILREG<sub> $0$ </sub> = 0:

 $FAIIREG_0 = TS$  (TS contains alarm code)

Proceed to "PROGLARM"

If FAILREG<sub>1</sub> =  $0$ :  $FAILREG_1 = TS$ 

Proceed to "PROGLARM"

**PROGLARM** FAILREG<sub>2</sub> = TS

Switch bit 9 of DSPTAB<sub>11</sub> to 1 and flag for output

Releaae interrupt inhibit

Return

BAILOUT Inhibit interrupts

> ALMCADR<sub>O</sub> = "calling address + 1" (S-register portion) Perform "ALARM2" Resume (after this Resume, return is to next line)

WHIMPER Proceed to "ENEMA"

POODO0 Inhibit interrupts ALMCADR<sub>O</sub> = "calling address + 1" (S-register portion) Perform "ALARM2" (TS contains the alarm code) Switch FLAGWRD3 bit 5 (STATEFLG) to O Switch FLGWRD10 bit 7 (REINTFLG) to 0 Switch FIAGWRD2 bit 1 (NODOFLAG) to 0 If FLAGWRD7 bit 6 (V37FLAG) = I; proceed to "SERVIDIE" Make all restart groups inactive Proceed to "WHIMPER"

URTAINS Inhibit interrupts

Perform "ALARM2" with TS =  $00217_8$ 

 $\bullet$ Return

BAILOUTI Inhibit interrupts

 $\text{ALMCADR}_{\text{d}p} = \text{TS1}_{\text{dp}}$ 

Perform "ALARM2" starting at second line

Inhibit interrupts

Proceed to "WHIMPER"

POODO01 Inhibit interrupts

 $\texttt{AIMCADR}_{\text{dp}} = \texttt{TSl}_{\text{dp}}$ 

 $PGSR - 12$  Revision A

AGSWORD: See EXVB section.

- ALMCADR: Double precision storage for return address (address in most significant half, bank information in least significant half) of the routine that generated the latest alarm.
- BASETEMP: Single precision storage for octal address of program to be started by verb 37.
- BBANK: A computer hardware cell containing in bits 15-11 the fixed memory bank (FBANK) currently being used and in bits 3-1 the erasable, memory bank number.

 $CDU_{\rm g}$ ,  $CDU_{\rm t}$ : See RADR section.

DELAYLOC<sub>1</sub> (i = 0,1,2): See MATX section.

DNLSTCOD: See TELE section.

 $DSPFLG<sub>2</sub>$ : See DINT section

DSPTAB<sub>11</sub>: See INTR sectio

DSPTEMI: See DATA section

 $E_1$ : Single precision memory cell whose address is in i.

EBANK: See MATX section.

ERESTORE: See TEST section.

- FAILREG<sub>1</sub> (i = 0,1,2): Three single precision registers used for storage of alarm code information. FAIIREG. are zeroed via an "error reset"  $F$ Allkeg is unaltered. All three registers are zeroed by a Verb 36 (fresh start). FAILREG, contains the first alarm code generated after the "Error Reset"; FAILREG, contains the second; and FAILREG always contains the most recent
- K:770010CT: Single precision constant stored as  $77001_{\odot}$ , scaled B-3 ia units of revolutions per second. Equation value: +0.00389. (Equation value: 1.4 degrees per second.)
- K:DNLADMMI<sub>1</sub> (i = 0-24): Table of 25 single precision indexes which determine the downlist sent during each major mode. See table below.
- K:EBANK6: Single precision constant stored as  $03000<sub>g</sub>$ , scaled B6 and unitless. Equation value: 6.
- **I:FCADRMMI.** (i = 0-24): Table of 25 single precision addresses of the 25 major mode programs. See table below.
- K:FULLAPS: Single precision constant stored as 5050 x  $2^{-16}$ , scaled BI6 in units **of** kilograms. Equation value: 5050.
- $\vert$  K:PREMMI<sub>1</sub> (i = 0-24): Table of 25 major mode numbers with associated EBANK<sup>+</sup>settings and priorities.
	- EXIMBILIST PLATE product to a series and constant stored as **23434** constant stored as  $\frac{1}{2}$  used to  $\frac{1}{2}$  and  $\frac{1}{2}$  consequently as  $\frac{1}{2}$  and  $\frac{1}{2}$  and  $\frac{1}{2}$  and  $\frac{1}{2}$  and  $\frac{1}{2}$  and  $\frac{1}{2$ ize the attitude deadband. Corresponds to approximately 5 degrees.
	- $K = 11.2 \times 10^{-3}$  in  $\epsilon$  precision constant standard as  $\epsilon$  initialize location  $-RATEDB$ units of revolutions/second. Used to initially in increment (referred to as RATEDB in DAPA section) in "DOFSTRTI".
	- K:STARTEB: Single precision constant stored as  $01400_B$ , scaled B6 and unitless. Equation value: 3.
	- $K:$ STIKSTRT: Single precise  $\overline{ABIC}$  counts lised to initialize location n revolutions per second/RHC counts. Used to initialize locations. STIKSENS in "DOFSTRTI".
	- MINDEX: Single precision register used to select the appropriate the entries for  $\alpha$  vanishes  $\alpha$  is a vanishes of  $\alpha$  is  $\alpha$  is  $\alpha$  is  $\alpha$ . Everywhich with the  $\mathbb{R}$ upon equality of  $\mathbb{R}$ : value **of** i.)

MODREG: See DATA section.

- MMNUMBER: Single precision storage for the desired **value** of the major mode register, scaled BI4 and unitless.
- MILIME: Single precision storage?  $\frac{10}{10}$  and for the priority with which the  $\frac{1}{2}$  before  $\frac{1}{2}$  (bits in  $\frac{1}{2}$ ) and  $\frac{1}{2}$ program is to be started (bits 15-11).
- NEWJOB: See MATX section.

NVSAVE: See NVWORD in the DINT section.

RADMODES: See RADR section.

- REDOCTR: Single precision counter set to zero in a fresh start and incremented whenever a hardware restart occurs,
- RSBBQ: Storage for the value of the address where a hardware restart occurred. The most significant part contains the BBANK and SUPERBNK  $\Omega$ ccurred. The most significant part contains the B-register ininformation; the least significant part contains the Q-register information.

SCALSAVE: Double precision value of the standby clock (channels 3 and 4)

 $PGSR - 17$ 

at the time program 06 enables standby, scaled B23 in units of centiseconds.

SKEEP5, SKEEP6, SKEEP7: See TEST section.

STILBADH: See SERV section.

STILBADV: See SERV section.

SUPERBNK: See MATX section.

TIME3, TIME4, TIMES: See "Major Variables" section.

TIME2SAV: Double precision value of TIMENOW when program 06 enables standby, scaled B28 in units of centiseconds.

TIMENOW: See EXVB section.

 $\mathcal{L}(\mathcal{L}(\mathcal{L}))$  and  $\mathcal{L}(\mathcal{L}(\mathcal{L}))$  . The contribution of the contribution of the contribution of the contribution of the contribution of the contribution of the contribution of the contribution of the contribut

 $\label{eq:2.1} \mathcal{L}(\mathcal{L}(\mathcal{L}))=\mathcal{L}(\mathcal{L}(\mathcal{L}))=\mathcal{L}(\mathcal{L}(\mathcal{L}))=\mathcal{L}(\mathcal{L}(\mathcal{L}))=\mathcal{L}(\mathcal{L}(\mathcal{L}))$ 

 $\label{eq:2.1} \frac{1}{\sqrt{2}}\left(\frac{1}{\sqrt{2}}\right)^{2} \left(\frac{1}{\sqrt{2}}\right)^{2} \left(\frac{1}{\sqrt{2}}\right)^{2} \left(\frac{1}{\sqrt{2}}\right)^{2} \left(\frac{1}{\sqrt{2}}\right)^{2} \left(\frac{1}{\sqrt{2}}\right)^{2} \left(\frac{1}{\sqrt{2}}\right)^{2} \left(\frac{1}{\sqrt{2}}\right)^{2} \left(\frac{1}{\sqrt{2}}\right)^{2} \left(\frac{1}{\sqrt{2}}\right)^{2} \left(\frac{1}{\sqrt{2}}\right)^{2} \left(\$  $\label{eq:2.1} \frac{1}{\sqrt{2}}\int_{\mathbb{R}^3}\frac{1}{\sqrt{2}}\left(\frac{1}{\sqrt{2}}\right)^2\frac{1}{\sqrt{2}}\left(\frac{1}{\sqrt{2}}\right)^2\frac{1}{\sqrt{2}}\left(\frac{1}{\sqrt{2}}\right)^2\frac{1}{\sqrt{2}}\left(\frac{1}{\sqrt{2}}\right)^2.$ 

 $\sim 10^{-10}$ 

RSAMPDT **=** K: ISECpl  $RTSTLOC = 0$ If RTSTBASE =  $+0$ , TS = 2 If RTSTBASE  $> 0$ , TS = 1  $RTSTDEX = TS$ Proceed to "RO4X"

RO4END  $RSAMPDT = +0$ 

Delay 1.28 seconds

Inhibit interrupts

Switch bit 14 of channel 12 to O (disable RR tracker) Switch FLAGWRD3 bit 9 (RO4FLAG) to 0

Proceed to "ENDEXT"

RADSAMP If RSAMPDT =  $+0$ , end task Call "RADSAMP" in  $(|R\text{SAMPDT}| - 1)$  centiseconds Establish "DORSAMP" (pr25) RTSTDEX = RTSTBASE + RTSTLOC  $\angle$  2 End task  $\mathcal{L}_{\mathcal{A}}$ 

RADR - 15 Revision A

```
DORSAMP
RRRANGE
          If RTSTDEX = 0, perform "RRRANGE" with TSn = 1
          If RTSTDEX = 1, perform "RRRDOT" with TSn = 1If RTSTDEX = 2, perform "LRVELX" with TSn = 1If RTSTDEX = 3, perform "LRVELY" with TSn = 1
           If RTSTDEX = 4, perform "LRVELZ" with TSn = 1
           If RTSTDEX = 5, perform "LRALT" with TSn = 1
           Perform "RADSTALL"
           If RADGOOD = 0, RFAILCNT = RFAILCNT + 1
           Inhibit interrupts
           If FLAGWRD5 bit 11 (R77FLAG) = 0:
                    RSTACKRTSTLO C = SQPLSUM
                    If R and \bar{R} is \bar{R} (LRPC) and \bar{R} of channel 33: \bar{R} of channel 33: \bar{R} of channel 33: \bar{R}R<del>ead of the second transform</del> that the second term of the second term of the second term of the second term of the
            If RTSTLOC \neq RTSTMAX:
                  RTSTLOC = RTSTLOC + 2
                  End job
            RTSTLOC = 0
            End job
            TSset = 00011_g (bits 1 and 4 = 1)
            Perform "INITREAD" with TSn = 1
             Return
```

$$
RADR - 16
$$

If RADCADR =  $-0$  or RADCADR =  $-1$ : (should never be true)

 $RADCADR = +0$ 

**End** task

**LOC =** RADCADR

 $RADGOOD = 1$ 

\

**-v**

**Wake** Job **put** to sleep in **"RADSTALL"**

 $RADCADR = +0$ 

End task

RDBADEND If RADCADR  $= +0$ :

 $RADCADR = -0$ 

End task

If RADCADR =  $-0$  or RADCADR =  $-1$ : (should never be true)

 $RADCADR = +0$ 

End task

 $LOC = RADCAD$ 

 $RADGOOD = 0$ 

Wake job put to sleep in "RADSTALL"

 $RADCADR = +0$ 

End task

RADAREAD (entered on radar interrupt about 85-95 ms after "INITREAD") TTOTIG **=** TTOGO DNINDEX = bits 3-1 of channel 13 **(radar** selection bits)

If DNINDEX  $\neq$  0: (If radar select bits zero, do not store data for downlist **(erasable probleas** )) **DNRADATADNINDE** x **=** RNRAD (radar **data)**

RADR - 19 Revision A

```
If SAMPLIM < O:
```
Perform "ALARM" with TS =  $00520<sub>g</sub>$ 

Resume

```
If SAMPLIM = O:
```
If FLGWRD11 bit 15 (LRBYPASS) = 0, proceed to "BADRAD"

If FLAGWRD3 bit 9 (ROAFLAG) = 0, perform "ALARM" **with TS =**  $00521_R$ 

Proceed to "BADRAD"

 $SAMPLIM = SAMPLIM - 1$ 

If bit  $3$  of channel  $13 = 0$ , proceed to "RENDRAD"

Perform "R77CHECK"

**If** bits **I** and 2 channel **13** are both **1,** proceed to "LRHEIGHT" (LR range/altitude measurement)

 $TS_{dp}$  = RNRAD +K:LVELBIAS

 $i = 8$ 

Perform "DGCHECK" (returns **only** if data is good)

If NSAMP **>** O:

 $NSAMP = NSAMP - 1$ 

Proceed to "RESAMPLE"

Proceed to "GOODRAD"

## RHEIGHT i =

ł

If bit 9 of RADMODES (ALTSCALE)  $\neq$  bit 9 of channel 33:

```
Proceed to "SCALCHNG" with j = 9
```
 $TS_{dp}$  = RNRAD

RADR- 20

C13STALL If bit 4 of channel  $13 = 0$ , return

 $TS_A = LOGCALAR + RADTIME$ **If** TS ≥ K:90MSCAIR + RADDEL, return loaded, but this occurrance • RADLITES LITIT ONLITES (LOSCALAR may have **overflowed** once since RADTIME was last has been compensated for in **If** TS **<(K:mDTSCAIR +** K:9OMSCAIR **+** RADDEL), return the coding) Proceed to second step **of** "C13STALL" If  $i < 5$ , proceed to second step of "SETTRKF" If  $i = 8$ : (LR velocity data good)  $k = +2$  $TS = 00004<sub>o</sub>$  $j = 3$ If i **=** 5: (LR altitude **data** good)  $k = +1$  $TS = 00020<sub>g</sub>$  $j = 5$ If bit i **of** RADMODES **= I,** proceed to "ONLITES" If bit  $k$  of FLGWRD<sup>11 =</sup> 1, proceed to second step of "SETTRKF"  $TS = 00000<sub>g</sub>$ If bit j of  $\text{DSPTABLE}_{11} \neq \text{bit}$  j of TS: Set bit j of  $DSPTAB_{11} = bit$  j of TS Switch bit 15 of DSPTAB<sub>11</sub> to 1 (bit 5 is **LR** altitude fail lamp) (bit 3 is LR velocity fail lamp) Return Switch bit **k of** FLGWRD11 to **0** Proceed to "LITIT"

RADR - **25** Revision A

- $CDU_t$ ,  $CDU_s$ : LGC input counters incremented directly from the Coupling Data Unit to maintain LGC knowledge of the RR trunnion and shaft angles, respectively. Single precision angles stored in two's complement form and scaled B-I in units of revolutions.
- CDUSCMD, CDUTCMD: LGC output counters connected to the RR shaft and trunnion channels of the CDU. The contents of each of these counters is a rate command scaled B14 in units of RR pulses (one's complement form) and is sent to its respective CDU Error Counter by setting the appropriate enabling discrete in channel 14. See definition of K:RRSPGAIN.

COSTH: See COOR section.

DESCOUNT: Single precision counter defining the maximum amount of time allowed for an attempt to designate, scaled B14 and unitless.

DESRET: A single precision octal return address storage cell.

- DNINDEX: A single precision index for selection of appropriate downlink buffer cell for radar data. DNINDEX = 1, 2, 4, 5, 6 or 7 for RR range, RR range-rate, LR X-velocity, LR Y-velocity, LR Z-velocity and LR altitude data, respectively; scaled B14 and unitless.
- DNRADATA<sub>1</sub>: Special storage for downlink of radar data. i = 1, 2, 4, 5, 6, and 7 to index six single precision cells (consecutive except between  $i = 2$  and  $4$ ) alternately labelled DNRRANGE, DNRRDOT, DNLRVELX, DNLRVELY, DNLRVELZ AND DNLRALT, respectively.

 $DSPTAB_{11}:$  See INTR section.

DSPTEM1: Temporary storage cell used mainly for display interface purposes. IMODES33: See INTR section.

#### RADR  $-26$

V

RADLIMCK: Temporary variable indication which of three return options from "RRDESSM" is taken.

 $\ddot{\cdot}$ 

 $\ddot{\cdot}$ 

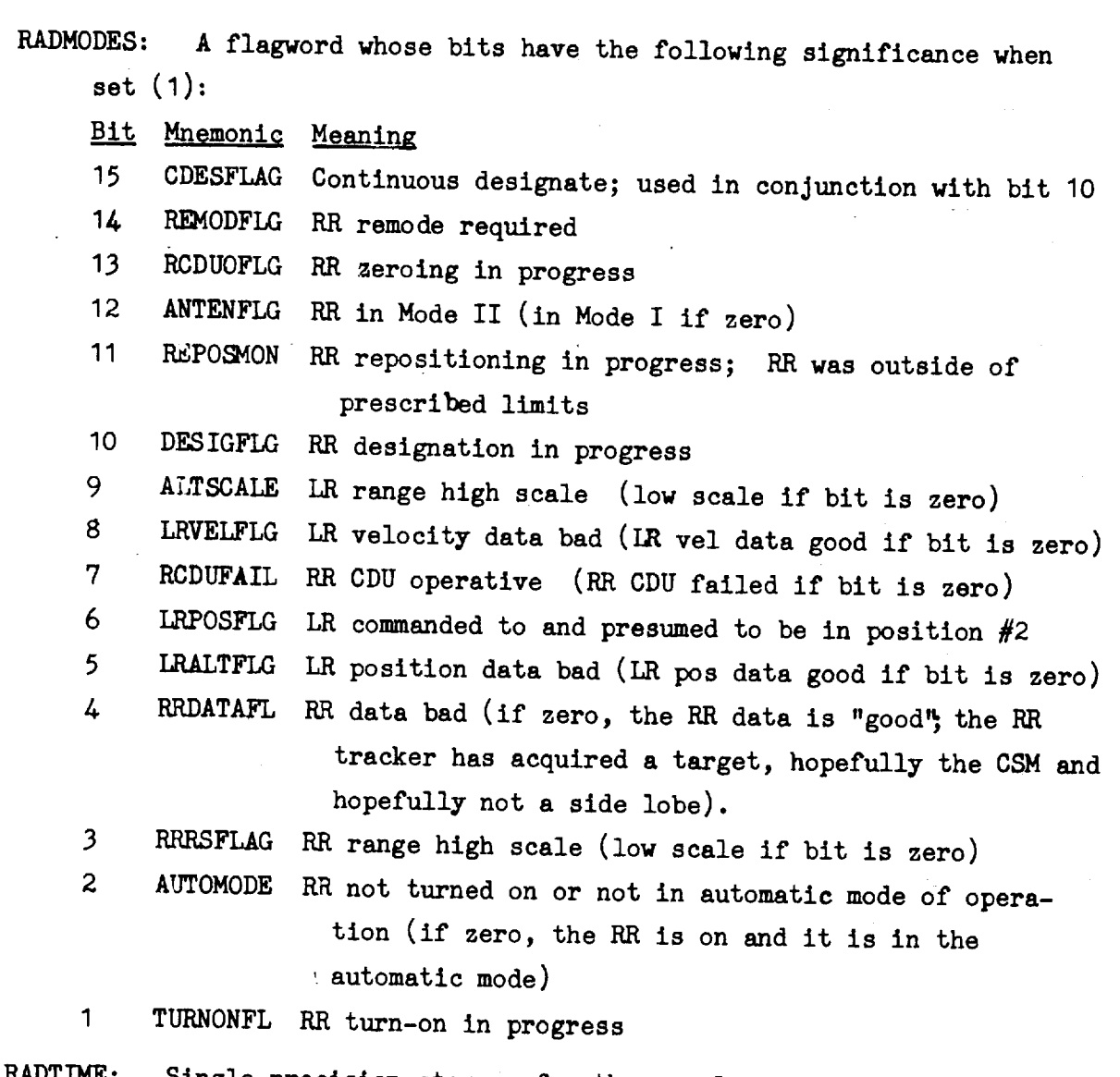

RADTIME: Single precision storage for the complement of the **value** of LOSCALAR at the time bit 4 of channel 13 was set, scaled B9 in **units** of centiseconds.

RDES: Desired RR position angle (shaft or trunnion); a single precision variable in two's complement form, scaled B-I in units of revolutions.

RFAILCNT: Single precision counter **scaled** B14 and used to keep track of the number of unsuccessful attempts to read the radar data.

RADR - 31 Revision A

RNRAD: Single precision LGC counter advanced directly by whichever radar circuit is enabled for sampling, scaled B14 in units of counts.

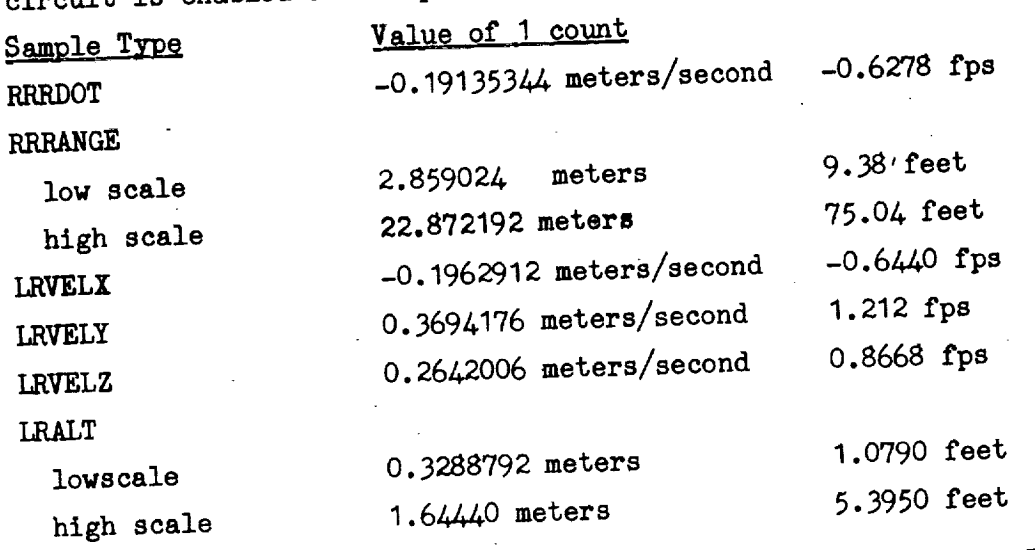

 $R_{\text{R}}$   $\text{C}$  and  $\text{C}$  is the content of  $\text{C}$  and  $\text{C}$  and  $\text{C}$  and  $\text{C}$  and  $\text{C}$   $\text{C}$  and  $\text{C}$  and  $\text{C}$  and  $\text{C}$  and  $\text{C}$  and  $\text{C}$  and  $\text{C}$  and  $\text{C}$  and  $\text{C}$  and  $\text{C}$  a is a desired shaft angle (I) or a desired trunnion angle (0), scaled B14.

RRRET: Single precision octal return address storage.<br>RRTARGET: Desired line-of-sight vector, a double precision unit vector  $RIRGET:$  desired line-of-sight vector, a double precision unit vector, and  $RGRST$  $s_{\text{at}}$  in statistical member of navigation base coordinates (see FLAGWRD) base coordinates (see FLAGWRDOO) bit 6).

RSAMPDT: A cell used for storage of the low-speed sampling interval, in centiseconds scaled B14.

RSTACK<sub>i</sub>: A series of 4 double precision cells loaded with radar sample<br>data for display in nouns 66. 67 and (i = 0, 2, 4, 6). data for display in nouns 66, 67 and

RTSTBASE: Single precision quantity scaled B14 used to set RTSTDEX for

LR or RR sampling in an automatic sampling mode.<br>DEX: An option loaded by the astronout or set by the program to desig-RTSTDEX: An option loaded by the astronout or set as a stronout of stop-set by the program to design to design  $n_{\text{max}}$  and specific radial to be sampled single precision, scaled B14.

RADR - 32

60TIMES Perform "LPS20. I"

Perform "RRDESSM"

If RADLIMCK  $= 0$ :

If REPOSCNT =  $0:$  (looked 600 seconds ahead did not find)

Perform "PRIOLARM" with TS =  $530<sub>g</sub>$ (All responses go to "TRMTRACK")

End Job

 $REPOSITION = REPOSITION - 1$ 

 $REPOSTM = REPOSITION+K:TENSEC$ 

 $TDEC1 = REPOSTM$  (old designate time plus 10 seconds)

Proceed to "60TIMES"

If RADLIMCK =  $1$ :

End of Job

If RADLIMCK =  $2$ :

Remove "BEGDES" from waitlist

If FLAGWRDO bit 10 (FSPASFLG) =  $0:$ 

Proceed to "R21LEM8"

Switch FLAGWRDO bit 10 (FSPASFLG) to 0

 $REPOSITION = REPOSITION+K:TENSEC$ 

 $TDEC1 = REPOSTM$  (old designate time plus 10 seconds) Proceed to "60TIMES"

R21LEM8  $TDEC1 = REPOSTM$ 

Perform "UPPSV"

Switch RADMODES bit 15 (CDESFLAG) to 1

Switch FLAGWRDO bit 5 (LOKONSW) to 0

Switch FLAGWRD5 bit 4 (NORRMON) to I

Perform "RRDESNB"

Call "R21LEM9" in (REPOSTM-TIMENOW seconds)

End of Job

R21LEM9 Remove "STDESIG" from waitlist

Switch RADMODES bit 10 and 15 (DESIGFLG) and (CDESFLAG) =  $0$ 

Switch bit 2 of channel  $12 = 0$ 

Establish "R21LEM10" (pr26)

End task

R21DISP Perform "GOPERF2R" with TS = K:VO6N72 (CDU<sub>t</sub>, CDU<sub>s</sub>)<br>(If terminate, proceed to "TRMTRACK"; if proceed, proceed to "P20LEMMT"; other response, repeat this step.)

V

Perform "BLANKET" with  $TS = 00100g$ 

End of Job

R22LEM42 If FLAGWRD8 bit 8 (SURFFLAG) = O:

 $R65CNTR = 2$ 

Perform "R65LEM"

Proceed to "R22LEM"

Proceed to "R22LEM" in 2 seconds

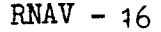

Proceed to fifth step of "R241EM"

LRS22.1 Switch FLAGWRD5 bit 10 (RNGSCFLG) to 0

Inhibit interrupts

Set RADMODES bit 3 (RRRSFLA $G$ ) = bit 3 of channel 33 (RR range scale) Release interrupt inhibit

READRDOT Perform "RRRDOT"  $(read \, RR \, range-rate)$ 

Perform "RADSTALL"

If  $RADGOOD = 0$ :

TSerror = I

Return

Inhibit interrupts

TS  $56 =$  TIMEHOLD

RDOTMSAV = SAMPLSUM

 $TS_3 = CDUY$ 

 $TS_{\text{1}}$  = CDUZ  $TS<sub>2</sub> = CDUX$ 

 $TS_t = TIMENOWLEDW$ 

 $TANG_{\Omega} = CDU_{\text{t}}$ 

 $TANG_1 = CDU_s$ 

Release interrupt inhibit

Perform "RRRANGE" (read RR range)

Perform "RADSTALL"

 $RNAY - 21$ 

(Save for downlink storage)

```
If RADGOOD = 0:
```
If FLAGWRD5 bit 10 (RNGSCFLG) = I:

Proceed to "READRDOT"

TSerror  $= 1$ 

Return

Inhibit interrupts

 $RANGRDOT = DNRADATA_{1R2}$ 

MKTIME =  $TS_{5&6}$ 

 $AIG = TS<sub>3</sub>$ 

 $AMG = TS$ 

 $\texttt{TANGNB}_{\bigcirc} = \texttt{TANG}_{\bigcirc}$ 

 $TANGNB_1 = TANG_1$ 

 $\sim$   $-2$ 

 $BOTM = K:RDOTCONV RDOTNSAV (scaled 60 (me 6010) 6242222347)$ 

RRTRUN =  $TANG_0$  converted to one's complement form

RRSHAFT = TANG<sub>1</sub> simlarly converted

RM = K:RANGCONV SAMPLSUM

Perform "RRNB" (determine actual LOS from radar position angles)

RRBORSIT =  $IS$ 

TDEC  $1 = TS_t$ 

Perform "LPS20.1" (get estimate of LOS based on present state vector information)

RNAV - 22 **Revision** A

If RADMODES bit 10 (DESIGFLG) = 1, proceed to "R29.LOS"

Inhibit interrupts ( note:"R29" will not work because of the anomaly described under Switch RADMODES bit 10 (DESIGFLG) to 1 "R29DPAS2" on page RNAV  $- 35$ ) Switch bit 14 of channel 12 to 0 (disable tracker) Switch FLAGWRD2 bit 12 (LOSCMFLG) to 0 Switch FLAGWRDO bit 1 (0LDESFLG) to 0 Perform "SETRRECR"

If RADMODES bit 12 (ANTENFLG) = 1:

Call "PREPOS29" in 0.01 second

Switch RADMODES bit 11 (REPOSMON) to 1

Proceed to "NOR29NOW"

Establish "R29REMOJ" (pr21)

 $TS_+ = TIMENOWLEDW - PIPPIME$ 

Switch RADMODES bit 10 (DESIGFLG) to 0 Switch RADMODES bit 14 (REMODFLG) to I Proceed to "NOR29NOW"

R29.LOS

 $R29$ 

 $TS = RCSM - R + TS_+$  (VCSM - V) If FLAGWRD2 bit 12 (LOSCMFLG) = 1, proceed to "NOR29NOW" Switch FLAGWRD2 bit 12 (LOSCMFLG) to I  $\underline{\text{LOSSM}} = \underline{\text{T}}\text{S}$  $LOSVDTd4 = K: .5SECB17 (VCSM - V)$ Switch FLAGWRD2 bit 12 (LOSCMFLG) to 0 If FLAGWRDO bit I (OLDESFLG) = 1, proceed to "NOR29NO\_' Inhibit interrupts Switch FLAGWRDO bit I (OLDESFLG) to 1

 $RNAV = 31$ 

 $TS = 100$ 

If PIPCTR  $> 0$ , TS = 4

Call "BEGDES29" in TS centiseconds

Release interrupt inhibit

Proceed to "NOR29NOW"

R29REMOJ Call "REMODE" in 0.01 second.

Perform "RADSTALL"

End Job

PREPOS29 RDES =  $-\frac{1}{2}$  (-180<sup>o</sup>)

Perform "RRTONLY"

Switch RADMODES bit 11 (REPOSMON) to 0

End task

R29RFAD Establish "R29RDJOB" (pr26) Delay 2 seconds If FLAGWRD3 bit 9 (READRFLG) = 1, proceed to "R29READ" End task

R29RDJOB If FLAGWRD3 bit 11 (NOR29FLG) = I, proceed to "ENDR29RD" If RADMODES bit 2 (AUTOMODE) = I, proceed to "ENDRRD29" Perform "RRRDOT" Perform "RADSTALL" If RADGOOD =  $0,$  proceed to "ENDRRD29"

 $TS_t = TIMEHOLD$ 

Inhibit interrupts

 $TS_{CDIIT} = CDU_t$ 

 $TS_{CDUS} = CDU_s$ 

RNA $V^4$ <sup>2</sup> 32 Revision A

 $^{TS}$ CDUy = CDU<sub>y</sub>  $^{TS}$ CDU<sub>z</sub> = CDU<sub>z</sub>  $TS_{CDUx} = CDU_x$ R29RANGE Perform "RRRANGE"

Perform "RADSTALL"

If  $RADGOOD = 0$ :

If FLAGWRD5 bit 10 (RNGSCFLG) =  $0$ , proceed to "ENDRRD29" Switch FLAGWRD5 bit 10 (RNGSCFLG) to 0

Proceed to "R29RANGE"

Inhibit interrupts

 $RM<sub>O</sub>$  = DNRADATA<sub>1</sub>  $RM_1$  = DNRADATA<sub>2</sub> MKTIME =  $TS_t$  $TANGNB<sub>O</sub> = TS<sub>CDUT</sub>$  $TANGNB$ <sub>1</sub> =  $TS$ <sub>CDUS</sub>  $AIG = TS$ CDUy  $AMG = TS$ CDUZ  $AOG = TS$ <sub>CDUx</sub> TRKMKCNT = I Release interrupt inhibit End job

ENDR29RD Switch channel 12 bit 14 to **0**

ENDRRD29 **TRKMKCNT** = **0**

v

Switch FLAGWRD3 bit 9 (READRFLG) to **O**

RNA $V - 33$ <sup>2</sup> Revision A

```
End job
```
BE RESERVES ESTABLISH "R29DODES"

Delay 0.5 second

If RADMODES bit 10 (DESIGFLG) = 0, end task

(pr21)

V

If **FLAGWRD2** bit 12  $(LOSCMFLG) = 1$ :

Delay O.01 second

h : ! **',** r,& \_,, **]**

Proceed to third line of "BEGDES29"

Switch FLAGWRD2 bit 12 (LOSCMFLG) to 1

Proceed to "BEGDES29"

#### R29DODES  $TANG = 1$

If TANG  $> 0$ , TSsm = LOSSM If TANG  $= 0$ :  $L$ OSSM =  $L$ OSSM +  $L$ OSVDTd4  $TSSm = LOSSM + LOSVDTd4$  $TS_{LOSSM}$  = unit  $TSsm$ If TANG  $> 0$ : Inhibit interrupts  $TS_{CDUT} = CDU_t$  $TS_{CDUS} = CDU_s$  $\underline{\text{ANG}} = (\text{CDU}_{y}, \text{CDU}_{z}, \text{CDU}_{x})$ Perform "QUICTRIC\_'

Perform "SMTONB"

 $RN^{\mathbb{R}\mathbb{V}^{\mathbb{A}\mathbb{V}}}_{\cdot}$  34.

 $ULOSNB =$  [SMNBMAT]  $TS_{LOSSM}$ If TANG =  $0$ , proceed to "R29DPAS2" Inhibit interrupts  $TANG = O$  $^{TS}$ cost =  $^{cos}$ sp  $^{TS}$ CDUT  $\texttt{TS}_\texttt{sint}$  =  $\texttt{sin}_\texttt{sp}$ <br> $\texttt{TS}_\texttt{CDUT}$  $TS_{\text{sins}} = \sin_{\text{sp}} TS_{\text{CDUS}}$  $^{TS}$ coss  $^{5}$   $^{cos}$   $^{TS}$ cDUS  $T_{\text{SUS}}$   $T_{\text{S}}$   $T_{\text{SUS}}$   $T_{\text{SUS}}$   $T$ TSm = 2 TSm (cosine of angle between actual LOS and radar LOS) If  $TS = +1$ : ( $TS = +1$  for positive overflow of  $TSm$ ) Switch bit 14 of channel 12 to I (self track enable)

R29DPAS2

Proceed to second step of "R29DODES"  $TANG$  =  $TS_{\text{coss}}$   $ULOSNB_x$  -  $TS_{\text{sins}}$   $ULOSNB_z$ 

 $T_{\text{Sint}}$   $T_{\text{Sint}}$   $T_{\text{S}}$   $T_{\text{Sint}}$   $T_{\text{Sint}}$   $T_{\text{Sint}}$   $T_{\text{Sint}}$   $T_{\text{Sint}}$   $T_{\text{Sint}}$   $T_{\text{Sint}}$   $T_{\text{Sint}}$   $T_{\text{Sint}}$   $T_{\text{Sint}}$ SHAFTCMD =  $K:R29GAIN$  TANG

 $+$ 

**TRUNNCMD** $\Lambda$  = K:R29GAIN TSm

Release interrupt inhibit

If bit 4 of channel 33 = I: (RR tracker not locked on)

Perform "RROUT"

Switch FLAGWRD2 bit 12 (LOSCMFLG) to 0

End job

Switch RADMODES bit 10 (RRDESFLG) to 0 7 Switch bit 2 of channel 12 to 0 (disable RRCDU Error Counters)

Switch FLAGWRD3 bit 9 (READRFLG) to I

TS = 100

RNAV - 35 Revision A

```
If PIPCTR > 0, TS = 4
```
Call "R29READ" in TS centiseconds

itch FLAGWRDZ bit iz (LOSOFIEDG) so 0

End Job

```
WLINIT
       p = WRENDPOS
```
 $v = WRENDVEL$ 

 $I$ . FLAGWRDS bir 8 (Surfflag) =  $I$ :

 $p = W\text{SURFPOS}$ 

 $v =$  WSURFVEL

 $s =$  WSHAFT

 $t = WTRUN$ 

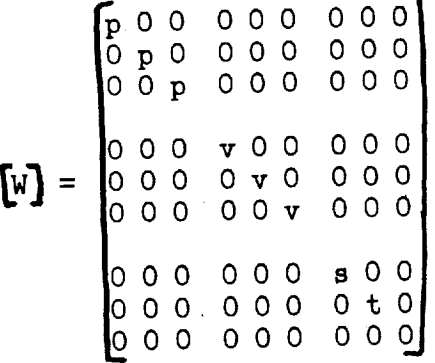

MILCU FLAGWRDS bin (RENDWIDG) to 1

TRKMKCNT = 0

Return

LGCUPDTE LGRET = return address

Perform "INCORP1"

 $R22DISPR = \underline{DELTAX}_{O}$ 

 $R22DISPV = \left| \underline{DELTAX}_1 \right|$ 

If R22DISPR > RMAX or if R22DISPV > VMAX:

Proceed to "R22LEM96" (get astronaut OK)

 $RNAV - 36$ 

If  $TS \geq 0$ : (DELTAH too large)

If LRRCTR  $\neq 0$  and LRLCTR - LRRCTR < 4:

Switch FLGWRD11 bit 1 (HFLSHFLG) to 1

LRRCTR = IRLCTR

 $\mathcal{L}$ 

Proceed to "VMEASCHK"

Switch FLGWRDi1 bit I (HFLSHFLG) to 0

 $NOREASON$  If FLGWRD11 bit 8 (LRINH) =  $O$  proceed to "VIMEASCHIK" If  $HCAIC \geq$  LRHMAX, proceed to "VMEASCHK" TS = DELTAH LRWH (LRHMAX - HCALC) / LRHMAX  $TSr = R1S + TS$  UNITR Perform "MUNGRAV"  $R1S = TSr$  $VMEASCHK$  If FLGWRD11 bit 7 (VELDATA) =  $O$ , process to "WILL Tourn"  $\Delta NG = \underline{L}$ RCDU Perform "QUICTRIG" If VSELECT =  $0$ , ISuv = VZBEAMNB If VSELECT =  $1$ ,  $TSuv = VYBEAMVB$ If VSELECT = 2,  $\text{ISuv} = \text{YXBEAMVB}$ Perform "NBTOSM"  $j = 2$  VSELECT  $YBEAM = [NBSMMAT]$   $TSuv$  $ISgv = GDT$  (LRVTIME - PIPTIME) / K:2SECb28  $TS = TSgv + Y + K:KPIP1$  PIPTEM + DELVS  $VEST = TS \cdot VBEAM$ DELTAV =  $K:VSCAL$ , VMEAS - VEST  $TS = |DELTAV| - (|TS| / 8 + VELEIAS)$ 

SERV - 9 Revision A

 $I.RMCTR = IRMCTR + 1$ 

If  $TS \geq 0$ : (DELTAV too large) If LRSCTR  $\neq$  0 and LRMCTR - LRSCTR  $\leq$  4: Switch FLGWRD11 bit 2 (VFLSHFLG) to  $1$  $LRSCTR = LRMCTR$ If  $VSELECT = 0$ , switch  $FLGWRD11$  bit  $12 (VXINH)$  to  $1$ Proceed to "VALTCHK" Switch FLGWRD11 bit 2 (VFLSHFLG) to 0 If FLGWRD11 bit 12  $(VXINH) = 1$ : Switch FLGWRD11 bit 12 (VIINH) to 0 If VSELECT = 2, proceed to **"VALTCHK"** If FLGWRD11 bit 8 (LRINH) =  $0$ , proceed to "VALTCHK" If ABVEL  $\leq$  LRVF:  $TS = LRWVF$ <sub>VSELECT</sub> Proceed to "WSTOR" If LRVMAX  $\leq$  ABVEL:  $TS = 0$ Proceed to **"WSTOR"** TS = LRWV<sub>VSELECT</sub> (LRVMAX - ABVEL) / LRVMAX If MODREG  $> 64$ :  $TS = LRWVFF$  $TS_{dp} = (TS, 0)$  $TSv = Y$ 1S + TS<sub>dp</sub> DELTAV VBEAM  $\underline{V}$ 1S =  $\underline{T}$ Sv

Proceed to "VALTCHK"

WSTOR

 $SERV - 10$ 

LANDISP PIPCTR = PIPCTRI

INTLZE If FLAGWRD7 bit 11 (SWANDISP) =  $0$ , proceed to "DISPRSET" LADQSAVE  $=$  "ALTROUT1" If IMODES33 bit  $7 = 1$ , LADQSAVE = "ALTOUT1" If bit 6 of channel  $30 = 1$ , proceed to "DISPRSET" (inertial data display discrete is reset) If FLAGWRDI bit 14 (DIDFLAG) = **I,.**proceed to "SPEEDRUN" Switch FLAGWRD1 bit 14 (DIDFLAG) to 1 Switch IMODES33 bit 7 to 0 (display rate first) If FLAGWRDO bit 2  $(R10FLAG) = 1$ , end task Switch bit 8 of channel 12 to 1  $$  $\texttt{TRAKFWDV} = 0$  $LATW\mathbb{E}\mathbb{R} = 0$  $FORMETR = 0$ Call "INTLZE" in 0.08 second **End** task Switch bit 2 of channel 12 to I Switch IMODES33 bit 8 to 1 End task  $\frac{\text{SPEELDRUN}}{\text{sp}}$  = TIMENOW - PIPTIM  $\underline{V}VECT = \frac{1}{2}$  GDT DT / K:1SEC (set inertial data display moding discrete) (enable RRCDU error counter)  $\underline{V}VECT_{sn} = \underline{V}VECT + \underline{V} + K:KPIP1b5$  (PIPA + PIPATMP) Delay 0.O4 second If FLAGWRDO bit 2 (R1OFLAG) = 1, proceed to LADQSAVE If bit 2 of channel  $12 = 0$ , proceed to "DISPRSET"  $TS = VVECT + DELVS$ ms

SERV - 15 Revision A

 $VHY = TS \cdot UNYP$ 

 $VHZ = TS \cdot UHZP$ 

LATVEL = K:VELCONV (M32 VHY + M22 VHZ)

FORVEL = K:VELCONV (M32 VHZ - M22 VHY)

 $|If|$   $|FORVEL|$  <  $K: MAXVBITS$ :

If TRAKFWDV FORVEL  $\ge$  0:

 $TS = FORVEL - FORVMETR$ 

If TRAKFWDV = 0 and FORVEL FORVMETR  $\angle$ 0:

If  $|TS| > K:MAXVBITS$ , TS = K:MAXVBITS signTS

If TRAKFWDV FORVEL < O:

 $TS = - FORMMENT$ 

TRAKFWDV = 0

If  $|$  FORVEL $| \geq K$ : MAXVBITS:

If TRAKFWDV FORVEL  $\geq 0$ :

TS = K:MAXVBITS signFORVEL - FORVMETR

 $i = 1$  signFORVEL

I£ TRAKFWDV FORVEL **<** O:

TS = K:MAXVBITS signFORVEL

 $i=0$ 

TRAKFWDV **=** i

 $CDUSCMD = TS$ 

 $FORMETR = FORMETR + TS$ 

If  $|\text{LATUREL}| < K:\text{MAXVBITS}:$ 

If TRAKLATV LATVEL  $\geq$  0:

 $TS = LATVEL - LATVMETR$ 

SERV  $-16$ 

corresponds to an RRdrive rate of i0 degrees per second; each bit represents 0.1698 meters per second (0.5571 feet per second) when used to drive the velocity meters.

\_DUTEMP:Single precision vector storage for the reading of the ICDU at the time of a PIPA read, scaled B-I in units of revolutions and stored in twos complement form.

COSIGA, COSMGA, COSOGA: See COOR section.

DALTRATE: Single precision expected rate of change of ALTRATE, scaled BO in units of Analog-altitude-rate-display bits per centisecond.

DAPBOOLS: See flagword definitions.

### DELQFIX: Double precision Landing Radar Data reasonableness test parameter, scaled B24 in units of metersj part of the eraaable load.

- DELTAH: Double precision difference between the calculated altitude and that measured by the Landing Radar, scaled B24 in units of meters.
- DELTAV: Double precision difference between the calculated velocity component and that measured by the Landing Radar, scaled B6 in units of meters per centisecond.
- DELV: Double precision sensed-change-in-velocity vector, scaled B14 in units of centimeters per second (one PIPA pulse represents one centimeter per second on the LM) and expressed in Platform coordinates.
- DELVREF: Double precision sensed-change-in-velocity vector converted to a scaling of B7 in units of meters per centisecond and expressed in the Reference coordinate system.
- DELVS: Double precision vector difference between velocity relative to the rotating moonand inertial velocity, scaled B5 in units of meters per centisecond and expressed in the Platform coordinate system.

 $\texttt{DSPTAB}_{11}:$  See INTR section.

- DT: Single precision time interval from beginning of navigation interval to the time of the generation of the display on the tape-drive metcrs, scaled B14 in units of centiseconds.
- DVCNTR: Single precision counter set to determine the length of the thrust monitor, scaled B14 in units of navigation cycles.
- DVTHRUSH: Single precision delta-v threshold, scaled B14 in units of centimeters per second; set according to the engine in use.
- DVTOTAL: Double precision sum of velocity gained, scaled B7 in units of meters per centisecond.
- FORVEL: Single precision forward velocity component (Body coordinates) of the LMrelative to the rotating moon, scaled BI4 in forward velocity display units.
- FORVMETR: Single precision storage for the total value of velocity displayed on the Forward velocity meter, scaled B14 in forward  $\mathbf{g}_\text{p1a}$  year on the Formal in  $\mathbf{g}_\text{p2a}$  and  $\mathbf{h}_\text{p1a}$  in  $\mathbf{g}_\text{p2a}$  control  $\mathbf{g}_\text{p1a}$  in  $\mathbf{g}_\text{p2a}$ velocity display **units** (see definition of CDUSCMD)
- $\sum_{i=1}^{\infty}$  Double precision gravity vector at the CSM; scaling coordinate of meters per centisecond and expressed in the Platform coordinate
- system.<br>GDT, GDT1: Double precision gravity vector at the LM, scaled B8 in  $\mu$ ,  $\mu$ <sub>DII</sub>: Double precision gravity vector at  $\mu$  overassed in the Platform units of meters per centisecond and expressed in the Platform coordinate system.
- manup: Double precision unit vector in the Body Radio measurement of altitudes, scaled BI and the Body and the Body and the Body and the Body and the Body and Body and Body and Equation in the Body and the Body and the Body and the Body and the Body and Body and Body an
- coordinate system.<br>HCAIC, HCAIC1: Double precision calculated altitude above the landing site radius, scaled B24 in units of meters. HCAIC1 is for display purposes. radius, scaled B24 in units of meters. HCALCI is for display purposes.
- $H_{\text{H}}$  both precision calculated value of  $\frac{1}{2}$ B7 in units of meters per centisecond.
- HMEAS: Double precision Landing Radar measurement of altitude, scaled B28 in units of Landing Radar altitude bits.
- IMODES33: See INTR section.
- K:1SEC: Single precision constant stored as 100 x  $2^{-14}$ , scaled B14 in units of centiseconds. Equation value: 100.
- K:2J: Double precision constant stored as 3.24692010 E-3, scaled BO and unitless. Equation value: 3 x 0.0010823067.
- K:2OJ: Double precision constant stored as 3.24692010 E-2, scaled BO and unitless. Equation value: Ten times K:2J.
- $\mathbf{R}$ :  $\mathbf{z}$   $\mathbf{z}$   $\mathbf$  $\frac{1}{2}$  is  $\frac{1}{2}$  in units of  $\frac{1}{2}$  in units of central  $\frac{1}{2}$ value: 200.
- K: 30kft: Double precision constant stored as  $1.6768072$  E7 x  $2^{-24}$ , program notation "1-30KFT", scaled B24 in units of meters. Represents<br> $2^{24}$  - 9144 meters (K:posmaxdp plus one least increment minus 9144 meters).  $222 - 9144$  meters (K: posmaxdp plus one leads one content mathematic mathematic mathematic minus  $214$ , mathematic mathematic  $\frac{1}{4}$  $\frac{1}{20}$  check current altitude altitude and  $\frac{1}{20}$  for  $\frac{1}{20}$ . 9144 (Equivalent to 30,000 feet).

K:6KFTdSEC: Single precision constant stored as  $18.288 \times 2^{-7}$ , scaled B7 in units of meters per centisecond. Equation value: 18.288. (Equivalent to 6000 feet per second.)

> $SERV - 22$ Revision A

- LATVEL: Single precision lateral velocity component (Body coordinates; positive to the right when looking forward) of the LM relative to the rotating moon, scaled BI4 in forward/lateral velocity units.
- LATVMETR: Single precision storage for the total value of velocity displayed on the lateral velocity meter, scaled BI4 in forward/ lateral velocity display units.
- LRALPHA<sub>1</sub>, LRALPHA<sub>2</sub>: Single precision angle from the Z spacecraft axis to the Z LR coSrdinate axis measured in a right hand rotation around the -X spacecraft axis, for LR positions 1 and 2 respectively, scaled B-I in units of revolutions and stored in twos complement form.
- LRBETA<sub>1</sub>, LRBETA<sub>2</sub>: Single precision angle from the  $+X$  spacecraft axis to the +X LR<sup><</sup>coordinate axis measured in a right hand rotation around the -Z LR coordinate axis, for LR positions i and 2 respectively, scaled B-I in units of revolutions and stored in twos complement form.
- LRCDU, \_LRCDUDL: Single precision vector storage for the value of the three ICDU angles at the estimated midpoint of an LR velocity reading, scaled B-I in units of revolutions and stored in twos complement form. \_LRCDUDL is for downlink purposes.
- LRHMAX: Single precision maximum limit for altitude calculations that are allowed to be updated by the Landing Radar measurement, scaled BI4 in units of meters.
- LRLCTR: Single precision count of the number of comparisons made between HMEAS and HCALC, scaled B14 and unitless.
- LRMCTR: Single precision count of the number of comparisons made between measured velocity and calculated  $\frac{1}{2}$  and  $\frac{1}{2}$  and  $\frac{1}{2}$  and  $\frac{1}{2}$  and  $\frac{1}{2}$  and  $\frac{1}{2}$  and  $\frac{1}{2}$  and  $\frac{1}{2}$  and  $\frac{1}{2}$  and  $\frac{1}{2}$  and  $\frac{1}{2}$  and  $\frac{1}{2}$  and  $\frac{1}{2}$  an unitless.
- LRRCTR: Single precision counter used in conjunction with LRLCTR to determine if at least four good comparisons between HMEAS and HCALC have been made since the last unreasonable one, scaled B14 and unitless.
- LRSCTR: Single precision counter used in conjunction with LRMCTR to determine if at least four good comparisons between measured velocity and calculated velccity have been made since the last unreasonable one, scaled BI4 and unitless.
- IRVF: Single precision erasable memory constant representing the velocity at which the velocity update coefficients are changed, scaled B7 in units of meters per centisecond.
- LRVMAX: Single precision maximum limit for velocity calculations that are allowed to be updated by the LR measurement, scaled B7 in units of meters per centisecond.
- LRVTIME, LRVTIMDL: Double precision time at the estimated midpoint of the LR velocity sample, scaled B28 in units of centiseconds. LRVTIMDL is for downlink purposes.
- LRWH: Single precision weighting factor for the incorporation of LR altitude measurements into the LM state vector, scaled BO and unitless.

LRWV<sub>1</sub> (i = 0,1,2): Single precision weighting factors for LR Z, Y and X axis velocity updates, scaled B0 and unitless.

- LRWVF<sub>i</sub> (i = 0,1,2): Single precision weighting factors for LR Z, Y and X axis velocity updates, scaled BO and unitless.
- LRWVFF: Single precision weighting factor for LR velocity updates for<br>P65 and P66 , scaled B0 and unitless. , scaled BO and unitless.

 $\alpha$ , M $\alpha$ : See DATA section.

- $\frac{1}{5}$ , MASSI: Double precisely mass of the astronaut (routine 03) and updated of kilograms. Loaded by the astronaut (routine 03) and updated
- during average-g navigation.<br>MKTIME: Double precision time of PIPA readings which are associated MIME: DOUDLE PRECISION CITATION measurement for downlink purposes which the Landing Radar altitude measurement for the Landing purpose of the conduction of the state measurement purposes, and the conduction of the conduction of the conduction of the conduction of the conduction of the co scaled B28 in units of centiseconds.

MODREG: See DATA section.

[NBSMMAT]: See COOR section.

- PGUIDE: Double precision length of the navigation-guidance period,
- scaled B28 in units of centiseconds.<br>PIPA: Single precision sensed-change-in-velocity vector, scaled B14 in  $E_{IFA}$ : Single precision sense change-in-versed in the Platform coordination, scaled  $B_{IFA}$ mits of centimeters per second and expressed directly from the system. The three components are excelerometers on the stable member Pulse-Integrating, Pendudous Accelerometers on the stable member of the stable member of the stable member of
- the Inertial Measurement Unit.<br>PIPATMP: Single precision vector storage for the current PIPA reading for use by the analog display routines, reset to zero after the current reading is incorporated into the navigation state vector; current reading  $\epsilon$  is incorporated into the navigation state vector; net second and expressed in the  $\frac{1}{2}$  is  $\frac{1}{2}$  in units of centimeters per second and  $\frac{1}{2}$  in the second and  $\frac{1}{2}$  in the second in the second and  $\frac{1}{2}$  in the second and  $\frac{1}{2}$  in the second and  $\frac{1}{2}$  in the second and  $\frac{1$
- Platform coordinate system.<br>PIPCTR: Single precision counter scaled B14 and unitless; used to PIPCIR: Single precisely from the beginning of the navigation cyc determine time elapsed from the beginning of the navigation cycle in "RIO,R11" and routine 29.

# PIPCTRI: Single precision temporary storage for PIPCTR.

- PIPTEM: Single precision vector storage for the sensed change in velocity between the beginning of the navigation cycle and the mean time of the LR velocity sample, scaled B14 in units of centimeters per second and expressed in the Platform coordinate system.
- PIPTIME: Double precision time of the most recent PIPA read cycle,  $P1$ PIPTIME:  $P20$  is the most read contiger and strime at which the average- $\frac{1}{2}$ state vector is valid.
- PIPTIMEI: Temporary storage for PIPTIME to avoid changing the downlink state vector until it is updated homogeneously.

SERV - 26 Revision A

R: see DESC section.

R1S: Temporary storage for  $\underline{R}$  to avoid changing the state vector on the downlink until it is updated homogeneously, scaled B24 in units of meters and expressed in the Platform coordinate system.

RADG00D, RADMODES: See RADR section.

- RADSKAL: Double precision erasable memory quantity representing the LR scale information for high scale radar output, scaled B21 in units of low-scale altitude bits per meter per centisecond; part of erasable load.
- RCSM: Double precision position vector of the CSM measured from the center of the earth or moon, program notations R-0THER and R(CSM), scaled B29 or B24 (descent guidance) in units of meters and expressed in the Reference or the Platform (descent) coordinate system.

 $REFSMMAT$ : see COOR section.

- RMAGSQ: Double precision square of the magnitude of the position vector, scaled B58 (CALCGRAV) or B48 (MUNGRAV) in units of meters squared.
- \_RN: Double precision vector position of the LM measured from the Center of the earth or moon, scaled B29 in units of meters and expressed in the Reference coordinate system.
- RM1: Temporary storage for RN to avoid changing the state vector on the downlink until it is updated homogeneously.
- RPCRTQSW: Double precision required X component of the X-body axis in Platform coordinates at the time of LR reposition to position 2, scaled BI and unitless; part of the erasable load and may be altered by V59.

RPCRTIME: Single precision value of TTF at which the LR may be repositioned to position 2, scaled B17 in units of centiseconds; part of the erasable load and may be altered by V59.

RTXI, RTX2: See TRGL section.

RUNIT: Single precision unit vector along the position vector of the IMwith respect to the center of the moon, scaled BI, unitless, and expressed in the Platform coordinate system.

SAMPLSUM: See RADR section.

SINIGA, **SINMGA,** SINOGA: See COOR section.

SKALSKAL: Single precision erasable memory factor by **which** the correction to the LR data is reduced if the LR is on low range scale, scaled B0 and unitless; part of the erasable load.

ESMNBMAT]: see C00R section.

STILBADH, STILBADV: Single precision counters, scaled B14 and unitless.

TEM: Single precision storage for -PIPA, scaled B14 in units of centimeters per second. TEM is used in the R.O.D. computations of the DESC section.

TIME5: see DAPA section.

- TIMENOW: see EXVB section.<br>TRAKFWDV: Single precision flag set to 1, 0 or 1 to indicate \_V: Single precision flag set to 1, 0 or **-** 1 to indicate whether the provision of  $P_1$  and unitless.
- K:MAXVBITS or not, scaled B14 and unitless.<br>TRAKLATV: Single precision flag set to 1, 0 or 1 to indicate TRAKLATV: Single precision flag set to I, 0 or **-** I to indicate ether the previously computed value of LATVEL except the second value of LATVEL except of LATVEL except the computed value of LATVEL except the computation of LATVEL except the computation of LATVEL except the computation K:MAXVBITS or not, scaled B14 and unitless.

TTF: see DESC section.

- UHYP: Double precision unit vector normal to the CSM orbital plane, scaled BI and unitless.
- UHZP: Double precision unit local vertical vector in the forward direction, scaled B1 and unitless.

- UNITGOBL: See BURN section.<br>UNITR: Double precision unit vector along the vector from the center of the moon or the earth to the LM, program notation UNIT/R/, scaled B1,  $t_{\text{H}}$  moon or the earth to the earth of the earth or Reference coordinate system.  $m_{\text{S}}$  and  $m_{\text{P}}$  and  $m_{\text{P}}$  and  $m_{\text{P}}$  and  $m_{\text{P}}$
- 
- $\underline{v}$ : See DESC section.<br>V1S: Temporary storage for  $\underline{v}$  to avoid changing state vector on the downlink until it is updated homogeneously, scaled B7 in units of meters per centisecond and expressed in the Platform coordinate system.
- VBEAM: Double precision unit vector along one of the three Landing Radar  $P_{\text{BEMM}}$ :  $P_{\text{SUMM}}$  is the continuous scaled B1 and expressed in Platform  $\epsilon$  velocity measurement directions, scaled by  $\epsilon$
- coordinates at LRVTIME.<br>WCSM: Double precision inertial velocity vector of the CSM, program notations V-OTHER and V(CSM), scaled B7 in units of meters per  $\frac{1}{100}$  otations  $\frac{1}{100}$  in the Before or the Platform (form  $\epsilon$  centisecond and expressed in the Reference or the Platform (for the Platform (for  $\epsilon$ )
- Descent) coordinate system.<br>VELBIAS: Double precision erasable constant representing the Landing per centisecond; part of the erasable load. Radar velocity reasonability test limit, scaled B6 in units of meters
- VEST: Double precision projection of calculated velocity **onto** the particular IR velocity component direction being processed, scaled B6 in units of meters per centisecond.
- VHY, VHZ: Single precision lateral and forward components of velocity relative to the rotating moon expressed in the Platform coordinate relative to the rotation moon in the right when looking forward  $system$  (lateral velocity  $f = \frac{1}{2}$  and  $r = \frac{1}{2}$  centisecond. scaled B5 in units of meters per centisecond.
- VMEAS: Double precision velocity measurement from the LR sampling, scaled B28 in units of Landing Radar velocity bits.

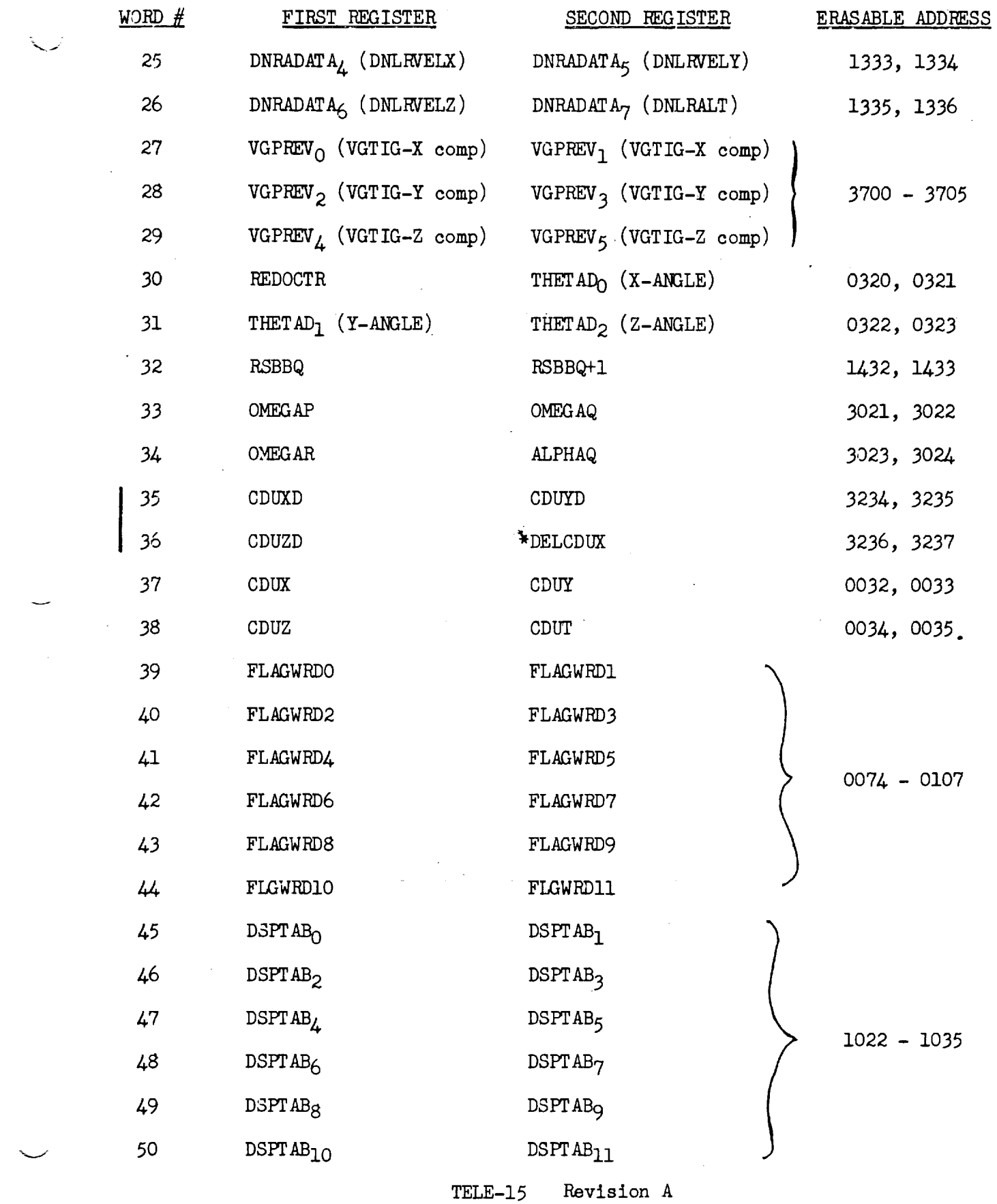

t

 $\mathbf{A}^{(n)}$  and  $\mathbf{A}^{(n)}$  .

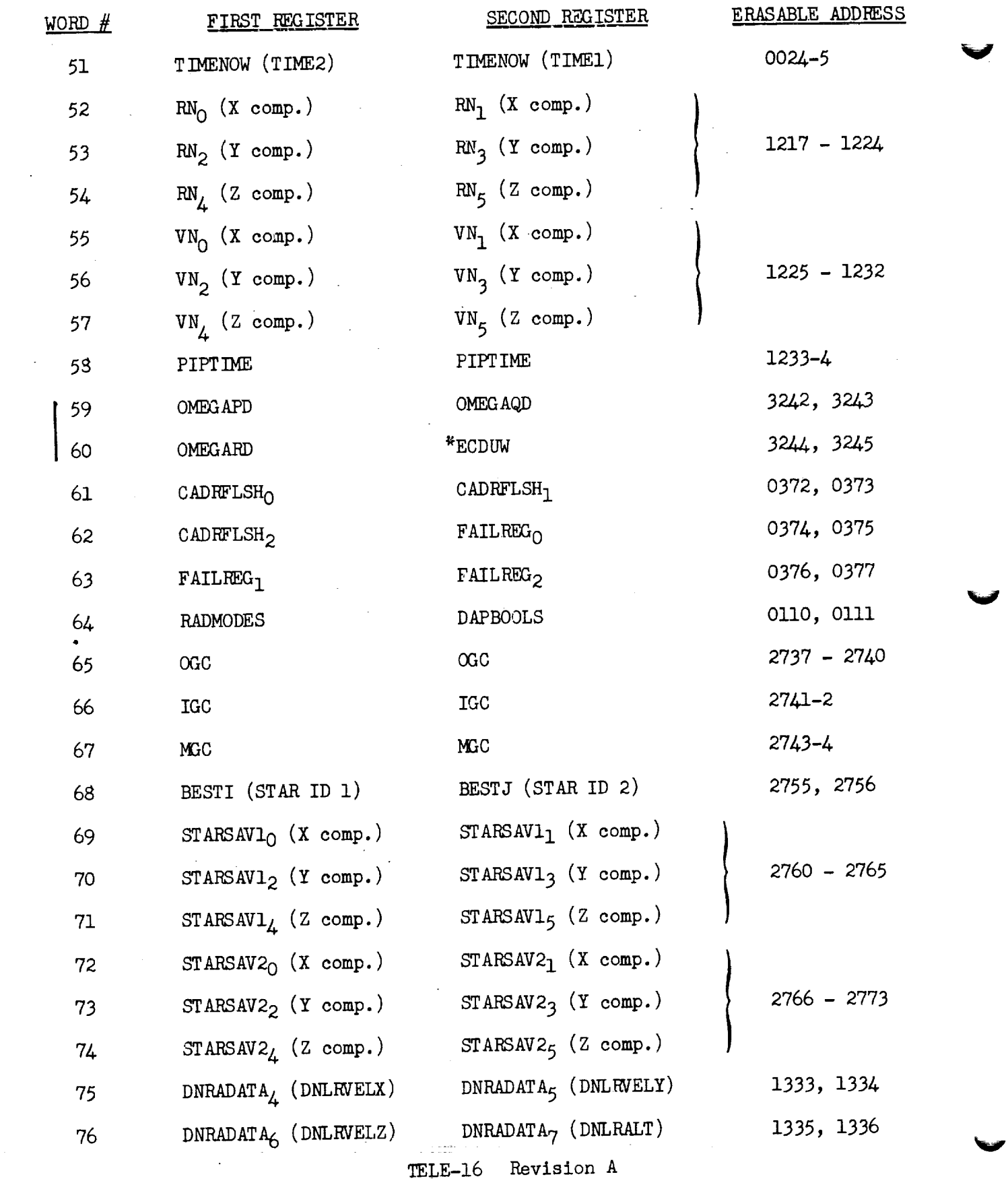

 $\begin{array}{c} \frac{1}{2} \\ \frac{1}{2} \end{array}$ 

ł,

 $\mathcal{A}^{\text{max}}_{\text{max}}$  and  $\mathcal{A}^{\text{max}}_{\text{max}}$
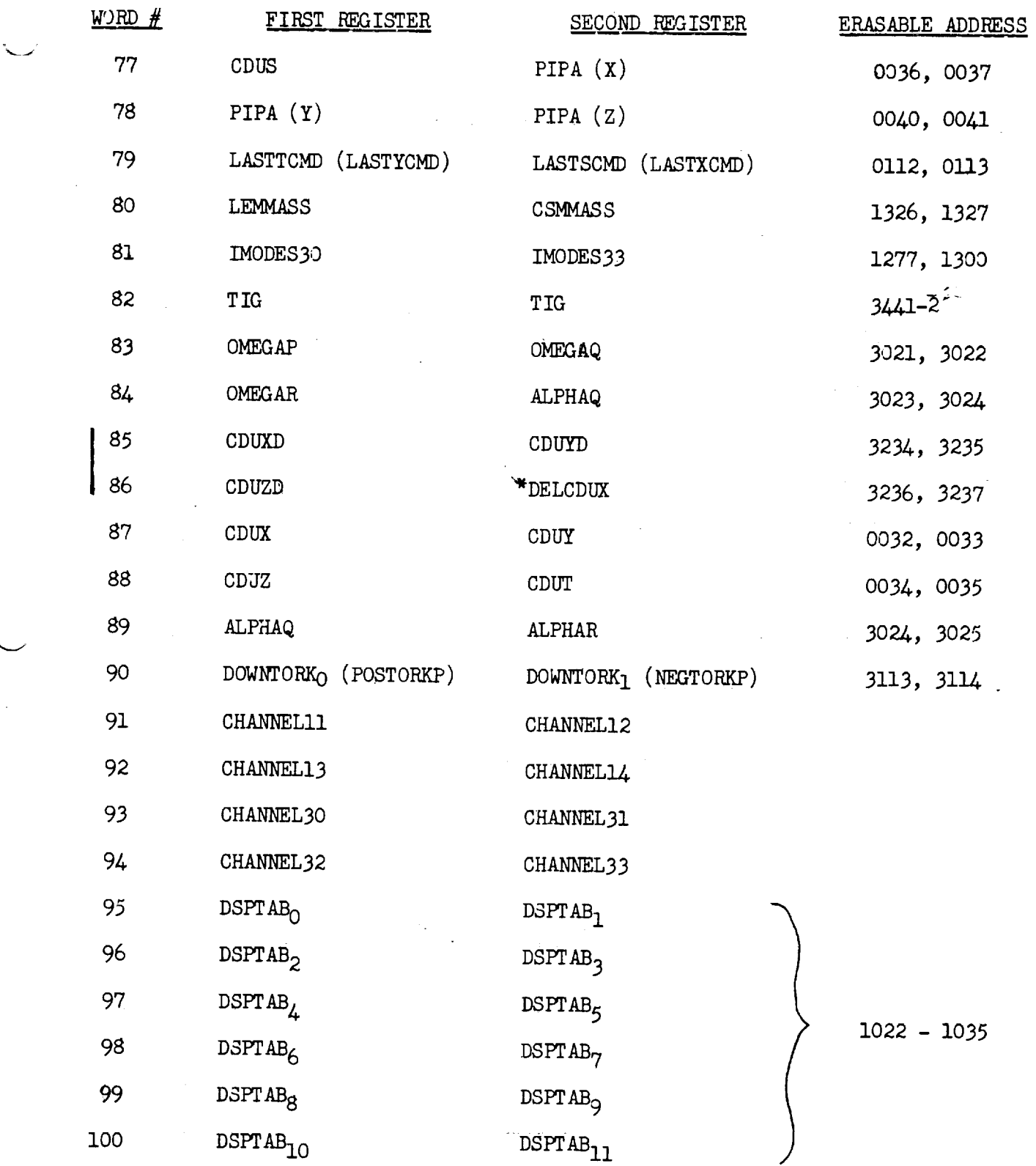

TELE-17 Revision A

╱

 $\hat{\boldsymbol{\beta}}$ 

 $\mathbf{C}^{(n)}$  and  $\mathbf{C}^{(n)}$ 

## AGS INITIALIZATION & UPDATE LIST

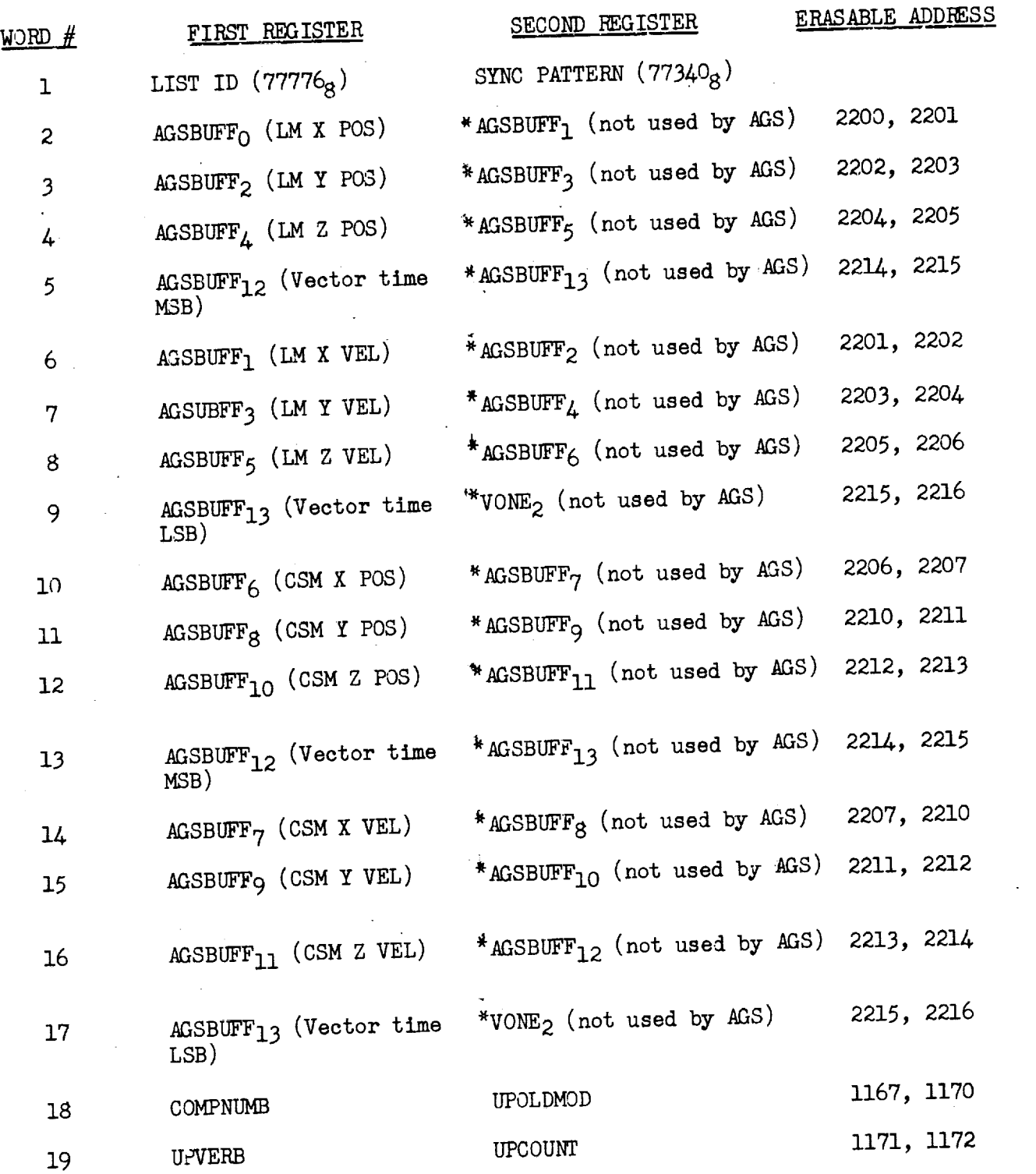

 $\ddot{\phantom{a}}$ 

TELE-18

レー

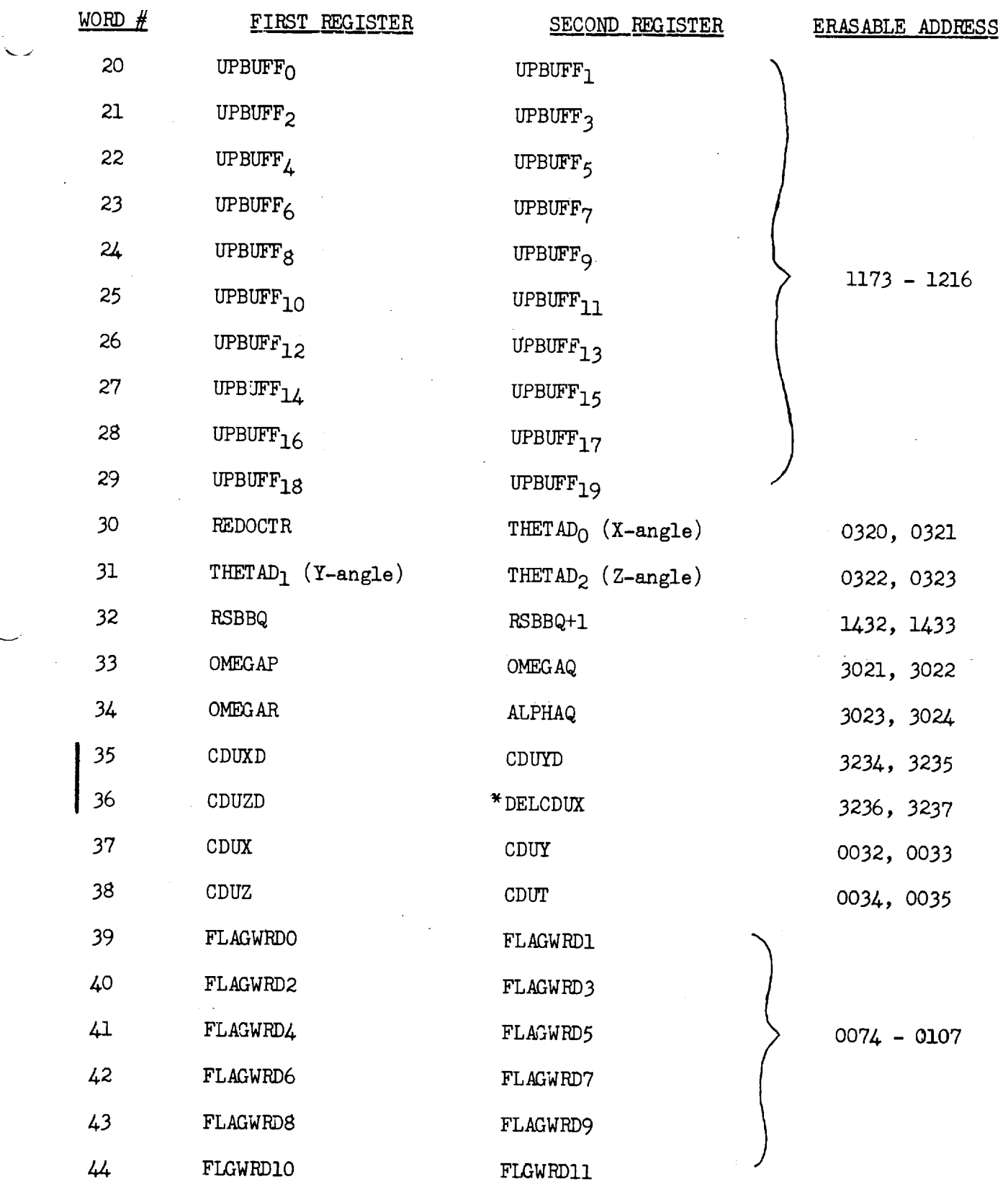

TELE-19 Revision A

 $\overline{\phantom{a}}$ مر

 $\epsilon$ 

 $\alpha_{\rm{max}}=1$ 

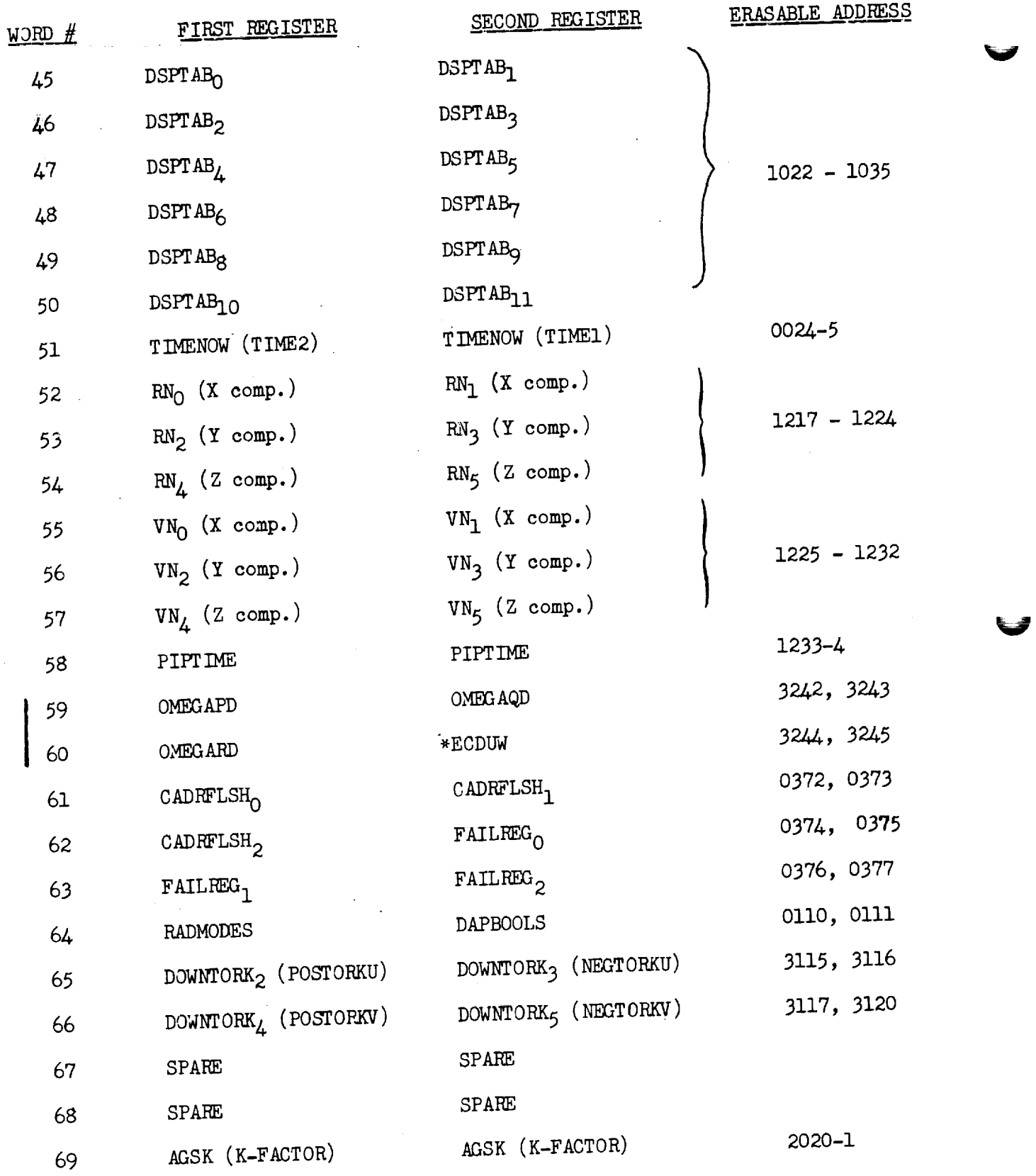

 $\frac{1}{2}$ 

÷,

TELE-20 Revision A

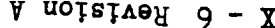

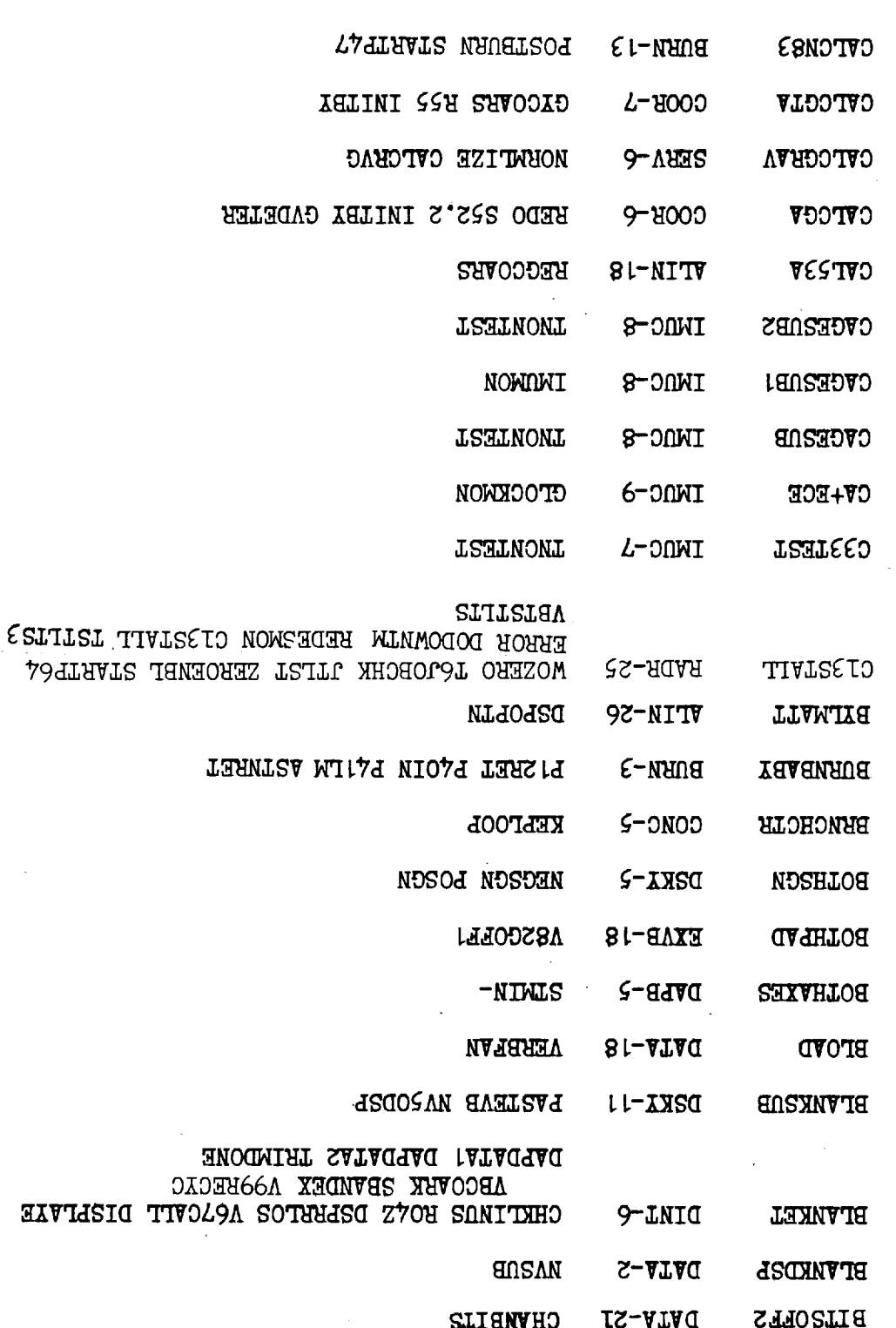

CHANAHO

**PULLDCSES** 

 $LS-ATAG$ 

 $25 - ATA$ 

**THOSLIE** 

**B INKONND** 

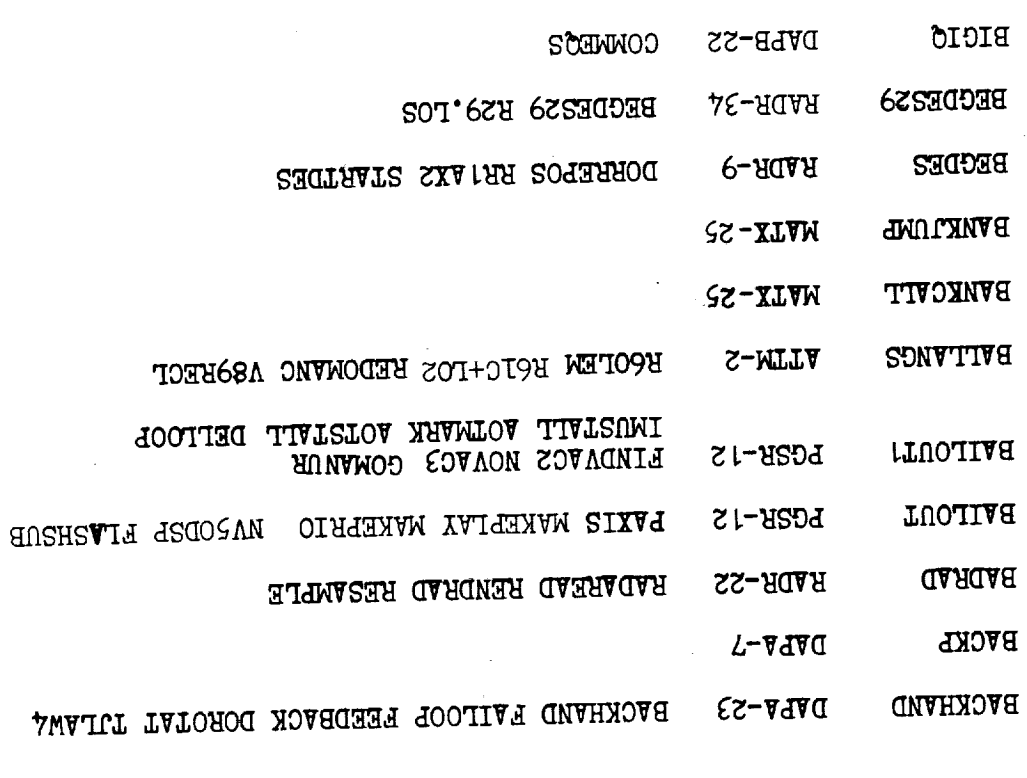

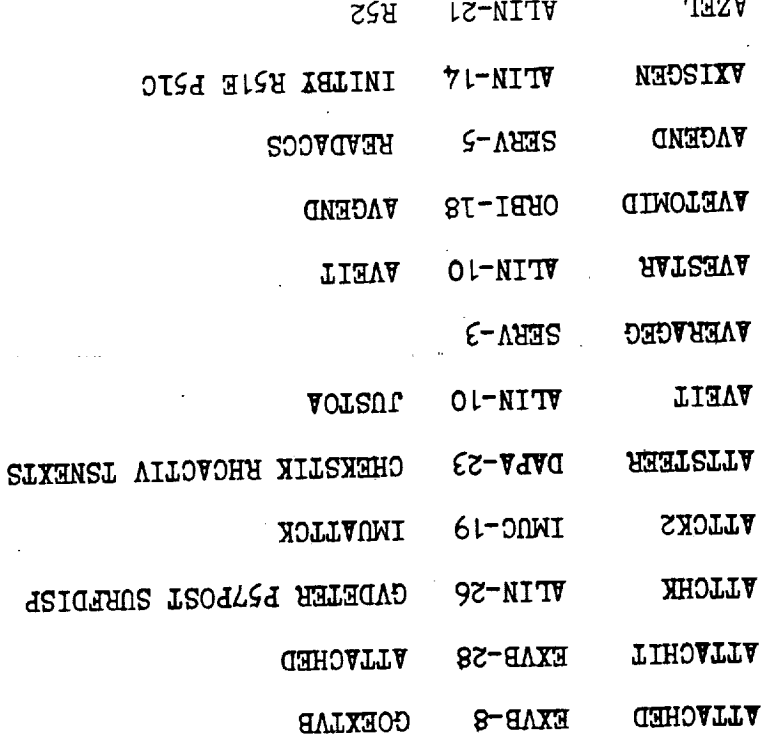

 $\overline{J}$ 

 $\frac{1}{2}$ 

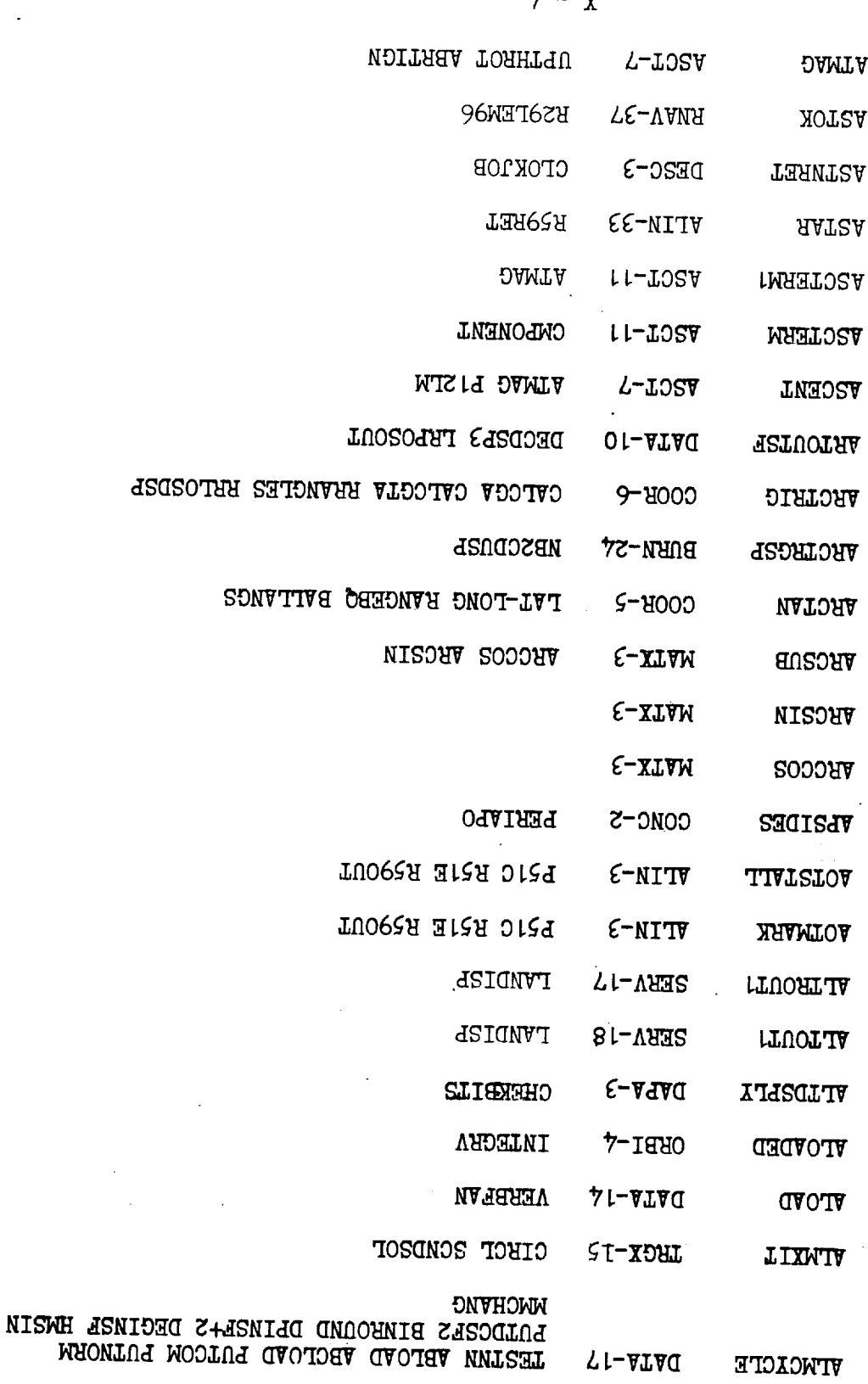

A notaived  $\xi - \chi$ 

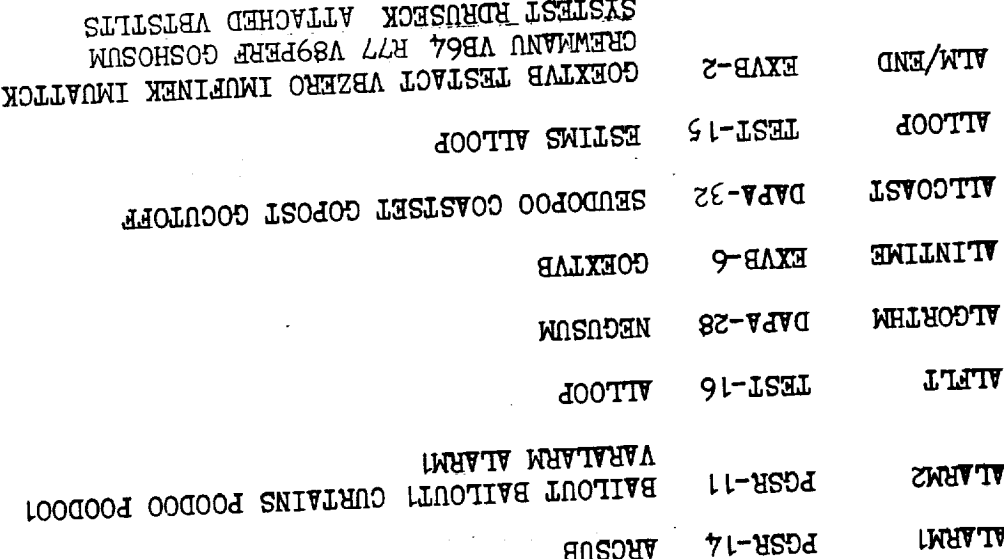

TALLOOT DAERORS SAREMOR SAREMOR RECORTED TORSAMP EXCSUB EXAER LEANORA SETECLE +XOENICE TWOTTAOW JOMOG MIAOAS MATERWUM MIAGOAT \*MIAOV HTOESOA TEATSEO TEATMOWT MOMUMI HARRITA IMUZERO CORES IMUCHK MRRAUPT KALCMANJ WESTTER MIARCHEX RS DSPOPTN RS9ALM SETISSW RRCDUCHK RRDEZGR RRZERO RESWELE SOMEREX L.ASSAI GATHAGAR EDORTOD TEV THISDA MMODSTAI CKMIDS UPTMPAST DNTMPAST PRIOLARM RRDESKS IVAOTUM UVATAMW ADO.LAO HEYY/EET TOO.TTVI **VGSDIZPK** 

**UTTOASOF**  $EXAB-15$ 

 $L1 - HSDA$ 

**WHVTV** 

**TOLINE** 

**JINISOV** EXAB-15 TOAXTYAV

VGSDISPK  $EXAB-15$ **NGRUSPA** 

**LTERTI** BACKHAND MINRTN TJLAW4 **DVLV-57** 

> **VLCCVTCJ** DE2C-7 **AERTGUID**

**ADVANCE AETA/EEA ASTA/SEA**  $L$ -XOHT

> **NAVOA** OT-XIVW **CHECKM1**

 $8 - 10$ **ETCVTC** 

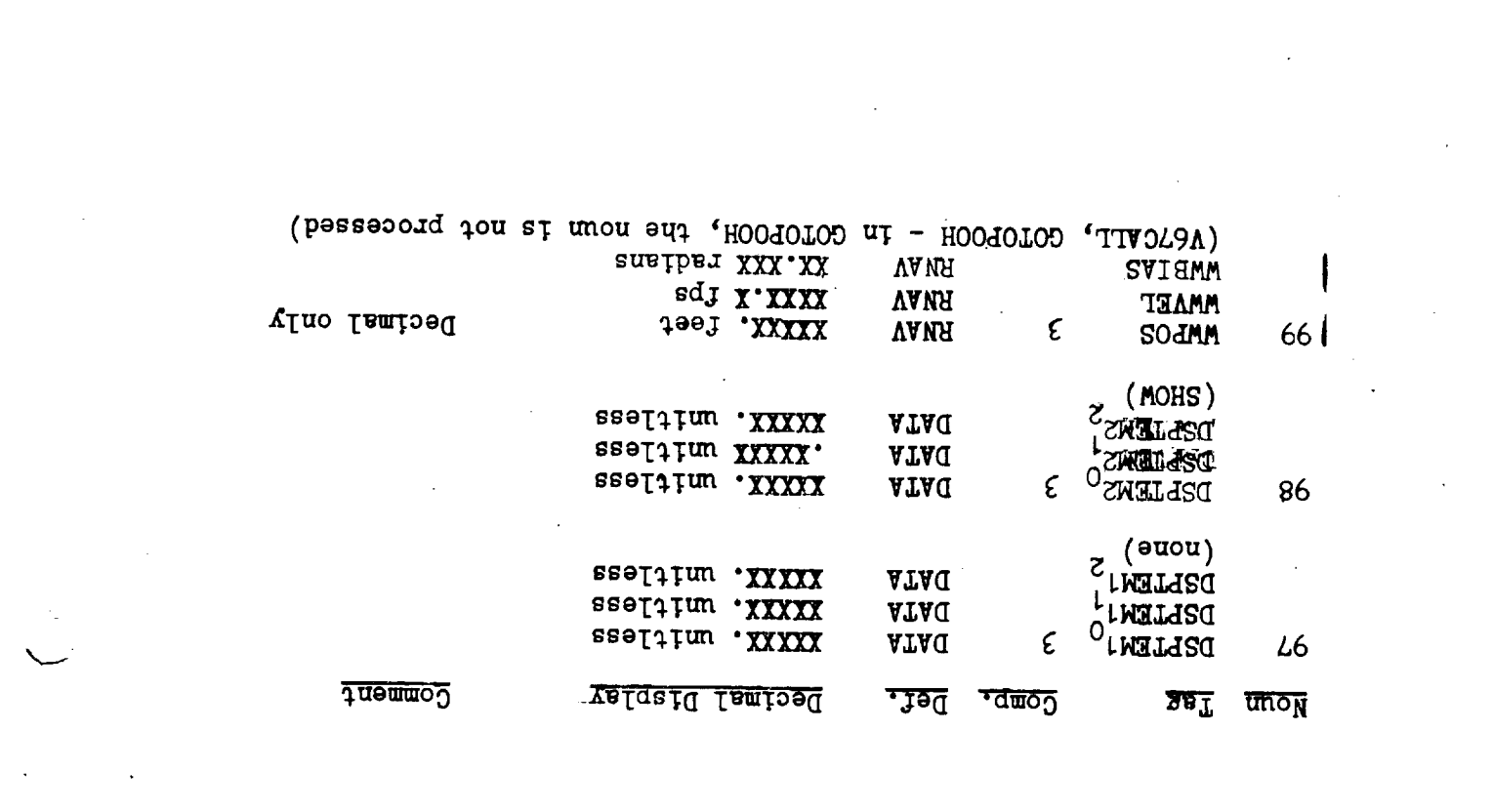

 $\gamma_L - m$ 

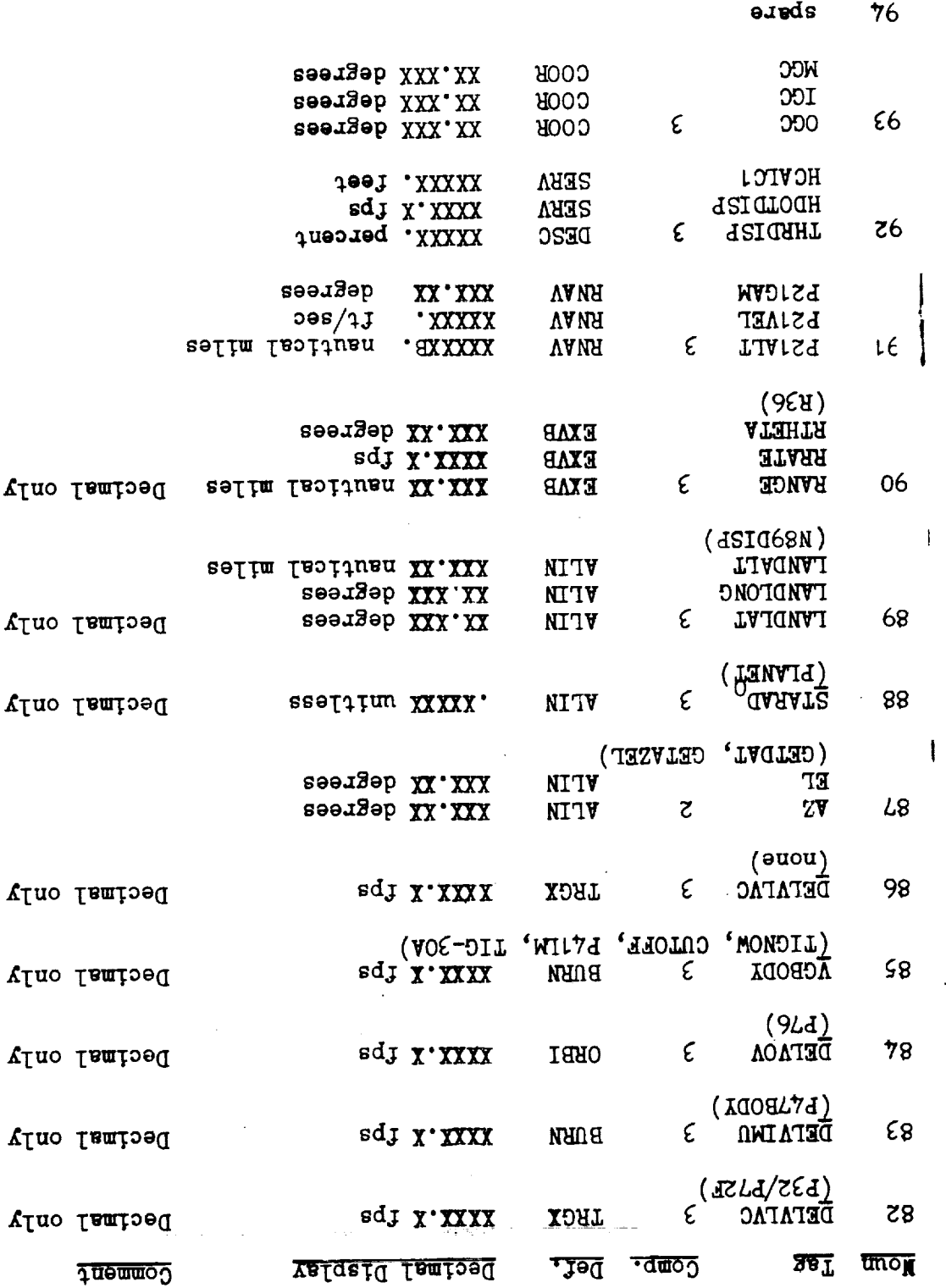

A notatved ft - W

abete

abate

96

 $\mathsf{S6}$ 

 $\bar{z}$ 

 $\ddot{\phantom{a}}$ 

 $\ddot{\phantom{a}}$  $\cdot$ 

ł, ÷.

 $\overline{\phantom{a}}$ 

 $\sim$ 

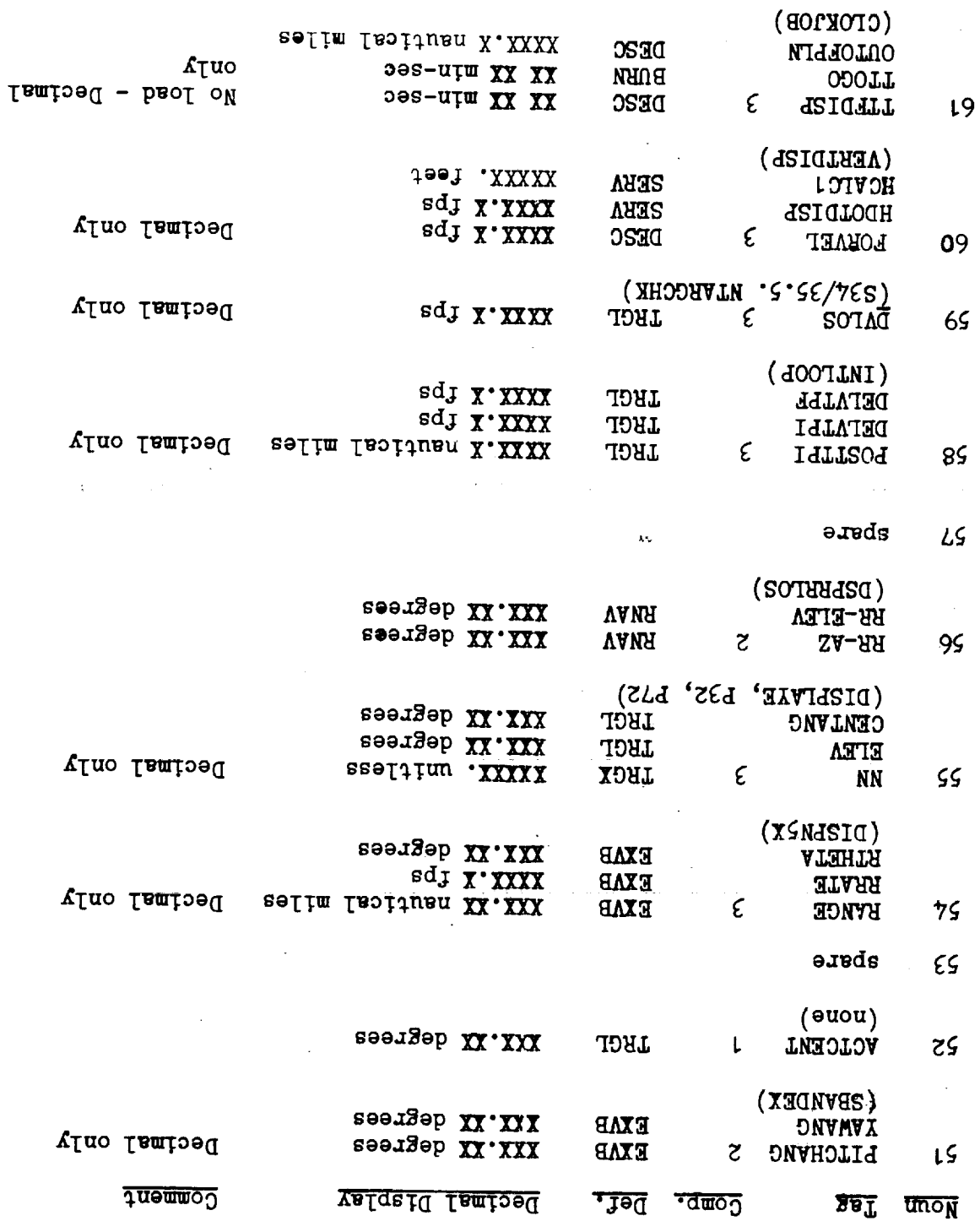

 $\mathbf{\mathcal{L}}$ 

÷,

 $OL = M$ A noialve<sup>R</sup>

 $\mathcal{L}$ 

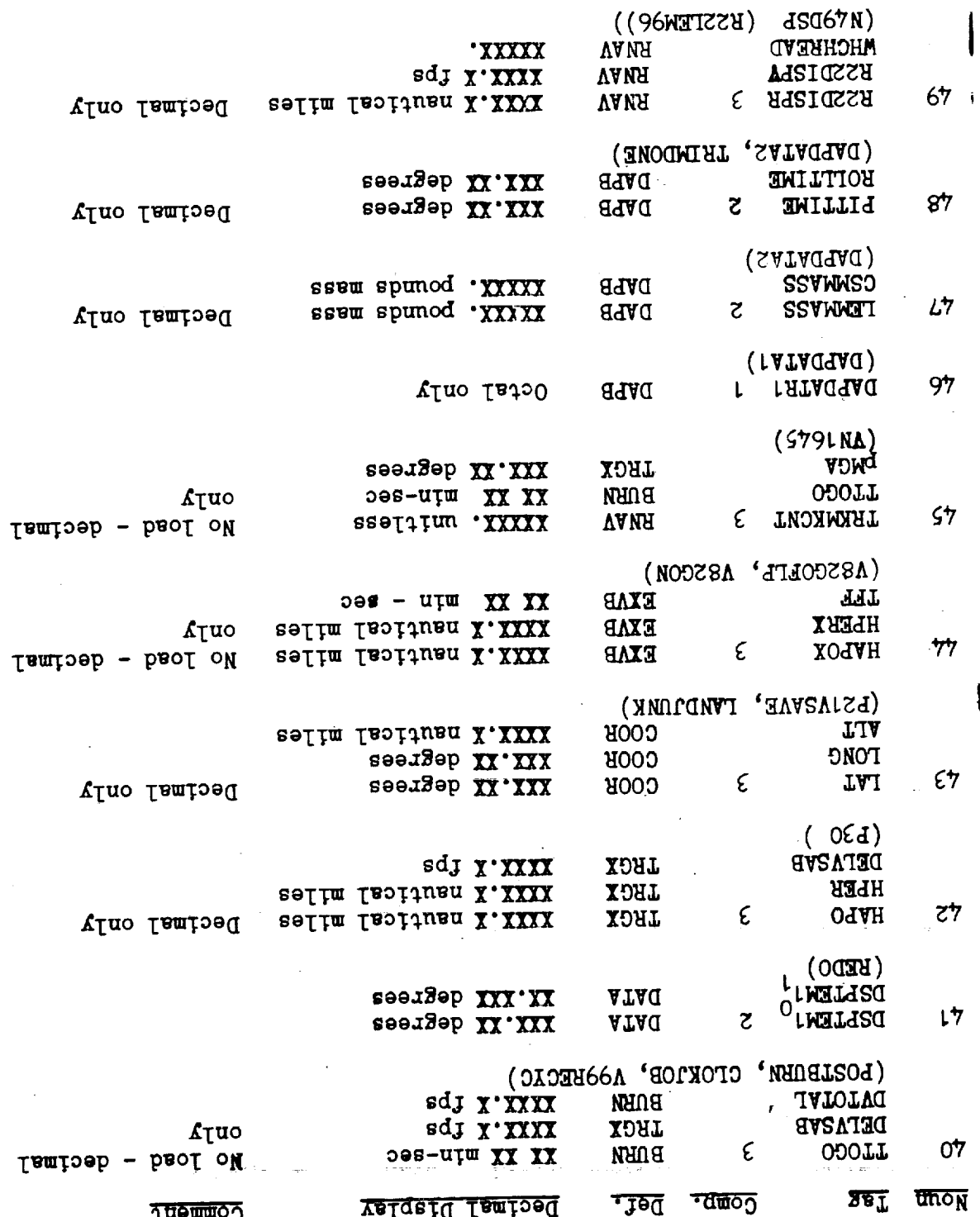

 $O<sup>2</sup>$ apare

 $\label{eq:2.1} \frac{1}{\sqrt{2}}\int_{\mathbb{R}^3} \frac{1}{\sqrt{2}}\left(\frac{1}{\sqrt{2}}\right)^2\frac{1}{\sqrt{2}}\left(\frac{1}{\sqrt{2}}\right)^2\frac{1}{\sqrt{2}}\left(\frac{1}{\sqrt{2}}\right)^2.$ 

 $\label{eq:2.1} \mathcal{L}(\mathcal{L}(\mathcal{L}))=\mathcal{L}(\mathcal{L}(\mathcal{L}))=\mathcal{L}(\mathcal{L}(\mathcal{L}))=\mathcal{L}(\mathcal{L}(\mathcal{L}))=\mathcal{L}(\mathcal{L}(\mathcal{L}))=\mathcal{L}(\mathcal{L}(\mathcal{L}))=\mathcal{L}(\mathcal{L}(\mathcal{L}))=\mathcal{L}(\mathcal{L}(\mathcal{L}))=\mathcal{L}(\mathcal{L}(\mathcal{L}))=\mathcal{L}(\mathcal{L}(\mathcal{L}))=\mathcal{L}(\mathcal{L}(\mathcal{L}))=\mathcal{L}(\mathcal{L}(\$ 

 $\label{eq:2.1} \Psi_{\rm eff} = \frac{1}{2} \left( \frac{1}{2} \left( \frac{1}{2} \right) \left( \frac{1}{2} \right) \left( \frac{1}{2} \right) \left( \frac{1}{2} \right) \right) + \frac{1}{2} \left( \frac{1}{2} \right) \left( \frac{1}{2} \right) \left( \frac{1}{2} \right) \left( \frac{1}{2} \right) \left( \frac{1}{2} \right) \left( \frac{1}{2} \right) \left( \frac{1}{2} \right) \left( \frac{1}{2} \right) \left( \frac{1}{2} \right) \left( \frac{$ 

 $\label{eq:2.1} \frac{1}{\sqrt{2}}\left(\frac{1}{\sqrt{2}}\right)^{2} \left(\frac{1}{\sqrt{2}}\right)^{2} \left(\frac{1}{\sqrt{2}}\right)^{2} \left(\frac{1}{\sqrt{2}}\right)^{2} \left(\frac{1}{\sqrt{2}}\right)^{2} \left(\frac{1}{\sqrt{2}}\right)^{2} \left(\frac{1}{\sqrt{2}}\right)^{2} \left(\frac{1}{\sqrt{2}}\right)^{2} \left(\frac{1}{\sqrt{2}}\right)^{2} \left(\frac{1}{\sqrt{2}}\right)^{2} \left(\frac{1}{\sqrt{2}}\right)^{2} \left(\$ 

## TELL EWITUOR QUA MARDORY

Programs

## **SOUTTIOH**

## $19$ **KRITISH** OL-VANA 09 **WITO9H L-MTTA** 65 65 H OE-NITV 85 **LENVID TI-NITY** LS TAURKAAM 9-NITV 94  $9Ld$ 95  $OEBI-53$ **TRMTRACK**  $9 - 4MX<sub>2</sub>$ SL SLd LHCT-T ςç 55H VTIN-SS 74  $7Ld$ 75 L-TOHL **ATAGEXHO**  $E1 - NITW$ ٤L ETA ٤Ś TRGX-4 **NAAMTOA**  $E-MITY$ 77 **S79** 75 TRGX-1 **SSA VLIN-S1** ιL AfTY TO ITY ιS E-TOSA िट्र 61-NITV AOTY TO OTY 0Ł ٥ś E-TOEA **AESIAO**  $8L-MI$ 89 **LANDJUNK**  $L7$ DE2C-18 **LINISDA** EXAB-12  $17$ **LVAOTGIM**  $61 - 180$ 99 **GOTTHATE** DE2C-11 07 **NOMVQ** 591 E-VARS THAT2299 96 DE2C-S ०६४ EXVB-26 79 **49TTAATS** 7-OSHO  $\epsilon$ **HALLMITME**  $9 - 4MXI$  $59$ MIE9d LE DE2C-J **US3CALL** EXVB-24 LS 75 q OΕ **ALIN-25 ASSCVIT LL-AAXE** 55 **PROG52**  $6z$ 71-NITV **628 TE-VAVA** ιS LSd 97 L-NITV **FS1TEWY** AL-VAVA L7 WIL7d ςz E<sub>L-M</sub>AU<sub>B</sub> RRAUTCHK  $r - RQAA$ خړ **WIZ7d**  $7z$ **BURN-1 RSTTEM DS-VAMA**  $L<sup>†</sup>$ **WIL7d** ετ BUBN-2 R23LEM **CL-VANA** 07 **LAOLM FURN-1**  $55$ **KASSTEM LI-VANA**  $55$ **SEd**  $7 - TDU$ ιz **R21LEM** ET-VAVA 75 7Ed L-TOHL 20 RADAREAD **RADR-19**  $\epsilon \epsilon$ EEd ヤレ  $7 - XDHL$ HICVLTOB L-VARE 5٤ **SEA** ٤L TRGX-1 **TUMPVMD** 7-OSHO 0٤ **DEA** TRGX-1 7r **MUNRETRN** L-VARE LΖ TAGTUXTV EXAB-8 LLA'OLH ιı 71-AHHS çε **PROG25**  $8 - VAMH$  $01$ **TVIDISL** SL-VARE  $\overline{z}z$ **PROG22** 60 **L-VANA** LLHOLH 71-VARIS ιz **PROGS1**  $50$  $9 - VAMA$ **TNAQNASS** EXVB-27 ΟZ **PROG20 L-VANA** 70 **AOR L-AVA**  $75$ **MISTA**  $L - L$ CSA εo **LATAGHAG** DAPB-19 90d 90 FGSR-13  $\overline{c}$ **HTOSSOR**  $U$ OO **LOOH**  $00$ 9-459d HOOdOLOD LL-HSDd  $(305)$ this document ( JOSD ) luemnoop sidl Number ut elifT езвЧ Number  $P$ age ut elifT

LLH

TOAXTEET

**RELEN** 

**AS9CVIT** 

Respisp

 $6 - 4154$ 

EXAB-5

OL-VANA

**LI-MTTA** 

**LL-MITA** 

LL

94

 $59$ 

 $59$ 

79

table contain a list of definitions compiled from the listed references. units, and sections referenced for definitions. The pages following this The following table gives the downlink parameters, basic scale factors,

 $\mathbf{r}$ 

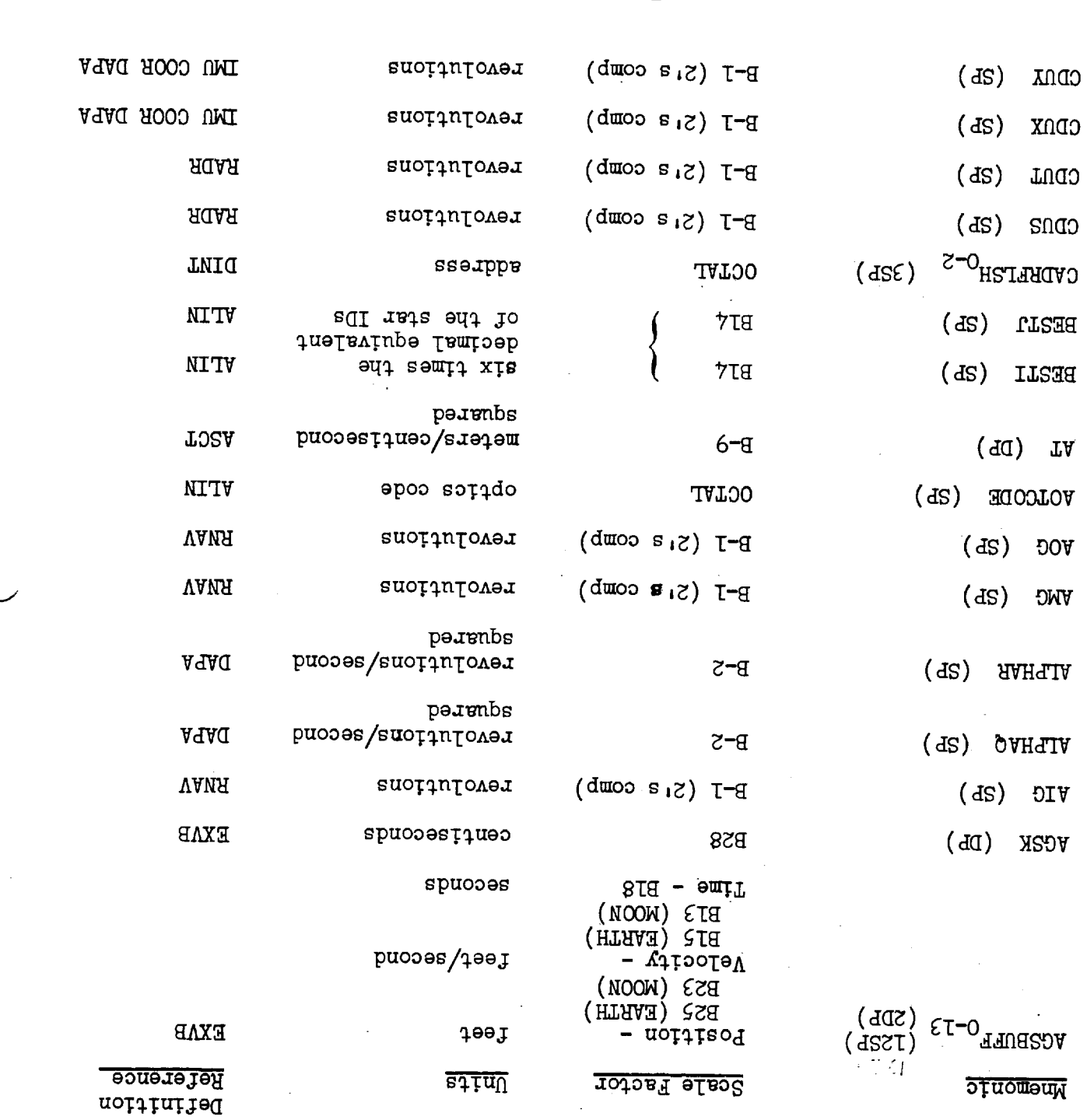

 $07 - 212$ 

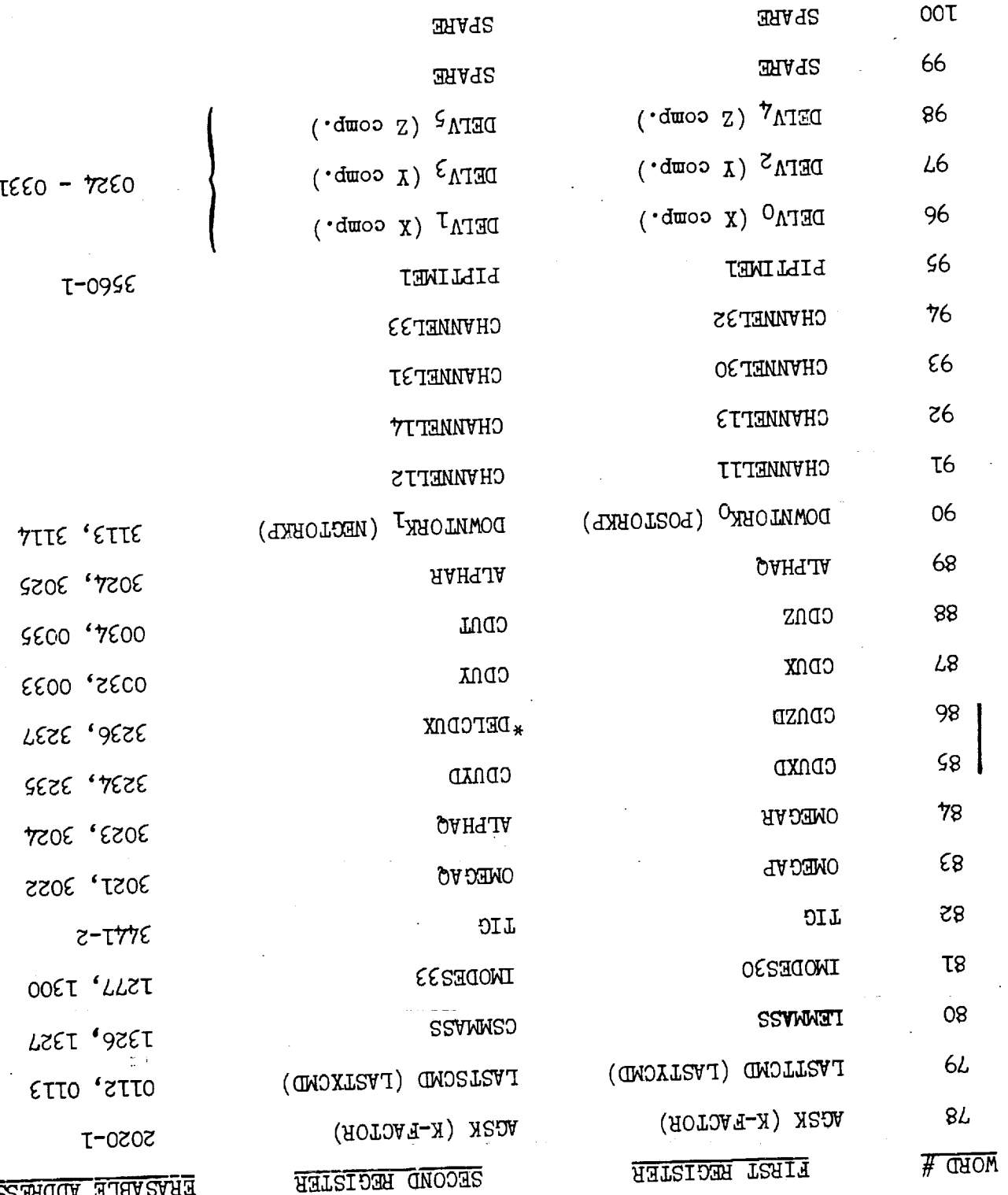

र्

TELE-39 Revision A

 $\cup$ 

 $\mathcal{F}^{\text{max}}_{\text{max}}$  $OOT$ 

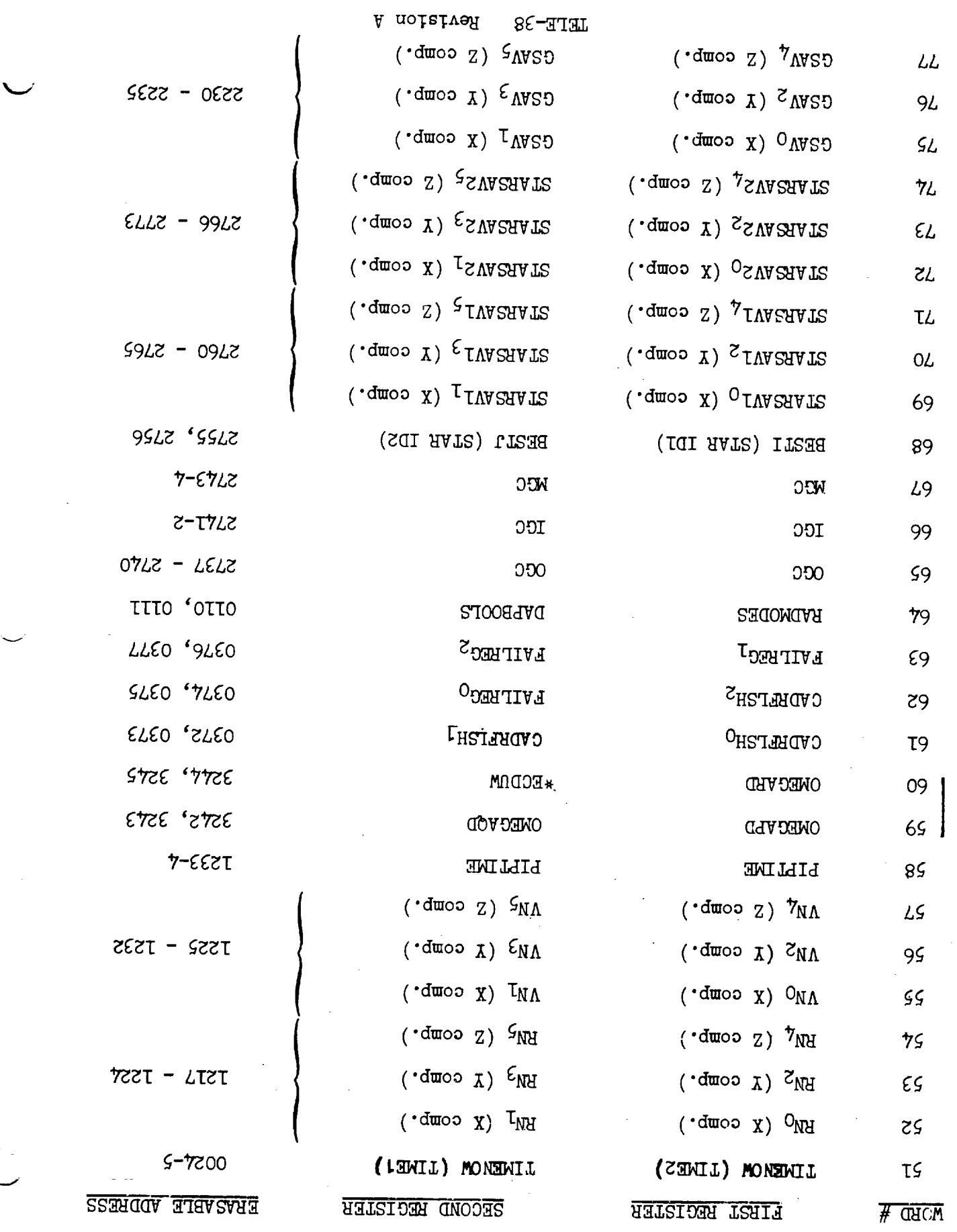

 $\mathcal{A}^{\mathcal{A}}$ 

 $\ddot{\phantom{a}}$ 

 $\downarrow$ 

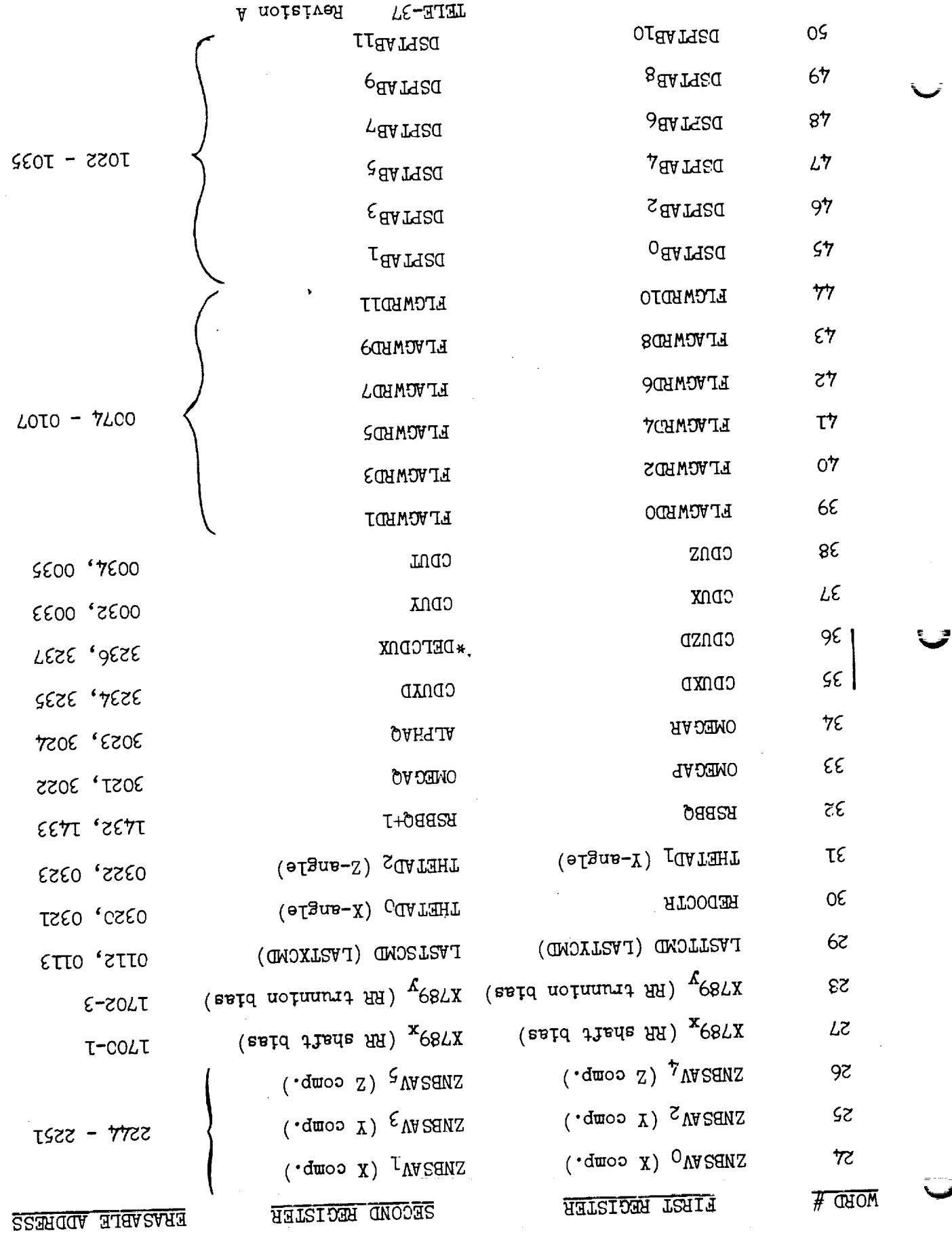

 $\alpha_{\rm{eff}}$ 

 $\hat{\mathbf{v}}$ 

 $\frac{1}{2}$ 

 $\mathcal{L}_{\mathcal{A}}$ 

 $\mathbb{R}^2$ 

A noislvef  $75 - 37$ 

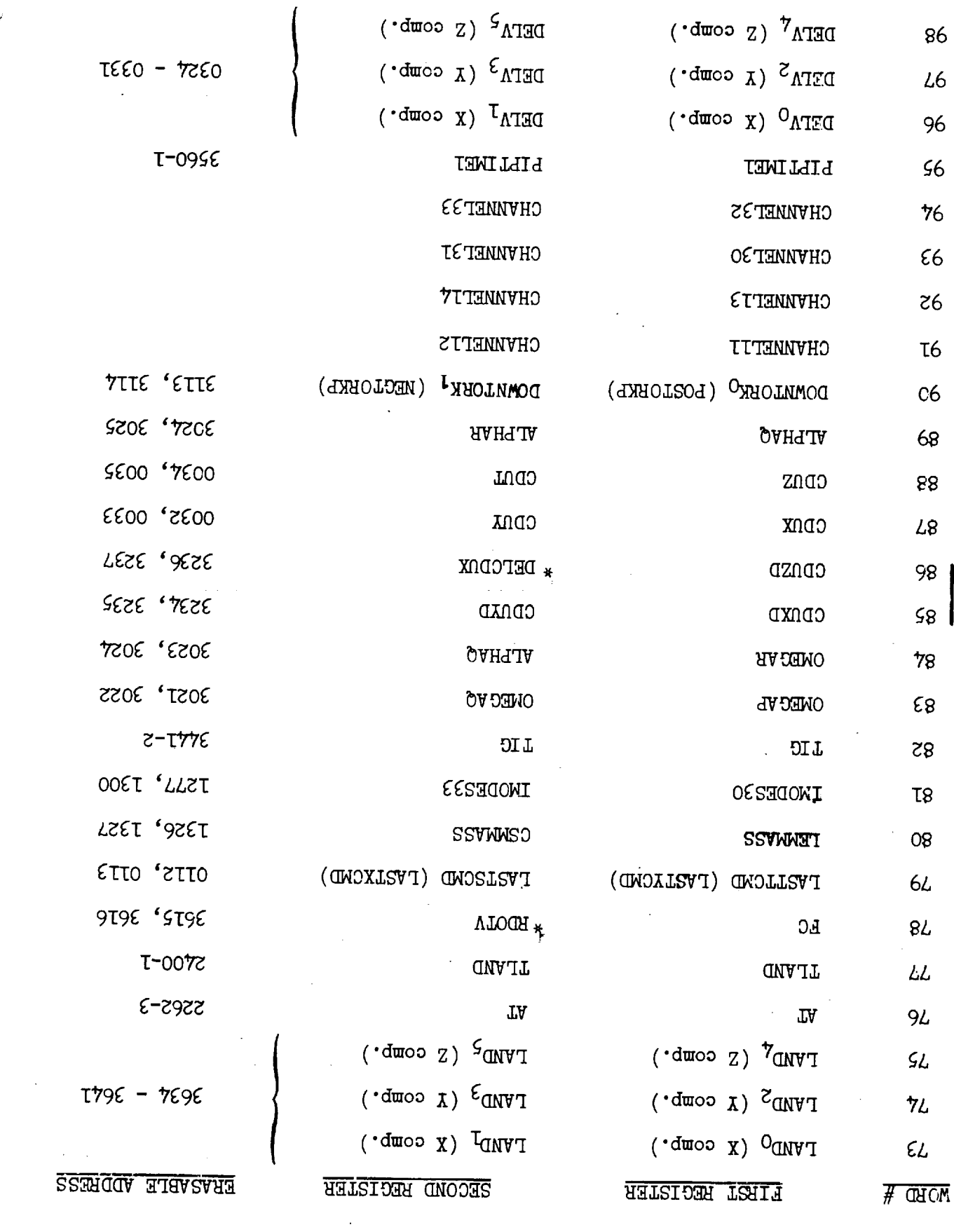

 $\bar{z}$  $\sim$ 

TELE-33 A notatve<br/>H

÷,  $\frac{1}{2}$ 

 $\overline{\phantom{a}}$ 

 $\overline{\phantom{a}}$ 

 $\overline{\phantom{a}}$ 

 $\frac{1}{2}$ 

÷,

 $\sim$ 

Ĵ

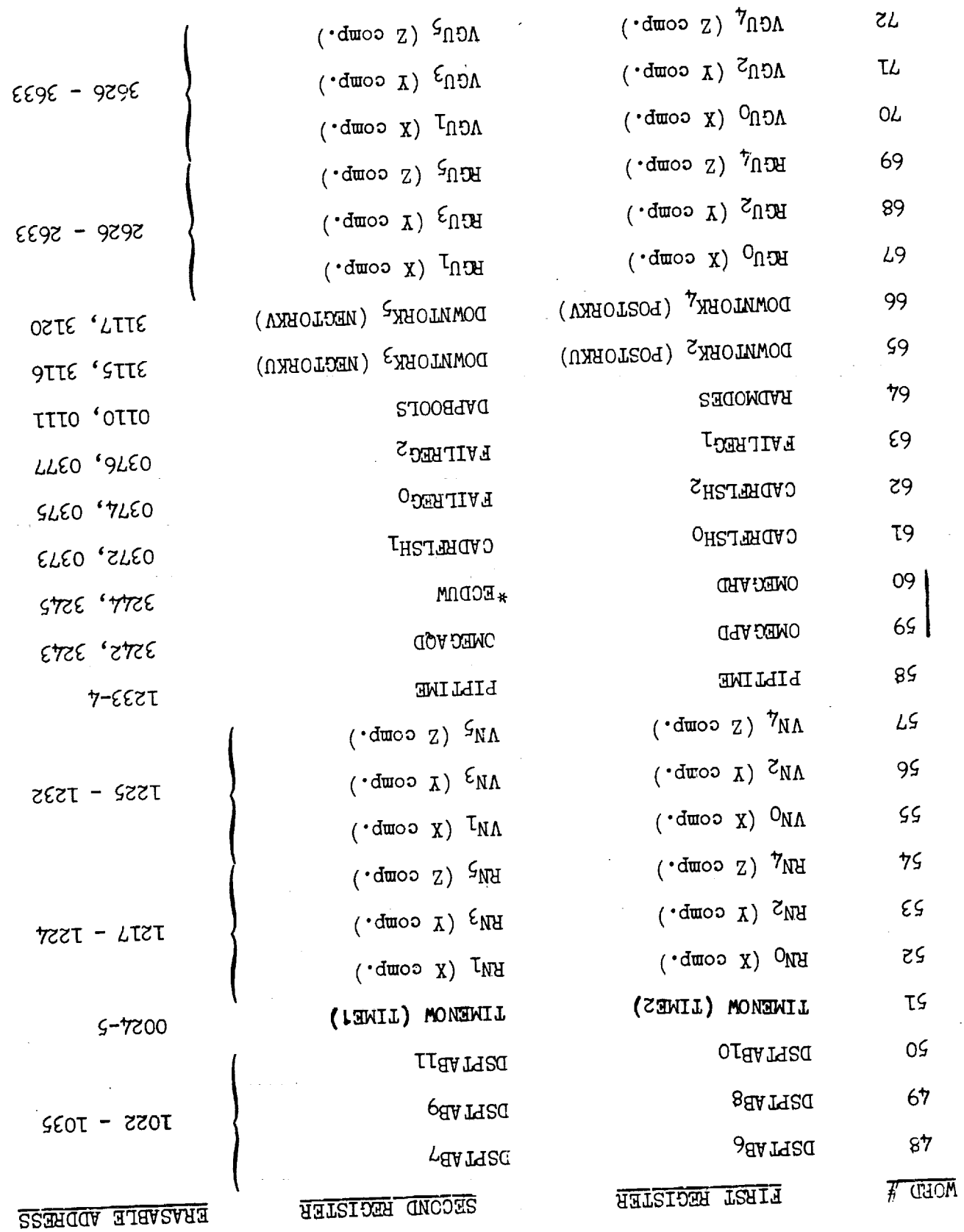

 $\sim$ 

Ĵ ī.

 $\mathcal{L}$ 

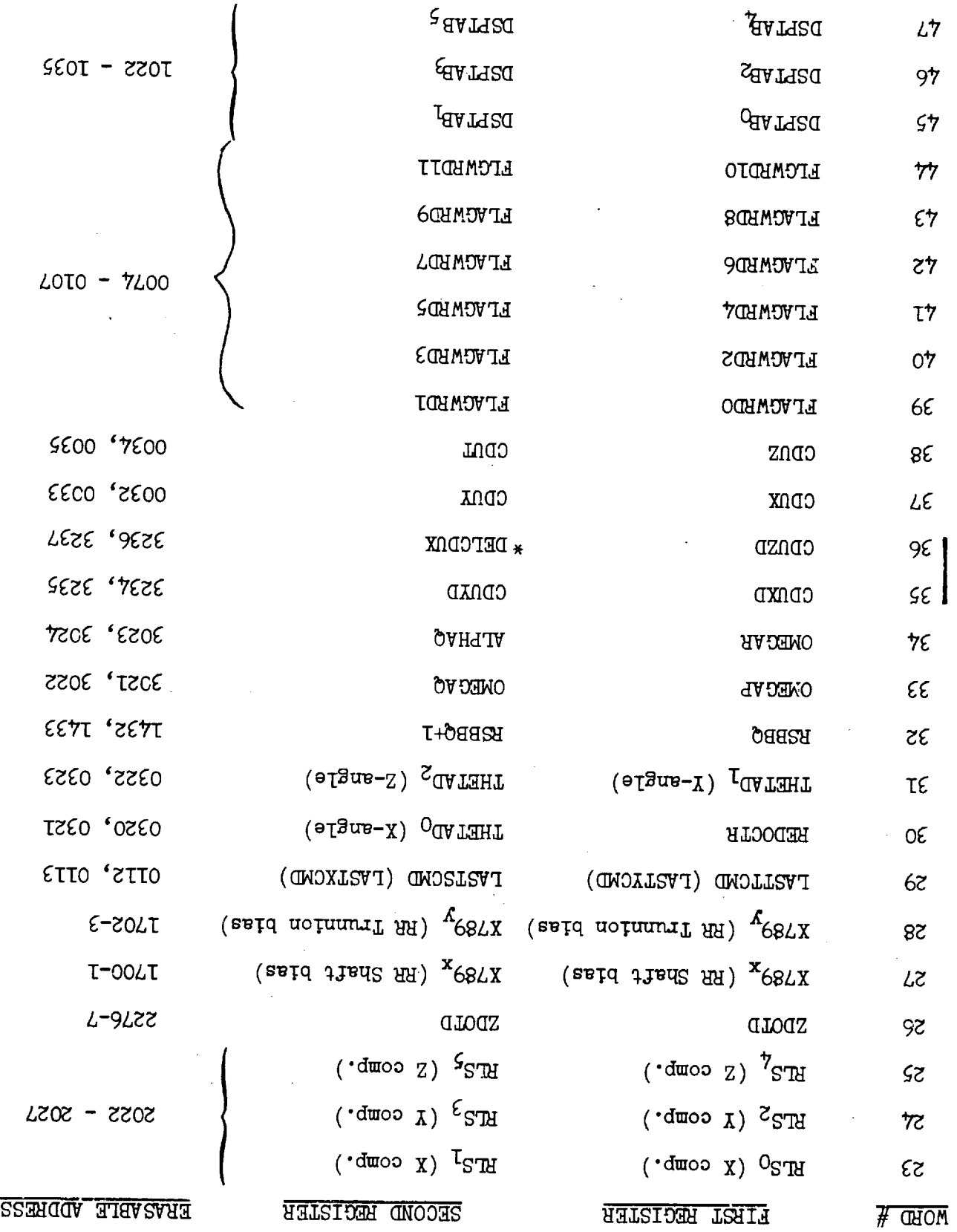

 $\hat{\boldsymbol{\beta}}$ 

 $\ddot{\phantom{0}}$ 

DESCENI UND VSCENI ITZI

 $\sim$   $\sim$ 

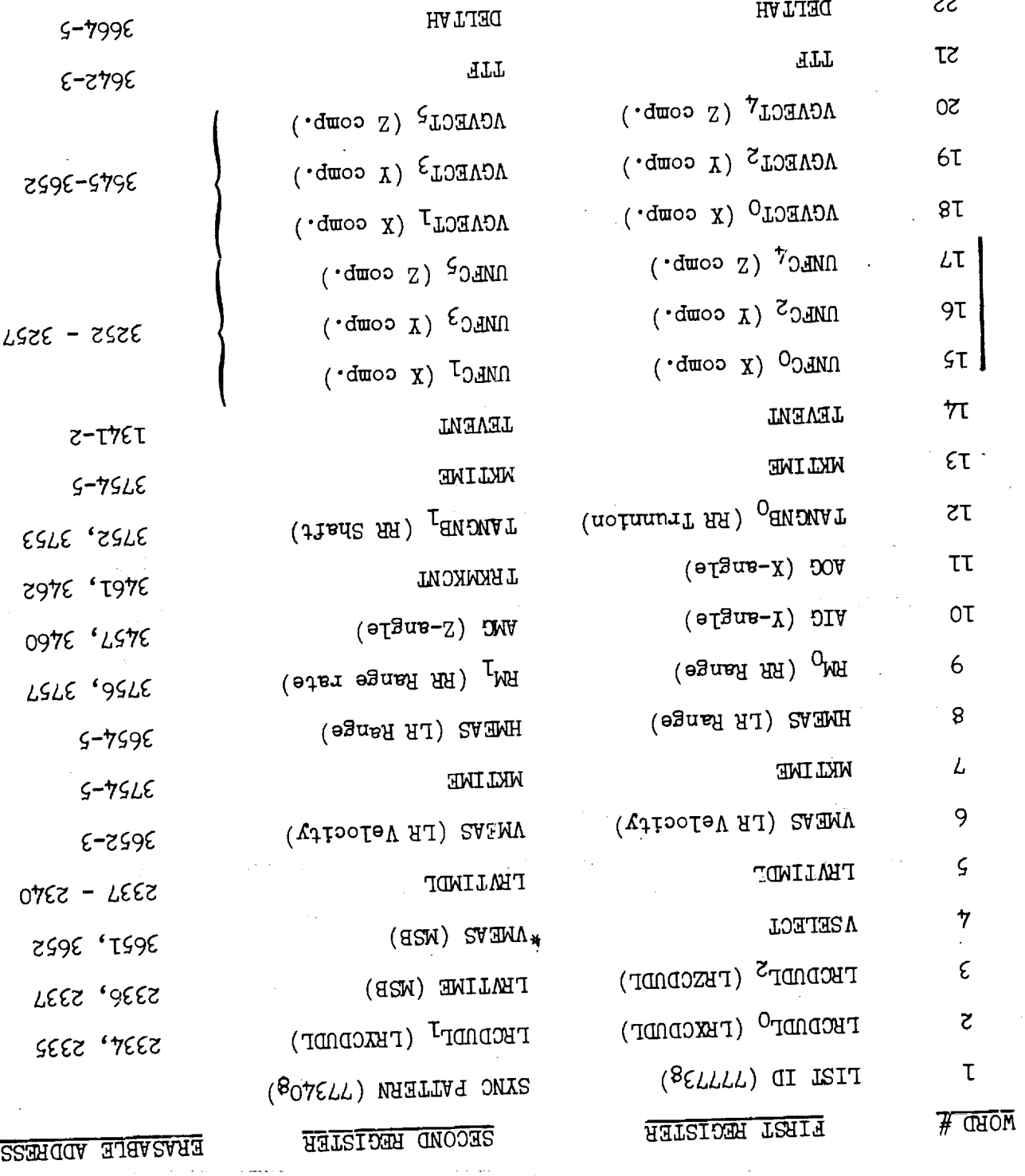

A notatved Ite-HITT

RLE-30 Revision A

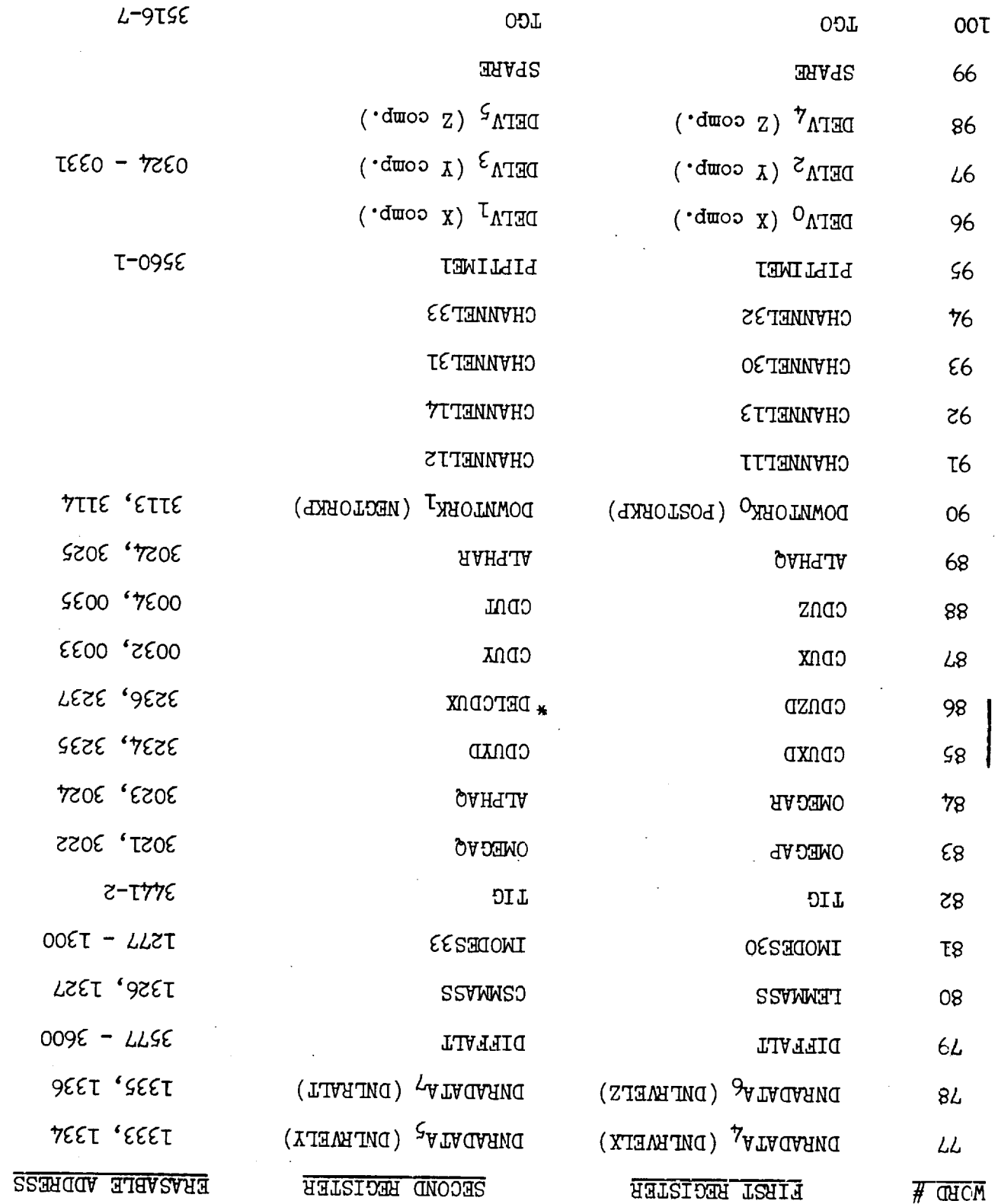

 $\bar{\beta}$ 

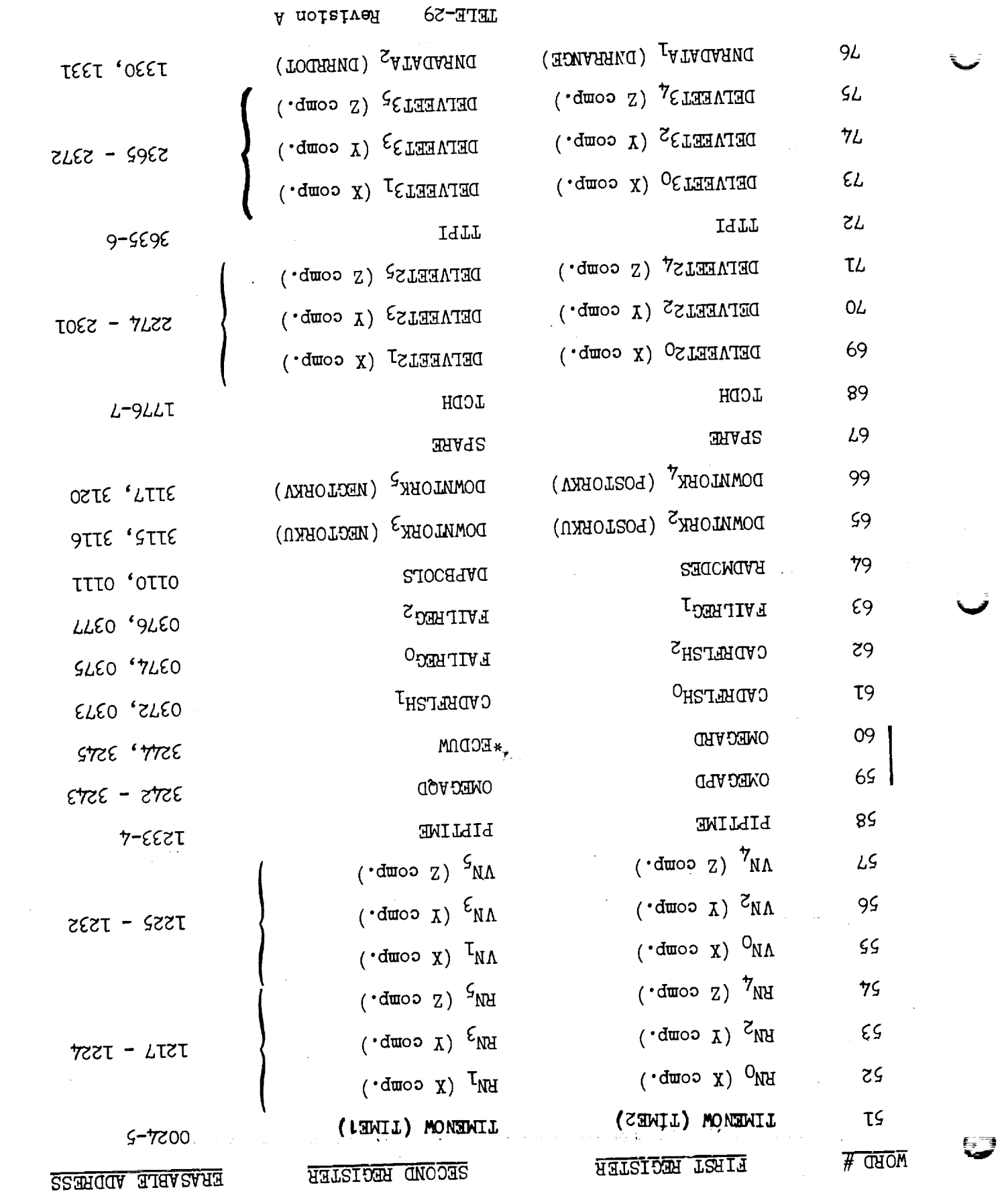

 $\bar{\zeta}$ 

 $\hat{\mathbf{v}}$ 

 $\hat{\mathbf{r}}$ 

 $\frac{a}{\pi}$ 

 $\begin{array}{c} \frac{1}{2} \\ \frac{1}{2} \end{array}$ 

 $\frac{1}{2}$ 

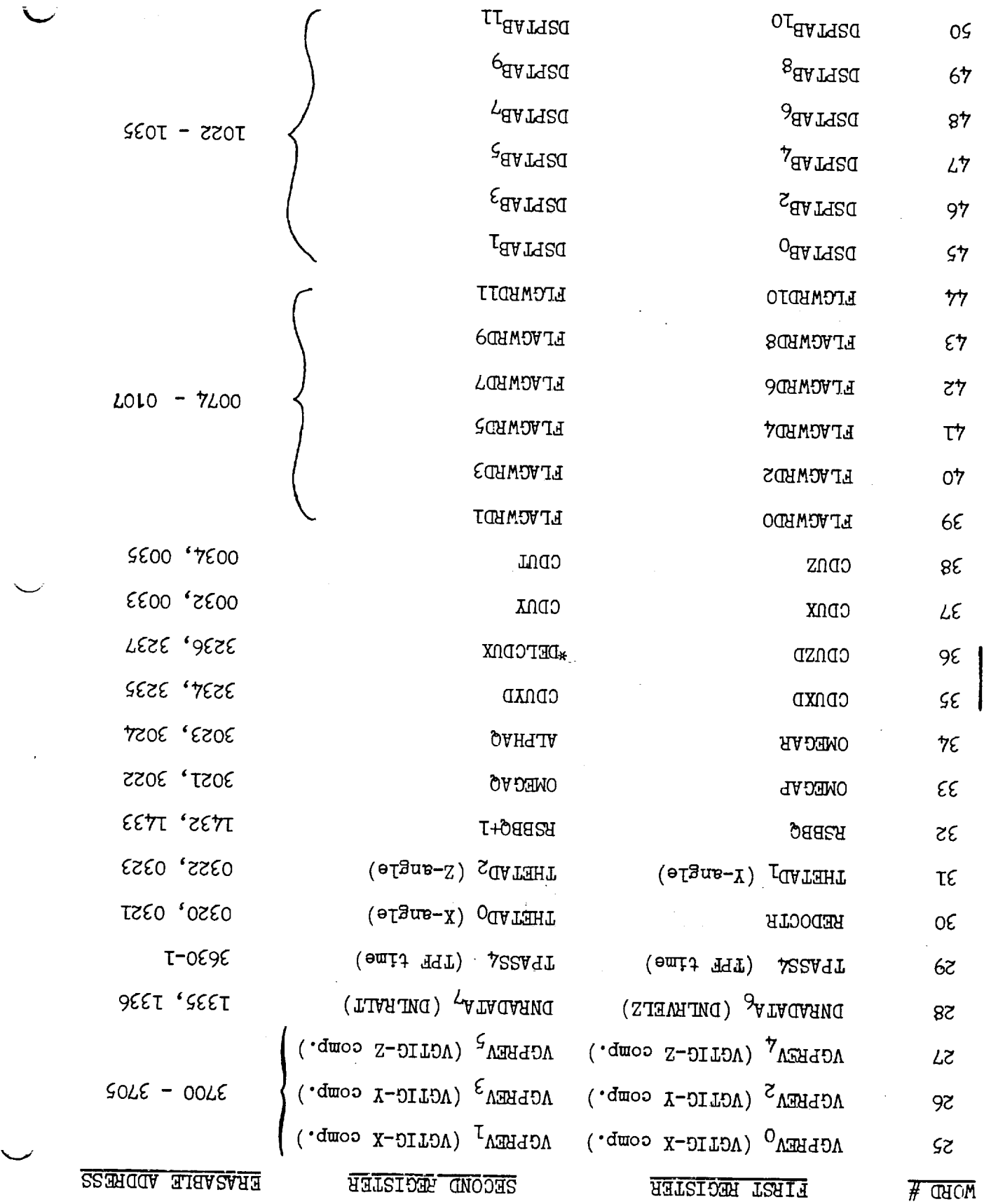

 $\hat{\mathcal{L}}$ 

 $\sim$ 

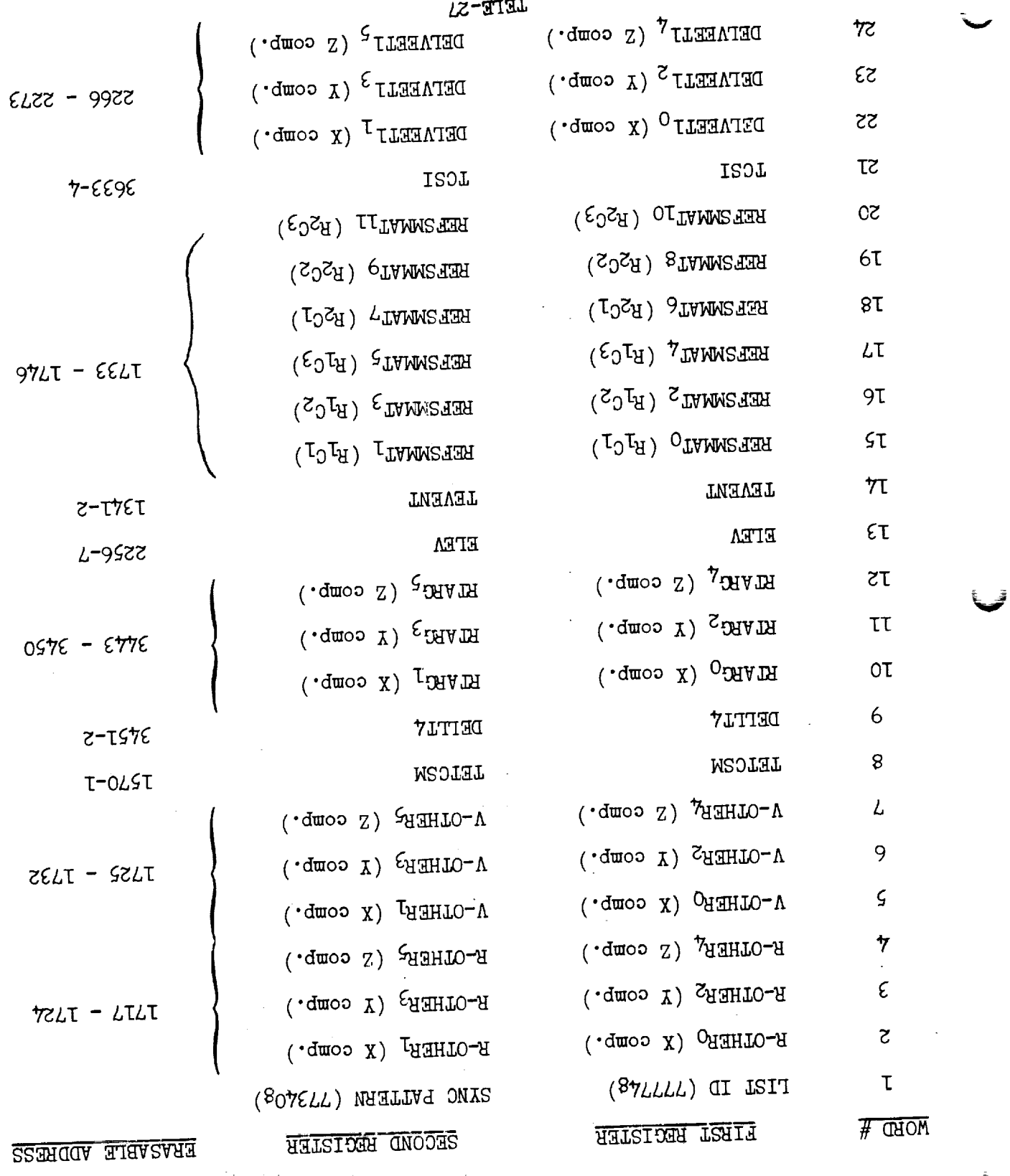

**TELLA MANEUVERS LIST** 

A noislven dS-HIHT

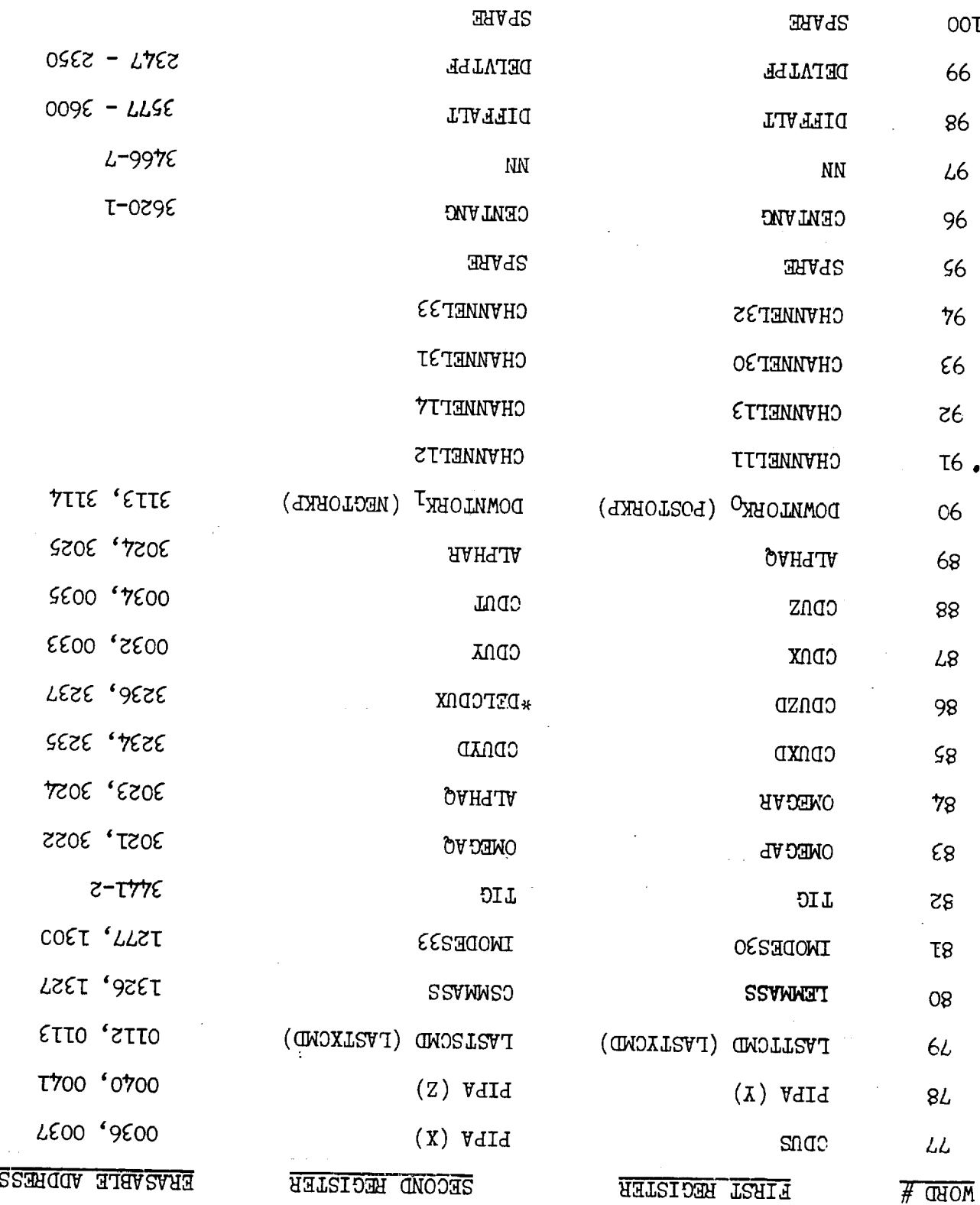

 $\ddot{\phantom{a}}$ 

 $\langle \cdot \rangle_{\mathcal{U}}$ 

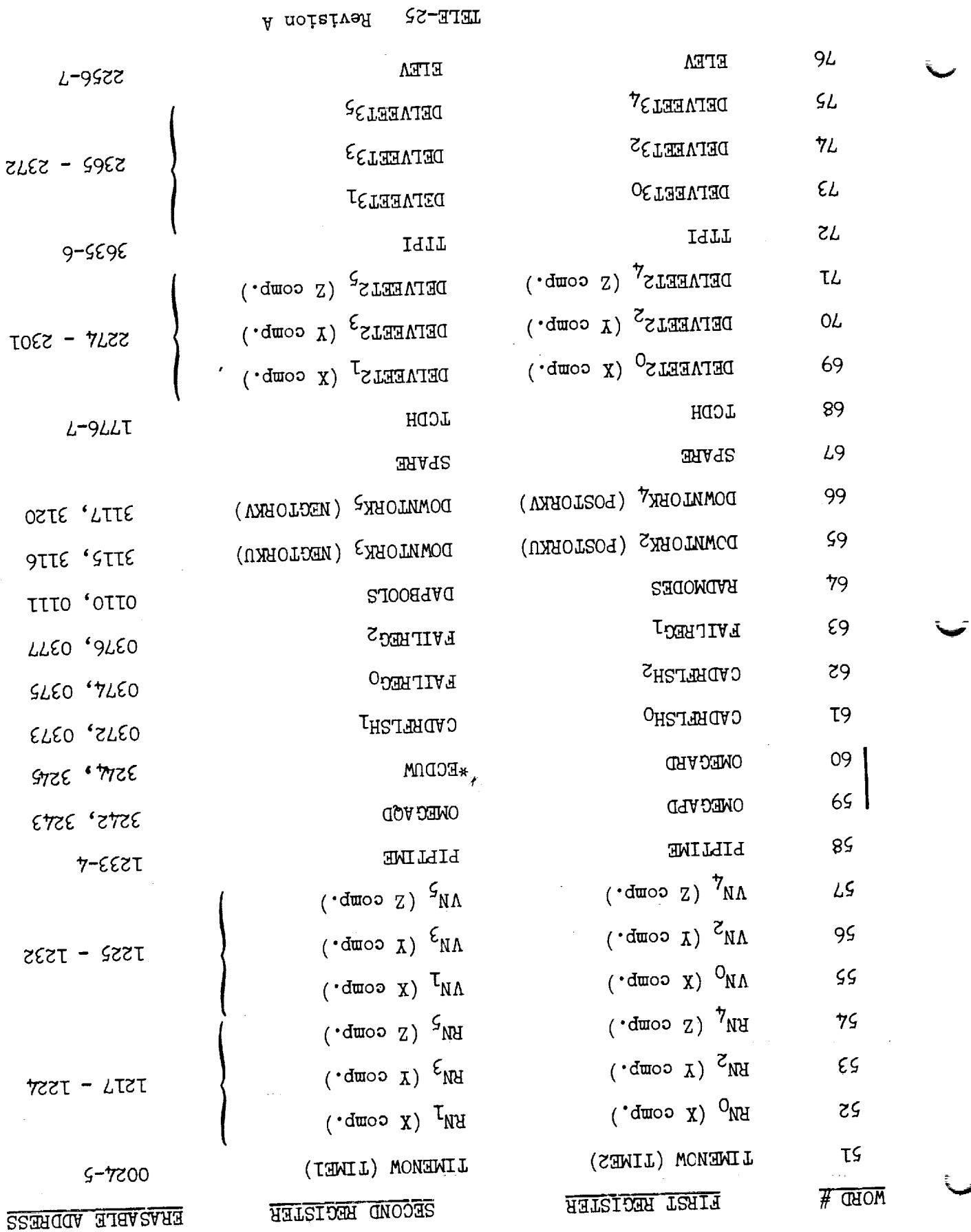

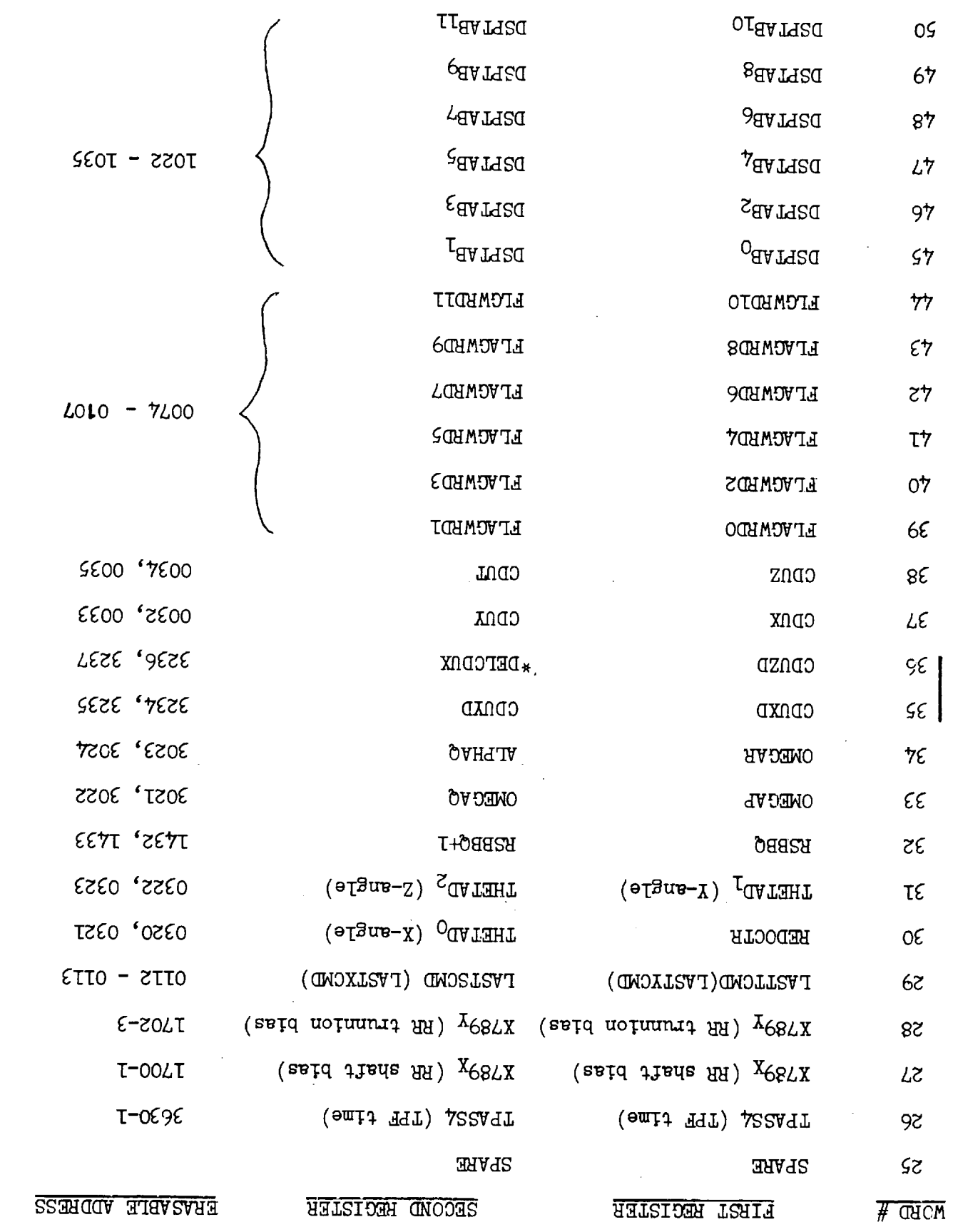

 $\ddot{\phantom{a}}$ 

 $\cdot$ 

 $\mathcal{L}^{\mathcal{A}}$ 

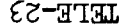

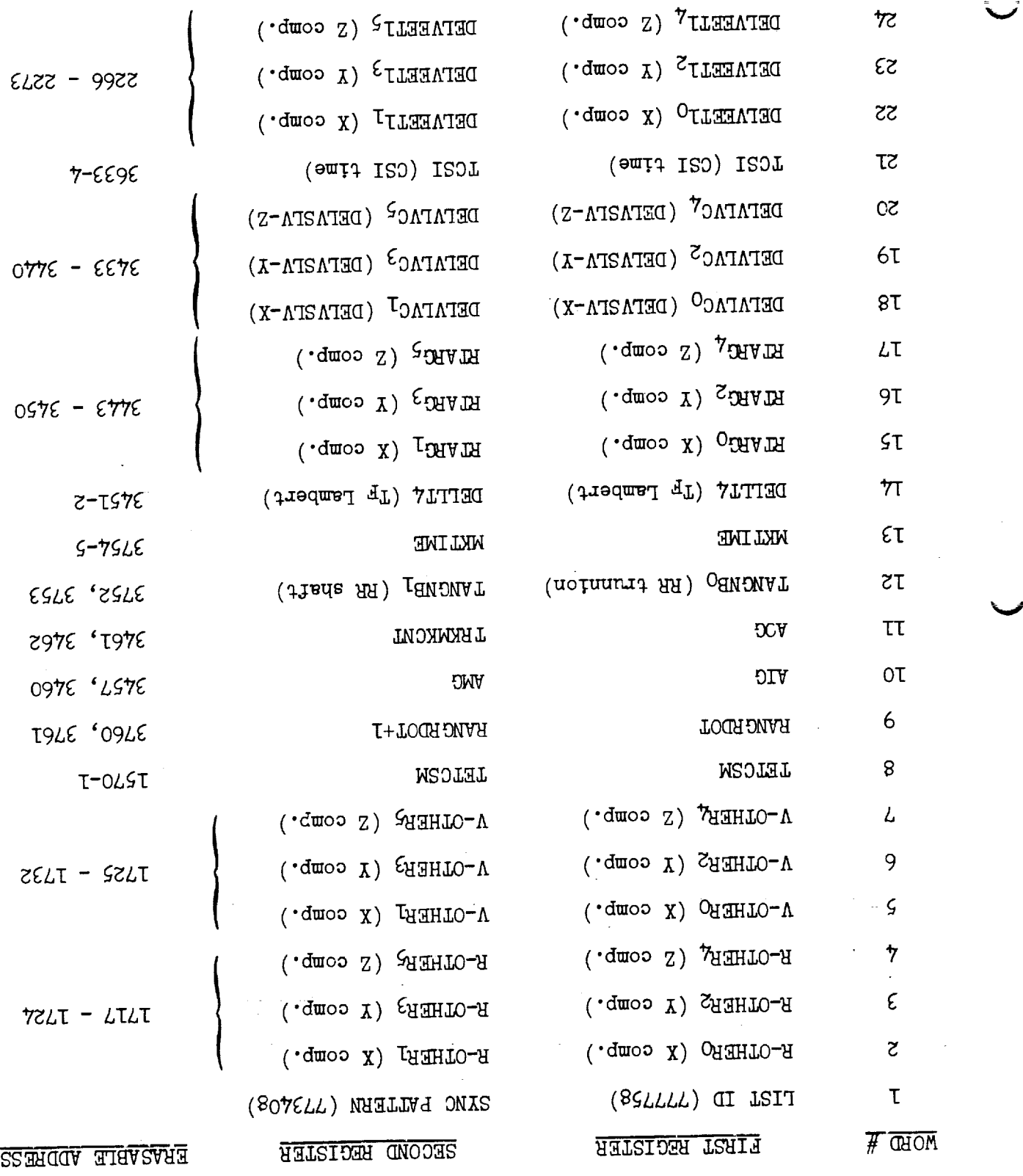

 $\frac{1}{\pi}$ 

RENDENOUS & PRETHRUST LIST

 $\mathbf{r}$ 

 $\ddot{\bullet}$ 

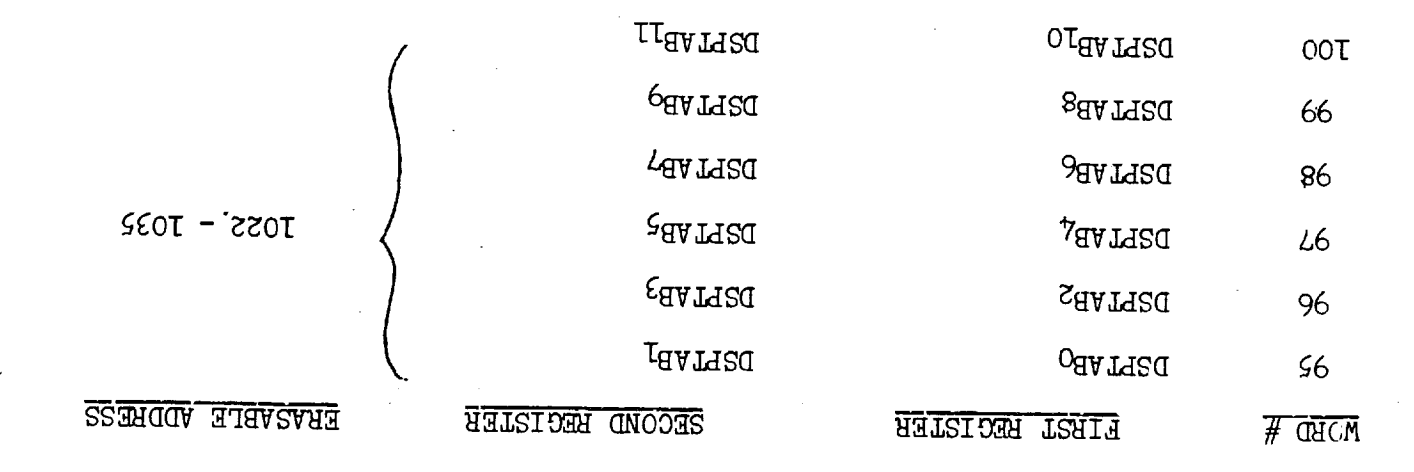

**IETE-SS** 

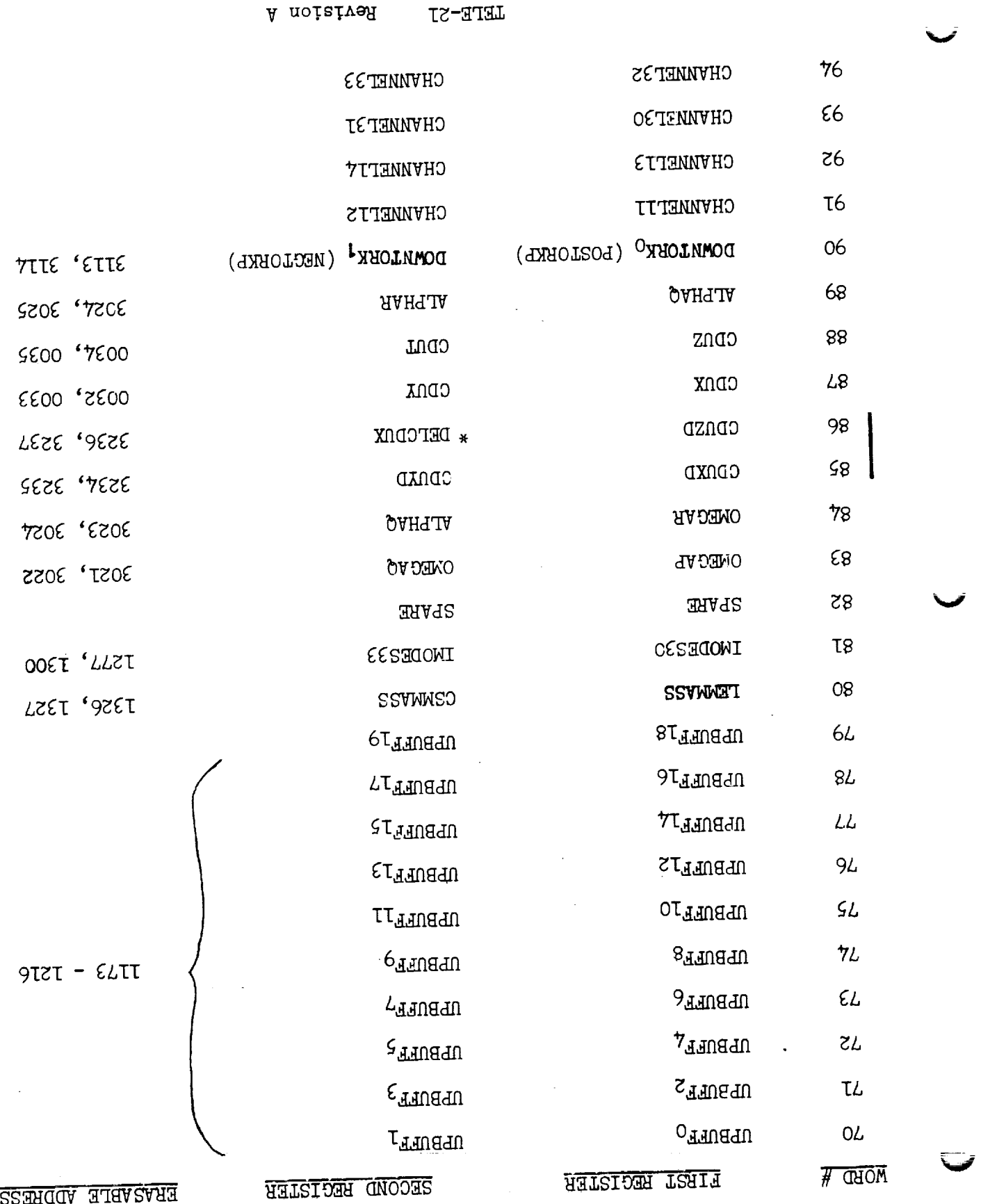

**LETE-ST** 

ċ

 $\overline{\cdot}$ 

 $\frac{1}{2}$  $\ddot{\phantom{0}}$ ò,

 $\frac{1}{2}$ 

 $\bar{z}$ 

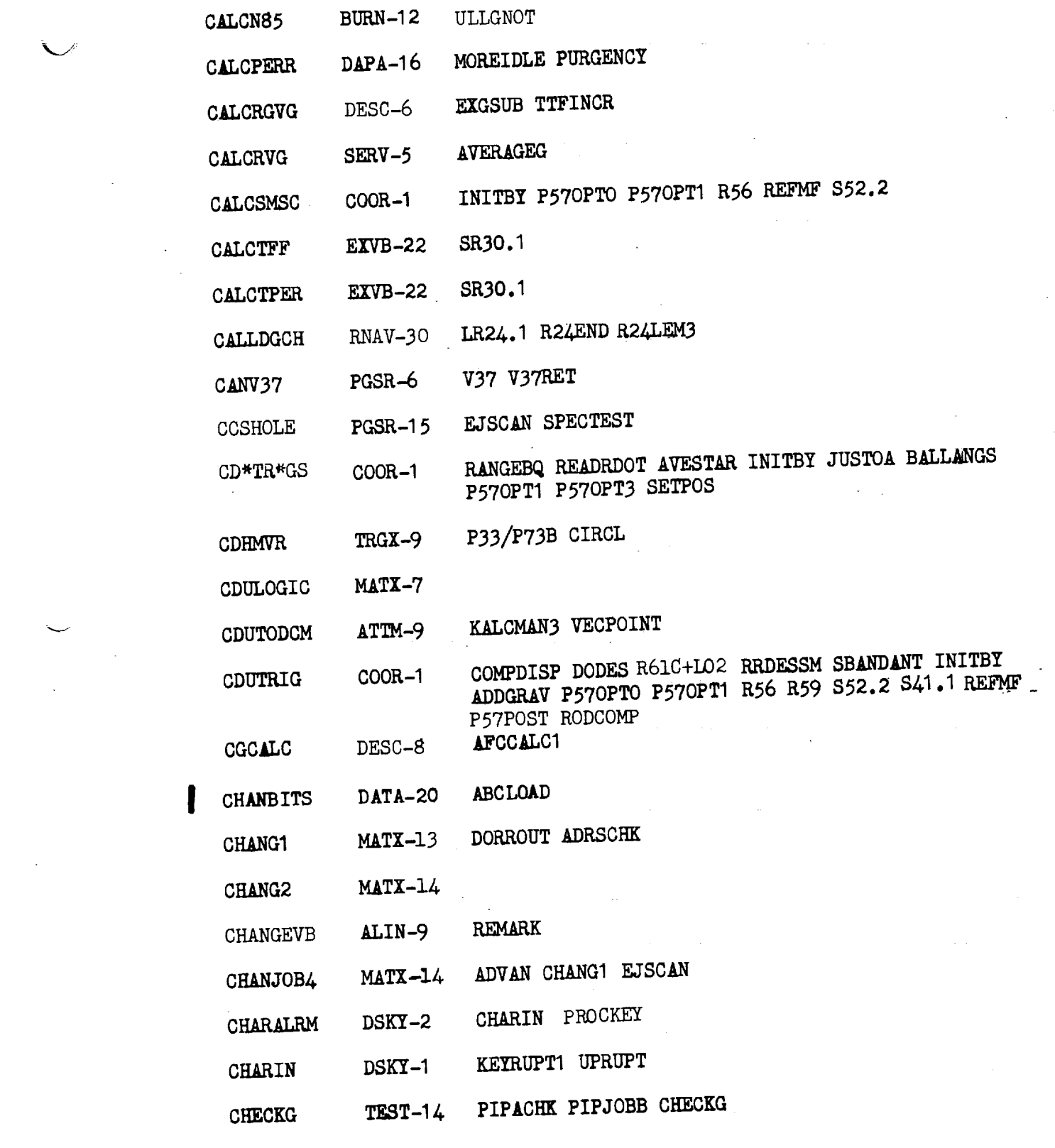

X - 7 Revision A

 $\mathcal{L}^{\text{max}}_{\text{max}}$  , where  $\mathcal{L}^{\text{max}}_{\text{max}}$ 

 $\label{eq:3.1} \mathbf{P}_{\mathrm{eff}} = \frac{1}{\sqrt{2\pi}}\sum_{i=1}^{N} \frac{1}{\sqrt{2\pi}}\sum_{i=1}^{N} \frac{1}{\sqrt{2\pi}}\sum_{i=1}^{N} \frac{1}{\sqrt{2\pi}}\sum_{i=1}^{N} \frac{1}{\sqrt{2\pi}}\sum_{i=1}^{N} \frac{1}{\sqrt{2\pi}}\sum_{i=1}^{N} \frac{1}{\sqrt{2\pi}}\sum_{i=1}^{N} \frac{1}{\sqrt{2\pi}}\sum_{i=1}^{N} \frac{1}{\sqrt{2\pi}}\sum_{i=1}^{N} \$ 

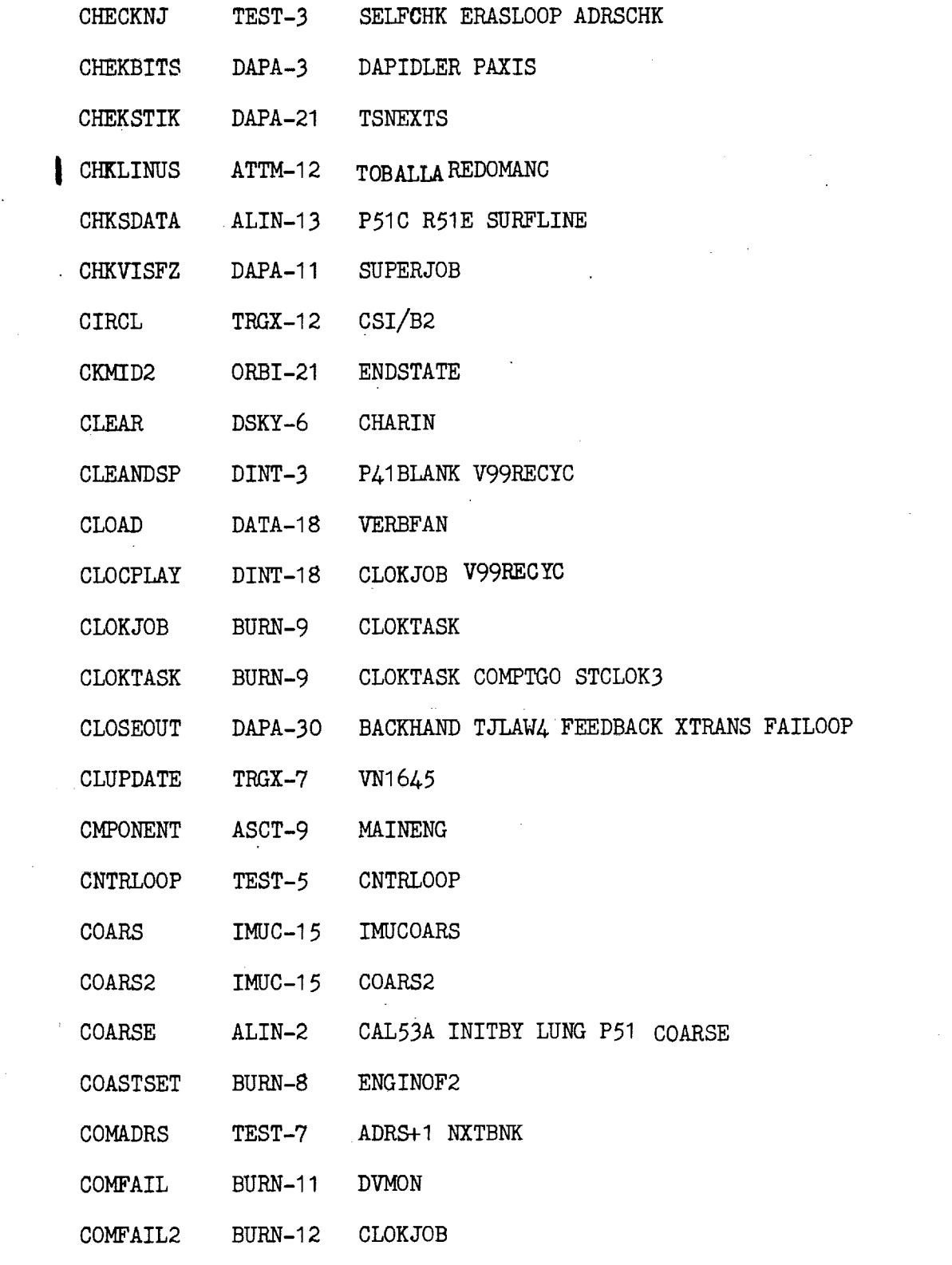

 $\ddot{\phantom{a}}$ 

 $\mathcal{L}_{\text{max}}$ 

 $\sim 10^6$ 

V

 $\hat{\mathcal{L}}$ 

 $\Delta \sim 10^{11}$ 

V

 $\epsilon$ 

V

 $\mathcal{A}^{\pm}$ 

 $\hat{\mathcal{L}}$ 

 $X - 8$  Revision A

 $\mathcal{L}^{\text{max}}_{\text{max}}$  ,  $\mathcal{L}^{\text{max}}_{\text{max}}$ 

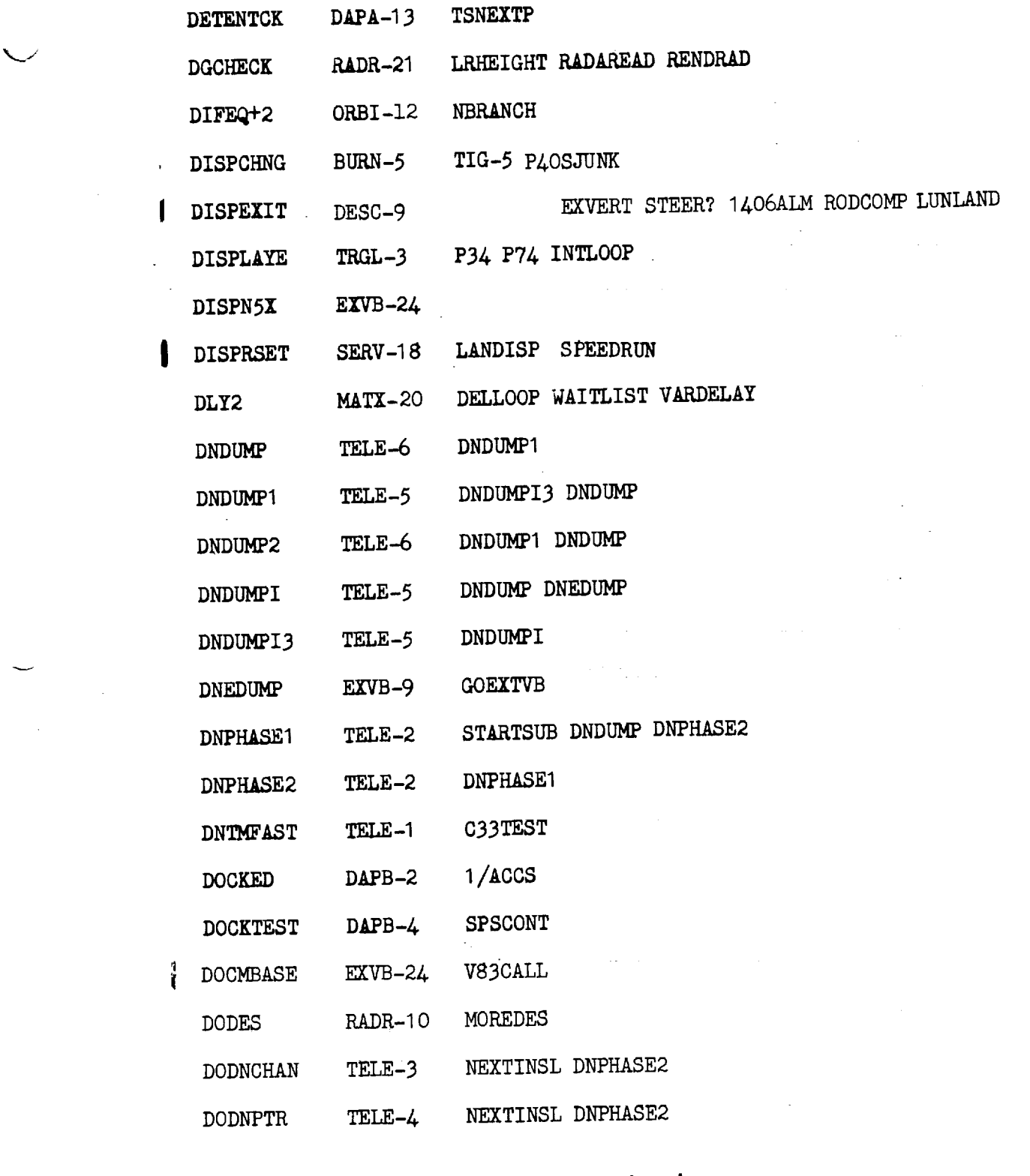

 $\bar{\mathcal{E}}$ 

 $\hat{\mathcal{A}}$ 

 $\sim 10^{-1}$ 

 $X - 11$  Revision A

 $\overline{\phantom{a}}$ 

-

 $\sim$   $\sim$ 

 $\overline{\phantom{0}}$ 

 $\mathbf{v}^{(i)}$  and  $\mathbf{v}^{(i)}$ 

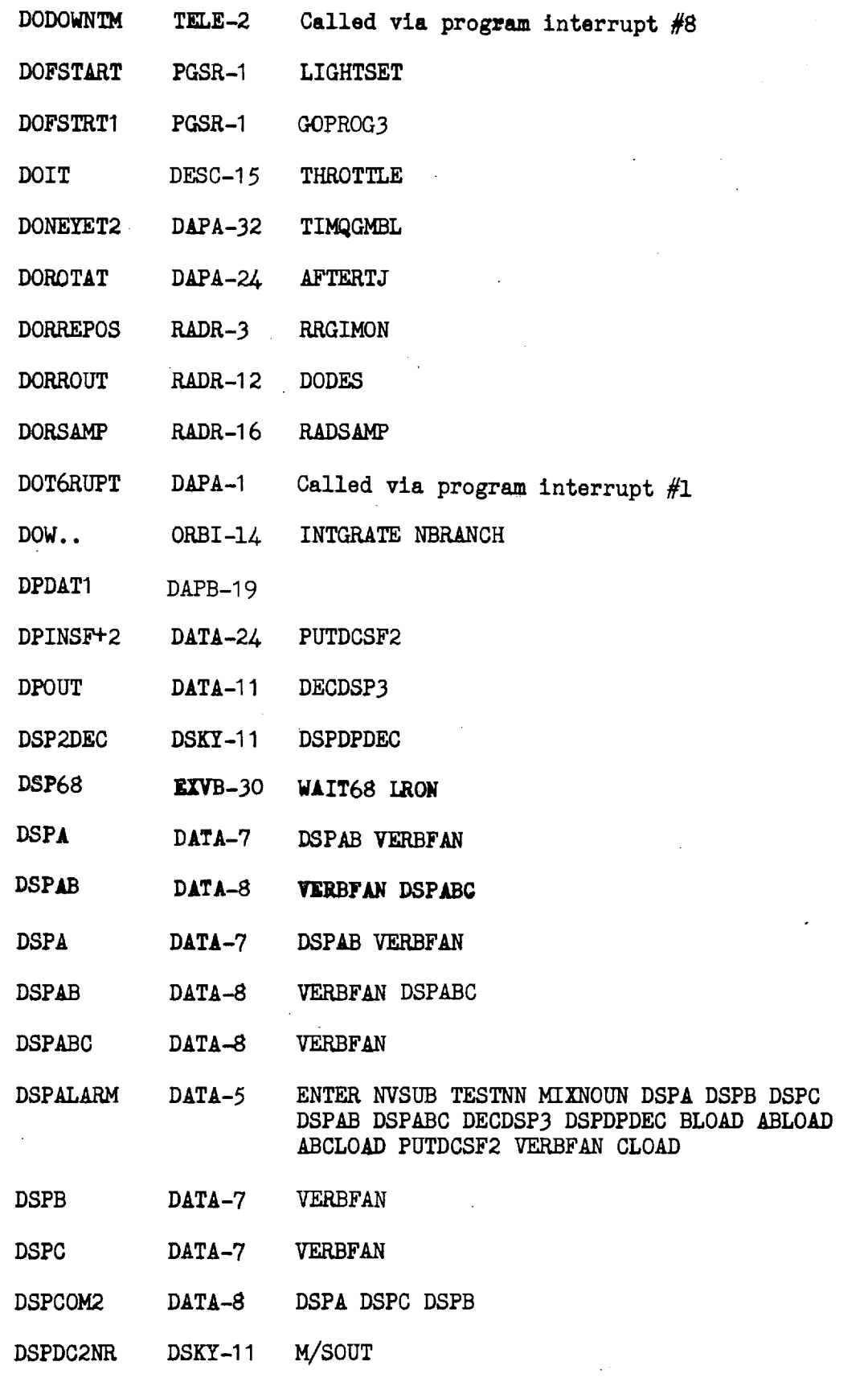

 $\sim$ 

 $\bar{\star}$ 

 $\frac{1}{2}$ 

v

 $\ddot{\phantom{0}}$ 

 $\sigma_{\rm{max}}$ 

v

 $\bar{x}$  – 12
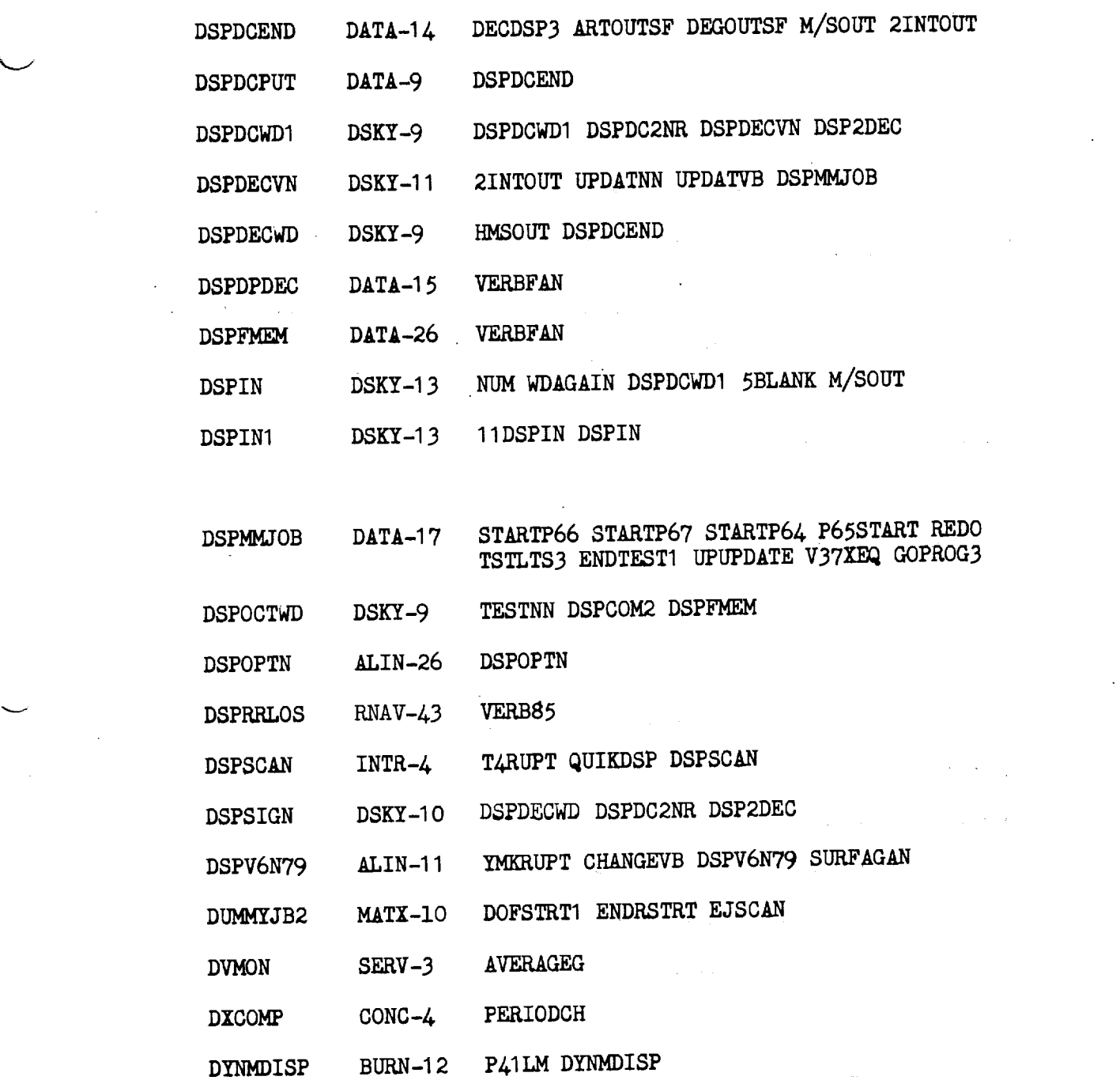

 $\sim 10^{-11}$ 

 $\alpha_{\rm eff} = 1.5$ 

 $x - 13$ 

 $\mathcal{L}^{\text{max}}_{\text{max}}$  ,  $\mathcal{L}^{\text{max}}_{\text{max}}$ 

 $\label{eq:2.1} \frac{1}{2} \int_{\mathbb{R}^3} \frac{1}{\sqrt{2}} \, \frac{1}{\sqrt{2}} \,$ 

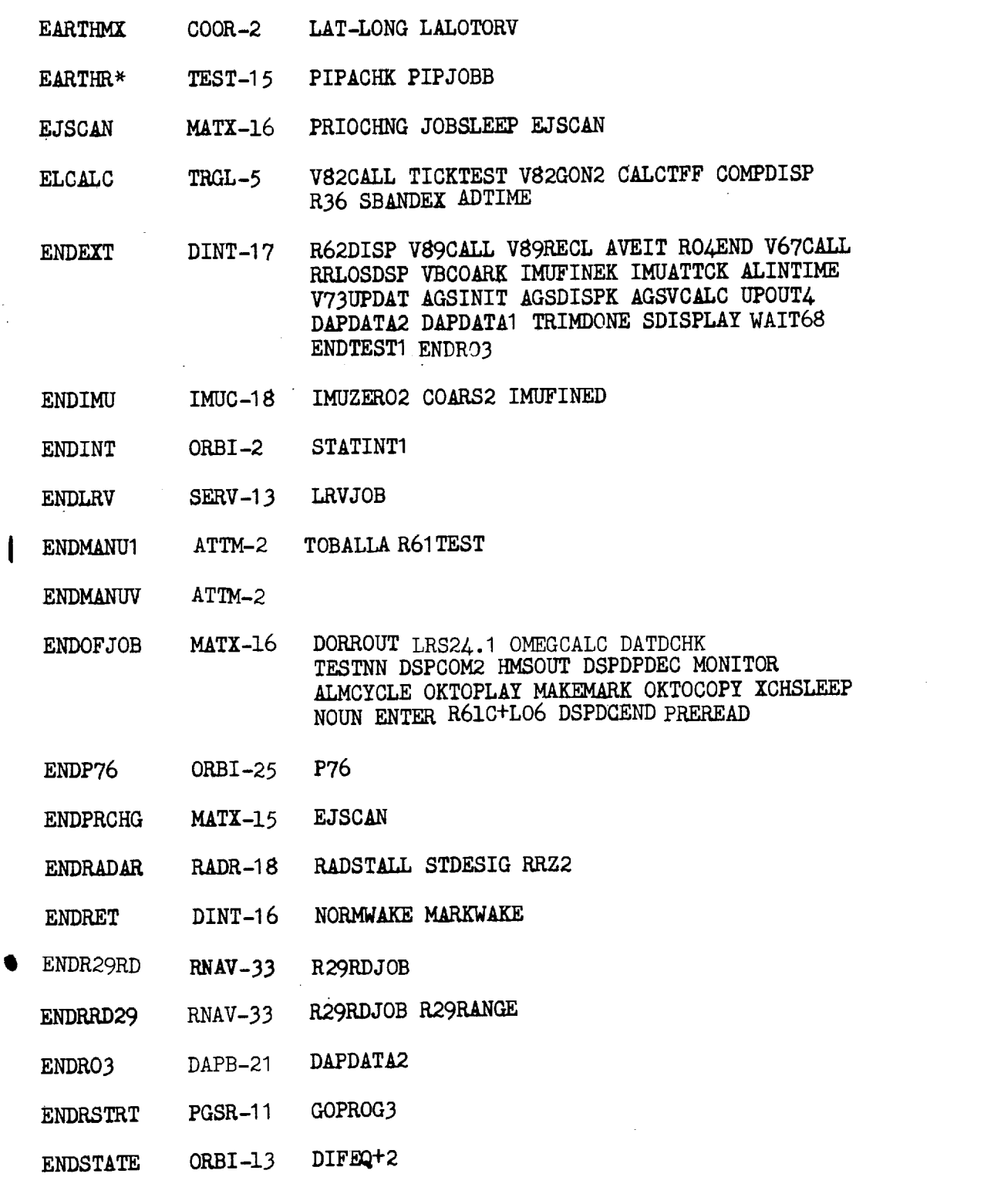

ł,

X - 14 Revision A

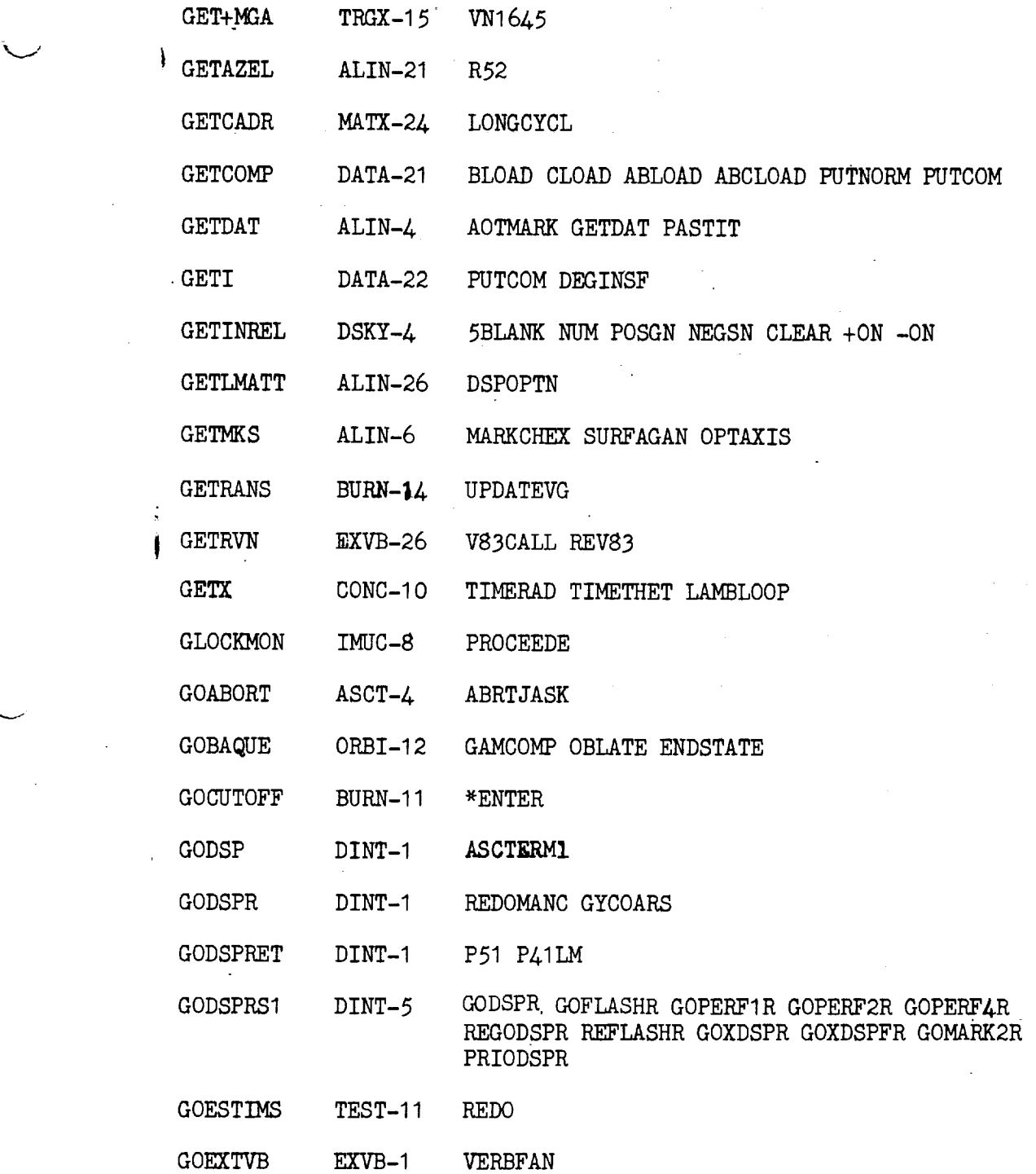

 $\sim$   $\sim$ 

 $\mathcal{L}_{\mathcal{A}}$ 

 $X - 17$ 

 $\mathcal{L}^{\text{max}}_{\text{max}}$ 

 $\langle \rangle_{\rm{res}}$ 

 $\bar{z}$ 

 $\sim 10^{11}$  km  $^{-1}$ 

 $\hat{\mathbf{r}}$ 

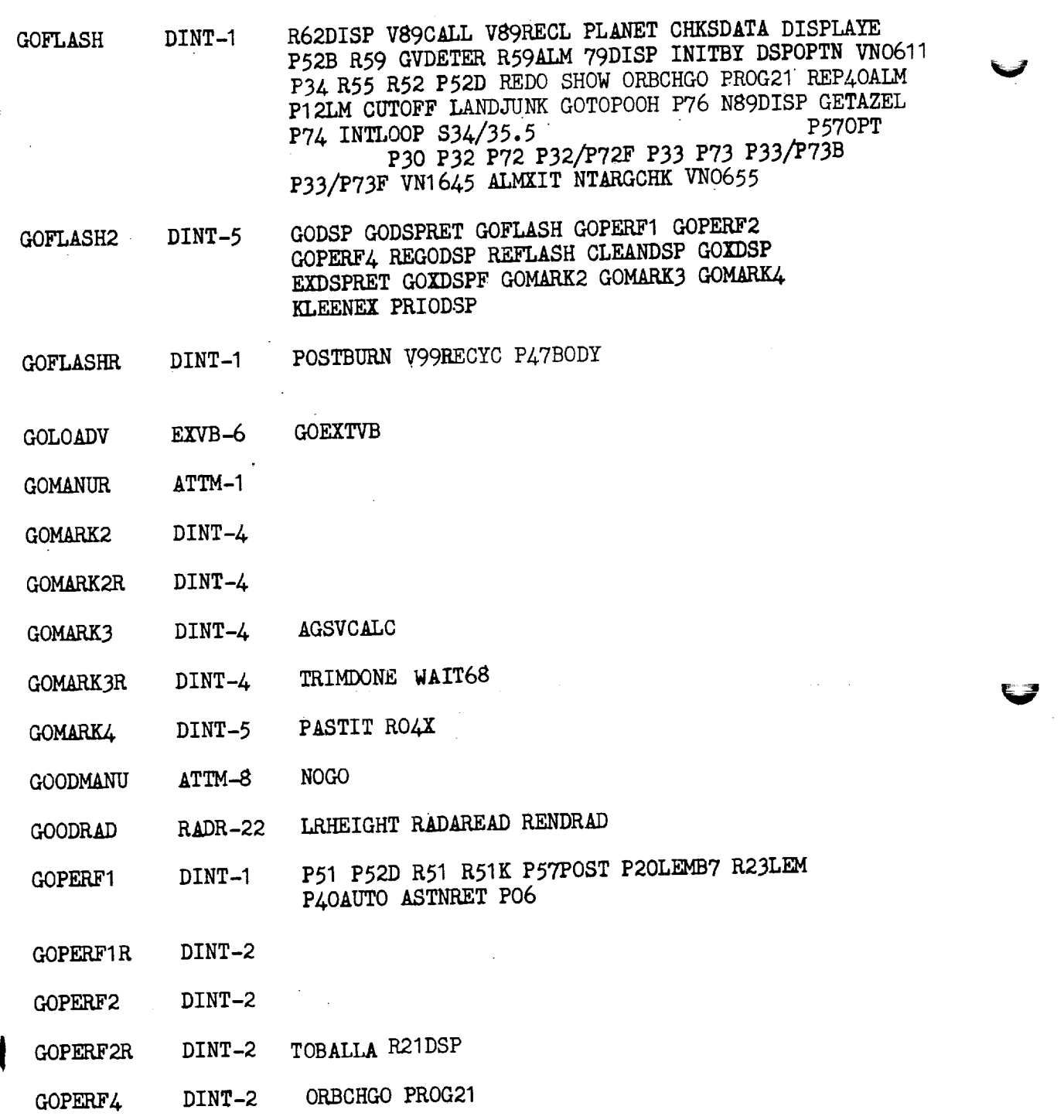

 $\ddot{\phantom{0}}$ 

GOPERF4R  $DINT-Z$   $P5ZB+770P$ 

 $\frac{1}{\sqrt{2}}$ 

X **-** 18 Revision A

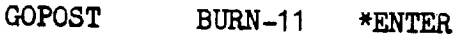

- GOPROG PGSR-9 Called via program interrupt #11 VERB69
- GOPROG2 PGSR-I O TRMTRACK SEUDOPO0 V37RET

GOPROG2A **PGSR-10** 

GOTOPOOH

- GOPROG3 PGSR-I 0 GOPROG
- GOSHOSUM EXVB-IO GOEXTVB

PGSR-I 1 TERMASC PI 2LM TERM40 STOPGLOK P4OAUTO P21VSAVE P47BODY SERVIDLE ASTNRET P64DISPS LANDJUNK N89DISP ENDP76 P34 P74 INTLOOP DISPLAYE \$34/35.5 GETAZEL DSPLY81 P30 P570PT KILLAOT P32/P72F P33 P73 P33/F73B P33/P73F VN1645 VNO611 N45PROC ALMXIT NTARGCHK GOPROG3 POSTAND HIGATJOB ORBCHGO PROG21 GVDETER DSPOPTN INITBY REP4OALM P57POST 79DISP R59ALM R59 R55 R52 R51K R51 REGCOARS P52D P52B CHKSDATA DSPV6N79 VNO655 R61 TEST RO2BOTH P51 P51 C IMUCHK GETDAT PASTIT

GOXDSP DINT-3

GOXDSPF DINT-4 SDISPLAY VBCOARK IMUFINEK IMUATTCK AGSDISPK OHWELLI OHWELL2 UPVERIFY V82CALL V82GOFLP V82GON DISPN5X R36 ALINTIME RO4X DSPV6N79 GETDAT

- GOXDSPFR DINT-4 DAPDATAI DAPDATA2 VBCOARK SBANDEX DSPRRLOS V67CALL RO4Z DSP68
- GOXDSPR DINT-3
- GRABGRAV ALIN-35 GREED
- GREED ALIN-35 ADDGRAV
- GTS DAPA-28 QRAXIS TRYGTS

GTSQRT DAPA-34 RSTOFGTS

GUILDRET DESC-4 IGNALOOP

GVDETER ALIN-33 BYLMATT GVDETER

GYCOARS ALIN-17 P52D

GYROEXIT IMUC-13 STRTGYR2 8192AUG

 $X - 19$  Revision A

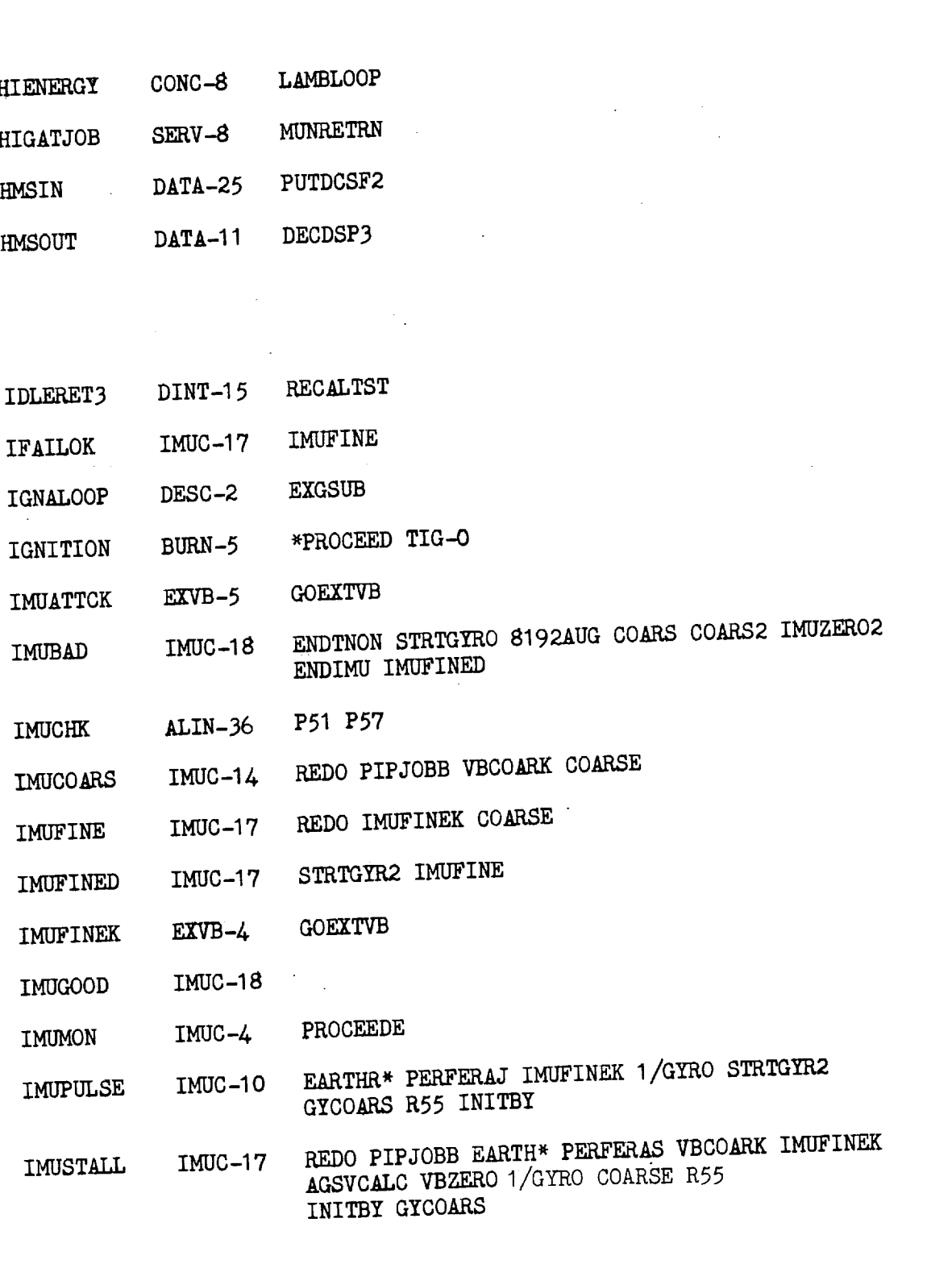

 $\mathbb{Z}_{\geq 0}$ 

**HAVEGUES** TRGL-9 S4D.9

 $\frac{1}{2}$ 

 $\overline{\phantom{a}}$ 

 $\overline{1}$ 

 $X - 20$ 

 $\bar{z}$ 

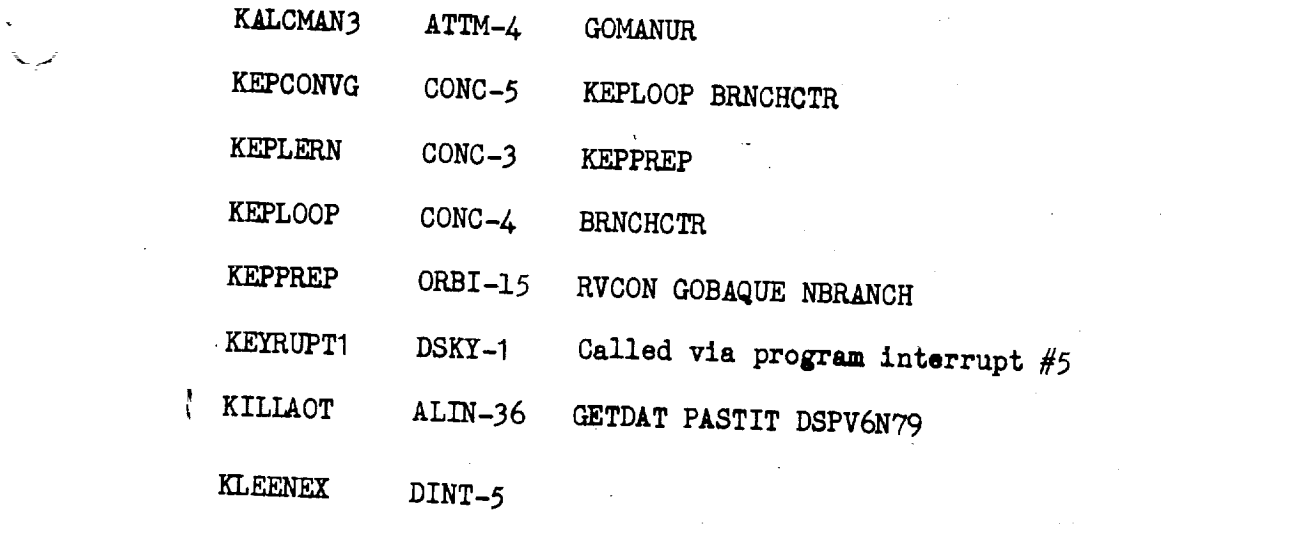

 $\label{eq:4} \Psi_{\rm{eff}} = \left( \frac{1}{2} \, \frac{1}{2} \, \frac{$ 

 $\sim 10^7$ 

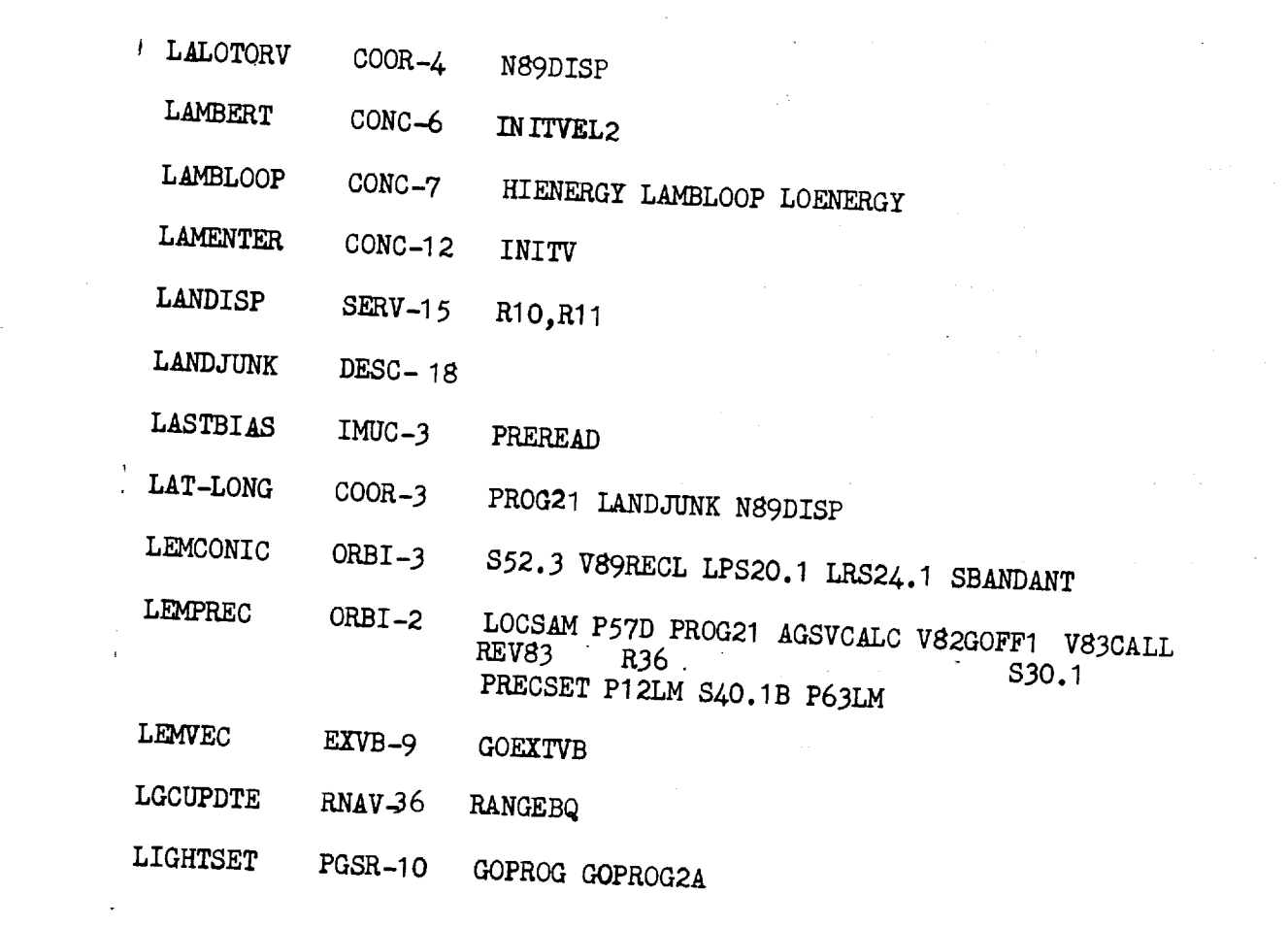

 $\label{eq:2.1} \frac{1}{\sqrt{2}}\int_{\mathbb{R}^3}\frac{1}{\sqrt{2}}\left(\frac{1}{\sqrt{2}}\right)^2\frac{1}{\sqrt{2}}\left(\frac{1}{\sqrt{2}}\right)^2\frac{1}{\sqrt{2}}\left(\frac{1}{\sqrt{2}}\right)^2\frac{1}{\sqrt{2}}\left(\frac{1}{\sqrt{2}}\right)^2.$ 

 $X - 23$ 

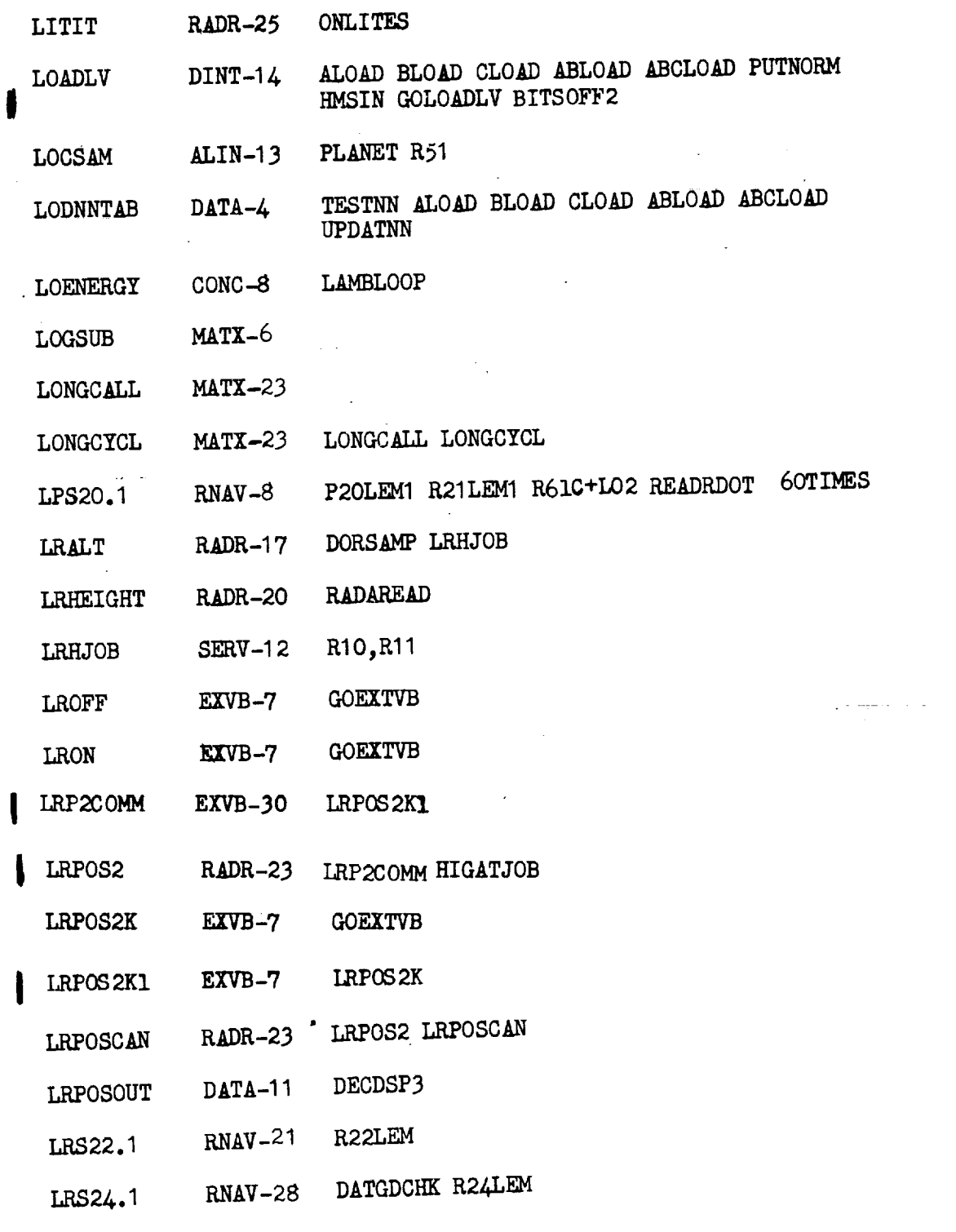

 $\tilde{\tau}$ 

X **-** 24 Revision A

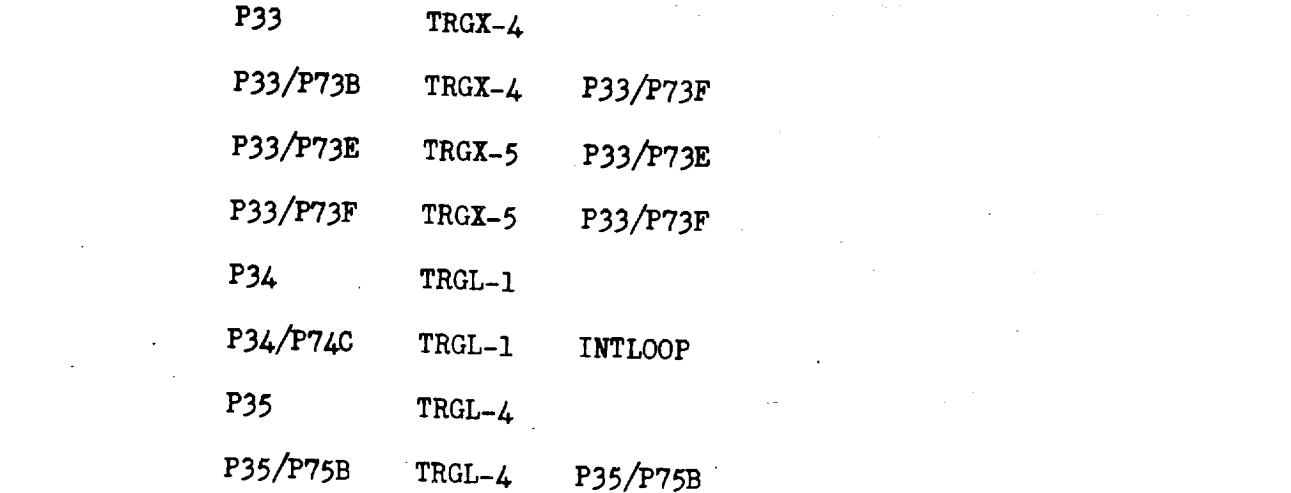

 $\label{eq:R1} \mathcal{A} = \mathcal{A} \mathcal{A} = \mathcal{A} \mathcal{A} = \mathcal{A} \mathcal{A} = \mathcal{A} \mathcal{A} = \mathcal{A} \mathcal{A} = \mathcal{A} \mathcal{A} = \mathcal{A} \mathcal{A} = \mathcal{A} \mathcal{A} = \mathcal{A} \mathcal{A}$ 

 $\mathcal{A}_{\mathcal{A}}$ 

 $\sim$   $\sim$ 

 $\label{eq:2.1} \frac{1}{\sqrt{2}}\int_{\mathbb{R}^3}\frac{1}{\sqrt{2}}\left(\frac{1}{\sqrt{2}}\right)^2\frac{1}{\sqrt{2}}\left(\frac{1}{\sqrt{2}}\right)^2\frac{1}{\sqrt{2}}\left(\frac{1}{\sqrt{2}}\right)^2\frac{1}{\sqrt{2}}\left(\frac{1}{\sqrt{2}}\right)^2.$ 

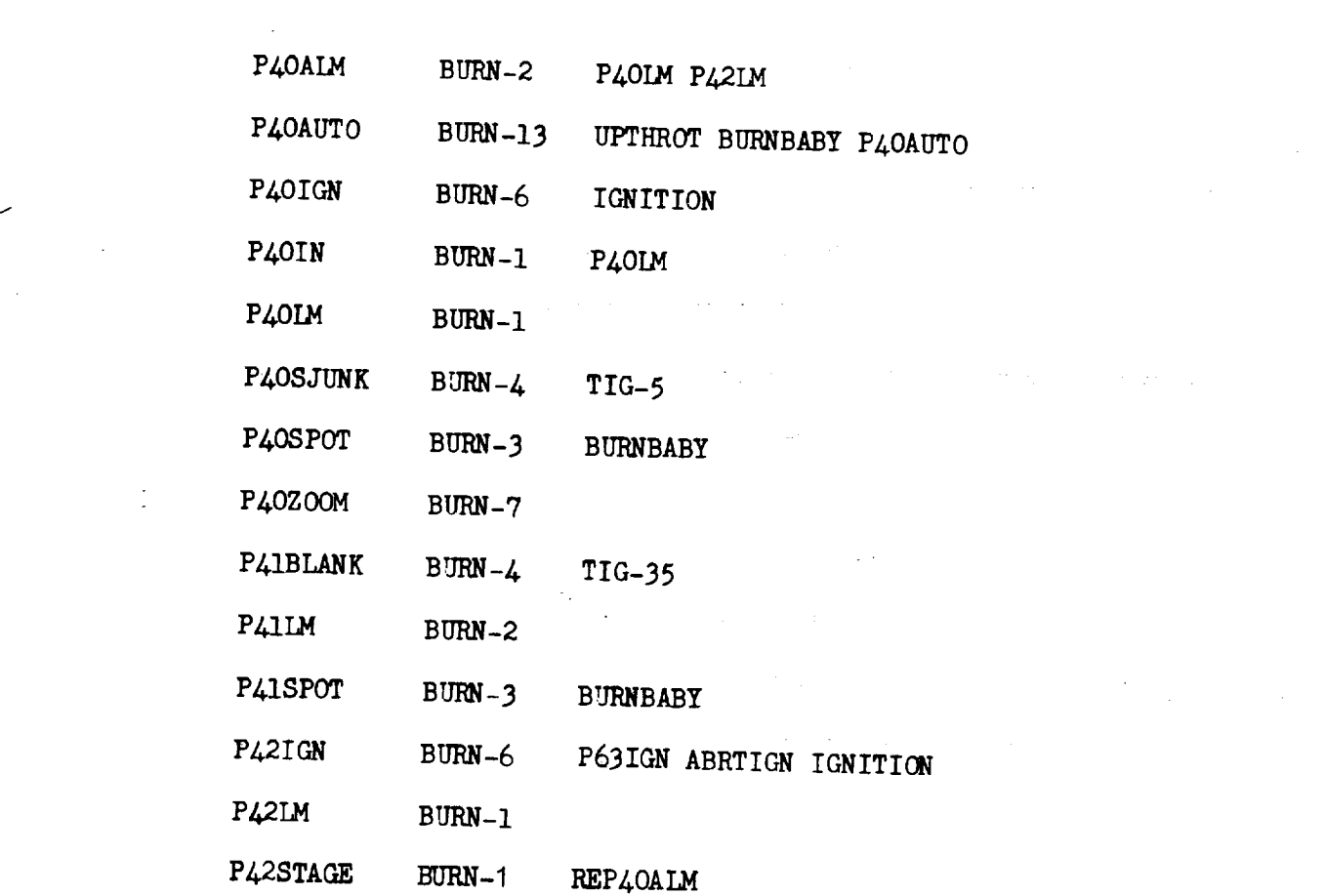

 $X - 31$ 

 $\mathcal{L}(\mathcal{L})$  and  $\mathcal{L}(\mathcal{L})$ 

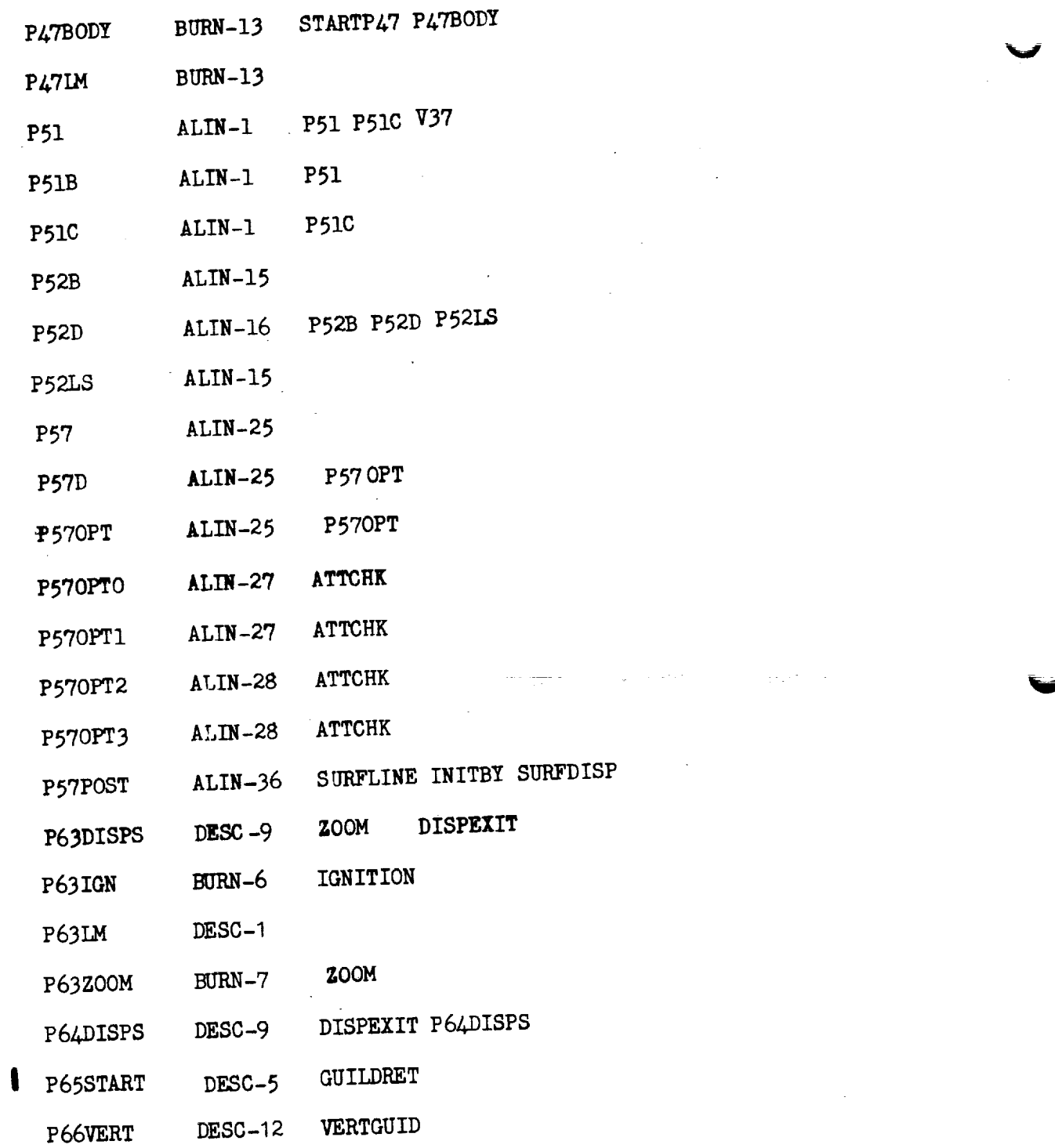

 $\hat{\boldsymbol{\beta}}$ 

 $\overline{\phantom{a}}$ 

 $\bar{\beta}$  $\bar{z}$ 

4

 $\mathcal{L} \subset \mathcal{L}$ 

 $\sim 1$ 

 $\hat{\mathbf{v}}$ 

 $X - 32$  Revision A

 $\label{eq:2.1} \frac{\partial \mathcal{L}_{\text{max}}}{\partial \mathcal{L}_{\text{max}}}\left( \frac{1}{\mathcal{L}_{\text{max}}}\right) = \frac{1}{\mathcal{L}_{\text{max}}}\sum_{i=1}^{N} \frac{1}{\mathcal{L}_{\text{max}}}\left( \frac{1}{\mathcal{L}_{\text{max}}}\right)$ 

 $\overline{\phantom{a}}$ 

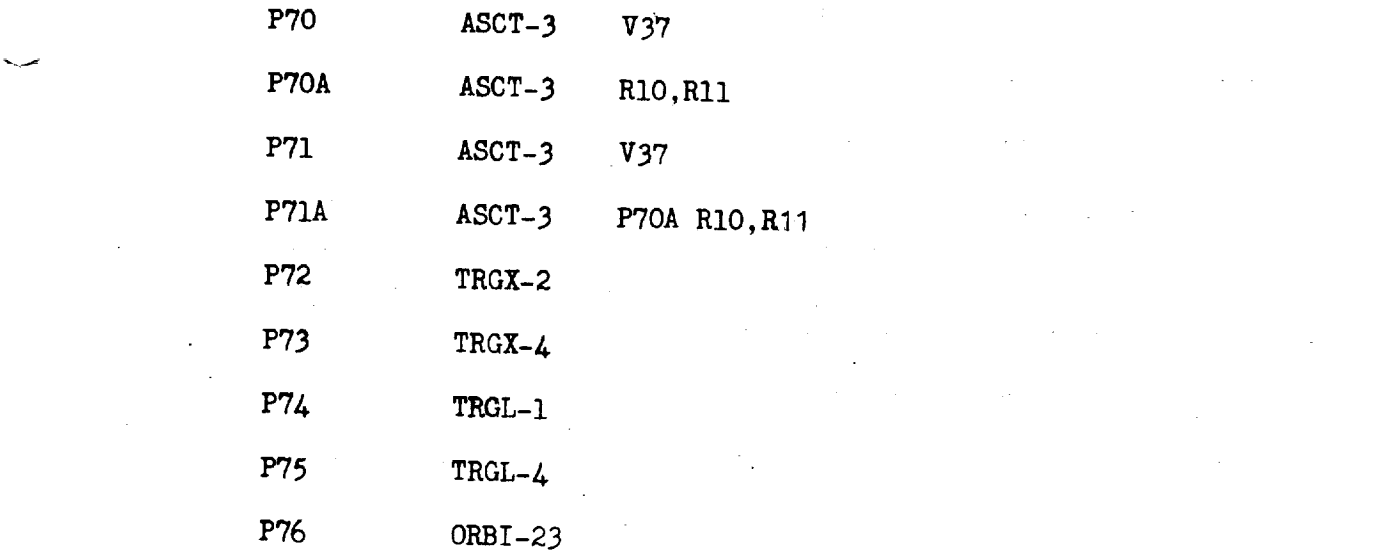

 $\label{eq:2.1} \frac{1}{\sqrt{2}}\int_{\mathbb{R}^3}\left|\frac{d\mathbf{x}}{d\mathbf{x}}\right|^2\,d\mathbf{x}^2\,d\mathbf{x}^2\,d\mathbf{x}^2\,d\mathbf{x}^2\,d\mathbf{x}^2\,d\mathbf{x}^2\,d\mathbf{x}^2\,d\mathbf{x}^2\,d\mathbf{x}^2\,d\mathbf{x}^2\,d\mathbf{x}^2\,d\mathbf{x}^2\,d\mathbf{x}^2\,d\mathbf{x}^2\,d\mathbf{x}^2\,d\mathbf{x}^2\,d\mathbf{x}$ 

 $\mathcal{L}^{\mathcal{L}}(\mathcal{L}^{\mathcal{L}})$  and  $\mathcal{L}^{\mathcal{L}}(\mathcal{L}^{\mathcal{L}})$  . Then the contribution of  $\mathcal{L}^{\mathcal{L}}$ 

 $\mathcal{L}^{\mathcal{L}}(\mathcal{L}^{\mathcal{L}})$  and  $\mathcal{L}^{\mathcal{L}}(\mathcal{L}^{\mathcal{L}})$  and  $\mathcal{L}^{\mathcal{L}}(\mathcal{L}^{\mathcal{L}})$ 

 $\mathcal{L}^{\mathcal{L}}(\mathcal{L}^{\mathcal{L}})$  and  $\mathcal{L}^{\mathcal{L}}(\mathcal{L}^{\mathcal{L}})$  and  $\mathcal{L}^{\mathcal{L}}(\mathcal{L}^{\mathcal{L}})$  and  $\mathcal{L}^{\mathcal{L}}(\mathcal{L}^{\mathcal{L}})$ 

 $\label{eq:2.1} \mathcal{L}(\mathcal{L}) = \mathcal{L}(\mathcal{L}) \left( \mathcal{L}(\mathcal{L}) \right) \left( \mathcal{L}(\mathcal{L}) \right) \left( \mathcal{L}(\mathcal{L}) \right) \left( \mathcal{L}(\mathcal{L}) \right) \left( \mathcal{L}(\mathcal{L}) \right)$ 

 $\label{eq:2.1} \frac{1}{2}\sum_{i=1}^n\frac{1}{2}\sum_{j=1}^n\frac{1}{2}\sum_{j=1}^n\frac{1}{2}\sum_{j=1}^n\frac{1}{2}\sum_{j=1}^n\frac{1}{2}\sum_{j=1}^n\frac{1}{2}\sum_{j=1}^n\frac{1}{2}\sum_{j=1}^n\frac{1}{2}\sum_{j=1}^n\frac{1}{2}\sum_{j=1}^n\frac{1}{2}\sum_{j=1}^n\frac{1}{2}\sum_{j=1}^n\frac{1}{2}\sum_{j=1}^n\frac{1}{2}\sum_{j=1}^n\$ 

 $\label{eq:2.1} \frac{1}{\sqrt{2}}\int_{\mathbb{R}^3}\frac{1}{\sqrt{2}}\left(\frac{1}{\sqrt{2}}\right)^2\frac{1}{\sqrt{2}}\left(\frac{1}{\sqrt{2}}\right)^2\frac{1}{\sqrt{2}}\left(\frac{1}{\sqrt{2}}\right)^2\frac{1}{\sqrt{2}}\left(\frac{1}{\sqrt{2}}\right)^2.$ 

 $\label{eq:2.1} \frac{1}{\sqrt{2}}\left(\frac{1}{\sqrt{2}}\right)^{2} \left(\frac{1}{\sqrt{2}}\right)^{2} \left(\frac{1}{\sqrt{2}}\right)^{2}$ 

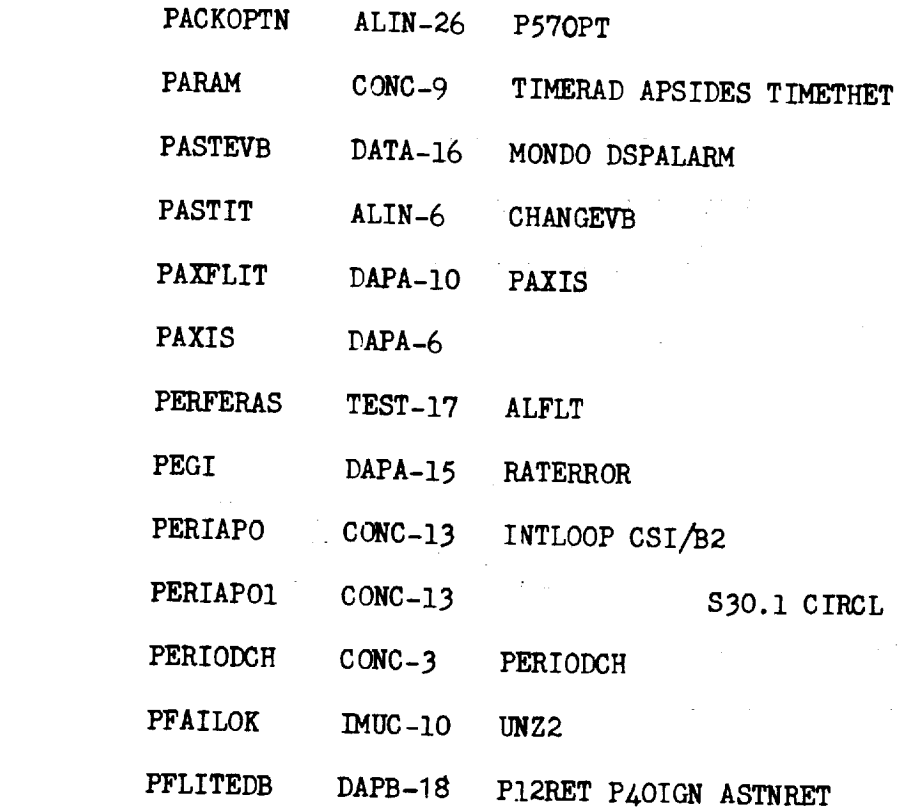

 $\label{eq:2.1} \frac{1}{\sqrt{2}}\int_{\mathbb{R}^3}\frac{1}{\sqrt{2}}\left(\frac{1}{\sqrt{2}}\right)^2\frac{1}{\sqrt{2}}\left(\frac{1}{\sqrt{2}}\right)^2\frac{1}{\sqrt{2}}\left(\frac{1}{\sqrt{2}}\right)^2\frac{1}{\sqrt{2}}\left(\frac{1}{\sqrt{2}}\right)^2.$ 

 $X - 33$ 

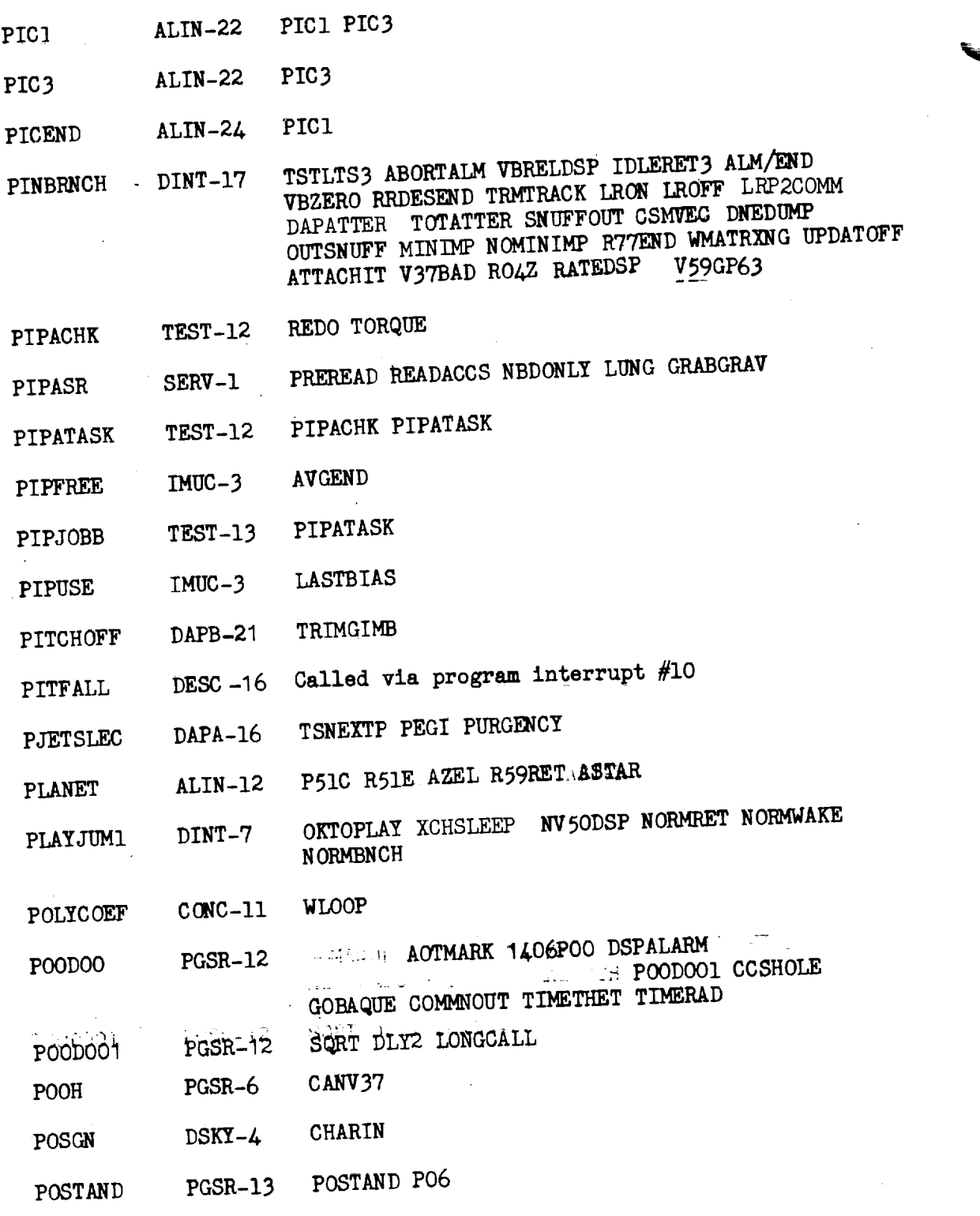

 $\mathbf i$ 

 $\frac{1}{\pi}$ 

 $X - 34$  Revision A

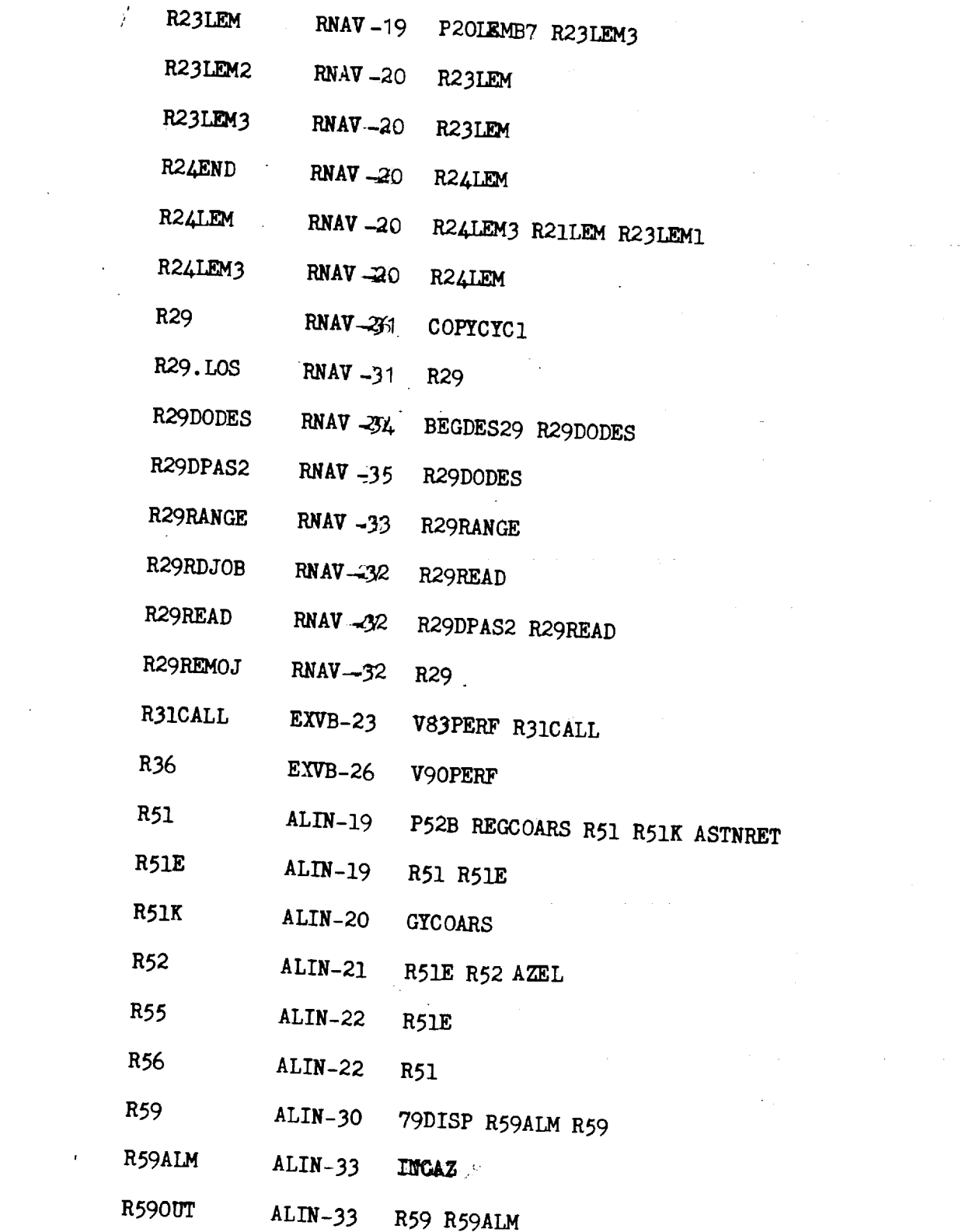

 $\epsilon$ 

 $\mathcal{L}^{\text{max}}_{\text{max}}$  and  $\mathcal{L}^{\text{max}}_{\text{max}}$ 

v

 $\label{eq:2} \frac{1}{2} \int_{\mathbb{R}^3} \frac{1}{\sqrt{2}} \, \frac{1}{\sqrt{2}} \, \frac$ 

 $\epsilon$ 

 $\sim$ 

 $X - 37$ 

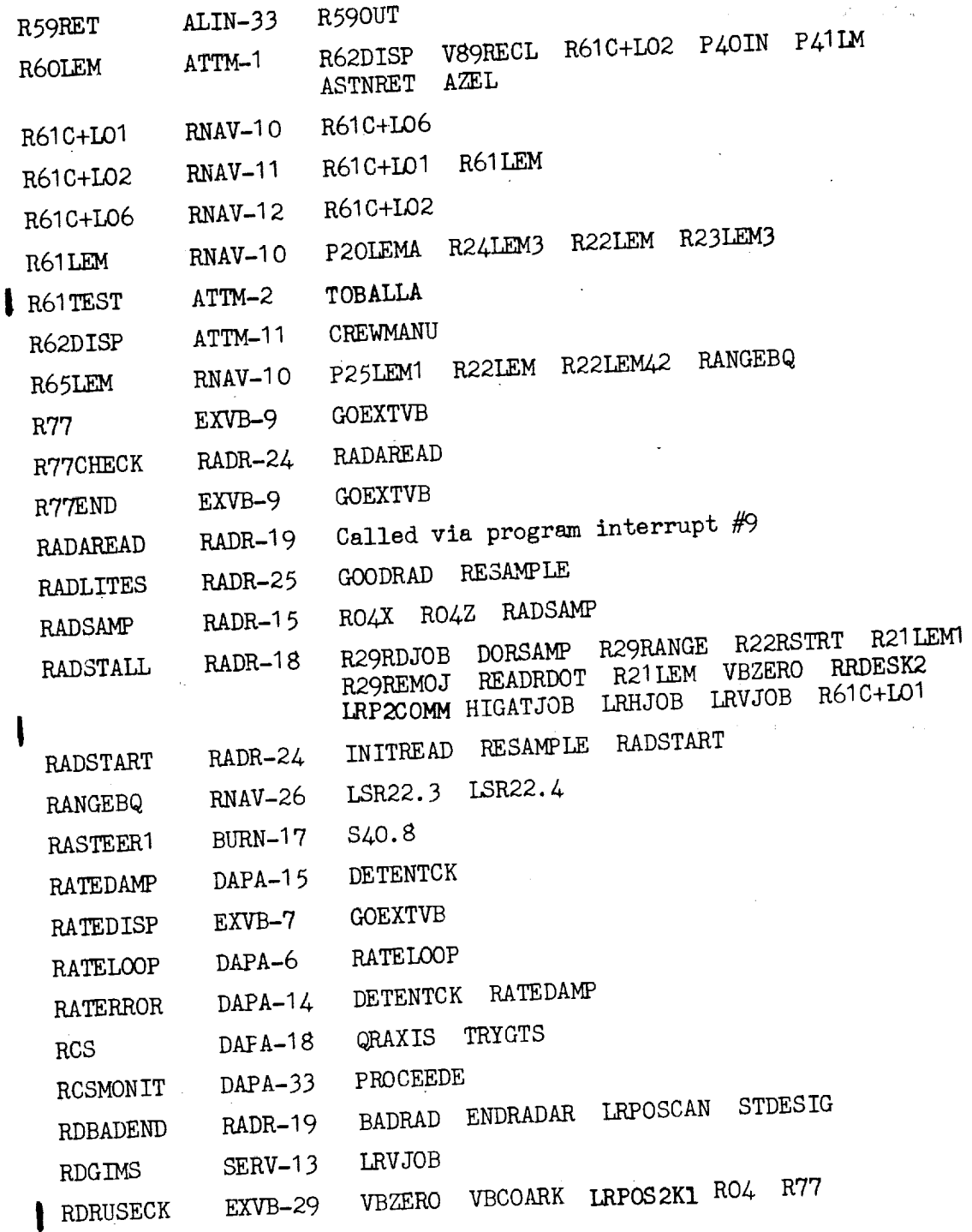

 $X - 38$  Revision A

÷

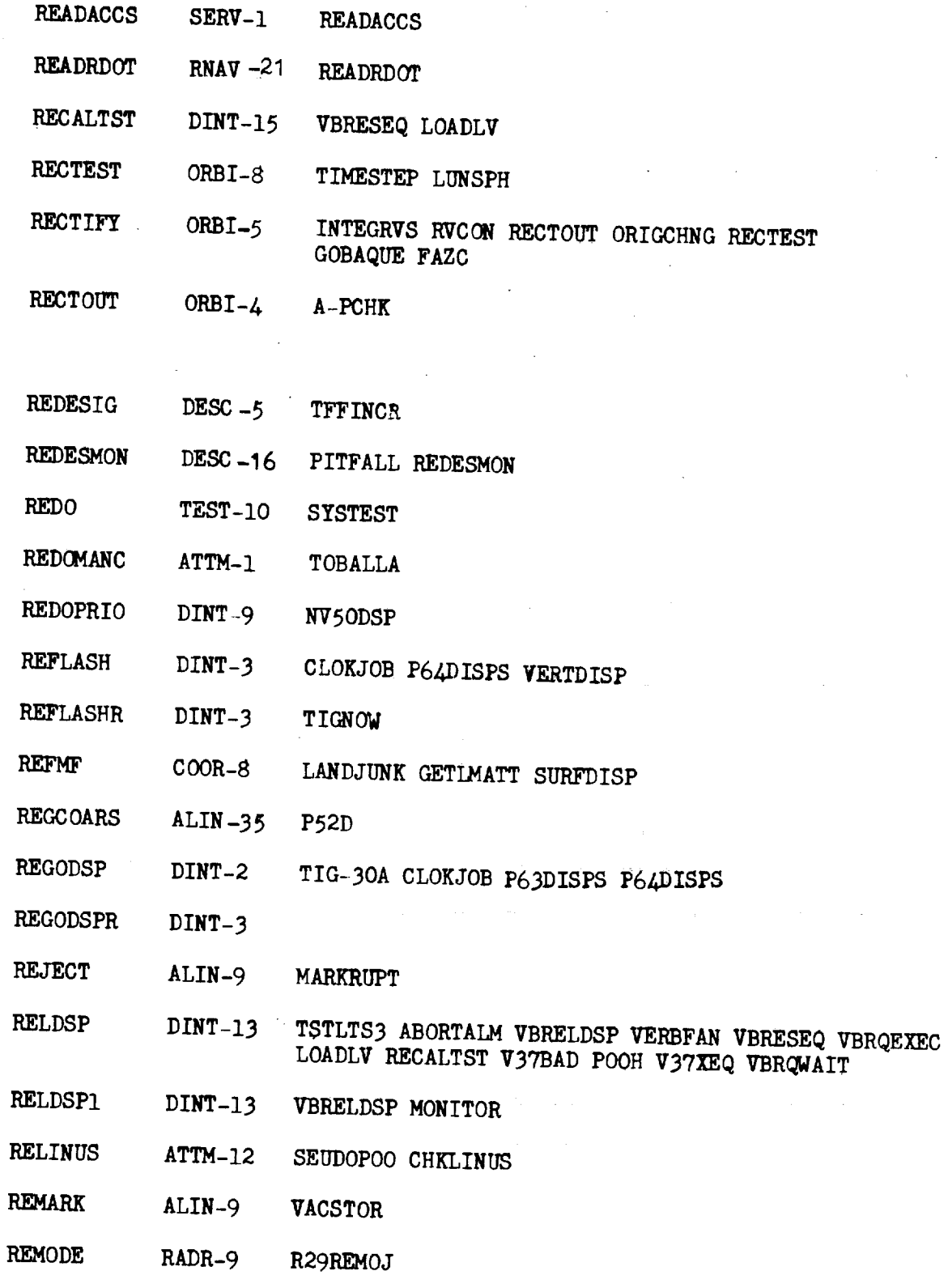

 $X - 39$  Revision A

 $\frac{1}{2}$ 

 $\bar{\bar{z}}$ 

سب

 $\bar{\epsilon}$ 

 $\mathcal{A}$ 

 $\frac{1}{2}$ 

I

 $\bar{a}$ 

 $\sim$ 

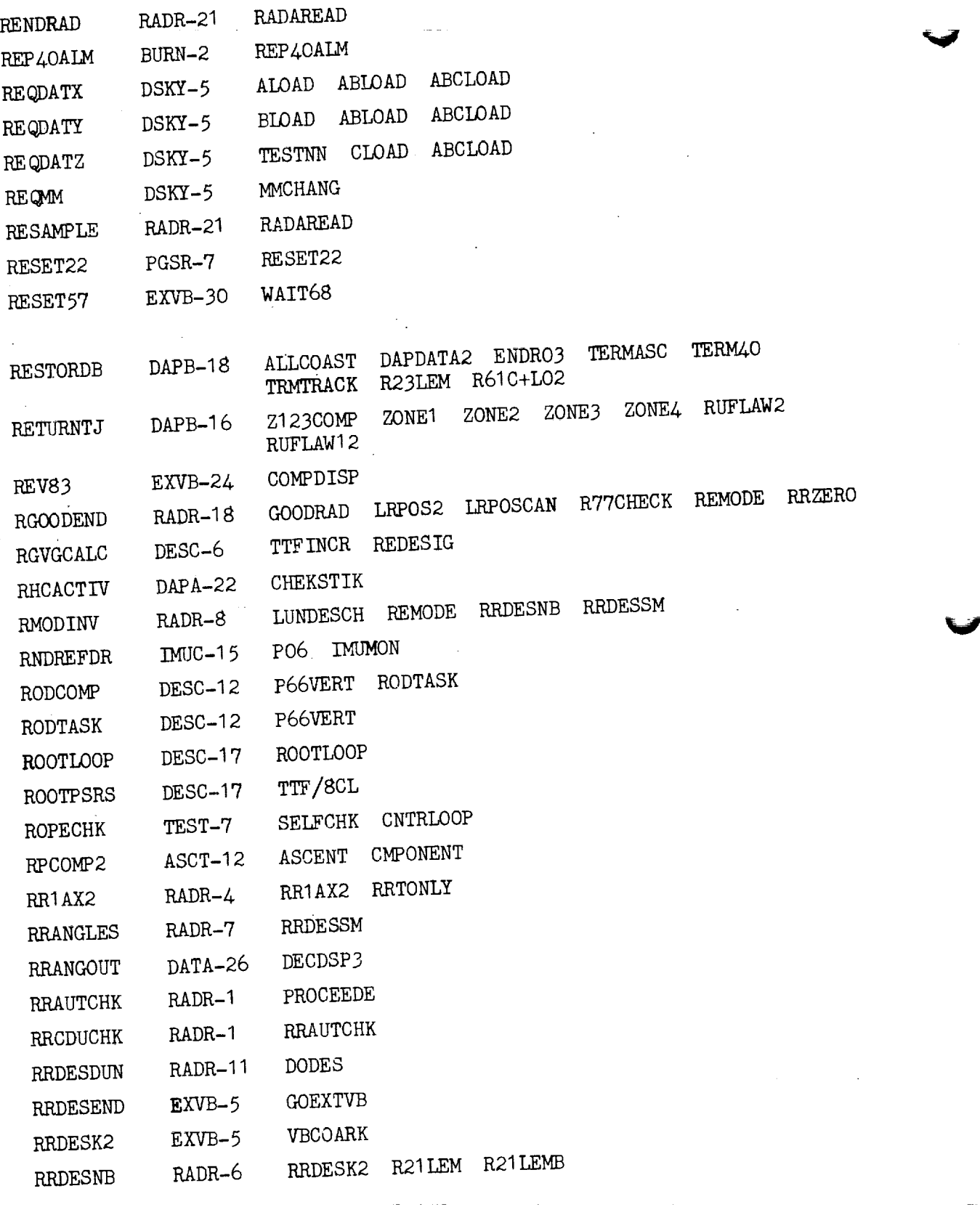

 $\frac{1}{2}$ 

ł,

 $\frac{1}{2}$ J.

ł

 $X - 40$  Revision A

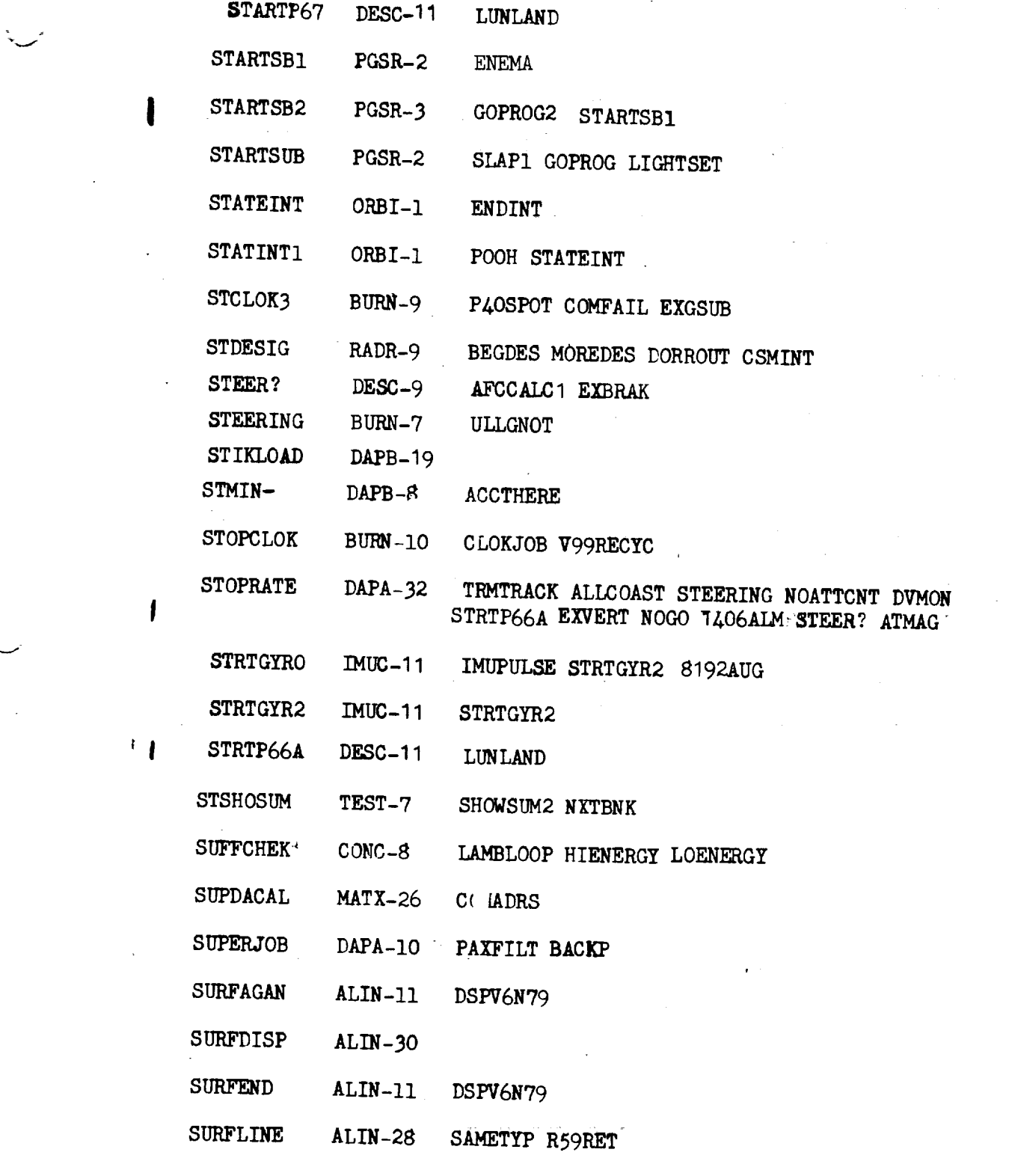

 $\Delta \phi = 0.01$ 

 $\mathbf{A}^{(1)}$  and  $\mathbf{A}^{(2)}$ 

 $\sim 10^7$ 

 $\sim$ المستطيع

 $X - 45$  Revision A

 $\mathcal{L}^{\text{max}}_{\text{max}}$  ,  $\mathcal{L}^{\text{max}}_{\text{max}}$ 

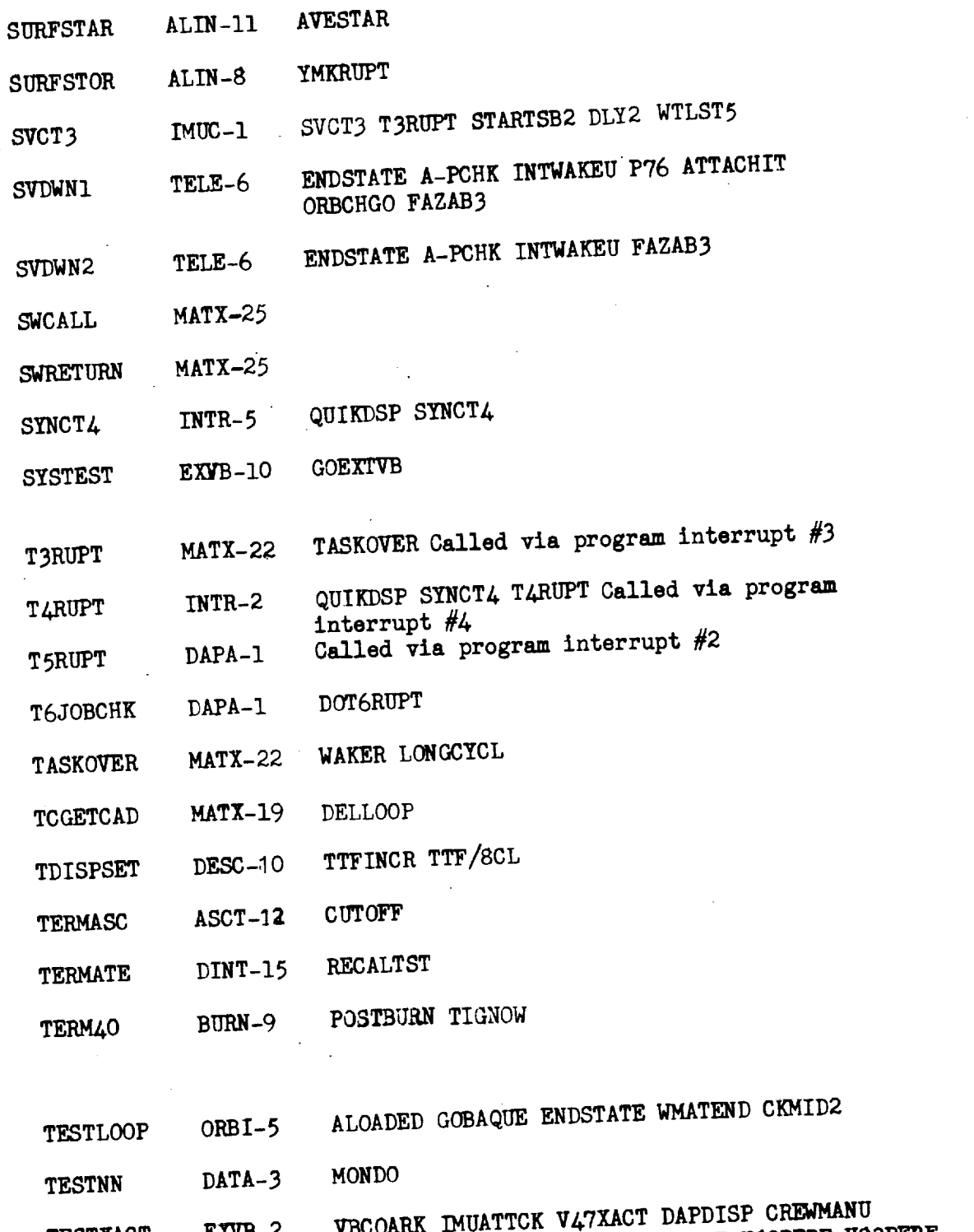

 $\ddot{\phantom{a}}$ 

**TESTXACT** EXVB-2 **VBCOARGE IMUATTER VAN V47 V73UPDAT V82PE RUINTIME WARDER COSHOSIM SYSTEST IMUFINER LRUI** VERB85 VgOPERF GOSHOSUM SYSTEST **IMUFINEK** iRON V89PERF

 $X - 46$ 

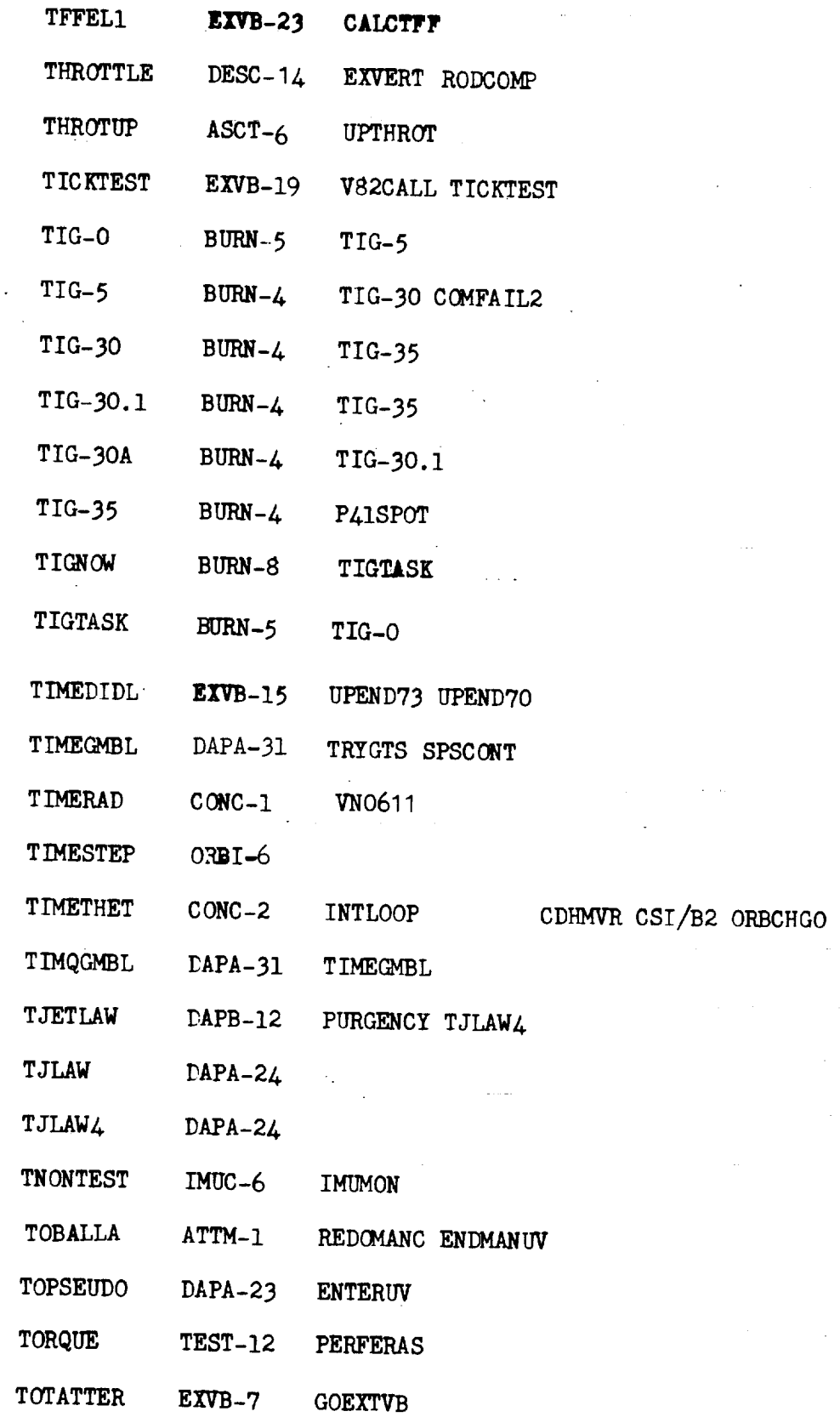

 $\sim 10^{11}$ 

 $\mathcal{A}$ 

 $\omega_{\rm{max}}$ 

 $\bar{z}$ 

 $\sim 10^{11}$ 

 $\mathcal{L}$ 

 $\ddot{\phantom{0}}$ 

 $\bullet$ 

i.

 $\overline{\phantom{a}}$ 

بمياسا

 $\ddot{\phantom{a}}$ 

I

 $X - 47$  Revision A

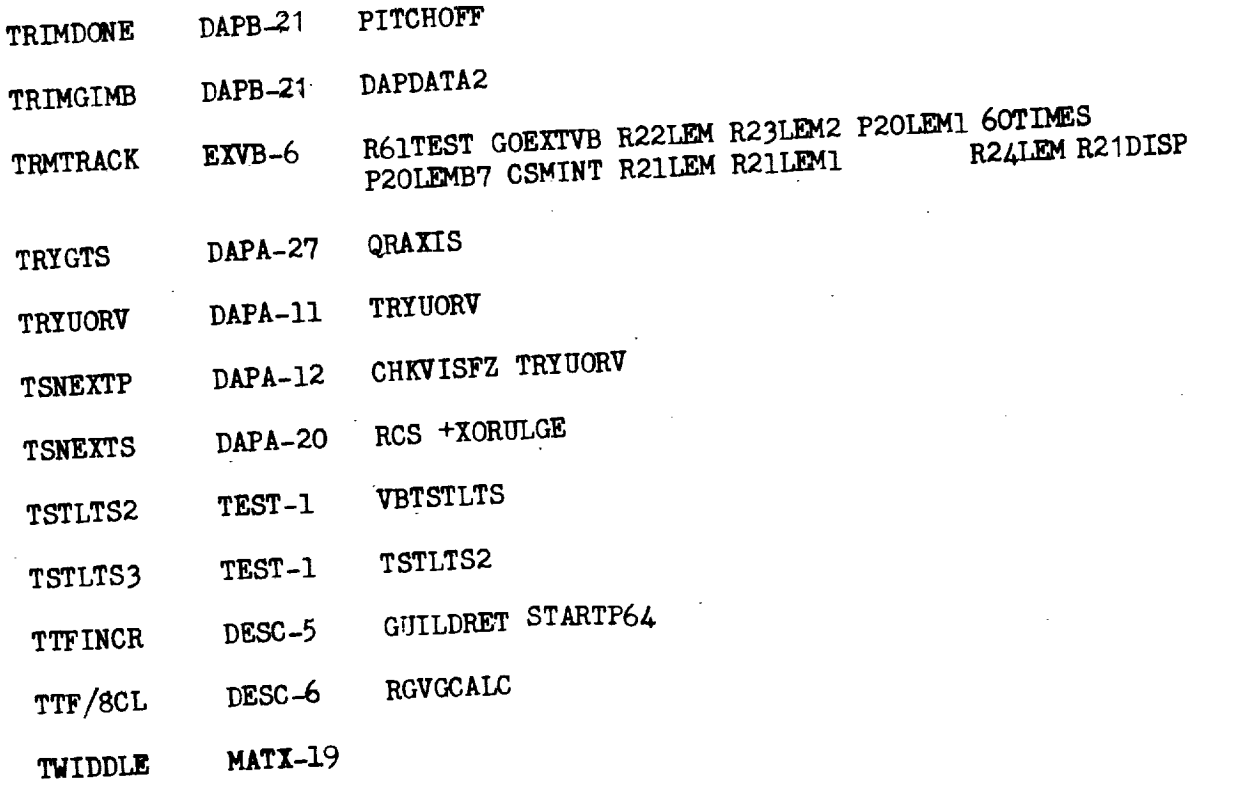

 $\begin{array}{c} \hline \end{array}$ 

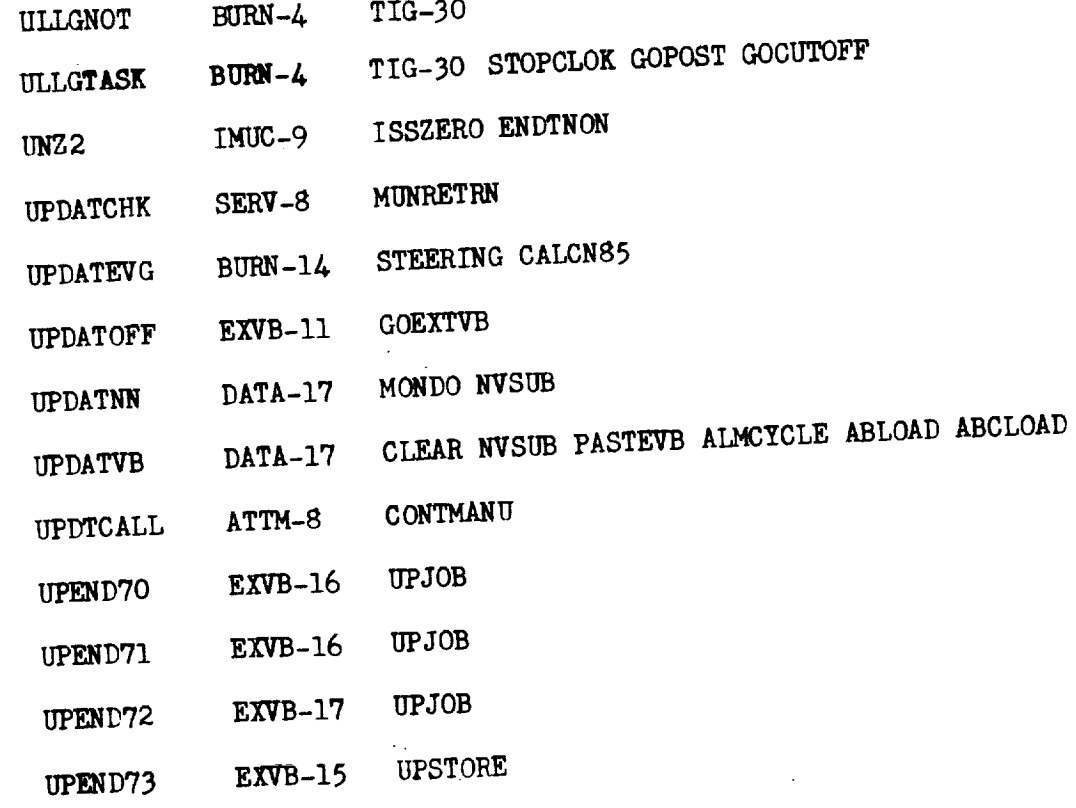

 $X - 48$  Revision A

 $\ddot{\phantom{a}}$ 

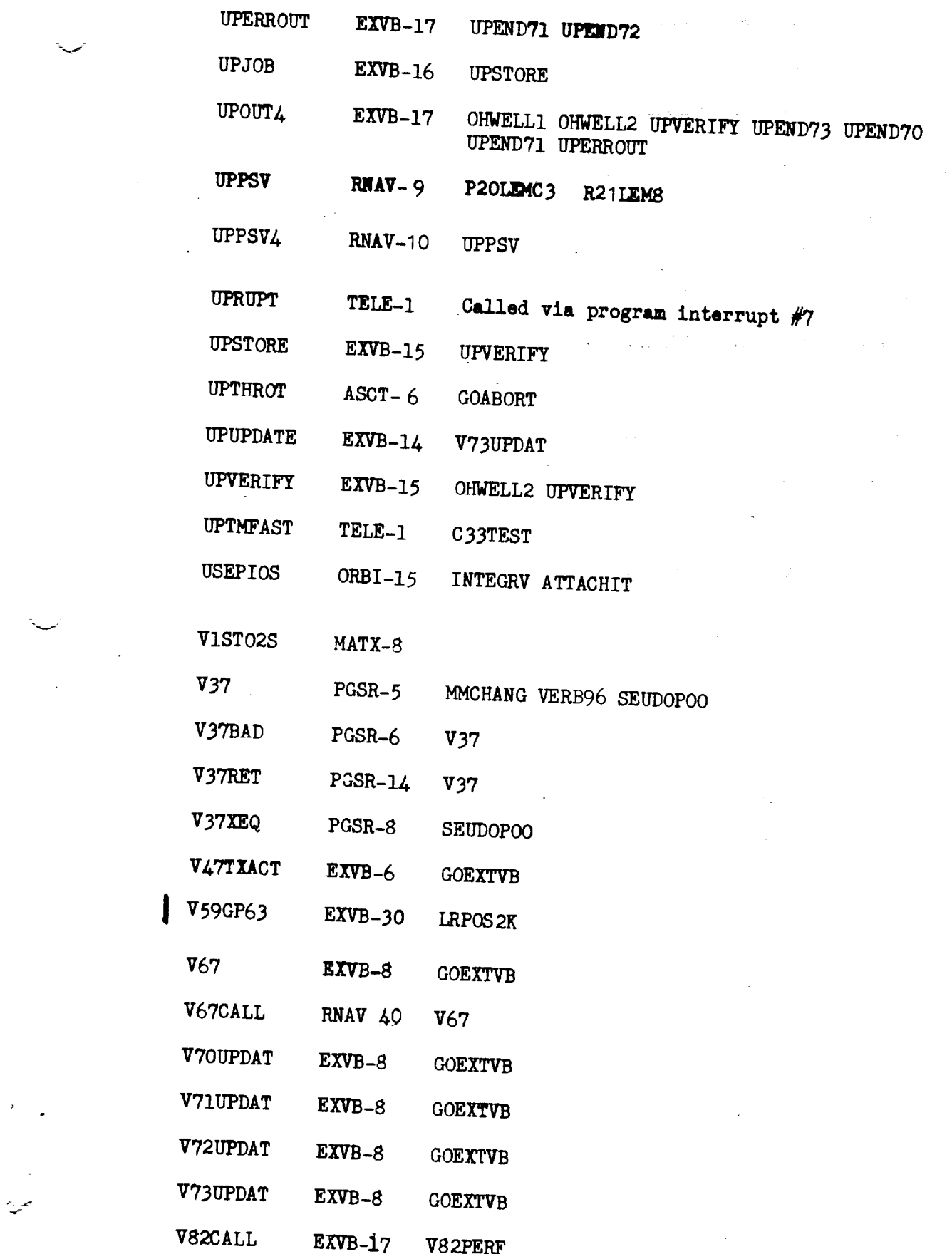

 $\sigma_{\rm{max}}=1.5$ 

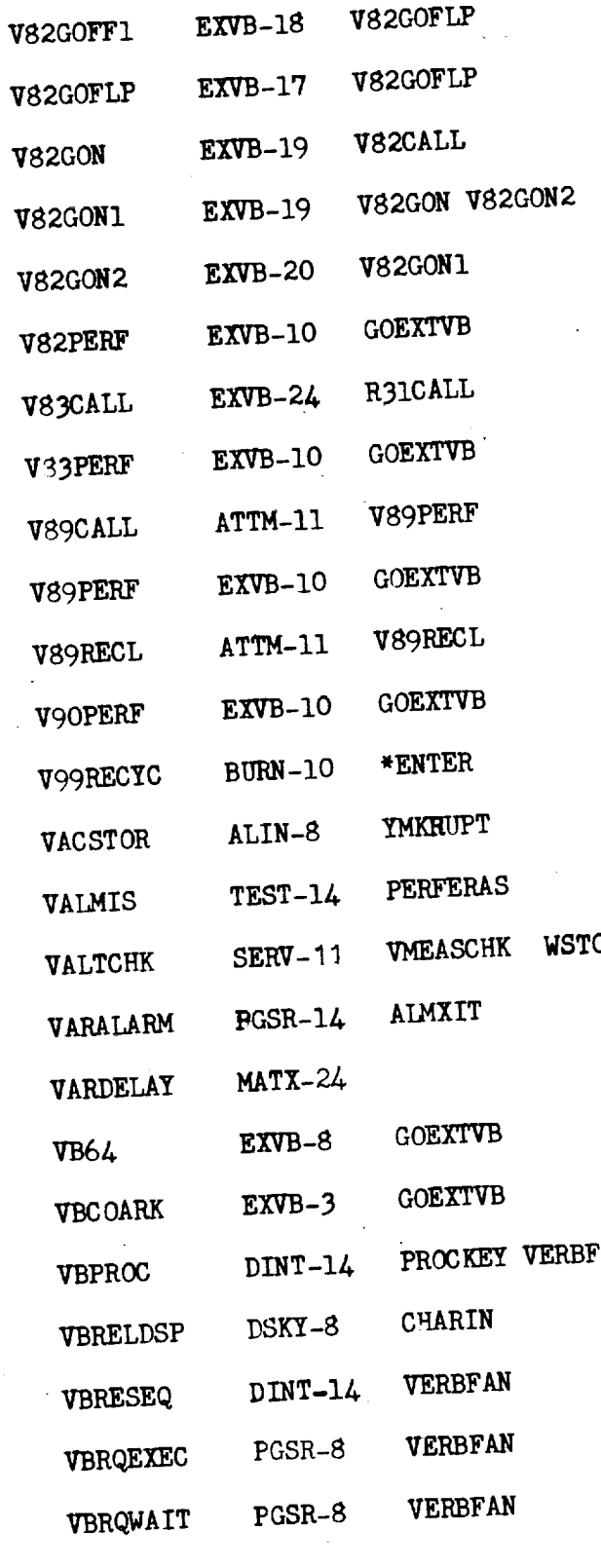

 $\frac{1}{\pi}$ 

۰.

 $X - 50$ 

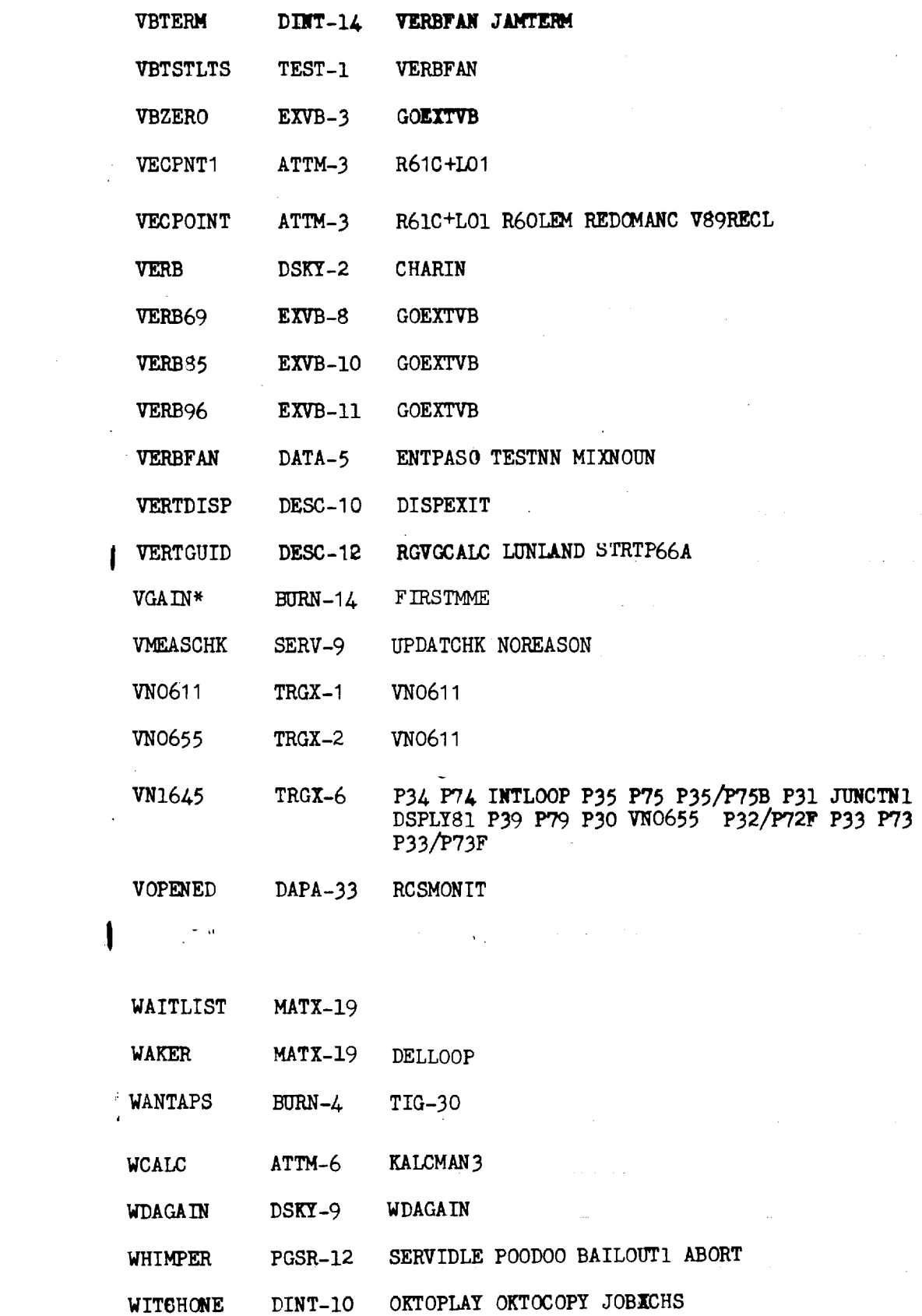

 $\bar{z}$ 

**--..e-**

 $\sim$   $\sim$ 

٠

 $\ddot{\phantom{1}}$ 

 $X - 51$  Revision A

 $\mathcal{L}$ 

 $\bar{\star}$ 

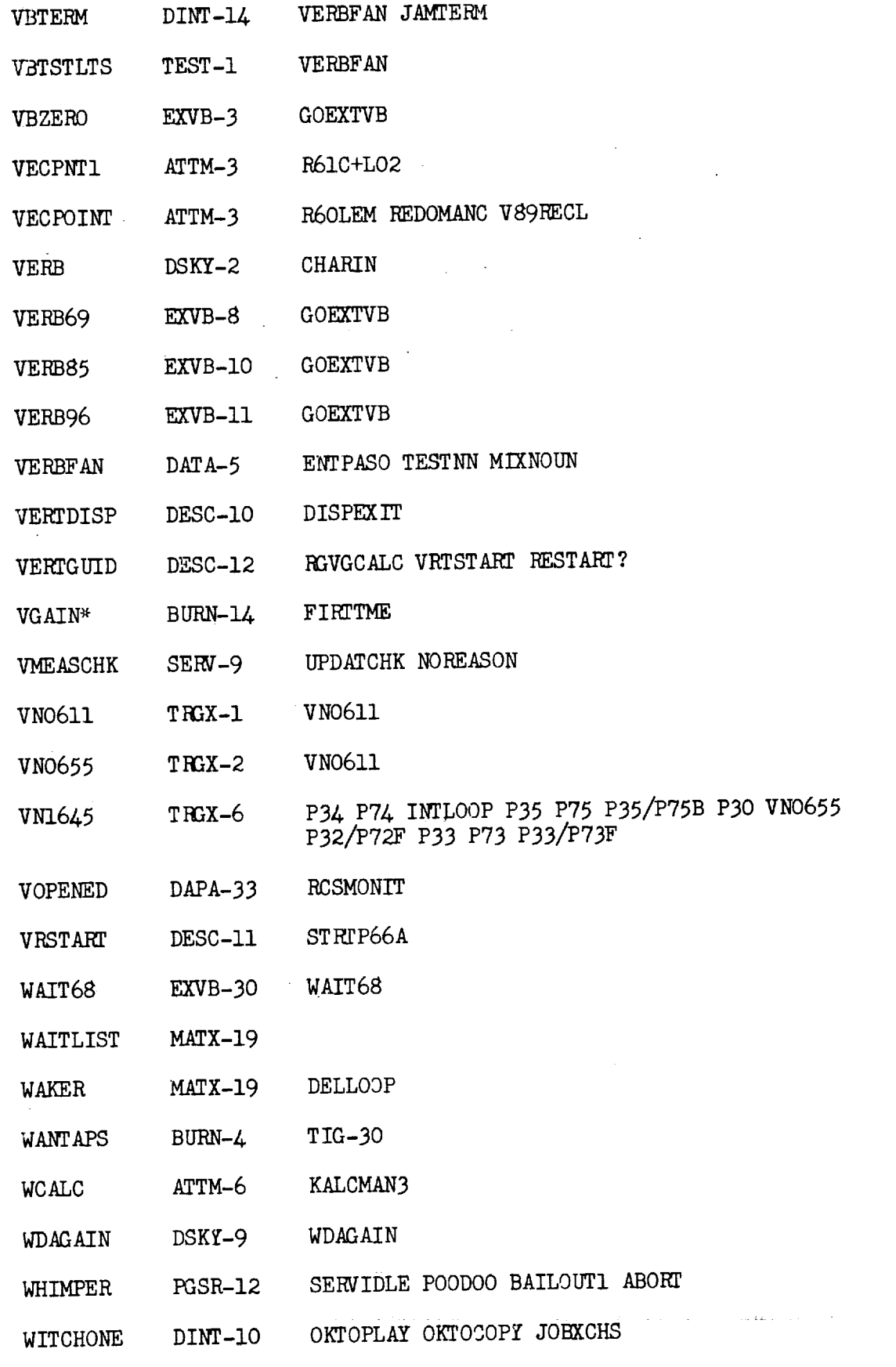

 $\mathcal{L}_{\mathcal{A}}$ 

 $\frac{1}{2}$ 

 $\hat{\mathcal{A}}$ 

 $\frac{1}{2}$  .

 $\bar{\gamma}$ 

 $\sim$ 

 $\hat{\boldsymbol{\beta}}$ 

 $\ddot{\phantom{0}}$  $\sim$ 

 $X - 52$  NASA — MSC

 $\sim$   $\sim$ 

**V**

 $\sim$ 

 $\epsilon$ 

 $\cos(\omega_{\rm m})$